IBM XL C/C++ for AIX, V13.1.2

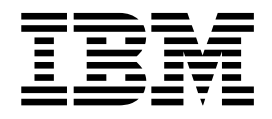

# Optimization and Programming Guide

Version 13.1.2

IBM XL C/C++ for AIX, V13.1.2

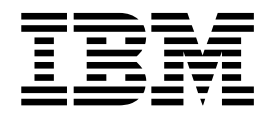

# Optimization and Programming Guide

Version 13.1.2

**Note**

Before using this information and the product it supports, read the information in ["Notices" on page 187.](#page-202-0)

#### **First edition**

This edition applies to IBM XL C/C++ for AIX, V13.1.2 (Program 5765-J07; 5725-C72) and to all subsequent releases and modifications until otherwise indicated in new editions. Make sure you are using the correct edition for the level of the product.

### **© Copyright IBM Corporation 1996, 2015.**

US Government Users Restricted Rights – Use, duplication or disclosure restricted by GSA ADP Schedule Contract with IBM Corp.

# **Contents**

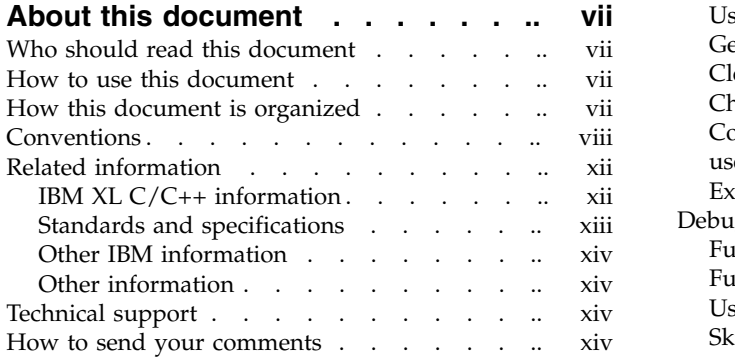

## **Chapter [1. Using 32-bit and 64-bit](#page-16-0)**

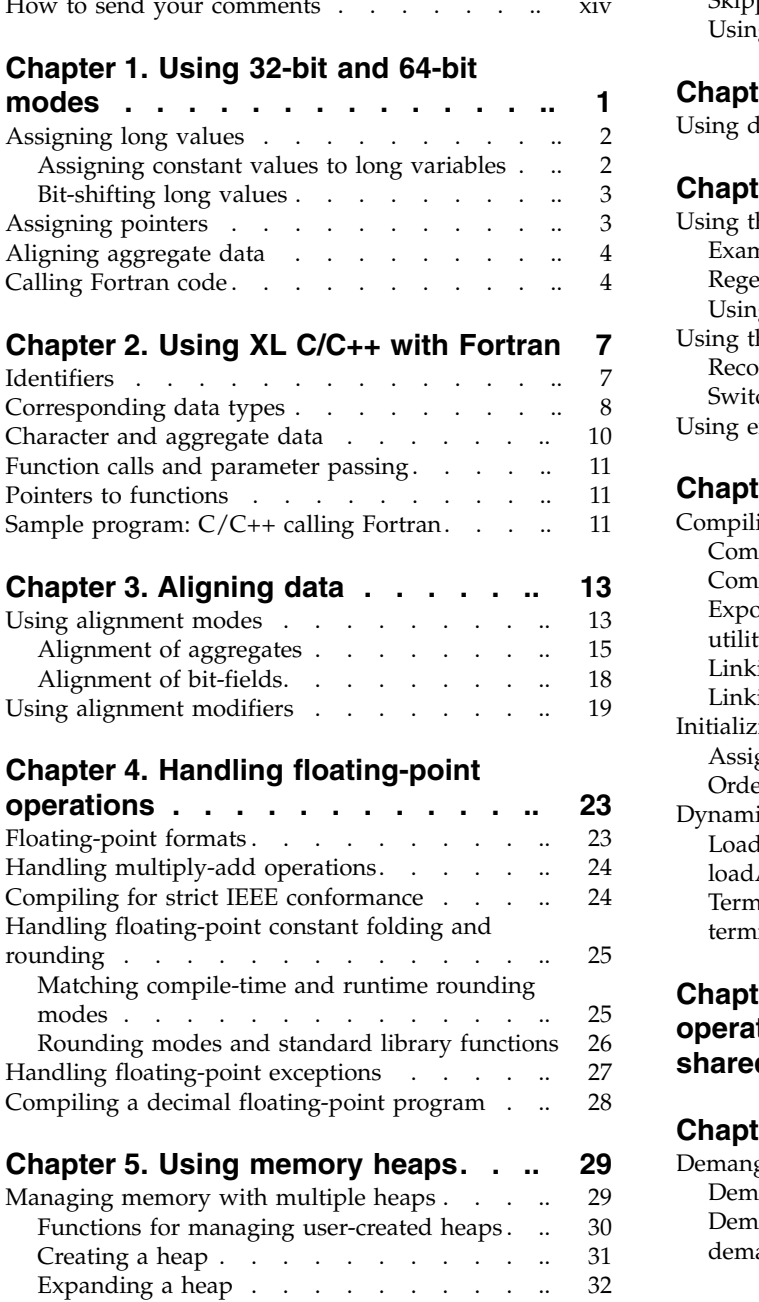

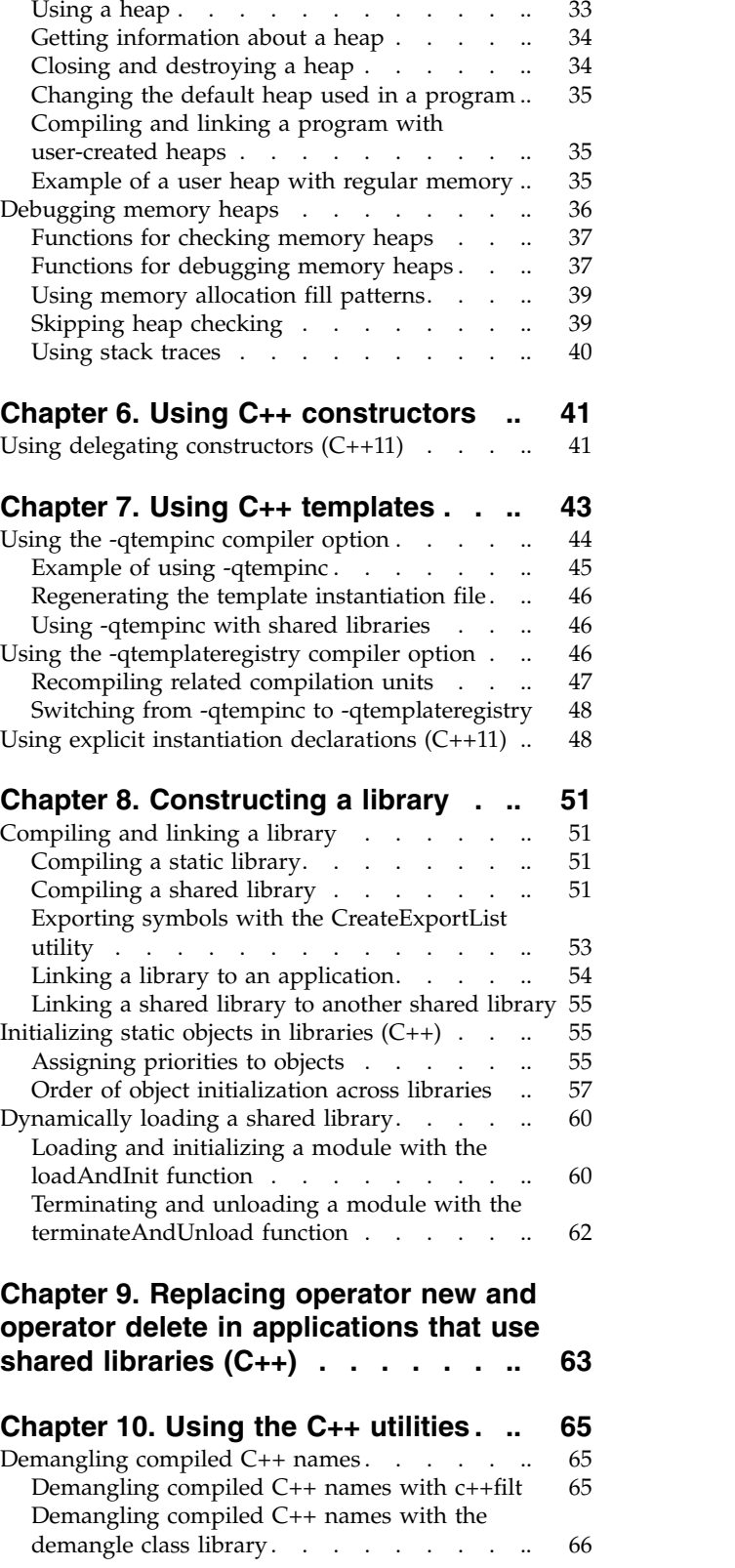

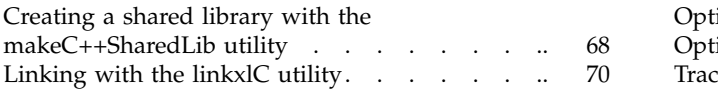

# **Chapter [11. Optimizing your](#page-86-0)**

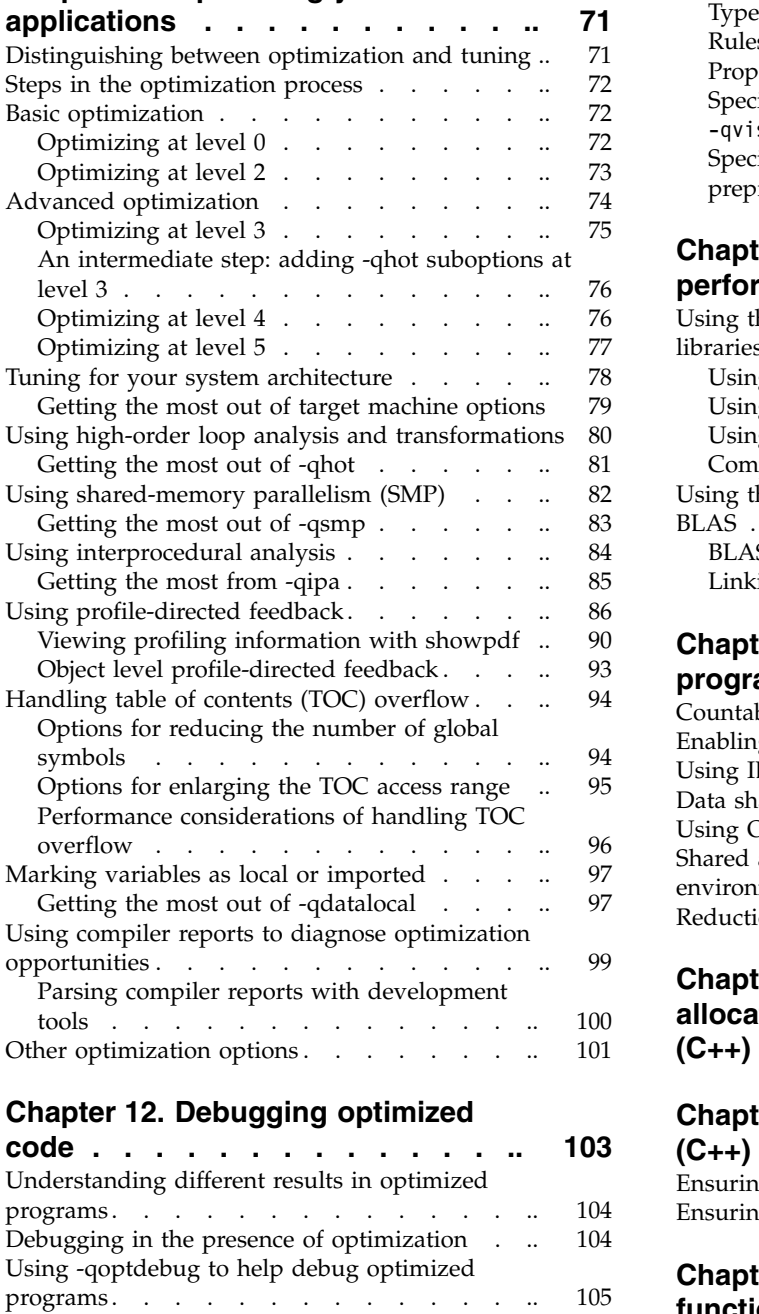

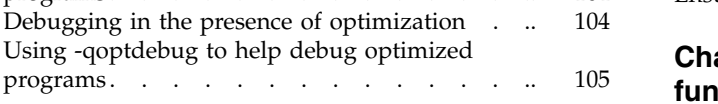

# **Chapter [13. Coding your application](#page-124-0)**

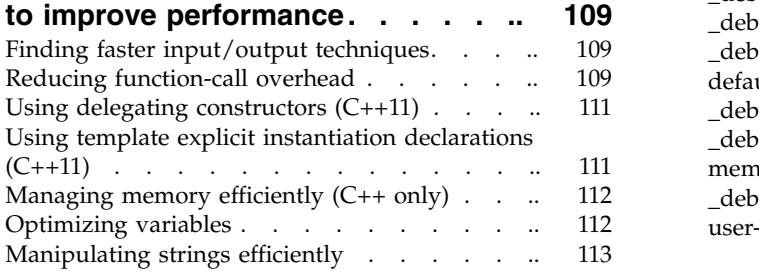

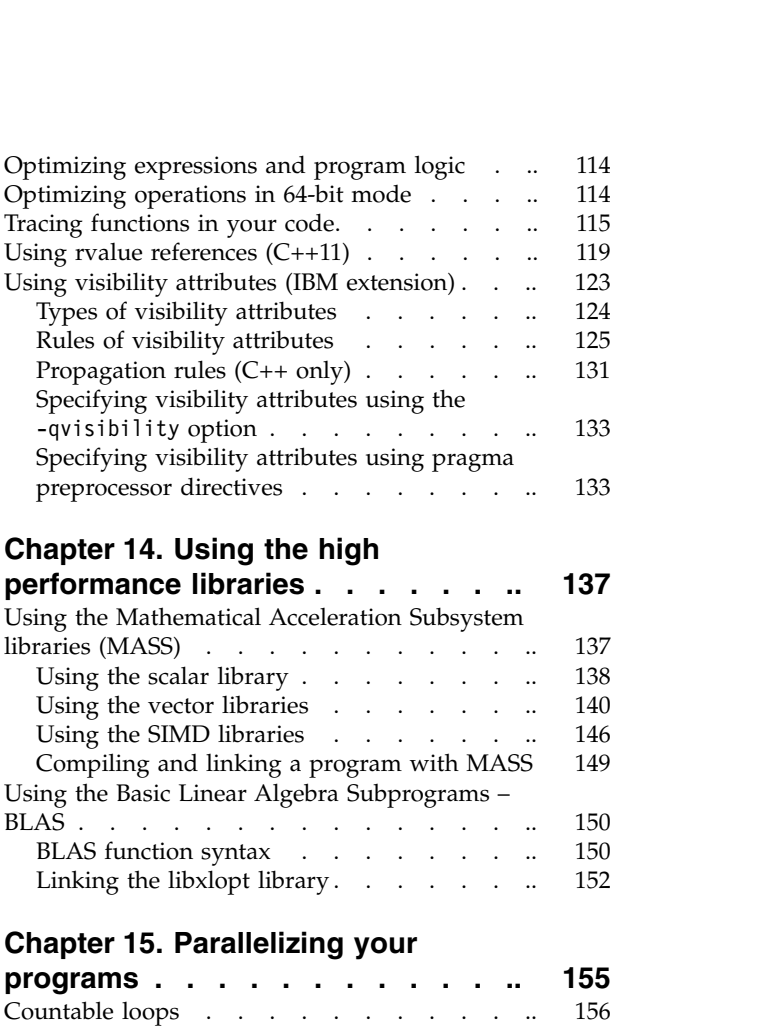

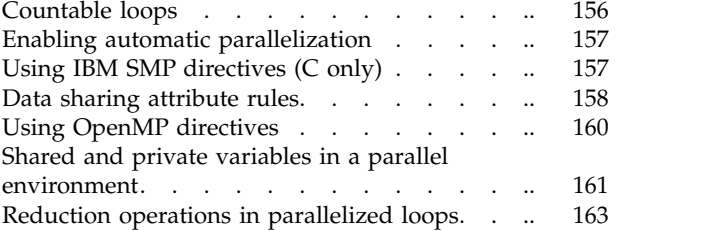

### **Chapter [16. Selecting the standard](#page-180-0) [allocation method to suit performance](#page-180-0)**

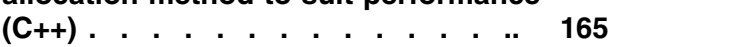

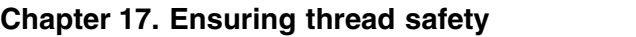

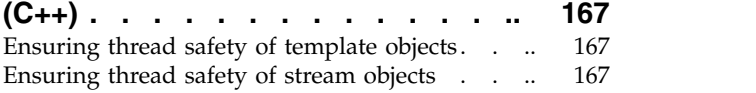

# **Chapter [18. Memory debug library](#page-184-0)**

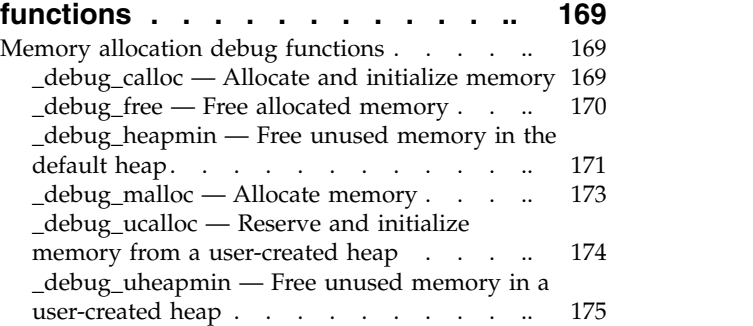

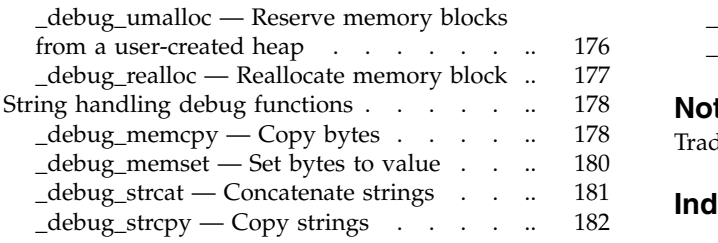

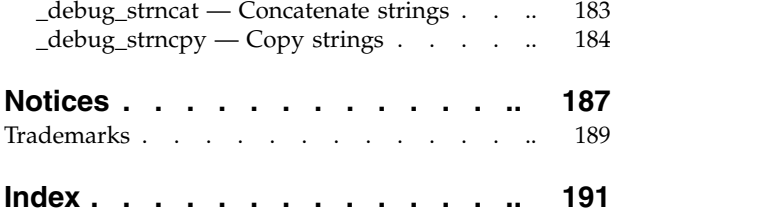

# <span id="page-8-0"></span>**About this document**

This guide discusses advanced topics related to the use of  $IBM^{\circledast}$  XL C/C++ for  $\text{AIX}^{\circledast}$ , V13.1.2, with a particular focus on program portability and optimization. The guide provides both reference information and practical tips for getting the most out of the compiler's capabilities through recommended programming practices and compilation procedures.

# **Who should read this document**

This document is addressed to programmers building complex applications, who already have experience compiling with  $XL C/C++$  and would like to take further advantage of the compiler's capabilities for program optimization and tuning, support for advanced programming language features, and add-on tools and utilities.

# **How to use this document**

This document uses a task-oriented approach to present the topics by concentrating on a specific programming or compilation problem in each section. Each topic contains extensive cross-references to the relevant sections of the reference guides in the IBM XL  $C/C++$  for AIX, V13.1.2 documentation set, which provides detailed descriptions of compiler options and pragmas, and specific language extensions.

# **How this document is organized**

This guide includes the following chapters:

- Chapter [1, "Using 32-bit and 64-bit modes," on page 1](#page-16-0) discusses common problems that arise when you port existing 32-bit applications to 64-bit mode, and it provides recommendations for avoiding these problems.
- Chapter 2, "Using XL  $C/C++$  with Fortran," on page 7 discusses considerations for calling Fortran code from XL C/C++ programs.
- Chapter [3, "Aligning data," on page 13](#page-28-0) discusses options available for controlling the alignment of data in aggregates, such as structures and classes.
- Chapter [4, "Handling floating-point operations," on page 23](#page-38-0) discusses options available for controlling the way floating-point operations are handled by the compiler.
- Chapter [5, "Using memory heaps," on page 29](#page-44-0) discusses compiler library functions for heap memory management, including using custom memory heaps and validating and debugging heap memory.
- Chapter [6, "Using C++ constructors," on page 41](#page-56-0) discusses delegating constructors that can concentrate common initializations in one constructor.
- Chapter [7, "Using C++ templates," on page 43](#page-58-0) discusses options for compiling programs that include C++ templates.
- Chapter [8, "Constructing a library," on page 51](#page-66-0) discusses how to compile and link static and shared libraries and how to specify the initialization order of static objects in C++ programs.
- Chapter [9, "Replacing operator new and operator delete in applications that use](#page-78-0) shared libraries  $(C++)$ ," on page 63 discusses how to use a user-defined operator new() and operator delete() for the shared libraries.
- <span id="page-9-0"></span>• Chapter [10, "Using the C++ utilities," on page 65](#page-80-0) discusses some additional utilities shipped with  $XL C/C++$ , for demangling compiled symbol names, creating shared libraries, and linking C++ modules.
- Chapter [11, "Optimizing your applications," on page 71](#page-86-0) discusses various options provided by the compiler for optimizing your programs, and it provides recommendations for use of these options.
- v Chapter [12, "Debugging optimized code," on page 103](#page-118-0) discusses the potential usability problems of optimized programs and the options that can be used to debug the optimized code.
- Chapter [13, "Coding your application to improve performance," on page 109](#page-124-0) discusses recommended programming practices and coding techniques for enhancing program performance and compatibility with the compiler's optimization capabilities.
- Chapter [14, "Using the high performance libraries," on page 137](#page-152-0) discusses two performance libraries that are shipped with  $XL C/C++$ : the Mathematical Acceleration Subsystem (MASS), which contains tuned versions of standard math library functions, and the Basic Linear Algebra Subprograms (BLAS), which contains basic functions for matrix multiplication.
- Chapter [15, "Parallelizing your programs," on page 155](#page-170-0) provides an overview of options offered by XL C/C++ for creating multi-threaded programs, including IBM SMP and OpenMP language constructs.
- Chapter [16, "Selecting the standard allocation method to suit performance](#page-180-0)  $(C++)$ ," on page 165 discusses how to select the allocation method used by the standard allocator of the C++ Standard Library to suit the performance needs of the application.
- Chapter [17, "Ensuring thread safety \(C++\)," on page 167](#page-182-0) discusses thread-safety issues related to C++ class libraries, including input/output streams, and standard templates.
- Chapter [18, "Memory debug library functions," on page 169](#page-184-0) provides a reference listing and examples of all compiler debug memory library functions.

# **Conventions**

## **Typographical conventions**

The following table shows the typographical conventions used in the IBM XL C/C++ for AIX, V13.1.2 information.

| Typeface    | <b>Indicates</b>                                                                                                    | Example                                                                                                    |
|-------------|----------------------------------------------------------------------------------------------------|----------------------------------------------------------------------------------------------------|
| bold        | Lowercase commands, executable<br>names, compiler options, and<br>directives.                                                               | The compiler provides basic<br>invocation commands, xlc and xlC<br>$(xlc++)$ , along with several other<br>compiler invocation commands to<br>support various C/C++ language<br>levels and compilation environments. |
| italics     | Parameters or variables whose<br>actual names or values are to be<br>supplied by the user. Italics are<br>also used to introduce new terms. | Make sure that you update the size<br>parameter if you return more than<br>the size requested.                                                                                                    |
| underlining | The default setting of a parameter<br>of a compiler option or directive.                                                                    | $nomaf \mid maf$                                                                                                    |

*Table 1. Typographical conventions*

*Table 1. Typographical conventions (continued)*

| <b>Typeface</b> | <b>Indicates</b>                                                                                                    | Example                                                                  |
|-----------------|----------------------------------------------------------------------------------------------------|--------------------------------------------------------------------------|
| monospace       | Programming keywords and<br>library functions, compiler builtins,<br>examples of program code,<br>command strings, or user-defined<br>names. | To compile and optimize<br>myprogram.c, enter: xlc myprogram.c<br>$-03.$ |

# **Qualifying elements (icons)**

Most features described in this information apply to both C and C++ languages. In descriptions of language elements where a feature is exclusive to one language, or where functionality differs between languages, this information uses icons to delineate segments of text as follows:

*Table 2. Qualifying elements*

| Qualifier/Icon                                               | Meaning                                                                                                    |
|--------------------------------------------------------------|----------------------------------------------------------------------------------------------------|
| C only begins<br>C.<br>C.                                    | The text describes a feature that is supported in the C language<br>only; or describes behavior that is specific to the C language.            |
| C only ends                                                  |                                                                                                    |
| $C++$ only begins<br>$C++$<br>$C++$                          | The text describes a feature that is supported in the $C++$<br>language only; or describes behavior that is specific to the $C++$<br>language. |
| $C++$ only ends                                              |                                                                                                    |
| IBM extension begins<br><b>IBM</b><br><b>IBM</b>             | The text describes a feature that is an IBM extension to the<br>standard language specifications.                                              |
| IBM extension ends                                           |                                                                                                    |
| C <sub>11</sub> begins<br>C <sub>11</sub><br>C <sub>11</sub> | The text describes a feature that is introduced into standard C<br>as part of C11.                                                             |
| C11 ends                                                     |                                                                                                    |
| $C++11$ begins<br>$C_{++}11$<br>$C_{++}11 <$                 | The text describes a feature that is introduced into standard<br>$C++$ as part of $C++11$ .                                                    |
| $C++11$ ends                                                 |                                                                                                    |

# **Syntax diagrams**

Throughout this information, diagrams illustrate XL C/C++ syntax. This section helps you to interpret and use those diagrams.

• Read the syntax diagrams from left to right, from top to bottom, following the path of the line.

The ►►─── symbol indicates the beginning of a command, directive, or statement. The  $\longrightarrow$  symbol indicates that the command, directive, or statement syntax is continued on the next line.

The ►─── symbol indicates that a command, directive, or statement is continued from the previous line.

The ───►◄ symbol indicates the end of a command, directive, or statement.

Fragments, which are diagrams of syntactical units other than complete commands, directives, or statements, start with the  $|$ — symbol and end with the  $-\vert$  symbol.

• Required items are shown on the horizontal line (the main path):

►► keyword *required\_argument* ►◄

• Optional items are shown below the main path:

►► keyword

*optional\_argument*

v If you can choose from two or more items, they are shown vertically, in a stack. If you *must* choose one of the items, one item of the stack is shown on the main path.

►◄

►◄

```
►► keyword required_argument1
          required_argument2
                                                              ►◄
```
If choosing one of the items is optional, the entire stack is shown below the main path.

►► keyword

*optional\_argument1 optional\_argument2*

• An arrow returning to the left above the main line (a repeat arrow) indicates that you can make more than one choice from the stacked items or repeat an item. The separator character, if it is other than a blank, is also indicated:

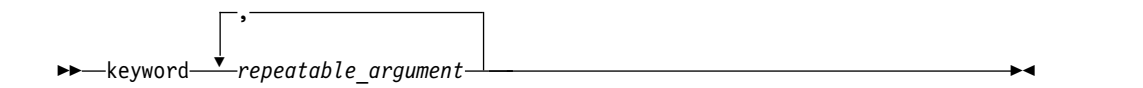

v The item that is the default is shown above the main path.

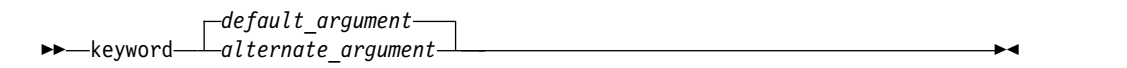

- v Keywords are shown in nonitalic letters and should be entered exactly as shown.
- Variables are shown in italicized lowercase letters. They represent user-supplied names or values.
- v If punctuation marks, parentheses, arithmetic operators, or other such symbols are shown, you must enter them as part of the syntax.

### **Sample syntax diagram**

The following syntax diagram example shows the syntax for the **#pragma comment** directive.

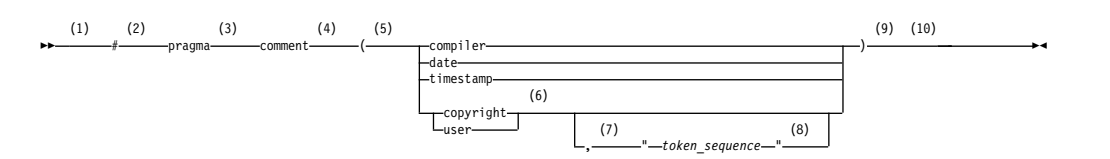

### **Notes:**

- 1 This is the start of the syntax diagram.
- 2 The symbol # must appear first.
- 3 The keyword pragma must appear following the # symbol.
- 4 The name of the pragma comment must appear following the keyword pragma.
- 5 An opening parenthesis must be present.
- 6 The comment type must be entered only as one of the types indicated: compiler, date, timestamp, copyright, or user.
- 7 A comma must appear between the comment type copyright or user, and an optional character string.
- 8 A character string must follow the comma. The character string must be enclosed in double quotation marks.
- 9 A closing parenthesis is required.
- 10 This is the end of the syntax diagram.

The following examples of the **#pragma comment** directive are syntactically correct according to the diagram shown above:

```
#pragma comment(date)
#pragma comment(user)
#pragma comment(copyright,"This text will appear in the module")
```
### **Example of a syntax statement**

EXAMPLE *char\_constant* {*a*|*b*}[*c*|*d*]*e*[,*e*]... *name\_list*{*name\_list*}...

The following list explains the syntax statement:

- Enter the keyword EXAMPLE.
- v Enter a value for *char\_constant*.
- v Enter a value for *a* or *b*, but not for both.
- v Optionally, enter a value for *c* or *d*.
- v Enter at least one value for *e*. If you enter more than one value, you must put a comma between each.
- Optionally, enter the value of at least one *name* for *name* list. If you enter more than one value, you must put a comma between each *name*.

**Note:** The same example is used in both the syntax-statement and syntax-diagram representations.

### **Examples in this information**

The examples in this information, except where otherwise noted, are coded in a simple style that does not try to conserve storage, check for errors, achieve fast performance, or demonstrate all possible methods to achieve a specific result.

The examples for installation information are labelled as either *Example* or *Basic example*. *Basic examples* are intended to document a procedure as it would be performed during a basic, or default, installation; these need little or no modification.

# <span id="page-13-0"></span>**Related information**

The following sections provide related information for XL C/C++:

# **IBM XL C/C++ information**

XL C/C++ provides product information in the following formats:

• Quick Start Guide

The Quick Start Guide (quickstart.pdf) is intended to get you started with IBM XL C/C++ for AIX, V13.1.2. It is located by default in the XL C/C++ directory and in the \quickstart directory of the installation DVD.

• README files

README files contain late-breaking information, including changes and corrections to the product information. README files are located by default in the XL C/C++ directory and in the root directory of the installation DVD.

• Installable man pages

Man pages are provided for the compiler invocations and all command-line utilities provided with the product. Instructions for installing and accessing the man pages are provided in the *IBM XL C/C++ for AIX, V13.1.2 Installation Guide*.

• Online product documentation

The fully searchable HTML-based documentation is viewable in IBM Knowledge Center at [http://www.ibm.com/support/knowledgecenter/SSGH3R\\_13.1.2/](http://www.ibm.com/support/knowledgecenter/SSGH3R_13.1.2/com.ibm.compilers.aix.doc/welcome.html) [com.ibm.compilers.aix.doc/welcome.html.](http://www.ibm.com/support/knowledgecenter/SSGH3R_13.1.2/com.ibm.compilers.aix.doc/welcome.html)

• PDF documents

PDF documents are available on the web at [http://www.ibm.com/support/](http://www.ibm.com/support/docview.wss?uid=swg27036618) [docview.wss?uid=swg27036618.](http://www.ibm.com/support/docview.wss?uid=swg27036618)

The following files comprise the full set of  $XL C/C++$  product information:

| Document title                                                                | PDF file<br>name | Description                                                                                                    |
|-------------------------------------------------------------------------------|------------------|----------------------------------------------------------------------------------------------------|
| IBM XL C/C++ for AIX,<br>V13.1.2 Installation Guide,<br>SC27-4258-01          | install.pdf      | Contains information for installing XL C/C++<br>and configuring your environment for basic<br>compilation and program execution.                                                                            |
| Getting Started with IBM<br>$XL$ $C/C++$ for $AIX$ ,<br>V13.1.2, SC27-4257-01 | qetstart.pdf     | Contains an introduction to the XL $C/C++$<br>product, with information about setting up and<br>configuring your environment, compiling and<br>linking programs, and troubleshooting<br>compilation errors. |
| IBM XL C/C++ for AIX,<br>V13.1.2 Compiler Reference,<br>SC27-4259-01          | compiler.pdf     | Contains information about the various<br>compiler options, pragmas, macros,<br>environment variables, and built-in functions,<br>including those used for parallel processing.                             |
| IBM XL C/C++ for AIX,<br>V13.1.2 Language Reference,<br>SC27-4260-01          | langref.pdf      | Contains information about the C and $C_{++}$<br>programming languages, as supported by IBM,<br>including language extensions for portability<br>and conformance to nonproprietary standards.               |

*Table 3. XL C/C++ PDF files*

<span id="page-14-0"></span>*Table 3. XL C/C++ PDF files (continued)*

| Document title                                                                                       | PDF file<br>name | Description                                                                                                    |
|----------------------------------------------------------------------------------------------------|------------------|----------------------------------------------------------------------------------------------------|
| IBM XL C/C++ for AIX,<br>V13.1.2 Optimization and<br>Programming Guide,<br>SC <sub>27</sub> -4261-01 | proguide.pdf     | Contains information about advanced<br>programming topics, such as application<br>porting, interlanguage calls with Fortran code,<br>library development, application optimization<br>and parallelization, and the XL $C/C++$<br>high-performance libraries. |
| Standard $C_{++}$ Library<br>Reference, SC27-4262-01                                                 |                  | standlib.pdf   Contains reference information about the<br>standard C++ runtime libraries and headers.                                                                                                    |
| C/C++ Legacy Class<br>Libraries Reference,<br>SC09-7652-00                                           | legacy.pdf       | Contains reference information about the USL<br>I/O Stream Library and the Complex<br>Mathematics Library.                                                                                                    |

To read a PDF file, use Adobe Reader. If you do not have Adobe Reader, you can download it (subject to license terms) from the Adobe website at [http://www.adobe.com.](http://www.adobe.com)

More information related to XL  $C/C++$ , including IBM Redbooks<sup>®</sup> publications, white papers, and other articles, is available on the web at [http://www.ibm.com/](http://www.ibm.com/support/docview.wss?uid=swg27036618) [support/docview.wss?uid=swg27036618.](http://www.ibm.com/support/docview.wss?uid=swg27036618)

For more information about C/C++, see the C/C++ café at [https://](https://www.ibm.com/developerworks/community/groups/service/html/communityview?communityUuid=5894415f-be62-4bc0-81c5-3956e82276f3) [www.ibm.com/developerworks/community/groups/service/html/](https://www.ibm.com/developerworks/community/groups/service/html/communityview?communityUuid=5894415f-be62-4bc0-81c5-3956e82276f3) [communityview?communityUuid=5894415f-be62-4bc0-81c5-3956e82276f3.](https://www.ibm.com/developerworks/community/groups/service/html/communityview?communityUuid=5894415f-be62-4bc0-81c5-3956e82276f3)

# **Standards and specifications**

XL C/C++ is designed to support the following standards and specifications. You can refer to these standards and specifications for precise definitions of some of the features found in this information.

- v *Information Technology Programming languages C, ISO/IEC 9899:1990*, also known as *C89*.
- v *Information Technology Programming languages C, ISO/IEC 9899:1999*, also known as *C99*.
- v *Information Technology Programming languages C, ISO/IEC 9899:2011*, also known as *C11*. (Partial support)
- v *Information Technology Programming languages C++, ISO/IEC 14882:1998*, also known as *C++98*.
- v *Information Technology Programming languages C++, ISO/IEC 14882:2003*, also known as *Standard C++*.
- v *Information Technology Programming languages C++, ISO/IEC 14882:2011*, also known as *C++11* (Partial support).
- v *Draft Technical Report on C++ Library Extensions, ISO/IEC DTR 19768*. This draft technical report has been submitted to the C++ standards committee, and is available at [http://www.open-std.org/JTC1/SC22/WG21/docs/papers/2005/](http://www.open-std.org/JTC1/SC22/WG21/docs/papers/2005/n1836.pdf) [n1836.pdf.](http://www.open-std.org/JTC1/SC22/WG21/docs/papers/2005/n1836.pdf)
- *AltiVec Technology Programming Interface Manual*, Motorola Inc. This specification for vector data types, to support vector processing technology, is available at [http://www.freescale.com/files/32bit/doc/ref\\_manual/ALTIVECPIM.pdf.](http://www.freescale.com/files/32bit/doc/ref_manual/ALTIVECPIM.pdf)
- v *Information Technology Programming Languages Extension for the programming language C to support decimal floating-point arithmetic, ISO/IEC WDTR 24732*. This

<span id="page-15-0"></span>draft technical report has been submitted to the C standards committee, and is available at [http://www.open-std.org/JTC1/SC22/WG14/www/docs/](http://www.open-std.org/JTC1/SC22/WG14/www/docs/n1176.pdf) [n1176.pdf.](http://www.open-std.org/JTC1/SC22/WG14/www/docs/n1176.pdf)

- v *Decimal Types for C++: Draft 4* [http://www.open-std.org/jtc1/sc22/wg21/docs/](http://www.open-std.org/jtc1/sc22/wg21/docs/papers/2006/n1977.html) [papers/2006/n1977.html](http://www.open-std.org/jtc1/sc22/wg21/docs/papers/2006/n1977.html)
- v *ANSI/IEEE Standard for Binary Floating-Point Arithmetic, ANSI/IEEE Std 754-1985*.
- v *OpenMP Application Program Interface Version 3.1* (full support) and *OpenMP Application Program Interface Version 4.0 (partial support)*, available at <http://www.openmp.org>

# **Other IBM information**

- Parallel Environment for AIX: Operation and Use
- The IBM Systems Information Center, at [http://publib.boulder.ibm.com/](http://publib.boulder.ibm.com/infocenter/systems/index.jsp?topic=/com.ibm.aix.doc/doc/base/aixparent.htm) [infocenter/systems/index.jsp?topic=/com.ibm.aix.doc/doc/base/aixparent.htm,](http://publib.boulder.ibm.com/infocenter/systems/index.jsp?topic=/com.ibm.aix.doc/doc/base/aixparent.htm) is a resource for AIX information.

You can find the following books for your specific AIX system:

- *AIX Commands Reference, Volumes 1 6*
- *Technical Reference: Base Operating System and Extensions, Volumes 1 & 2*
- *AIX National Language Support Guide and Reference*
- *AIX General Programming Concepts: Writing and Debugging Programs*
- *AIX Assembler Language Reference*

# **Other information**

v *Using the GNU Compiler Collection* available at<http://gcc.gnu.org/onlinedocs>

# **Technical support**

Additional technical support is available from the XL  $C/C++$  Support page at [http://www.ibm.com/support/entry/portal/Overview/Software/Rational/](http://www.ibm.com/support/entry/portal/Overview/Software/Rational/XL_C~C++_for_AIX) [XL\\_C~C++\\_for\\_AIX.](http://www.ibm.com/support/entry/portal/Overview/Software/Rational/XL_C~C++_for_AIX) This page provides a portal with search capabilities to a large selection of Technotes and other support information.

If you cannot find what you need, you can send an email to compinfo@ca.ibm.com.

For the latest information about XL  $C/C++$ , visit the product information site at [http://www.ibm.com/software/products/us/en/xlcpp-aix/.](http://www.ibm.com/software/products/us/en/xlcpp-aix/)

### **How to send your comments**

Your feedback is important in helping to provide accurate and high-quality information. If you have any comments about this information or any other XL C/C++ information, send your comments by email to compinfo@ca.ibm.com.

Be sure to include the name of the manual, the part number of the manual, the version of XL  $C/C_{++}$ , and, if applicable, the specific location of the text you are commenting on (for example, a page number or table number).

# <span id="page-16-0"></span>**Chapter 1. Using 32-bit and 64-bit modes**

You can use the XL C/C++ compiler to develop either 32-bit or 64-bit applications. To do so, specify **-q32** or **-q64**, respectively, during compilation. Alternatively, you can set the *OBJECT\_MODE* environment variable to 32 or 64 at compile time. If both *OBJECT\_MODE* and **-q32**/**-q64** are specified, **-q32**/**-q64** takes precedence.

However, porting existing applications from 32-bit to 64-bit mode can lead to a number of problems, mostly related to the differences in  $C/C++$  long and pointer data type sizes and alignment between the two modes. The following table summarizes these differences.

| Data type                                                        | 32-bit mode |                   | 64-bit mode |                   |
|------------------------------------------------------------------|-------------|-------------------|-------------|-------------------|
|                                                                  | <b>Size</b> | Alignment         | <b>Size</b> | Alignment         |
| long, signed long,<br>unsigned long                              | 4 bytes     | 4-byte boundaries | 8 bytes     | 8-byte boundaries |
| pointer                                                          | 4 bytes     | 4-byte boundaries | 8 bytes     | 8-byte boundaries |
| size t (defined in the<br>header file <cstddef>)</cstddef>       | 4 bytes     | 4-byte boundaries | 8 bytes     | 8-byte boundaries |
| ptrdiff_t (defined in<br>the header file<br><cstddef>)</cstddef> | 4 bytes     | 4-byte boundaries | 8 bytes     | 8-byte boundaries |

*Table 4. Size and alignment of data types in 32-bit and 64-bit modes*

The following sections discuss some of the common pitfalls implied by these differences, as well as recommended programming practices to help you avoid most of these issues:

- ["Assigning long values" on page 2](#page-17-0)
- ["Assigning pointers" on page 3](#page-18-0)
- ["Aligning aggregate data" on page 4](#page-19-0)
- ["Calling Fortran code" on page 4](#page-19-0)

When compiling in 32-bit or 64-bit mode, you can use the **-qwarn64** option to help diagnose some issues related to porting applications. In either mode, the compiler immediately issues a warning if undesirable results, such as truncation or data loss, will occur when the program is executed.

For suggestions on improving performance in 64-bit mode, see ["Optimize](#page-129-1) [operations in 64-bit mode".](#page-129-1)

**Related information in the** *XL C/C++ Compiler Reference*

 $\Box$ -q32, -q64

 $\blacksquare$ -gwarn64

Compile-time and link-time environment variables

# <span id="page-17-0"></span>**Assigning long values**

The limits of long type integers that are defined in the limits.h standard library header file are different in 32-bit and 64-bit modes, as shown in the following table.

| Symbolic<br>constant        | Mode      | Value        | Hexadecimal             | Decimal                       |
|-----------------------------|-----------|--------------|-------------------------|-------------------------------|
| LONG MIN                    | 32-bit    | $-(2^{31})$  | 0x80000000L             | $-2,147,483,648$              |
| (smallest)<br>signed long)  | 64-bit    | $-(2^{63})$  | 0x8000000000000000L     | $-9,223,372,036,854,775,808$  |
| LONG MAX                    | $32$ -bit | $2^{31} - 1$ | 0x7FFFFFFFFL            | +2,147,483,647                |
| (largest signed<br>long)    | 64-bit    | $2^{63} - 1$ | $0x7$ FFFFFFFFFFFFFFFFF | +9,223,372,036,854,775,807    |
| <b>ULONG MAX</b>            | $32$ -bit | $2^{32} - 1$ | 0xFFFFFFFFUL            | $+4,294,967,295$              |
| (largest)<br>unsigned long) | 64-bit    | $2^{64} - 1$ | 0xFFFFFFFFFFFFFFFFFUL   | $+18,446,744,073,709,551,615$ |

*Table 5. Constant limits of long integers in 32-bit and 64-bit modes*

These differences have the following implications:

- Assigning a long value to a double variable can cause loss of accuracy.
- v Assigning constant values to long variables can lead to unexpected results. This issue is explored in more detail in "Assigning constant values to long variables."
- Bit-shifting long values will produce different results, as described in ["Bit-shifting long values" on page 3.](#page-18-0)
- v Using int and long types interchangeably in expressions will lead to implicit conversion through promotions, demotions, assignments, and argument passing, and can result in truncation of significant digits, sign shifting, or unexpected results, without warning. These operations can impact performance.

In situations where a long value can overflow when assigned to other variables or passed to functions, you must observe the following guidelines:

- v Avoid implicit type conversion by using explicit type casting to change types.
- v Ensure that all functions that accept or return long types are properly prototyped.
- Ensure that long type parameters can be accepted by the functions to which they are being passed.

# **Assigning constant values to long variables**

Although type identification of constants follows explicit rules in C and C++, many programs use hexadecimal or unsuffixed constants as "typeless" variables and rely on a twos complement representation to truncate values that exceed the limits permitted on a 32-bit system. As these large values are likely to be extended into a 64-bit long type in 64-bit mode, unexpected results can occur, generally at the following boundary areas:

- constant > UINT\_MAX
- constant < INT\_MIN
- constant > INT\_MAX

Some examples of unexpected boundary side effects are listed in the following table.

<span id="page-18-0"></span>

| Constant assigned to long | Equivalent value | 32-bit mode      | 64-bit mode      |
|---------------------------|------------------|------------------|------------------|
| $-2,147,483,649$          | INT MIN-1        | $+2,147,483,647$ | $-2,147,483,649$ |
| $+2,147,483,648$          | $INT MAX+1$      | $-2,147,483,648$ | $+2,147,483,648$ |
| +4,294,967,726            | UINT MAX+1       | $\theta$         | +4,294,967,296   |
| $0x$ FFFFFFFFF            | UINT MAX         | $-1$             | +4,294,967,295   |
| 0x100000000               | UINT_MAX+1       | $\theta$         | +4,294,967,296   |
| IOx EEEEEEEEEEEEEEEE      | ULONG MAX        | -1               | $-1$             |

*Table 6. Unexpected boundary results of constants assigned to long types*

Unsuffixed constants can lead to type ambiguities that can affect other parts of your program, such as when the results of sizeof operations are assigned to variables. For example, in 32-bit mode, the compiler types a number like 4294967295 (UINT MAX) as an unsigned long and sizeof returns 4 bytes. In 64-bit mode, this same number becomes a signed long and sizeof returns 8 bytes. Similar problems occur when the compiler passes constants directly to functions.

You can avoid these problems by using the suffixes L (for long constants), UL (for unsigned long constants), LL (for long long constants), or ULL (for unsigned long long constants) to explicitly type all constants that have the potential of affecting assignment or expression evaluation in other parts of your program. In the example cited in the preceding paragraph, suffixing the number as 4294967295U forces the compiler to always recognize the constant as an unsigned int in 32-bit or 64-bit mode. These suffixes can also be applied to hexadecimal constants.

# **Bit-shifting long values**

Left-bit-shifting long values produces different results in 32-bit and 64-bit modes. The examples in Table 7 show the effects of performing a bit-shift on long constants using the following code segment:

long l=valueL << 1;

*Table 7. Results of bit-shifting long values*

| Initial value   | Symbolic | Value after bit shift by one bit |                     |  |
|-----------------|----------|----------------------------------|---------------------|--|
| constant        |          | 32-bit mode                      | 64-bit mode         |  |
| 0x7FFFFFFFFL    | INT MAX  | $0x$ FFFFFFFFE                   | 0x00000000FFFFFFFFE |  |
| 0x80000000L     | INT MIN  | 0x00000000                       | 0x0000000100000000  |  |
| $0x$ FFFFFFFFFL | UINT MAX | $0x$ FFFFFFFFF                   | 0x00000001FFFFFFFFE |  |

In 32-bit mode, 0xFFFFFFFE is negative. In 64-bit mode, 0x00000000FFFFFFFE and 0x00000001FFFFFFFE are both positive.

# **Assigning pointers**

In 64-bit mode, pointers and int types are no longer of the same size. The implications of this are as follows:

- v Exchanging pointers and int types causes segmentation faults.
- Passing pointers to a function expecting an int type results in truncation.
- Functions that return a pointer, but are not explicitly prototyped as such, return an int instead and truncate the resulting pointer, as illustrated in the following example.

<span id="page-19-0"></span>In C, the following code is valid in 32-bit mode without a prototype:  $a=(char*)$  calloc(25);

Without a function prototype for calloc, when the same code is compiled in 64-bit mode, the compiler assumes the function returns an int, so a is silently truncated, and then sign-extended. Type casting the result does not prevent the truncation, as the address of the memory allocated by calloc was already truncated during the return. In this example, the best solution is to include the header file, stdlib.h, which contains the prototype for calloc. An alternative solution is to prototype the function as it is in the header file.

To avoid these types of problems, you can take the following measures:

- Prototype any functions that return a pointer, where possible by using the appropriate header file.
- v Ensure that the type of parameter you are passing in a function (pointer or int) call matches the type expected by the function being called.
- For applications that treat pointers as an integer type, use type long or unsigned long in either 32-bit or 64-bit mode.
- v Use the **-qwarn64** option to get warning messages in the listing file about potential problems.

# **Aligning aggregate data**

Normally, structures are aligned according to the most strictly aligned member in both 32-bit and 64-bit modes. However, since long types and pointers change size and alignment in 64-bit, the alignment of a structure's strictest member can change, resulting in changes to the alignment of the structure itself.

Structures that contain pointers or long types cannot be shared between 32-bit and 64-bit applications. Unions that attempt to share long and int types, or overlay pointers onto int types can change the alignment. In general, you need to check all but the simplest structures for alignment and size dependencies.

In 64-bit mode, member values in a structure passed by value to a va\_arg argument might not be accessed properly if the size of the structure is not a multiple of 8-bytes.

Any aggregate data written to a file in one mode cannot be correctly read in the other mode. Data exchanged with other languages has similar problems.

For detailed information about aligning data structures, including structures that contain bit fields, see Chapter [3, "Aligning data," on page 13.](#page-28-0)

### **Calling Fortran code**

A significant number of applications use C, C++, and Fortran together by calling each other or sharing files. It is currently easier to modify data sizes and types on the C and C++ sides than on the Fortran side of such applications. The following table lists C and C++ types and the equivalent Fortran types in the different modes.

*Table 8. Equivalent C/C++ and Fortran data types*

| $ C/C_{++}$ type | Fortran type   |                           |  |  |
|------------------|----------------|---------------------------|--|--|
|                  | $32-bit$       | 64-bit                    |  |  |
| signed int       | <b>INTEGER</b> | <b>INTEGER</b>            |  |  |
| signed long      | <b>INTEGER</b> | <b>INTEGER*8</b>          |  |  |
| unsigned long    | <b>LOGICAL</b> | LOGICAL*8                 |  |  |
| pointer          | <b>INTEGER</b> | <b>INTEGER*8</b>          |  |  |
|                  |                | integer POINTER (8 bytes) |  |  |

### **Related information**:

Chapter [2, "Using XL C/C++ with Fortran," on page 7](#page-22-0)

# <span id="page-22-0"></span>**Chapter 2. Using XL C/C++ with Fortran**

With XL  $C/C++$ , you can call functions written in Fortran from your C and  $C++$ programs. This section discusses some programming considerations for calling Fortran code in the following areas:

- v "Identifiers"
- ["Corresponding data types" on page 8](#page-23-0)
- ["Character and aggregate data" on page 10](#page-25-0)
- v ["Function calls and parameter passing" on page 11](#page-26-0)
- ["Pointers to functions" on page 11](#page-26-0)

In topic ["Sample program: C/C++ calling Fortran" on page 11,](#page-26-0) an example of a C program that calls a Fortran subroutine is provided.

For more information about language interoperability, see the information about the BIND attribute and the interoperability of procedures in the *XL Fortran Language Reference*.

### **Related information**:

["Calling Fortran code" on page 4](#page-19-0)

# **Identifiers**

C++ functions callable from Fortran should be declared with extern "C" to avoid name mangling. For details, see the appropriate section about options and conventions for mixing Fortran with C/C++ code in the *XL Fortran Optimization and Programming Guide*.

You need to follow these recommendations when writing C and C++ code to call functions that are written in Fortran:

- Avoid using uppercase letters in identifiers. Although XL Fortran folds external identifiers to lowercase by default, the Fortran compiler can be set to distinguish external names by case.
- v Avoid using long identifier names. The maximum number of significant characters in XL Fortran identifiers is  $250<sup>1</sup>$  $250<sup>1</sup>$  $250<sup>1</sup>$ .

#### <span id="page-22-1"></span>**Note:**

1. The Fortran 90 and 95 language standards require identifiers to be no more than 31 characters; the Fortran 2003 and the Fortran 2008 standards require identifiers to be no more than 63 characters.

# <span id="page-23-0"></span>**Corresponding data types**

The following table shows the correspondence between the data types available in C/C++ and Fortran. Several data types in C have no equivalent representation in Fortran. Do not use them when you program for interlanguage calls.

**C and C++ data types Fortran data types Types Types with kind type parameters from the ISO\_C\_BINDING module** bool (C++) \_Bool  $(C)$ LOGICAL\*1 or LOGICAL(1) LOGICAL(C\_BOOL) char CHARACTER CHARACTER(C\_CHAR) signed char | INTEGER\*1 or INTEGER(1) INTEGER(C\_SIGNED\_CHAR) unsigned char | LOGICAL\*1 or LOGICAL(1) signed short int INTEGER\*2 or INTEGER(2) INTEGER(C\_SHORT) unsigned short int LOGICAL\*2 or LOGICAL(2) int INTEGER\*4 or INTEGER(4) INTEGER(C\_INT) unsigned int LOGICAL\*4 or LOGICAL(4) signed long int INTEGER\*4 or INTEGER(4) (with **-q32**), INTEGER\*8 or INTEGER(8) (with **-q64**) INTEGER(C\_LONG) unsigned long int LOGICAL\*4 or LOGICAL(4) (with **-q32**), INTEGER\*8 or INTEGER(8) (with **-q64**) signed long long int INTEGER\*8 or INTEGER(8) INTEGER(C\_LONG\_LONG) unsigned long long int LOGICAL\*8 or LOGICAL(8) size\_t | INTEGER\*4 or INTEGER(4) (with **-q32**), INTEGER\*8 or INTEGER(8) (with **-q64**) INTEGER(C\_SIZE\_T) intptr\_t INTEGER\*4 or INTEGER(4) (with **-q32**), INTEGER\*8 or INTEGER(8) (with **-q64**) INTEGER(C\_INTPTR\_T) intmax\_t INTEGER\*8 or INTEGER(8) INTEGER(C\_INTMAX\_T) int8\_t INTEGER\*1 or INTEGER(1) INTEGER(C\_INT8\_T) int16\_t INTEGER\*2 or INTEGER(2) INTEGER(C\_INT16\_T)

*Table 9. Correspondence of data types between C/C++ and Fortran*

| $C$ and $C++$ data                                                   | Fortran data types                                           |                                                                  |  |  |
|----------------------------------------------------------------------|--------------------------------------------------------------|------------------------------------------------------------------|--|--|
| types                                                                | <b>Types</b>                                                 | Types with kind type parameters from the<br>ISO_C_BINDING module |  |  |
| $int32_t$                                                            | INTEGER*4 or<br>INTEGER(4)                                   | INTEGER(C_INT32_T)                                               |  |  |
| $int64_t$                                                            | INTEGER*8 or<br>INTEGER(8)                                   | INTEGER(C_INT64_T)                                               |  |  |
| int_least8_t                                                         | INTEGER*1 or<br>INTEGER(1)                                   | INTEGER(C_INT_LEAST8_T)                                          |  |  |
| int_least16_t                                                        | INTEGER*2 or<br>INTEGER(2)                                   | INTEGER(C_INT_LEAST16_T)                                         |  |  |
| int_least32_t                                                        | INTEGER*4 or<br>INTEGER(4)                                   | INTEGER(C_INT_LEAST32_T)                                         |  |  |
| int_least64_t                                                        | INTEGER*8 or<br>INTEGER(8)                                   | INTEGER(C_INT_LEAST64_T)                                         |  |  |
| int_fast8_t                                                          | INTEGER, INTEGER*4,<br>or INTEGER(4)                         | INTEGER(C_INT_FAST8_T)                                           |  |  |
| int_fast16_t                                                         | INTEGER*4 or<br>INTEGER(4)                                   | INTEGER(C_INT_FAST16_T)                                          |  |  |
| int_fast32_t                                                         | INTEGER*4 or<br>INTEGER(4)                                   | INTEGER(C_INT_FAST32_T)                                          |  |  |
| int_fast64_t                                                         | INTEGER*8 or<br>INTEGER(8)                                   | INTEGER(C_INT_FAST64_T)                                          |  |  |
| float                                                                | REAL, REAL*4, or<br>REAL(4)                                  | REAL(C_FLOAT)                                                    |  |  |
| double                                                               | REAL*8, REAL $(8)$ , or<br><b>DOUBLE PRECISION</b>           | REAL(C_DOUBLE)                                                   |  |  |
| long double<br>(default)                                             | $REAL*8, REAL(8)$ , or<br><b>DOUBLE PRECISION</b>            | REAL(C_LONG_DOUBLE)                                              |  |  |
| long double<br>(with<br>-qlongdouble or<br>$-q$ ldbl $128$ )         | $REAL*16$ or $REAL(16)$                                      | REAL(C_LONG_DOUBLE)                                              |  |  |
| float _Complex                                                       | COMPLEX*4<br>COMPLEX(4),<br>COMPLEX*8, or<br>COMPLEX(8)      | COMPLEX(C_FLOAT_COMPLEX)                                         |  |  |
| double<br>Complex                                                    | COMPLEX*8,<br>COMPLEX(8),<br>COMPLEX*16, or<br>COMPLEX(16)   | COMPLEX(C_DOUBLE_COMPLEX)                                        |  |  |
| long double<br>_Complex<br>(default)                                 | COMPLEX*16,<br>COMPLEX(16),<br>COMPLEX*32, or<br>COMPLEX(32) | COMPLEX(C_LONG_DOUBLE_COMPLEX)                                   |  |  |
| long double<br>Complex (with<br>-qlongdouble or<br>$-q$ ldbl $128$ ) | COMPLEX*16,<br>COMPLEX(16),<br>COMPLEX*32, or<br>COMPLEX(32) | COMPLEX(C_LONG_DOUBLE_COMPLEX)                                   |  |  |
| struct or union                                                      | derived type                                                 |                                                                  |  |  |

*Table 9. Correspondence of data types between C/C++ and Fortran (continued)*

| $C$ and $C_{++}$ data                | Fortran data types                   |                                                                  |  |  |
|--------------------------------------|--------------------------------------|------------------------------------------------------------------|--|--|
| types                                | <b>Types</b>                         | Types with kind type parameters from the<br>ISO_C_BINDING module |  |  |
| enum                                 | INTEGER*4 or<br>INTER(4)             |                                                                  |  |  |
| char[n]                              | CHARACTER*n or<br>CHARACTER(n)       |                                                                  |  |  |
| array pointer to<br>type, or type [] | Dimensioned variable<br>(transposed) |                                                                  |  |  |
| pointer to<br>function               | Functional parameter                 |                                                                  |  |  |
| struct with<br>-qalign=packed        | Sequence derived type                |                                                                  |  |  |

<span id="page-25-0"></span>*Table 9. Correspondence of data types between C/C++ and Fortran (continued)*

**Related information in the** *XL C/C++ Compiler Reference*

4dbl128, -qlongdouble

<sup>2</sup> -qalign

# **Character and aggregate data**

Most numeric data types have counterparts across  $C/C++$  and Fortran. However, character and aggregate data types require special treatment:

- v C character strings are delimited by a '**\0**' character. In Fortran, all character variables and expressions have a length that is determined at compile time. Whenever Fortran passes a string argument to another routine, it appends a hidden argument that provides the length of the string argument. This length argument must be explicitly declared in C. The C code should not assume a null terminator; the supplied or declared length should always be used.
- An n-element  $C/C++$  array is indexed with  $0...n-1$ , whereas an n-element Fortran array is typically indexed with 1...n. In addition, Fortran supports user-specified bounds while C/C++ does not.
- C stores array elements in row-major order (array elements in the same row occupy adjacent memory locations). Fortran stores array elements in ascending storage units in column-major order (array elements in the same column occupy adjacent memory locations). The following table shows how a two-dimensional array declared by  $A[3][2]$  in C and by  $A(3,2)$  in Fortran, is stored:

| Storage unit | C and C++ element name | Fortran element name |
|--------------|------------------------|----------------------|
| Lowest       | A[0][0]                | A(1,1)               |
|              | A[0][1]                | A(2,1)               |
|              | A[1][0]                | A(3,1)               |
|              | A[1][1]                | A(1,2)               |
|              | A[2][0]                | A(2,2)               |
| Highest      | A[2][1]                | A(3,2)               |

*Table 10. Storage of a two-dimensional array*

v In general, for a multidimensional array, if you list the elements of the array in the order they are laid out in memory, a row-major array will be such that the rightmost index varies fastest, while a column-major array will be such that the leftmost index varies fastest.

# <span id="page-26-0"></span>**Function calls and parameter passing**

Functions must be prototyped equivalently in both  $C/C++$  and Fortran.

In C and C++, by default, all function arguments are passed by value, and the called function receives a copy of the value passed to it. In Fortran, by default, arguments are passed by reference, and the called function receives the address of the value passed to it. You can use the Fortran %VAL built-in function or the VALUE attribute to pass by value. Refer to the *XL Fortran Language Reference* for more information.

For call-by-reference (as in Fortran), the address of the parameter is passed in a register. When passing parameters by reference, if you write C or C++ functions that call a program written in Fortran, all arguments must be pointers, or scalars with the address operator.

For more information about interlanguage calls to functions or routines, see the information about interlanguage calls in the *XL Fortran Optimization and Programming Guide*.

## **Pointers to functions**

A function pointer is a data type whose value is a function address. In Fortran, a dummy argument that appears in an EXTERNAL statement is a function pointer. Starting from the Fortran 2003 standard, Fortran variables of type C\_FUNPTR are interoperable with function pointers. Function pointers are supported in contexts such as the target of a call statement or an actual argument of such a statement.

# **Sample program: C/C++ calling Fortran**

The following example illustrates how program units written in different languages can be combined to create a single program. It also demonstrates parameter passing between  $C/C++$  and Fortran subroutines with different data types as arguments. The example includes the following source files:

- The main program source file: example.c
- The Fortran add function source file: add.f

### **Main program source file: example.c**

```
#include <stdio.h>
extern double add(int *, double [], int *, double []);
double \ar1[4] = \{1.0, 2.0, 3.0, 4.0\};
double ar2[4] = \{5.0, 6.0, 7.0, 8.0\};
main()
{
int x, y;
double z;
x = 3;y = 3;
```

```
z = add(&x, ar1, &y, ar2); /* Call Fortran add routine */
/* Note: Fortran indexes arrays 1..n */
/* C indexes arrays 0..(n-1) */
printf("The sum of %1.0f and %1.0f is %2.0f \n",
ar1[x-1], ar2[y-1], z);
}
```
### **Fortran add function source file: add.h**

REAL\*8 FUNCTION ADD (A, B, C, D) REAL\*8 B,D INTEGER\*4 A,C DIMENSION B(4), D(4)  $ADD = B(A) + D(C)$ RETURN END

Compile the main program and Fortran add function source files as follows: xlc -c example.c xlf -c add.f

Link the object files from compile step to create executable add:

xlc -o add example.o add.o

Execute binary: ./add

The output is as follows: The sum of 3 and 7 is 10

# <span id="page-28-0"></span>**Chapter 3. Aligning data**

 $XL C/C++$  provides many mechanisms for specifying data alignment at the levels of individual variables, members of aggregates, entire aggregates, and entire compilation units. If you are porting applications between different platforms, or between 32-bit and 64-bit modes, you need to take into account the differences between alignment settings available in different environments, to prevent possible data corruption and deterioration in performance. In particular, vector types have special alignment requirements which, if not followed, can produce incorrect results. For more information, see the *AltiVec Technology Programming Interface Manual*.

XL C/C++ provides alignment modes and alignment modifiers for specifying data alignment. Using alignment modes, you can set alignment defaults for all data types for a compilation unit (or subsection of a compilation unit) by specifying a predefined suboption.

Using alignment modifiers, you can set the alignment for specific variables or data types within a compilation unit by specifying the exact number of bytes that should be used for the alignment.

"Using alignment modes" discusses the default alignment modes for all data types on different platforms and addressing models, the suboptions and pragmas that you can use to change or override the defaults, and rules for the alignment modes for simple variables, aggregates, and bit fields. This section also provides examples of aggregate layouts based on different alignment modes.

["Using alignment modifiers" on page 19](#page-34-0) discusses the different specifiers, pragmas, and attributes you can use in your source code to override the alignment mode currently in effect, for specific variable declarations. It also provides the rules that govern the precedence of alignment modes and modifiers during compilation.

**Related information in the** *XL C/C++ Compiler Reference*

 $\blacksquare$ -qaltivec

**Related external information**

[AltiVec Technology Programming Interface Manual, available at](http://www.freescale.com/files/32bit/doc/ref_manual/ALTIVECPIM.pdf) [http://www.freescale.com/files/32bit/doc/ref\\_manual/ALTIVECPIM.pdf](http://www.freescale.com/files/32bit/doc/ref_manual/ALTIVECPIM.pdf)

## **Using alignment modes**

Each data type that is supported by  $XL C/C++$  is aligned along byte boundaries according to platform-specific default alignment modes. On AIX, the default alignment mode is **power** or **full**, which are equivalent.

You can change the default alignment mode as follows:

• Set the alignment mode for all variables in a single file or multiple files during compilation.

To use this approach, you specify the **-qalign** compiler option during compilation, with one of the suboptions listed in Table [11 on page 14.](#page-29-0)

• Set the alignment mode for all variables in a section of source code.

<span id="page-29-0"></span>To use this approach, you specify the **#pragma align** or **#pragma options align** directives in the source files, with one of the suboptions listed in Table 11. Each directive changes the alignment mode in effect for all variables that follow the directive until another directive is encountered, or until the end of the compilation unit.

Each of the valid alignment modes is defined in Table 11, which provides the alignment value, in bytes, for scalar variables of all data types. Where there are differences between 32-bit and 64-bit modes, these are indicated. Also, where there are differences between the first (scalar) member of an aggregate and subsequent members of the aggregate, these are indicated.

|                                              | <b>Storage</b>          | <b>Alignment setting</b> |                         |                                 |                         |                     |
|----------------------------------------------|-------------------------|--------------------------|-------------------------|---------------------------------|-------------------------|---------------------|
| Data type                                    |                         | natural                  | power, full             | mac68k,<br>twobyte <sup>3</sup> | bit_packed <sup>2</sup> | packed <sup>2</sup> |
| Bool $(C)$ , bool $(C++)$ (32-bit<br>mode)   | $\mathbf{1}$            | $\mathbf{1}$             | 1                       | $\mathbf 1$                     | 1                       | $\mathbf{1}$        |
| Bool (C), bool $(C++)$ (64-bit<br>mode)      | $1\,$                   | $1\,$                    | $\mathbf{1}$            | not<br>supported                | $\mathbf{1}$            | $\mathbf{1}$        |
| char, signed char, unsigned<br>char          | $\mathbf{1}$            | $\mathbf{1}$             | $\mathbf{1}$            | 1                               | $\mathbf{1}$            | $\mathbf{1}$        |
| wchar_t (32-bit mode)                        | $\overline{2}$          | $\sqrt{2}$               | $\overline{2}$          | $\overline{c}$                  | $\mathbf 1$             | $\mathbf 1$         |
| wchar_t (64-bit mode)                        | $\overline{4}$          | $\overline{4}$           | $\overline{\mathbf{4}}$ | not<br>supported                | $\mathbf{1}$            | $\mathbf{1}$        |
| int, unsigned int                            | $\bf 4$                 | $\overline{4}$           | $\overline{\mathbf{4}}$ | $\overline{2}$                  | $1\,$                   | $\mathbf{1}$        |
| short int, unsigned short int                | $\mathbf 2$             | $\overline{2}$           | $\overline{2}$          | $\overline{c}$                  | $\,1\,$                 | $\mathbf 1$         |
| long int, unsigned long int<br>(32-bit mode) | $\overline{\mathbf{4}}$ | $\overline{\mathbf{4}}$  | $\overline{4}$          | $\overline{2}$                  | $\mathbf{1}$            | $\mathbf{1}$        |
| long int, unsigned long int<br>(64-bit mode) | 8                       | 8                        | 8                       | not<br>supported                | $\mathbf{1}$            | $\mathbf{1}$        |
| Decimal32                                    | $\bf 4$                 | $\overline{4}$           | $\overline{4}$          | $\overline{2}$                  | $\mathbf{1}$            | $\mathbf{1}$        |
| Decimal64                                    | 8                       | $\,8\,$                  | 8                       | $\overline{2}$                  | $\mathbf{1}$            | $\mathbf{1}$        |
| Decimal128                                   | 16                      | 16                       | 16                      | $\overline{2}$                  | $\mathbf{1}$            | $\mathbf{1}$        |
| long long                                    | 8                       | $\,8\,$                  | 8                       | $\overline{2}$                  | $\mathbf{1}$            | $\mathbf 1$         |
| float                                        | $\overline{\mathbf{4}}$ | $\overline{4}$           | $\overline{4}$          | $\overline{2}$                  | $1\,$                   | $\mathbf{1}$        |
| double                                       | $\,8\,$                 | 8                        | see note <sup>1</sup>   | $\overline{2}$                  | $\mathbf{1}$            | $\mathbf{1}$        |
| long double                                  | 8                       | 8                        | see note                | $\overline{2}$                  | $\mathbf{1}$            | $\mathbf{1}$        |
| long double with -qldbl128                   | 16                      | 16                       | see note <sup>1</sup>   | $\overline{2}$                  | $\mathbf{1}$            | $\mathbf{1}$        |
| pointer (32-bit mode)                        | $\overline{4}$          | $\overline{4}$           | 4                       | $\overline{2}$                  | $\mathbf{1}$            | $\mathbf{1}$        |
| pointer (64-bit mode)                        | 8                       | 8                        | 8                       | not<br>supported                | $\mathbf{1}$            | $\mathbf{1}$        |
| vector types                                 | 16                      | 16                       | 16                      | 16                              | $\mathbf{1}$            | $\mathbf{1}$        |

*Table 11. Alignment settings (values given in bytes)*

<span id="page-30-0"></span>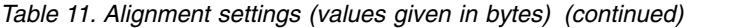

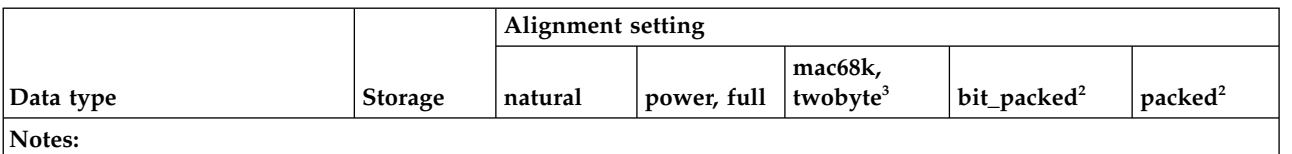

1. In aggregates, the first member of this data type is aligned according to its natural alignment value; subsequent members of the aggregate are aligned on 4-byte boundaries.

2. The packed alignment will not pack bit-field members at the bit level; use the bit packed alignment if you want to pack bit fields at the bit level.

3. For **mac68k** alignment, if the aggregate does not contain a vector member, the alignment is 2 bytes. If an aggregate contains a vector member, then the alignment is the largest alignment of all of its members.

> If you are working with aggregates containing double, long long, or long double data types, use the **natural** mode for highest performance, as each member of the aggregate is aligned according to its natural alignment value. If you generate data with an application on one platform and read the data with an application on another platform, it is recommended that you use the **bit\_packed** mode, which results in equivalent data alignment on all platforms.

### **Notes:**

- v Vectors in a bit-packed structure might not be correctly aligned unless you take extra action to ensure their alignment.
- Vectors might suffer from alignment issues if they are accessed through heap-allocated storage or through pointer arithmetic. For example, double my array[1000] attribute  $((\text{aligned } (16)))$  is 16-byte aligned while my array[1] is not. How my array[i] is aligned is determined by the value of i.

"Alignment of aggregates" discusses the rules for the alignment of entire aggregates and provides examples of aggregate layouts. ["Alignment of bit-fields"](#page-33-0) [on page 18](#page-33-0) discusses additional rules and considerations for the use and alignment of bit fields and provides an example of bit-packed alignment.

**Related information in the** *XL C/C++ Compiler Reference*

 $\mathbb{Z}$ -qalign

4dbl128, -qlongdouble

 $\mathbb{Z}$  #pragma options

# **Alignment of aggregates**

The data contained in Table [11 on page 14](#page-29-0) (in ["Using alignment modes" on page](#page-28-0) [13\)](#page-28-0) apply to scalar variables, and variables that are members of aggregates such as structures, unions, and classes. The following rules apply to aggregate variables, namely structures, unions or classes, as a whole (in the absence of any modifiers):

- For all alignment modes, the size of an aggregate is the smallest multiple of its alignment value that can encompass all of the members of the aggregate.
- **C** Empty aggregates are assigned a size of 0 bytes. As a result, two distinct variables might have the same address.
- $\triangleright$   $\epsilon_{++}$  Empty aggregates are assigned a size of 1 byte. Note that static data members do not participate in the alignment or size of an aggregate; therefore, a structure or class containing only a single static data member has a size of 1 byte.
- v For all alignment modes except **mac68k**, the alignment of an aggregate is equal to the largest alignment value of any of its members. With the exception of packed alignment modes, members whose natural alignment is smaller than that of their aggregate's alignment are padded with empty bytes.
- v For **mac68k** alignment, if the aggregate does not contain a vector member, the alignment is 2 bytes. If an aggregate contains a vector member, then the alignment is the largest alignment of all of its members.
- Aligned aggregates can be nested, and the alignment rules applicable to each nested aggregate are determined by the alignment mode that is in effect when a nested aggregate is declared.

The following table shows some examples of the size of an aggregate according to alignment mode.

|                                                            | Size of aggregate                                                                                                    |                                                                                                    |                                                                                            |  |  |
|------------------------------------------------------------|----------------------------------------------------------------------------------------------------|----------------------------------------------------------------------------------------------------|--------------------------------------------------------------------------------------------|--|--|
| Example                                                    | -qalign=power                                                                                                    | -qalign=natural                                                                                                    | -qalign=packed                                                                             |  |  |
| struct Struct1 {<br>double a1;<br>char a2;<br>$\mathbf{E}$ | 16 bytes (The member<br>with the largest<br>alignment requirement<br>is a1; therefore, a2 is<br>padded with 7 bytes.)                                                                                                  | 16 bytes (The member<br>with the largest<br>alignment requirement is<br>a1; therefore, a2 is<br>padded with 7 bytes.) | 9 bytes (Each<br>member is packed to<br>its natural alignment;<br>no padding is<br>added.) |  |  |
| struct Struct2 {<br>char buf[ $15$ ];<br>};                | 15 bytes                                                                                                    | 15 bytes                                                                                                    | 15 bytes                                                                                   |  |  |
| struct Struct3 {<br>char c1;<br>double c2;<br>ł;           | 12 bytes (The member<br>with the largest<br>alignment requirement<br>is c2; however, because<br>it is a double and is not<br>the first member, the<br>4-byte alignment rule<br>applies. c1 is padded<br>with 3 bytes.) | 16 bytes (The member<br>with the largest<br>alignment requirement is<br>c2; therefore, c1 is<br>padded with 7 bytes.) | 9 bytes (Each<br>member is packed to<br>its natural alignment;<br>no padding is<br>added.) |  |  |

*Table 12. Alignment and aggregate size*

### **Notes:**

- $\sum_{i=1}^{n}$  The C++ compiler might generate extra fields for classes that contain base classes or virtual functions. Objects of these types might not conform to the usual mappings for aggregates.
- v The alignment of an aggregate must be the same in all compilation units. For example, if the declaration of an aggregate is in a header file and you include that header file into two distinct compilations units, choose the same alignment mode for both compilations units.

For rules on the alignment of aggregates containing bit fields, see ["Alignment of](#page-33-0) [bit-fields" on page 18.](#page-33-0)

### **Alignment examples**

The following examples use these symbols to show padding and boundaries:

 $p =$  padding

| = halfword (2-byte) boundary

: = byte boundary

### **Mac68K example**

#pragma options align=mac68k struct B { char a; double b; }; #pragma options align=reset

The size of B is 10 bytes. The alignment of B is 2 bytes. The layout of B is as follows:

 $|a:p|b:b|b:b|b:b|b:b|$ 

### **Packed example**

#pragma options align=bit\_packed struct { char a; double b; } B; #pragma options align=reset

The size of B is 9 bytes. The layout of B is as follows:  $|a:b|b:b|b:b|b:b|b:$ 

### **Nested aggregate example**

```
#pragma options align=mac68k
struct A {
 char a;
  #pragma options align=power
 struct B {
    int b;
    char c;
    } B1; // <-- B1 laid out using power alignment rules
  #pragma options align=reset // <-- has no effect on A or B,
                                      but on subsequent structs
 char d;
};
#pragma options align=reset
```
The size of A is 12 bytes. The alignment of A is 2 bytes. The layout of A is as follows:  $|a:p|b:b|b:b|c:p|p:p|d:p|$ 

### **C++ derived class example**

In 32-bit mode: #pragma options align=natural

```
class A {
double _a;
} sa;
class C : public A {
public:
  virtual void f() {}
private:
  char* name;
\} sc;
```
The size of sc is 24 bytes. The alignment of sc is 8 bytes. The layout of sc is as follows:

|a:a|a:a|a:a|a:a|f:f|f:f|p:p|p:p|n:n|n:n|p:p|p:p|

# <span id="page-33-0"></span>**Alignment of bit-fields**

You can declare a bit-field as a \_Boo1 (C),  $>$  c++  $\blacksquare$  boo1 (C++), char, signed char, unsigned char, short, unsigned short c++ < , int, unsigned int, long, unsigned long,  $\geq$   $_{c++}$  long long, or unsigned long long  $_{c++}$  data type. The alignment of a bit-field depends on its base type and the compilation mode (32-bit or 64-bit).

C In the C language, you can specify bit-fields as char or short instead of int, but XL  $C/C++$  maps them as if they were unsigned int. The length of a bit-field cannot exceed the length of its base type. In extended mode, you can use the sizeof operator on a bit-field. The sizeof operator on a bit-field returns the size of the base type. **C** 

 $\triangleright$  C++ The length of a bit-field can exceed the length of its base type, but the remaining bits are used to pad the field, and do not actually store any value.  $C++$ 

However, alignment rules for aggregates containing bit-fields are different depending on the alignment mode in effect. These rules are described below.

### **Rules for natural alignment**

- A zero-length bit-field pads to the next alignment boundary of its base declared type. This causes the next member to begin on a 4-byte boundary for all types except long in 64-bit mode, which moves the next member to the next 8-byte boundary. Padding does not occur if the previous member's memory layout ended on the appropriate boundary.
- $\triangleright$  c  $\blacksquare$  An aggregate that contains only zero-length bit-fields has a length of 0 bytes and an alignment of 4 bytes. **C**
- $\bullet$   $\rightarrow$   $\epsilon_{++}$  An aggregate that contains only zero-length bit-fields has a length of 4 or 8 bytes, depending on the declared type of the bit-field and the compilation mode (32-bit or 64-bit). c++

### **Rules for power alignment**

- Aggregates containing bit-fields are 4-byte (word) aligned.
- v Bit-fields are packed into the current word. If a bit-field would cross a word boundary, it starts at the next word boundary.
- v A bit-field of length zero causes the bit-field that immediately follows it to be aligned at the next word boundary, or 8 bytes, depending on the declared type and the compilation mode. If the zero-length bit-field is at a word boundary, the next bit-field starts at this boundary.
- $\triangleright$  c  $\blacksquare$  An aggregate that contains only zero-length bit-fields has a length of 0 bytes.**c**
- $\cdot$   $\ge$   $\epsilon$ + $\blacksquare$  An aggregate that contains only zero-length bit-fields has the length of 1 byte. $\Box$   $C_{++}$

### **Rules for Mac68K alignment**

- v Bit-fields are packed into a word and are aligned on a 2-byte boundary.
- v Bit-fields that would cross a word boundary are moved to the *next* halfword boundary even if they are already starting on a halfword boundary. (The bit-field can still end up crossing a word boundary.)
- <span id="page-34-0"></span>v A bit-field of length zero forces the next member (even if it is not a bit-field) to start at the *next* halfword boundary even if the zero-length bit-field is currently at a halfword boundary.
- An aggregate containing nothing but zero-length bit-fields has a length, in bytes, of two times the number of zerolength bit-fields.
- v For unions, there is one special case: unions whose largest element is a bit-field of length 16 or less have a size of 2 bytes. If the length of the bit-field is greater than 16, the size of the union is 4 bytes.

### **Rules for bit-packed alignment**

- v Bit-fields have an alignment of 1 byte and are packed with no default padding between bit-fields.
- v A zero-length bit-field causes the next member to start at the next byte boundary. If the zero-length bit-field is already at a byte boundary, the next member starts at this boundary. A non-bit-field member that follows a bit-field is aligned on the next byte boundary.

## **Example of bit-packed alignment**

#pragma options align=bit\_packed struct { int a : 8; int b : 10; int c : 12; int d : 4; int e : 3; int : 0; int f : 1; char g; } A;

pragma options align=reset

The size of A is 7 bytes. The alignment of A is 1 byte. The layout of A is:

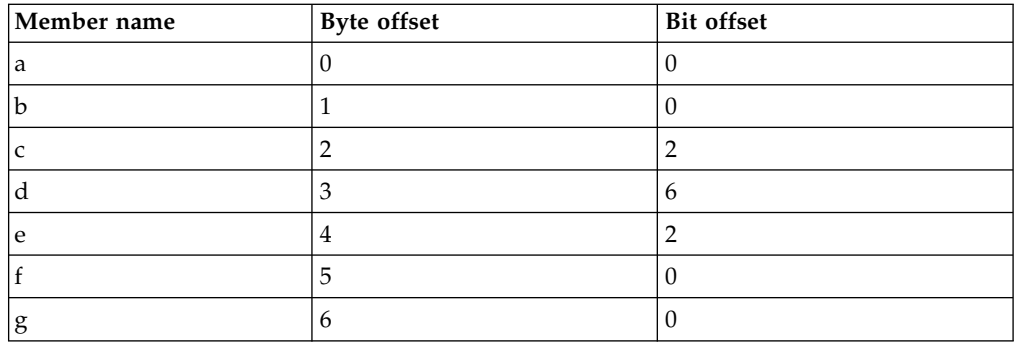

# **Using alignment modifiers**

XL C/C++ also provides alignment modifiers, with which you can exercise even finer-grained control over alignment, at the level of declaration or definition of individual variables or aggregate members. Available modifiers are as follows:

### **#pragma pack(...)**

### **Valid application:**

The entire aggregate (as a whole) immediately following the directive. **Note**: on AIX **#pragma pack** does not apply to bit-field union members. **Effect:** Sets the maximum alignment of the members of the aggregate to which it applies, to a specific number of bytes. Also allows a bit-field to cross a container boundary. Used to reduce the effective alignment of the selected aggregate.

### **Valid values:**

- v *n*: where *n* is 1, 2, 4, 8, or 16. That is, structure members are aligned on *n*-byte boundaries or on their natural alignment boundary, whichever is less.
- *nopack:* disables packing.
- v *pop*: removes the previous value added with **#pragma pack**.
- v empty brackets: has the same functionality as *pop*.

### **\_\_attribute\_\_((aligned(n)))**

### **Valid application:**

As a variable attribute, it applies to a single aggregate (as a whole), namely a structure, union, or class; or to an individual member of an aggregate.<sup>[1](#page-36-0)</sup> As a type attribute, it applies to all aggregates declared of that type. If it is applied to a typedef declaration, it applies to all instances of that type.<sup>[2](#page-36-1)</sup>

### **Effect:**

Sets the minimum alignment of the specified variable (or variables) to a specific number of bytes. Typically used to increase the effective alignment of the selected variables.

### **Valid values:**

*n* must be a positive power of 2, or NIL. NIL can be specified as either attribute  $((aligned())$  or attribute  $((aligned))$ ; this is the same as specifying the maximum system alignment (16 bytes on all UNIX platforms).

### **\_\_attribute\_\_((packed))**

### **Valid application:**

As a variable attribute, it applies to simple variables or individual members of an aggregate, namely a structure or class<sup>[1](#page-36-0)</sup>. As a type attribute, it applies to all members of all aggregates declared of that type.

**Effect:** Sets the maximum alignment of the selected variable or variables, to which it applies, to the smallest possible alignment value, namely one byte for a variable and one bit for a bit field.

### **\_\_align(n)**

**Effect:** Sets the minimum alignment of the variable or aggregate to which it applies to a specific number of bytes; also might effectively increase the amount of storage occupied by the variable. Used to increase the effective alignment of the selected variables.

### **Valid application:**

Applies to simple static (or global) variables or to aggregates as a whole, rather than to individual members of aggregates, unless these are also aggregates.

### **Valid values:**

*n* must be a positive power of 2. XL C/C++ also allows you to specify a value greater than the system maximum.

#### **Notes:**
- 1. In a comma-separated list of variables in a declaration, if the modifier is placed at the beginning of the declaration, it applies to all the variables in the declaration. Otherwise, it applies only to the variable immediately preceding it.
- 2. Depending on the placement of the modifier in the declaration of a struct, it can apply to the definition of the type, and hence applies to all instances of that type; or it can apply to only a single instance of the type. For details, see the information about type attributes in the *XL C/C++ Language Reference*.

**Related information in the** *XL C/C++ Compiler Reference*

#pragma pack

**Related information in the** *XL C/C++ Language Reference*

The aligned type attribute (IBM extension)

The packed type attribute (IBM extension)

- The \_align type qualifier (IBM extension)
- Type attributes (IBM extension)
- The aligned variable attribute (IBM extension)
- The packed variable attribute (IBM extension)

# **Chapter 4. Handling floating-point operations**

The following sections provide reference information, portability considerations, and suggested procedures for using compiler options to manage floating-point operations:

- "Floating-point formats"
- ["Handling multiply-add operations" on page 24](#page-39-0)
- v ["Compiling for strict IEEE conformance" on page 24](#page-39-0)
- ["Handling floating-point constant folding and rounding" on page 25](#page-40-0)
- ["Handling floating-point exceptions" on page 27](#page-42-0)

### **Floating-point formats**

XL C/C++ supports the following binary floating-point formats:

- v 32-bit single precision, with an approximate absolute normalized range of 0 and  $10^{-38}$  to  $10^{38}$  and precision of about 7 decimal digits
- v 64-bit double precision, with an approximate absolute normalized range of 0 and  $10^{-308}$  to  $10^{308}$  and precision of about 16 decimal digits
- v 128-bit extended precision, with slightly greater range than double-precision values, and with a precision of about 32 decimal digits

Note that the long double type might represent either double-precision or extended-precision values, depending on the setting of the **-qldbl128** compiler option.

Beginning in V9.0, on selected hardware and operating system levels, the compiler also supports the following decimal floating-point formats:

- 32-bit single precision, with an approximate range of  $10^{-101}$  to  $10^{90}$  and precision of 7 decimal digits
- 64-bit double precision, with an approximate range of  $10^{-398}$  to  $10^{369}$  and precision of 16 decimal digits
- 128-bit extended precision, with an approximate range of  $10^{-6176}$  to  $10^{6111}$ , and with a precision of 34 decimal digits

XL C/C++ extended precision is not in the **binary128** format that is suggested by the IEEE standard. The IEEE standard suggests that extended formats use more bits in the exponent for greater range and the fraction for greater precision.

Special numbers, such as NaN, infinity, and negative zero, are not fully supported by the 128-bit extended precision values. Arithmetic operations do not necessarily propagate these numbers in extended precision.

**Related information in the** *XL C/C++ Compiler Reference*

 $\Box$  -qldbl128, -qlongdouble

# <span id="page-39-0"></span>**Handling multiply-add operations**

By default, the compiler generates a single non-IEEE 754 compatible multiply-add instruction for binary floating-point expressions such as *a*+*b*\**c*, partly because one instruction is faster than two. Because no rounding occurs between the multiply and add operations, this might also produce a more precise result. However, the increased precision might lead to different results from those obtained in other environments, and might cause *x*\**y*-*x*\**y* to produce a nonzero result. To avoid these issues, you can suppress the generation of multiply-add instructions by using the **-qfloat=nomaf** option.

**Note:** Decimal floating-point does not use multiply-add instructions

**Related information in the** *XL C/C++ Compiler Reference*

 $\blacksquare$ -qfloat

# **Compiling for strict IEEE conformance**

By default,  $XL/C++$  follows most but not all of the rules in the IEEE standard. If you compile with the **-qnostrict** option, which is enabled by default at optimization level **-O3** or higher, some IEEE floating-point rules are violated in ways that can improve performance but might affect program correctness. To avoid this issue and to compile for strict compliance with the IEEE standard, use the following options:

- v Use the **-qfloat=nomaf** compiler option.
- v If the program changes the rounding mode at run time, use the **-qfloat=rrm** option.
- v If the data or program code contains signaling NaN values (NaNS), use any of the following groups of options. (A signaling NaN is different from a quiet NaN; you must explicitly code it into the program or data, or create it by using the **-qinitauto** compiler option.)
	- The **-qfloat=nans** and **-qstrict=nans** options
	- The **-qfloat=nans** and **-qstrict** options
- v If you compile with **-O3**, **-O4**, or **-O5**, include the option **-qstrict** after it. You can also use the suboptions of **-qstrict** to refine the level of control for the transformations performed by the optimizers.
- v If you use AIX operating system functions to enable hardware trapping on floating-point exceptions, use the **-qfloat=fenv** option to tell the optimizer that traps can occur.

#### **Related information**:

["Advanced optimization" on page 74](#page-89-0)

**Related information in the** *XL C/C++ Compiler Reference*

<sup>1</sup>-qfloat

 $\blacksquare$ -qstrict

 $\mathbb{Z}$ -qinitauto

# <span id="page-40-0"></span>**Handling floating-point constant folding and rounding**

By default, the compiler replaces most operations involving constant operands with their result at compile time. This process is known as constant folding. Additional folding opportunities might occur with optimization or with the **-qnostrict** option. The result of a floating-point operation folded at compile time normally produces the same result as that obtained at execution time, except in the following cases:

- The compile-time rounding mode is different from the execution-time rounding mode. By default, both are round-to-nearest; however, if your program changes the execution-time rounding mode, to avoid differing results, perform either of the following operations:
	- Change the compile-time rounding mode to match the execution-time mode, by compiling with the appropriate **-y** option. For more information and an example, see "Matching compile-time and runtime rounding modes."
	- Suppress folding by compiling with the **-qfloat=nofold** option.
- v Expressions like *a*+*b*\**c* are partially or fully evaluated at compile time. The results might be different from those produced at execution time, because *b*\**c* might be rounded before being added to *a*, while the runtime multiply-add instruction does not use any intermediate rounding. To avoid differing results, perform either of the following operations:
	- Suppress the use of multiply-add instructions by compiling with the **-qfloat=nomaf** option.
	- Suppress folding by compiling with the **-qfloat=nofold** option.
- An operation produces an infinite, NaN, or underflow to zero result. Compile-time folding prevents execution-time detection of an exception, even if you compile with the **-qflttrap** option. To avoid missing these exceptions, suppress folding with the **-qfloat=nofold** option.

### **Related information**:

["Handling floating-point exceptions" on page 27](#page-42-0)

**Related information in the** *XL C/C++ Compiler Reference*

- $\blacksquare$ -qfloat
- **2**-qstrict
- $\Box$ -qflttrap

# **Matching compile-time and runtime rounding modes**

The default rounding mode used at compile time and run time is round-to-nearest, ties to even. If your program changes the rounding mode at run time, the results of a floating-point calculation might be slightly different from those that are obtained at compile time. The following example illustrates this: $<sup>1</sup>$ </sup>

```
#include <float.h>
#include <fenv.h>
#include <stdio.h>
int main ( )
{
 volatile double one = 1.f, three = 3.f; /* volatiles are not folded */
double one_third;
one third = 1. / 3.; /* folded */
printf ("1/3 with compile-time rounding = %.17f\n\cdot, one_third);
```

```
fesetround (FE_TOWARDZERO);
one_third = one / three; /* not folded */
fesetround (FE TONEAREST);<sup>2</sup>
printf ("1/3 with execution-time rounding to zero = \frac{2}{3}.17f\n", one_third);
fesetround (FE_TONEAREST);
one third = one / three; /* not folded */
fesetround (FE_TONEAREST);<sup>2</sup>
printf ("1/3 with execution-time rounding to nearest = *.17f\n", one third);
fesetround (FE UPWARD);
one third = one / three; /* not folded */
fesetround (FE_TONEAREST);<sup>2</sup>
printf ("1/3 with execution-time rounding to +infinity = %.17 {\n", one_third);
fesetround (FE_DOWNWARD);
one_third = one / three; /* not folded */
fesetround (FE_TONEAREST);2 printf ("1/3 with execution-time rounding to -infinity = *.17f\n", one third);
return 0;
}
```
#### **Notes:**

- 1. On AIX, this example must be linked with the system math library, libm, to obtain the functions and macros declared in the fenv.h header file.
- 2. See "Rounding modes and standard library functions" for an explanation of the resetting of the round mode before the call to printf.

When compiled with the default options, this code produces the following results:

```
1/3 with compile-time rounding = 0.33333333333333331
1/3 with execution-time rounding to zero = 0.33333333333333331
1/3 with execution-time rounding to nearest = 0.33333333333333331/3 with execution-time rounding to +infinity = 0.33333333333333337
1/3 with execution-time rounding to -infinity = 0.3333333333333333
```
Because the fourth computation changes the rounding mode to round-to-infinity, the results are slightly different from the first computation, which is performed at compile time, using round-to-nearest. If you do not use the **-qfloat=nofold** option to suppress all compile-time folding of floating-point computations, it is recommended that you use the **-y** compiler option with the appropriate suboption to match compile-time and runtime rounding modes. In the previous example, compiling with **-yp** (round-to-infinity) produces the following result for the first computation:

1/3 with compile-time rounding = 0.33333333333333337

In general, if the rounding mode is changed to +infinity, -infinity, , zero , or any decimal floating-point only rounding mode, it is recommended that you also use the **-qfloat=rrm** option.

**Related information in the** *XL C/C++ Compiler Reference*

 $\blacksquare$ -qfloat

 $\mathbf{Z}$  -y

# **Rounding modes and standard library functions**

On AIX, C and C++ input/output and conversion functions apply the rounding mode in effect to the values that are input or output by the function. These

<span id="page-42-0"></span>functions include printf, scanf, atof, and ftoa, as well as the C++ input and output operators (>> and <<) on objects like cin and cout.

For example, if the current rounding mode is round-to-infinity, the printf function will apply that rounding mode to the floating-point digit string value it prints, in addition to the rounding that was already performed on a calculation. The following example illustrates this:

```
#include <float.h>
#include <fenv.h>
#include <stdio.h>
int main( )
{
 volatile double one = 1.f, three = 3.f; /* volatiles are not folded*/
double one_third;
fesetround (FE UPWARD);
one third = one / three; /* not folded */
printf ("1/3 with execution-time rounding to +infinity = \frac{2}{3}.17f\n", one third);
fesetround (FE UPWARD);
one third = one / three; /* not folded */
fesetround (FE_TONEAREST);
printf ("1/3 with execution-time rounding to +infinity = *.17f\n\cdot n, one third);
return 0;
}
```
When compiled with the default options, this code produces the following results:  $1/3$  with execution-time rounding to +infinity = 0.3333333333333333338  $1/3$  with execution-time rounding to -infinity =  $0.33333333333333337$ 

In the first calculation, the value returned is rounded upward to 0.33333333333333337, but the printf function rounds this value upward again, to print out 0.33333333333333338. The solution to this problem, which is used in the second calculation, is to reset the rounding mode to round-to-nearest just before the call to the library function is made.

# **Handling floating-point exceptions**

By default, invalid operations such as division by zero, division by infinity, overflow, and underflow are ignored at run time. However, you can use the **-qflttrap** option or call C or operating system functions to detect these types of exceptions. If you enable floating-point traps without using the **-qflttrap** option, use the **-qfloat=fenv** option.

In addition, you can add suitable support code to your program to make program execution continue after an exception occurs and to modify the results of operations causing exceptions.

Because, however, floating-point computations involving constants are usually folded at compile time, the potential exceptions that would be produced at run time might not occur. To ensure that the **-qflttrap** option traps all runtime floating-point exceptions, you can use the **-qfloat=nofold** option to suppress all compile-time folding.

If you use the AIX operating system functions to enable hardware trapping on floating-point exceptions, use the **-qfloat=fenv** option to inform the compiler that exceptions might occur.

**Related information in the** *XL C/C++ Compiler Reference*

<sup>1</sup>-qfloat

<sup>2</sup>-qflttrap

# **Compiling a decimal floating-point program**

If you are using decimal floating-point formats in your programs, use the **-qdfp** option and define the \_\_STDC\_WANT\_DEC\_FP\_\_ macro when you compile them.

For example, to compile dfp\_hello.c, use the following compiler invocation:

```
xlc dfp_hello.c -qdfp -qarch=pwr7 -D__STDC_WANT_DEC_FP__
#include <stdio.h>
#include <float.h>
int main() {
  printf("Hello DFP World\n");
  printf("DEC32_MAX = %Hf\n",DEC32_MAX);
  float f = 12.34df;
  printf("12.34df as a float = *f\n",f);
 }
```
Besides defining the \_\_STDC\_WANT\_DEC\_FP\_\_ macro on the command line, you can also define this macro in your source files using the #define directive.

**Related information in the** *XL C/C++ Compiler Reference*

 $\Box$ -qdfp  $\mathbf{B}$  -D

# **Chapter 5. Using memory heaps**

In addition to the memory management functions defined by ANSI,  $XL C/C++$ provides enhanced versions of memory management functions that can help you improve program performance and debug your programs. With these functions, you can perform the following tasks:

- Allocate memory from multiple, custom-defined pools of memory, known as user-created heaps.
- Debug memory problems in the default runtime heap.
- Debug memory problems in user-created heaps.

All the versions of the memory management functions actually work in the same way. They differ only in the heap from which they allocate, and in whether they save information to help you debug memory problems. The memory allocated by all of these functions is suitably aligned for storing any type of object.

"Managing memory with multiple heaps" discusses the advantages of using multiple, user-created heaps; summarizes the functions available to manage user-created heaps; provides procedures for creating, expanding, using, and destroying user-defined heaps; and provides examples of programs that create user heaps using both regular and shared memory.

["Debugging memory heaps" on page 36](#page-51-0) discusses the functions available for checking and debugging the default and user-created heaps.

### **Managing memory with multiple heaps**

You can use XL C/C++ to create and manipulate your own memory heaps, either in place of or in addition to the default  $XL C/C++$  runtime heap.

You can create heaps of regular memory or shared memory, and you can have any number of heaps of any type. The only limit is the space available on your operating system (the memory and swapper size of your system minus the memory required by other running applications). You can also change the default runtime heap to a heap that you have created.

Using your own heaps is optional, and your applications can work well using the default memory management provided (and used by) the XL C/C++ runtime library. However, using multiple heaps can be more efficient and can help you improve your program's performance and reduce wasted memory for a number of reasons:

When you allocate from a single heap, you can end up with memory blocks on different pages of memory. For example, you might have a linked list that allocates memory each time you add a node to the list. If you allocate memory for other data in between adding nodes, the memory blocks for the nodes could end up on many different pages. To access the data in the list, the system might have to swap many pages, which can significantly slow your program.

With multiple heaps, you can specify the heap from which you want to allocate. For example, you might create a heap specifically for a linked list. The list's memory blocks and the data they contain would remain close together on fewer pages, which reduces the amount of swapping required.

v In multithreaded applications, only one thread can access the heap at a time to ensure memory is safely allocated and freed. For example, if thread 1 is allocating memory, and thread 2 has a call to free, thread 2 must wait until thread 1 has finished its allocation before it can access the heap. Again, this can slow down performance, especially if your program does a lot of memory operations.

If you create a separate heap for each thread, you can allocate from them concurrently, eliminating both the waiting period and the overhead required to serialize access to the heap.

With a single heap, you must explicitly free each block that you allocate. If you have a linked list that allocates memory for each node, you have to traverse the entire list and free each block individually, which can take some time.

If you create a separate heap only for that linked list, you can destroy it with a single call and free all the memory at once.

• When you have only one heap, all components share it (including the XL  $C/C++$ runtime library, vendor libraries, and your own code). If one component corrupts the heap, another component might fail. You might have trouble discovering the cause of the problem and where the heap was damaged.

With multiple heaps, you can create a separate heap for each component, so if one damages the heap (for example, by using a freed pointer), the others can continue unaffected. You also know where to look to correct the problem.

# **Functions for managing user-created heaps**

The libhu.a library provides a set of functions with which you can manage user-created heaps. These functions are all prefixed by  $\mu$  (for "user" heaps), and they are declared in the header file umalloc.h. The following table summarizes the functions available for creating and managing user-defined heaps.

| Default heap<br>function | Corresponding<br>user-created heap<br>function | Description                                                                                                  |  |
|--------------------------|------------------------------------------------|----------------------------------------------------------------------------------------------------|--|
| n/a                      | ucreate                                        | Creates a heap. Described in "Creating a heap" on<br>page 31.                                                |  |
| n/a                      | _uopen                                         | Opens a heap for use by a process. Described in<br>"Using a heap" on page 33.                                |  |
| n/a                      | ustats                                         | Provides information about a heap. Described in<br>"Getting information about a heap" on page 34.            |  |
| n/a                      | _uaddmem                                       | Adds memory blocks to a heap. Described in<br>"Expanding a heap" on page 32.                                 |  |
| n/a                      | uclose                                         | Closes a heap from further use by a process.<br>Described in "Closing and destroying a heap" on<br>page 34.  |  |
| n/a                      | _udestroy                                      | Destroys a heap. Described in "Closing and<br>destroying a heap" on page 34.                                 |  |
| calloc                   | ucalloc                                        | Allocates and initializes memory from a heap you<br>have created. Described in "Using a heap" on<br>page 33. |  |
| malloc                   | _umalloc                                       | Allocates memory from a heap you have created.<br>Described in "Using a heap" on page 33.                    |  |
| _heapmin                 | _uheapmin                                      | Returns unused memory to the system. Described<br>in "Closing and destroying a heap" on page 34.             |  |

*Table 13. Functions for managing memory heaps*

<span id="page-46-0"></span>

| Default heap<br>function | Corresponding<br>user-created heap<br>function | Description                                                                                                    |
|--------------------------|------------------------------------------------|----------------------------------------------------------------------------------------------------|
| n/a                      | udefault                                       | Changes the default runtime heap to a<br>user-created heap. Described in "Changing the<br>default heap used in a program" on page 35. |

*Table 13. Functions for managing memory heaps (continued)*

**Note:** There are no user-created heap versions of realloc or free. These standard functions always determine the heap from which memory is allocated, and can be used with both user-created and default memory heaps.

## **Creating a heap**

You can create a fixed-size heap, or a dynamically-sized heap. With a fixed-size heap, the initial block of memory must be large enough to satisfy all allocation requests made to it. With a dynamically-sized heap, the heap can expand and contract as your program needs demand.

## **Creating a fixed-size heap**

When you create a fixed-size heap, you first allocate a block of memory large enough to hold the heap and to hold internal information required to manage the heap, and you assign it a handle. For example:

```
Heap_t fixedHeap; \prime* this is the "heap handle" *//* get memory for internal info plus 5000 bytes for the heap */
static char block[_HEAP_MIN_SIZE + 5000];
```
The internal information requires a minimum set of bytes, specified by the \_HEAP\_MIN\_SIZE macro (defined in umalloc.h). You can add the amount of memory your program requires to this value to determine the size of the block you need to get. When the block is fully allocated, further allocation requests to the heap will fail.

After you have allocated a block of memory, you create the heap with \_ucreate, and specify the type of memory for the heap, regular or shared. For example:

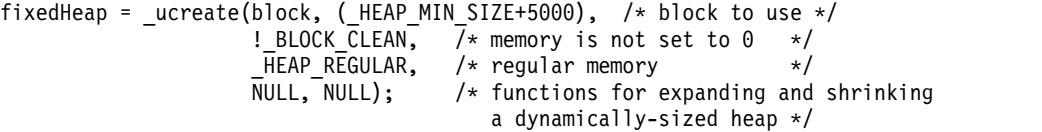

The !\_BLOCK\_CLEAN parameter indicates that the memory in the block has not been initialized to 0. If it were set to 0 (for example, by memset), you would specify \_BLOCK\_CLEAN. The calloc and \_ucalloc functions use this information to improve their efficiency; if the memory is already initialized to 0, they do not need to initialize it.

The fourth parameter indicates the type of memory the heap contains: regular (\_HEAP\_REGULAR) or shared (\_HEAP\_SHARED).

Use \_HEAP\_REGULAR for regular memory. Most programs use regular memory. This is the type provided by the default run-time heap. Use \_HEAP\_SHARED for shared memory. Heaps of shared memory can be shared between processes or applications.

<span id="page-47-0"></span>For a fixed-size heap, the last two parameters are always NULL.

### **Creating a dynamically-sized heap**

With the XL  $C/C++$  default heap, when not enough storage is available to fulfill a malloc request, the runtime environment gets additional storage from the system. Similarly, when you minimize the heap with \_heapmin or when your program ends, the runtime environment returns the memory to the operating system.

When you create an expandable heap, you provide your own functions to do this work, which you can name however you choose. You specify pointers to these functions as the last two parameters to \_ucreate (instead of the NULL pointers you use to create a fixed-size heap). For example:

```
Heap t growHeap;
static char block[ HEAP MIN SIZE]; /* get block */
growHeap = ucreate(block, HEAP MIN SIZE, /* starting block */!_BLOCK_CLEAN, /* memory not set to 0 */
                    HEAP REGULAR, \overline{\phantom{a}} /* regular memory \overline{\phantom{a}} */
                    expandHeap, /* function to expand heap */
                    shrinkHeap); /* function to shrink heap */
```
**Note:** You can use the same expand and shrink functions for more than one heap, as long as the heaps use the same type of memory and your functions are not written specifically for one heap.

### **Expanding a heap**

To increase the size of a heap, you add blocks of memory to it by doing the following:

- For fixed-size or dynamically-sized heaps, call the uaddmem function.
- For dynamically-sized heaps only, write a function that expands the heap, and that can be called automatically by the system if necessary, whenever you allocate memory from the heap.

### **Adding blocks of memory to a heap**

You can add blocks of memory to a fixed-size or dynamically-sized heap with \_uaddmem. This can be useful if you have a large amount of memory that is allocated conditionally. Like the starting block, you must first allocate memory for a block of memory. This block will be added to the current heap, so make sure the block you add is of the same type of memory as the heap to which you are adding it. For example, to add 64K to fixedHeap:

static char newblock[65536];

```
uaddmem(fixedHeap, \frac{1}{2} /* heap to add to \frac{1}{2}newblock, 65536, /* block to add */_BLOCK_CLEAN); /* sets memory to 0 */
```
**Note:** For every block of memory you add, a small number of bytes from it are used to store internal information. To reduce the total amount of overhead, it is better to add a few large blocks of memory than many small blocks.

### **Writing a heap-expanding function**

When you call umalloc (or a similar function) for a dynamically-sized heap, \_umalloc tries to allocate the memory from the initial block you provided to

<span id="page-48-0"></span>\_ucreate. If not enough memory is there, it then calls the heap-expanding function you specified as a parameter to ucreate. Your function then gets more memory from the operating system and adds it to the heap. It is up to you how you do this.

Your function must have the following prototype: void \*(\**functionName*)(Heap\_t *uh*, size\_t \**size*, int \**clean*);

Where

- *functionName* identifies the function (you can name it however you want).
- *uh* is the heap to be expanded.
- *size* is the size of the allocation request passed by umalloc.

You probably want to return enough memory at a time to satisfy several allocations; otherwise, every subsequent allocation has to call your heap-expanding function, reducing your program's execution speed. Make sure that you update the *size* parameter if you return more than the *size* requested.

Your function must also set the *clean* parameter to either BLOCK CLEAN, to indicate the memory has been set to 0 or ! BLOCK CLEAN, to indicate that the memory has not been initialized.

The following fragment shows an example of a heap-expanding function:

```
static void *expandHeap(Heap_t uh, size_t *length, int *clean)
```

```
char *newblock;
  /* round the size up to a multiple of 64K \times/
  *length = (*length / 65536) * 65536 + 65536;*clean = _BLOCK_CLEAN; /* mark the block as "clean" */
  return(newblock; /* return new memory block */
}
```
## **Using a heap**

{

After you have created a heap, you can open it for use by calling \_uopen:

\_uopen(fixedHeap);

This opens the heap for that particular process; if the heap is shared, each process that uses the heap needs its own call to uopen.

You can then allocate and free memory from your own heap just as you would from the default heap. To allocate memory, use ucalloc or umalloc. These functions work just like calloc and malloc, except you specify the heap to use as well as the size of block that you want. For example, to allocate 1000 bytes from fixedHeap:

```
void *up;
up = umalloc(fixedHeap, 1000);
```
To reallocate and free memory, use the regular realloc and free functions. Both of these functions always check the heap from which the memory was allocated, so you do not need to specify the heap to use. For example, the realloc and free calls in the following code fragment look exactly the same for both the default heap and your heap:

```
void *p, *up;
p = malloc(1000); /* allocate 1000 bytes from default heap */up = umalloc(fixedHeap, 1000); /* allocate 1000 from fixedHeap */
```
<span id="page-49-0"></span>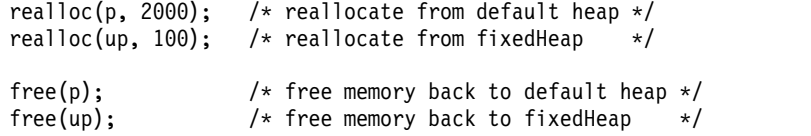

When you call any heap function, make sure the heap you specify is valid. If the heap is not valid, the behavior of the heap functions is undefined.

### **Getting information about a heap**

You can determine the heap from which any object was allocated by calling \_mheap. You can also get information about the heap itself by calling \_ustats, which gives you the following information:

- The amount of memory the heap holds (excluding memory used for overhead)
- The amount of memory currently allocated from the heap
- The type of memory in the heap
- The size of the largest contiguous piece of memory available from the heap

### **Closing and destroying a heap**

When a process has finished using the heap, close it with uclose. After you have closed the heap in a process, that process can no longer allocate memory from or return memory to that heap. If other processes share the heap, they can still use it until you close it in each of them. Performing operations on a heap after you have closed it causes undefined behavior.

To destroy a heap, do the following:

- For a fixed-size heap, call udestroy. If blocks of memory are still allocated somewhere, you can force the destruction. Destroying a heap removes it entirely even if it was shared by other processes. Again, performing operations on a heap after you have destroyed it causes undefined behavior.
- For a dynamically-sized heap, call uheapmin to coalesce the heap (return all blocks in the heap that are totally free to the system), or \_udestroy to destroy it. Both of these functions call your heap-shrinking function. (See the following section.)

After you destroy a heap, it is up to you to return the memory for the heap (the initial block of memory you supplied to ucreate and any other blocks added by \_uaddmem) to the system.

### **Writing the heap-shrinking function**

When you call \_uheapmin or \_udestroy to coalesce or destroy a dynamically-sized heap, these functions call your heap-shrinking function to return the memory to the system. It is up to you how you implement this function.

Your function must have the following prototype: void (\**functionName*)(Heap\_t *uh*, void \**block*, size\_t *size*);

#### Where

- v *functionName* identifies the function (you can name it however you want).
- *uh* identifies the heap to be shrunk.

<span id="page-50-0"></span>The pointer *block* and its *size* are passed to your function by \_uheapmin or \_udestroy. Your function must return the memory pointed to by *block* to the system. For example:

```
static void shrinkHeap(Heap_t uh, void *block, size_t size)
{
 free(block);
 return;
}
```
## **Changing the default heap used in a program**

The regular memory management functions (malloc and so on) always use the current default heap for that thread. The initial default heap for all  $XL C/C++$ applications is the runtime heap provided by  $XL C/C++$ . However, you can make your own heap the default by calling \_udefault. Then all calls to the regular memory management functions allocate memory from your heap instead of the default runtime heap.

The default heap changes only for the thread where you call udefault. You can use a different default heap for each thread of your program if you choose. This is useful when you want a component (such as a vendor library) to use a heap other than the XL  $C/C++$  default heap, but you cannot actually alter the source code to use heap-specific calls. For example, if you set the default heap to a shared heap and then call a library function that calls malloc, the library allocates storage in shared memory.

Because udefault returns the current default heap, you can save the return value and later use it to restore the default heap you replaced. You can also change the default back to the XL  $C/C++$  default runtime heap by calling udefault and specifying the \_RUNTIME\_HEAP macro (defined in umalloc.h). You can also use this macro with any of the heap-specific functions to explicitly allocate from the default runtime heap.

# **Compiling and linking a program with user-created heaps**

To compile an application that calls any of the user-created heap functions (prefixed by \_u), specify hu on the -l linker option. For example, if the libhu.a library is installed in the default directory, you could specify: xlc progc.c -o progf -lhu

# **Example of a user heap with regular memory**

The following program shows how you might create and use a heap that uses regular memory.

```
#include <stdlib.h>
#include <stdio.h>
#include <umalloc.h>
static void *get fn(Heap t usrheap, size t *length, int *clean)
{
   void *p;
   /* Round up to the next chunk size */\starlength = ((\starlength) / 65536) \star 65536 + 65536;
   *clean = _BLOCK_CLEAN;
    p = \text{calloc}(*\text{length},1);return (p);
}
static void release_fn(Heap_t usrheap, void *p, size_t size)
```

```
\{ \}free(p);
  return;
}
int main(void)
\{void *initial_block;<br>long rc;
        rc;Heap_t myheap;
  char *ptr;
  int initial sz;
  /* Get initial area to start heap */
  initial sz = 65536;
   initial block = malloc(initial sz);
  if(initial_block == NULL) return (1);
   /* create a user heap */
  myheap = _ucreate(initial_block, initial_sz, _BLOCK_CLEAN,
                     HEAP REGULAR, get fn, release fn);
  if (myheap == NULL) return(2);
   /* allocate from user heap and cause it to grow */
  ptr = umalloc(myheap, 100000);_ufree(ptr);
   /* destroy user heap */if (_udestroy(myheap, _FORCE)) return(3);
  /* return initial block used to create heap */free(initial block);
  return 0;
}
```
### **Debugging memory heaps**

XL C/C++ provides two sets of functions for debugging memory problems:

- v Heap-checking functions similar to those provided by other compilers. (Described in ["Functions for checking memory heaps" on page 37.\)](#page-52-0)
- Debug versions of all memory management functions. (Described in ["Functions](#page-52-0) [for debugging memory heaps" on page 37.\)](#page-52-0)

Both sets of debugging functions have their benefits and drawbacks. The one you choose to use depends on your program, your problems, and your preference.

The heap-checking functions perform more general checks on the heap at specific points in your program. You have greater control over where the checks occur. The heap-checking functions also provide compatibility with other compilers that offer these functions. You only have to rebuild the modules that contain the heap-checking calls. However, you have to change your source code to include these calls, which you will probably want to remove in your final code. Also, the heap-checking functions only tell you whether the heap is consistent; they do not provide the details as the debug memory management functions do.

On the other hand, the debug memory management functions provide detailed information about all allocation requests you make with them in your program. You do not need to change any code to use the debug versions; you need only specify the **-qheapdebug** option.

<span id="page-52-0"></span>A recommended approach is to add calls to heap-checking functions in places you suspect possible memory problems. If the heap turns out to be corrupted, you can rebuild with **-qheapdebug**.

Regardless of which debugging functions you choose, your program requires additional memory to maintain internal information for these functions. If you are using fixed-size heaps, you might have to increase the heap size in order to use the debugging functions.

### **Related information**:

Chapter [18, "Memory debug library functions," on page 169](#page-184-0)

**Related information in the** *XL C/C++ Compiler Reference*

**2** -qheapdebug

## **Functions for checking memory heaps**

The header file umalloc.h declares a set of functions for validating user-created heaps. These functions are not controlled by any compiler option, so you can use them in your program at any time. Regular versions of these functions, without the \_u prefix, are also available for checking the default heap. The heap-checking functions are summarized in the following table.

| Default heap<br>function | User-created heap   Description<br>function |                                                                                                    |
|--------------------------|---------------------------------------------|----------------------------------------------------------------------------------------------------|
| _heapchk                 | _uheapchk                                   | Checks the entire heap for minimal consistency.                                                                                 |
| heapset                  | _uheapset                                   | Checks the free memory in the heap for minimal<br>consistency, and sets the free memory in the heap to a<br>value you specify.  |
| _heap_walk               | _uheap_walk                                 | Traverses the heap and provides information about<br>each allocated or freed object to a callback function<br>that you provide. |

*Table 14. Functions for checking memory heaps*

To compile an application that calls the user-created heap functions, see ["Compiling and linking a program with user-created heaps" on page 35.](#page-50-0)

### **Functions for debugging memory heaps**

Debug versions are available for both regular memory management functions and user-defined heap memory management functions. Each debug version performs the same function as its non-debug counterpart, and you can use them for any type of heap, including shared memory. Each call you make to a debug function also automatically checks the heap by calling heap check (described below), and provides information, including file name and line number, that you can use to debug memory problems. The names of the user-defined debug versions are prefixed by debug u (for example, debug umalloc), and they are defined in umalloc.h.

For a complete list and details about all of the debug memory management functions, see Chapter [18, "Memory debug library functions," on page 169.](#page-184-0)

*Table 15. Functions for debugging memory heaps*

| Default heap function | Corresponding user-created heap function |  |
|-----------------------|------------------------------------------|--|
| debug_calloc_         | _debug_ucalloc                           |  |

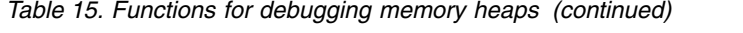

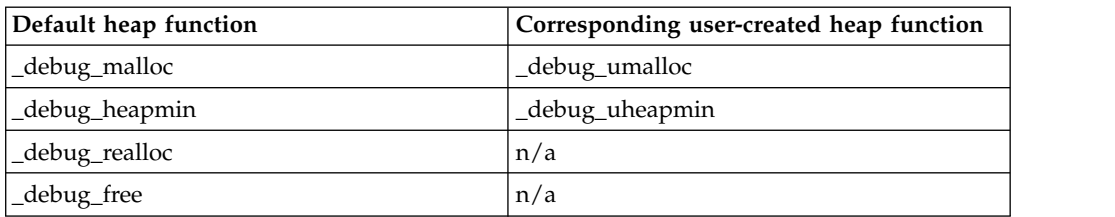

To use these debug versions, you can do either of the following:

- In your source code, prefix any of the default or user-defined-heap memory management functions with debug.
- v If you do not want to make changes to the source code, simply compile with the -qheapdebug option. This option maps all calls to memory management functions to their debug version counterparts. To prevent a call from being mapped, parenthesize the function name.

To compile an application that calls the user-created heap functions, see ["Compiling and linking a program with user-created heaps" on page 35.](#page-50-0)

### **Notes:**

- 1. When the **-qheapdebug** option is specified, code is generated to *pre-initialize* the local variables for all functions. This makes it much more likely that uninitialized local variables will be found during the normal debug cycle rather than much later (usually when the code is optimized).
- 2. Do not use the **-brtl** option with **-qheapdebug**.
- 3. You should place a **#pragma strings** (readonly) directive at the top of each source file that will call debug functions, or in a common header file that each includes. This directive is not essential, but it ensures that the file name passed to the debug functions cannot be overwritten, and that only one copy of the file name string is included in the object module.

### **Additional functions for debugging memory heaps**

Three additional debug memory management functions do not have regular counterparts. They are summarized in the following table.

| Default heap function   Corresponding | user-created heap function                     | Description                                                                                                    |
|---------------------------------------|------------------------------------------------|----------------------------------------------------------------------------------------------------|
| _dump_allocated                       | _udump_allocated                               | Prints information to stderr about<br>each memory block currently<br>allocated by the debug functions.                                                                                            |
|                                       | _dump_allocated_delta   _udump_allocated_delta | Prints information to file descriptor 2<br>about each memory block allocated<br>by the debug functions since the last<br>call to dump allocated or<br>dump allocated delta.                       |
| _heap_check                           | _uheap_check                                   | Checks all memory blocks allocated<br>or freed by the debug functions to<br>make sure that no overwriting has<br>occurred outside the bounds of<br>allocated blocks or in a free memory<br>block. |

*Table 16. Additional functions for debugging memory heaps*

The heap check function is automatically called by the debug functions; you can also call this function explicitly. You can then use dump allocated or dump allocated delta to display information about currently allocated memory blocks. You must explicitly call these functions.

### **Related information**:

Chapter [18, "Memory debug library functions," on page 169](#page-184-0)

**Related information in the** *XL C/C++ Compiler Reference*

 $\mathbb{Z}$  -brtl

<sup>2</sup> -qheapdebug

 $\Box$  -qro / #pragma strings

### **Using memory allocation fill patterns**

Some debug functions set all the memory they allocate to a specified fill pattern. This lets you easily locate areas in memory that your program uses.

The debug\_malloc, debug\_realloc, and debug\_umalloc functions set allocated memory to a default repeating 0xAA fill pattern. To enable this fill pattern, export the HD\_FILL environment variable.

### **Skipping heap checking**

Each debug function calls \_heap\_check (or \_uheap\_check) to check the heap. Although this is useful, it can also increase your program's memory requirements and decrease its execution speed.

To reduce the overhead of checking the heap on every debug memory management function, you can use the HD\_SKIP environment variable to control how often the functions check the heap. You will not need to do this for most of your applications unless the application is extremely memory intensive.

Set HD\_SKIP like any other environment variable. The syntax for HD\_SKIP is: set HD\_SKIP=*increment*,[*start*]

where:

*increment*

Specifies the number of debug function calls to skip between performing heap checks.

*start* Specifies the number debug function calls to skip before starting heap checks.

**Note:** The comma separating the parameters is optional.

For example, if you specify: set HD\_SKIP=10

then every tenth debug memory function call performs a heap check. If you specify: set HD\_SKIP=5,100

then after 100 debug memory function calls, only every fifth call performs a heap check.

When you use the *start* parameter to start skipping heap checks, you are trading off heap checks that are done implicitly against program execution speed. You should therefore start with a small increment (like 5) and slowly increase until the application is usable.

# **Using stack traces**

Stack contents are traced for each allocated memory object. If the contents of an object's stack change, the traced contents are dumped.

The trace size is controlled by the HD\_STACK environment variable. If this variable is not set, the compiler assumes a stack size of 10. To disable stack tracing, set the HD\_STACK environment variable to 0.

# **Chapter 6. Using C++ constructors**

#### $\triangleright$  C++11

Before C++11, common initialization in multiple constructors of the same class cannot be concentrated in one place in a robust and maintainable manner. Starting from C++11, you can use the following basic approach to solve this problem:

#### **Using delegating constructors:**

With the delegating constructors feature, you can concentrate common initialization in one constructor, which can make the program more readable and maintainable. Delegating constructors help reduce code size and collective size of object files.

#### $C_{++}$ 11

**Related information**:

"Using delegating constructors  $(C+11)$ "

**Related information in the** *XL C/C++ Compiler Reference*

 $\Box$ -qlanglvl

# **Using delegating constructors (C++11)**

**Note:** IBM supports selected features of C++11, known as C++0x before its ratification. IBM will continue to develop and implement the features of this standard. The implementation of the language level is based on IBM's interpretation of the standard. Until IBM's implementation of all the C++11 features is complete, including the support of a new  $C++11$  standard library, the implementation might change from release to release. IBM makes no attempt to maintain compatibility, in source, binary, or listings and other compiler interfaces, with earlier releases of IBM's implementation of the new C++11 features.

Syntactically, *delegating constructors* and *target constructors* present the same interface as other constructors, see "Delegating constructors (C++11)" in the *XL C/C++ Language Reference*.

Consider the following points when you use the delegating constructors feature:

- Call the target constructor implementation in such a way that virtual bases, direct nonvirtual bases, and class members are initialized by the target constructor as appropriate.
- The feature has minimal impact on compile-time and runtime performance. However, use of default arguments with an existing constructor is recommended in place of a delegating constructor where possible. Without inlining and interprocedural analysis, runtime performance might degrade because of function call overhead and increased opacity.

**Related information in the** *XL C/C++ Compiler Reference*

 $\Box$ -qlanglvl

# **Chapter 7. Using C++ templates**

In C++, you can use a template to declare a set of related:

- v Classes (including structures)
- Functions
- Static data members of template classes

### **Reducing redundant template instantiations**

Within an application, you can instantiate the same template multiple times with the same arguments or with different arguments. If you use the same arguments for template instantiation in different compilation units, the repeated instantiations are redundant. These redundant instantiations increase compilation time, increase the size of the executable, and deliver no benefit.

There are several basic approaches to the problem of redundant instantiations:

#### **Handling redundancy during linking**

The size increase of the final executable might be small enough that it does not justify changing the way you compile your program or modify the source file. Most linkers have some form of garbage collection functionality. On AIX, the linker performs garbage collection well, especially when you use the **-qfuncsect** option. If you use **-qtmplinst=always** or **-qtmplinst=auto** without using **-qtemplateregistry** or **-qtempinc**, no compile time management of redundant instantiations is done. In this case, you can use the **-qfuncsect** option to reduce the executable size. For details, see **-qfuncsect** in the *XL C/C++ Compiler Reference*.

#### **Controlling implicit instantiation in the source code**

**Concentrating implicit instantiations of a specialization:** Organize your source code so that object files contain fewer instances of each required instantiation and fewer unused instantiations. This is the least usable approach, because you must know where each template is defined, which instantiations are used, and where to declare an explicit instantiation for each instantiation.

C++11 **Using explicit instantiation declarations:** With the explicit instantiation declarations feature, you can suppress the implicit instantiation of a template specialization or its members. This helps reduce the collective size of the object files. It might also reduce the size of the final executable if the suppressed symbol definitions are meant to be found in a shared library, or if the system linker is unable to always remove additional definitions of a symbol. For more information, see ["Using](#page-63-0) explicit instantiation declarations  $(C+11)''$  on page  $48$   $\epsilon$ <sub>++11</sub>  $\lt$ .

**Note:** If you want to control implicit instantiation in the source code, or use explicit instantiation declarations, you can use the **-qtmplinst=none** or **-qtmplinst=noinlines** option to prevent accidental implicit instantiations from occurring.

### **Having the compiler store instantiation information in a registry** Use the **-qtemplateregistry** compiler option. Information about each template instantiation is stored in a template registry. If the compiler is asked to instantiate the same template again with the same arguments, it

points to the instantiation in the first object file instead. This approach is described in ["Using the -qtemplateregistry compiler option" on page 46.](#page-61-0)

**Having the compiler store instantiations in a template include directory** Use the **-qtempinc** compiler option. If the template definition and implementation files have the required structure, each template instantiation is stored in a template include directory. If the compiler is asked to instantiate the same template again with the same arguments, it uses the stored version instead. The source file created in the template include directory is compiled during the link step recursively until all instantiations are done. This approach is described in "Using the -qtempinc compiler option."

**Note:** Use this approach for legacy codes only.

#### **Notes:**

- v The **-qtempinc** and **-qtemplateregistry** compiler options are mutually exclusive.
- v **-qtemplateregistry** is a better approach than **-qtempinc** for the following reasons:
	- **-qtemplateregistry** provides better benefits than **-qtempinc**.
	- **-qtemplateregistry** does not require modifications to the header files.

The compiler generates code for an implicit instantiation unless one of the following conditions is true:

- v You use either **-qtmplinst=none** or **-qtmplinst=noinlines**.
- v You use **-qtmplinst=auto**, which is the default suboption of **-qtmplinst** with **-qnotemplateregistry**.
- v You use **-qtmplinst=auto** with **-qtempinc** and the template source that is organized to use **-qtempinc**.
- $\bullet$   $\triangleright$   $\epsilon_{++11}$  An explicit instantiation declaration for that instantiation is in the current translation unit. C++11

**Related information in the** *XL C/C++ Compiler Reference*

- $\blacksquare$ -qfuncsect
- $\Box$  -qtempinc (C++ only)
- $\Box$  -qtemplateregistry (C++ only)
- $\Box$  -qtmplinst (C++ only)
- <sup>2</sup> -qlanglvl

### **Using the -qtempinc compiler option**

To use **-qtempinc**, you must structure your application as follows:

- Declare your class templates and function templates in template declaration files, with a .h extension.
- v For each template declaration, create a template definition file. This file must have the same file name as the template declaration file and an extension of .c or .t, or the name must be specified in a **#pragma implementation** directive. For a class template, the implementation file defines the member functions and static data members. For a function template, the implementation file defines the function.
- <span id="page-60-0"></span>• In your source program, specify an #include directive for each template declaration file.
- v Optionally, to ensure that your code is applicable for both **-qtempinc** and **-qnotempinc** compilations, in each template declaration file, conditionally include the corresponding template implementation file if the \_\_TEMPINC\_\_ macro is *not* defined. (This macro is automatically defined when you use the **-qtempinc** compilation option.) This produces the following results:
	- Whenever you compile with **-qnotempinc**, the template implementation file is included.
	- Whenever you compile with **-qtempinc**, the compiler does not include the template implementation file. Instead, the compiler looks for a file with the same name as the template implementation file and extension .c the first time it needs a particular instantiation. If the compiler subsequently needs the same instantiation, it uses the copy stored in the template include directory.

#### **Note:**

- v Use the **-qtempinc** option for legacy applications only.
- v Use **-qtemplateregistry**, which provides more benefits than **-qtempinc** and does not require modifications to your source files. For details, see "-qtemplateregistry (C++ only)" in the *XL C/C++ Compiler Reference*.

**Related information in the** *XL C/C++ Compiler Reference*

- $\Box$  -qtempinc (C++ only)
- $\Box$  -qtemplateregistry (C++ only)
- $\Box$  -qtmplinst (C++ only)
- $\Box$  #pragma implementation (C++ only)

### **Example of using -qtempinc**

The following example shows how the compiler manages implicit instantiation of a template when the template declaration and definition are in separate files. This example includes the following source files:

- The template declaration file: a.h
- The corresponding template implementation file: a.t
- The main program source file: a.cpp

### **Template declaration file: a.h**

```
struct IC {
 virtual void myfunc() = 0;};
template <class T> struct C : public IC{
 virtual void myfunc();
};
#ifndef __TEMPINC__
 #include "a.t"
#else
 #pragma implementation("a.t")
#endif
```
### <span id="page-61-0"></span>**Template implementation file : a.t**

This file contains the template definition of myfunc function, which is called from the main program.

```
template <class T> void C<T>::myfunc() {}
```
### **Main program file: a.cpp**

This file creates an object that requires an implicit instantiation.

```
#include "a.h"
int main() {
 IC* pIC = new C<int>();
```

```
pIC->myfunc();
}
```
You can use the following command to compile the main program  $a$ .cpp: xlC -qtempinc a.cpp

#### **Notes:**

- v If **-qnotempinc** is specified, the template implementation file is included; otherwise, if **-qtempinc** is specified, the #pragma implementation directive instructs the compiler path to the template implementation file.
- The compiler searches for a.c as the template implementation file by default, if the #pragma implementation directive is not specified.

### **Regenerating the template instantiation file**

The compiler builds a template instantiation file in the TEMPINC directory corresponding to each template implementation file. With each compilation, the compiler can add information to the file but it never removes information from the file.

As you develop your program, you might remove template function references or reorganize your program so that the template instantiation files become obsolete. You can periodically delete the TEMPINC destination and recompile your program.

### **Using -qtempinc with shared libraries**

In a traditional application development environment, different applications can share both source files and compiled files. When you use templates, applications can share source files but cannot share compiled files.

If you use **-qtempinc**, follow these guidelines:

- v Each application must have its own TEMPINC destination.
- v You must compile all of the source files for the application, even if some of the files have already been compiled for another application.

### **Using the -qtemplateregistry compiler option**

The template registry uses a "first-come first-served" algorithm:

- v When a compiler performs an implicit instantiation for the first time, it is instantiated in the compilation unit in which it occurs.
- v When another compilation unit performs the same implicit instantiation, it is not instantiated. Thus, only one copy is generated for the entire program.

The instantiation information is stored in a template registry file. You must use the same template registry file for the entire program. Two programs cannot share a template registry file.

The default file name for the template registry file is templateregistry, but you can specify any other valid file name to override this default. When cleaning your program build environment before starting a fresh or scratch build, you must delete the registry file along with the old object files.

You can perform multiple compilations in parallel using the same template registry file with minimal impact on compile time.

When you recompile your program, the information in the template registry file is also used to determine whether a recompilation of a source file might introduce link errors because of missing template instantiations. If the following conditions are true, the compiler will schedule the recompilation of one or more source files when you recompile a source file:

- v The source file instantiated a template that other source files instantiated.
- The source file was chosen by the template registry to actually instantiate the template.
- The source file no longer instantiates the template.

When the preceding conditions are all true, the compiler chooses another source file to instantiate the template in. That file is scheduled for recompilation during the link step. If you happen to recompile a source file that is scheduled to be recompiled during the link step, the scheduled recompilation is cancelled.

You can use **-qnotemplaterecompile** to disable the scheduled recompilation during the link step. For details, see "-qtemplaterecompile (C++ only)" in the *XL C/C++ Compiler Reference*.

**Related information in the** *XL C/C++ Compiler Reference*

- $\Box$  -qtempinc (C++ only)
- $\Box$  -qtemplaterecompile (C++ only)
- $\Box$  -qtemplateregistry (C++ only)

### **Recompiling related compilation units**

If two compilation units, A and B, reference the same instantiation, the **-qtemplateregistry** compiler option has the following effect:

- v If you compile A first, the object file for A contains the code for the instantiation.
- v When you later compile B, the object file for B does not contain the code for the instantiation because object A already does.
- v If you later change A so that it no longer references this instantiation, the reference in object B would produce an unresolved symbol error. When you recompile A, the compiler detects this problem and handles it as follows:
	- If the **-qtemplaterecompile** compiler option is in effect, the compiler automatically recompiles B during the link step, using the same compiler options that were specified for A. (Note, however, that if you use separate compilation and linkage steps, you need to include the compilation options in the link step to ensure the correct compilation of B.)
	- If the **-qnotemplaterecompile** compiler option is in effect, the compiler issues a warning and you must manually recompile B.

**Related information in the** *XL C/C++ Compiler Reference*

- $\Box$  -qtemplateregistry (C++ only)
- $\Box$  -qtemplaterecompile (C++ only)

## <span id="page-63-0"></span>**Switching from -qtempinc to -qtemplateregistry**

Because the **-qtemplateregistry** compiler option does not impose any restrictions on the file structure of your application, it has less administrative overhead than **-qtempinc**. You can make the switch as follows:

- v If your application compiles successfully with both **-qtempinc** and **-qnotempinc**, you do not need to make any changes.
- v If your application compiles successfully with **-qtempinc** but not with **-qnotempinc**, you must change it so that it will compile successfully with **-qnotempinc**. In each template definition file, conditionally include the corresponding template implementation file if the \_\_TEMPINC\_\_ macro is not defined. This is illustrated in ["Example of using -qtempinc" on page 45.](#page-60-0)

# **Using explicit instantiation declarations (C++11)**

**Note:** IBM supports selected features of C++11, known as C++0x before its ratification. IBM will continue to develop and implement the features of this standard. The implementation of the language level is based on IBM's interpretation of the standard. Until IBM's implementation of all the C++11 features is complete, including the support of a new C++11 standard library, the implementation might change from release to release. IBM makes no attempt to maintain compatibility, in source, binary, or listings and other compiler interfaces, with earlier releases of IBM's implementation of the new C++11 features.

Syntactically, an *explicit instantiation declaration* is an *explicit instantiation definition* preceded by the extern keyword, see "Explicit instantiation (C++ only)" in the *XL C/C++ Language Reference*.

Consider the following points when you use the explicit instantiation declarations feature:

- **IFM** An explicit instantiation declaration of a class template specialization does not cause implicit instantiation of said specialization. IBM
- > BM In a translation unit, if a user-defined inline function is subject to an explicit instantiation declaration and not subject to an explicit instantiation definition, no out-of-line copy of the function is generated in that translation unit whether the compiler option **-qkeepinlines** is specified or not.

**Note:** This rule does not limit the behavior for functions that are implicitly generated by the compiler. Implicitly declared special members such as the default constructor, copy constructor, destructor and copy assignment operator are inline and the compiler might instantiate them. In particular, out-of-line copies might be generated. IBM

- v A degradation of the amount of inlining achieved on functions that are not inline and are subject to explicit instantiation declarations might occur.
- When a non-pure virtual member function is subject to an explicit instantiation declaration, either directly or through its class, the virtual member function must be subject to an explicit instantiation definition somewhere in the entire program. Otherwise, an unresolved symbol error might result at link time.
- When implicit instantiation of a class template specialization is allowed, the user program must be written as if the implicit instantiation of all virtual member functions of that class specialization occurs. Otherwise, an unresolved symbol error for a virtual member function might result at link time.
- When implicit instantiation of a class template specialization is allowed and the specialization is subject to an explicit instantiation declaration, the class template specialization must be subject to an explicit instantiation definition somewhere in the user program. Otherwise, an unresolved symbol error might result at link time.

**Related information in the** *XL C/C++ Compiler Reference*

 $\Box$  -qtempinc (C++ only)

 $\Box$  #pragma implementation (C++ only)

 $\blacksquare$ -glanglyl

**Related information in the** *XL C/C++ Language Reference*

Explicit instantiation  $(C++$  only)

# **Chapter 8. Constructing a library**

You can include static and shared libraries in your C and C++ applications.

"Compiling and linking a library" describes how to compile your source files into object files for inclusion in a library, how to link a library into the main program, and how to link one library into another.

"Initializing static objects in libraries  $(C++)$ " on page 55 describes how to use priorities to control the order of initialization of objects across multiple files in a C++ application.

["Dynamically loading a shared library" on page 60](#page-75-0) describes two functions you can use in your application code to load, initialize, unload, and terminate a C++ shared library at run time.

#### **Related information**:

**■** [Objects and libraries](http://www.redbooks.ibm.com/redbooks/SG245674/2-2-2.htm)

# **Compiling and linking a library**

This section describes how to compile your source files into object files for inclusion in a library, how to link a library into the main program, and how to link one library into another.

### **Related information**:

[Diagnosing link-time errors](http://www.redbooks.ibm.com/redbooks/SG245674/6-3.htm)

Dynamic and static linking

# **Compiling a static library**

To compile a static (unshared) library, follow this procedure:

1. Compile each source file to get an object file. For example:

xlc -c test.c example.c

2. Use the ar command to add the generated object files to an archive library file. For example:

ar -rv libex.a test.o example.o

## **Compiling a shared library For use with dynamic linking**

To compile a shared library that uses dynamic linking:

- 1. Compile each source file into an object file, with no linking. For example: xlc -c test1.c -o test1.o
- 2. Optional: Create an export file listing the global symbols to be exported, by doing one of the following:
	- v Use the **CreateExportList** utility, described in ["Exporting symbols with the](#page-68-0) [CreateExportList utility" on page 53.](#page-68-0)
	- v Use the **-qexpfile** compiler option with the **-qmkshrobj** option. The **-qexpfile** option saves all exported symbols from a list of given object files in a designated file. For example:

xlc -qmkshrobj -qexpfile=exportlist test1.o test2.o

- v Manually create an export file using a text editor. You can edit an export file to include or exclude global symbols from the target shared library.
- 3. Use the **-qmkshrobj** option to create a shared library from the generated object files.
	- v If you created an export file in step 2, use the **-bE** linker option to use your global symbol export list. If you do not specify a **-bE** option, all the global symbols are exported **EXECU EXECC** except for those symbols that have the hidden or internal visibility attribute. BM
	- If you are creating a shared library from C++ object files, you can also assign an initialization priority to the shared library, as described in ["Assigning](#page-70-0) [priorities to objects" on page 55.](#page-70-0)

For example:

```
xlc -qmkshrobj -o mySharedObject.o test1.o test2.o -bE:exportlist
```
#### **Notes:**

- v The default name of the shared object is **shr.o**, unless you use the **-o** option to specify another name.
- Exporting some functions (such as rest f# where  $#$  is a number) might cause incorrect execution. If any files in the shared library use floating point and are compiled with the **-qtwolink** option, do not export the restf# or equivalent floating-point utility functions.

 $\geq$   $\frac{C}{C+1}$  Users without XL C/C++ installed can use the **makeC++SharedLib** utility described in ["Creating a shared library with the makeC++SharedLib](#page-83-0) [utility" on page 68](#page-83-0) to create a shared library from C++ object files. This method is not recommended for compiler users. The **-qmkshrobj** option is preferred because it has several advantages, including the ability to automatically handle C++ template instantiation, and compatibility with the **-O5** optimization option.  $C++$ 

4. Optional: Use the AIX **ar** command to produce an archive library file from multiple shared or static objects. For example:

ar -rv libtest.a mySharedObject.o myStaticObject.o

5. Link the shared library to the main application, as described in ["Linking a](#page-69-0) [library to an application" on page 54.](#page-69-0)

### **For use with runtime linking**

To create a shared library that uses runtime linking:

- 1. Compile each source file into an object file with no linking.
- 2. Optional: Create an export file listing the global symbols to be exported, by doing one of the following:
	- v Use the **CreateExportList** utility, described in ["Exporting symbols with the](#page-68-0) [CreateExportList utility" on page 53.](#page-68-0)
	- v Use the **-qexpfile** compiler option with the **-qmkshrobj** option. The **-qexpfile** option saves all exported symbols from a list of given object files in a designated file.
	- Manually create an export file using a text editor. You can edit an export file to include or exclude global symbols from the target shared library.
- 3. Use the **-G** option to create a shared library from the generated object files, and to enable runtime linking with applications that support it.
- <span id="page-68-0"></span>v If you created an export file, use the **-bE** linker option to use your global symbol export list. If you do not specify a **-bE** option, all the global symbols are exported **IFM** except for those symbols that have the hidden or internal visibility attribute. IIBM
- If you are creating a shared library from C++ object files, you can also assign an initialization priority to the shared library, as described in ["Assigning](#page-70-0) [priorities to objects" on page 55.](#page-70-0)

For example:

xlc -G -o libtest.so test1.o test2.o -bE:exportlist

4. Link the shared library to the main application using the **-brtl** option, as described in ["Linking a library to an application" on page 54.](#page-69-0)

### **Dynamic loading of a shared library**

Shared libraries built for either dynamic or runtime linking can be dynamically loaded. See the AIX documentation for more information about using the dynamic loading routines:

- [dlopen](http://publib.boulder.ibm.com/infocenter/aix/v7r1/topic/com.ibm.aix.basetechref/doc/basetrf1/dlopen.htm)
- [dlclose](http://publib.boulder.ibm.com/infocenter/aix/v7r1/advanced/help.jsp?topic=/com.ibm.aix.basetechref/doc/basetrf1/dlclose.htm&topic=/com.ibm.aix.basetechref/doc/basetrf1/dlclose.htm)
- [dlerror](http://publib.boulder.ibm.com/infocenter/aix/v7r1/topic/com.ibm.aix.basetechref/doc/basetrf1/dlerror.htm)
- [loadAndInit](http://publib.boulder.ibm.com/infocenter/aix/v7r1/index.jsp?topic=/com.ibm.aix.basetechref/doc/basetrf1/load.htm)
- [loadbind](http://publib.boulder.ibm.com/infocenter/aix/v7r1/topic/com.ibm.aix.basetechref/doc/basetrf1/loadbind.htm)
- [loadquery](http://publib.boulder.ibm.com/infocenter/aix/v7r1/topic/com.ibm.aix.basetechref/doc/basetrf1/loadquery.htm)
- [terminateAndUnload](http://publib.boulder.ibm.com/infocenter/aix/v7r1/topic/com.ibm.aix.basetechref/doc/basetrf2/unload.htm)

 $\geq$   $\mathbb{C}_{t+1}$  If you want the system to perform static initialization when dynamically loading a shared library, use the load and unload functions described in ["Dynamically loading a shared library" on page 60.](#page-75-0)

### **Related external information**

- *[AIX Linking and Loading Mechanisms](http://download.boulder.ibm.com/ibmdl/pub/software/dw/aix/es-aix_ll.pdf)*
- v **[ar](http://publib.boulder.ibm.com/infocenter/aix/v7r1/index.jsp?topic=/com.ibm.aix.cmds/doc/aixcmds1/ar.htm)** and **[ld](http://publib.boulder.ibm.com/infocenter/aix/v7r1/index.jsp?topic=/com.ibm.aix.cmds/doc/aixcmds3/ld.htm)** in the *AIX Commands Reference, Volumes 1 6*
- [Shared Objects and Runtime Linking](http://publib.boulder.ibm.com/infocenter/aix/v7r1/index.jsp?topic=/com.ibm.aix.genprogc/doc/genprogc/shared_object_runtime_linking.htm)

**Related information in the** *XL C/C++ Compiler Reference*

 $\Box$ -qexpfile

**2** -qmkshrobj

**D** -O, -qoptimize

 $\mathbf{\mathbb{Z}}$  -g

 $\Box$  -qvisibility (IBM extension)

#pragma GCC visibility push, #pragma GCC visibility pop (IBM extension)

<sup>1</sup>-brtl

### **Exporting symbols with the CreateExportList utility**

**CreateExportList** is a shell script that creates a file containing a list of exportable symbols found in a given set of object files. Note that this command is run

<span id="page-69-0"></span>automatically when you use the **-qmkshrobj** option, unless you specify an alternative export file with the **-qexpfile** command.

The syntax of the **CreateExportList** command is as follows:

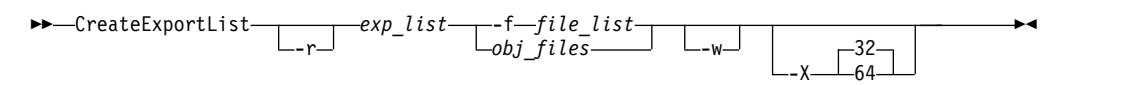

You can specify one or more of the following options:

- **-r** If specified, template prefixes are pruned. The resource file symbol (\_\_rsrc) is not added to the resource list.
- *exp\_list*

The name of a file that will contain a list of global symbols found in the object files. This file is overwritten each time the **CreateExportList** command is run.

**-f***file\_list*

The name of a file that contains a list of object file names.

*obj\_files*

One or more names of object files.

- **-w** Excludes weak symbols from the export list.
- **-X32** Generates names from 32-bit object files in the input list specified by -f *file\_list* or *obj\_files*. This is the default.
- **-X64** Generates names from 64-bit object files in the input list specified by -f *file\_list* or *obj\_files*.

The **CreateExportList** command creates an empty list if any of the following is true:

- v No object files are specified by either **-f** *file\_list* or *obj\_files*.
- v The file specified by the **-f** *file\_list* parameter is empty.
- **IBM** All global symbols in the object files have the hidden or internal visibility attribute. BM

**Related information in the** *XL C/C++ Compiler Reference*

- $\Box$ -qmkshrobj
- $\Box$ -qexpfile
- **2** -qvisibility (IBM extension)
- #pragma GCC visibility push, #pragma GCC visibility pop (IBM extension)

### **Linking a library to an application**

You can use the following command string to link a static or shared library to your main program. For example:

xlc -o myprogram main.c -Ldirectory1:directory2 -ltest

You instruct the linker to search for libtest.a in the first directory specified by the **-L** option. If libtest.a is not found, the search continues with the next directory specified by the **-L** option.

<span id="page-70-0"></span>If your library uses runtime linking, add the **-brtl** option to the command: xlc -brtl -o myprogram main.c -L*directory* -ltest

By using the **-brtl** option with the **-l** option, you instruct the linker to search for libtest.so in the first directory specified by the **-L** option. If libtest.so is not found, the linker searches for libtest.a. If neither file is found, the search continues with the next directory specified by the **-L** option.

For additional linkage options, including options that modify the default behavior, see the AIX **ld** documentation [\(http://publib.boulder.ibm.com/infocenter/aix/](http://publib.boulder.ibm.com/infocenter/aix/v7r1/index.jsp?topic=/com.ibm.aix.cmds/doc/aixcmds3/ld.htm) [v7r1/index.jsp?topic=/com.ibm.aix.cmds/doc/aixcmds3/ld.htm\).](http://publib.boulder.ibm.com/infocenter/aix/v7r1/index.jsp?topic=/com.ibm.aix.cmds/doc/aixcmds3/ld.htm)

**Related information in the** *XL C/C++ Compiler Reference*

- $\mathbb{Z}$  -l
- $\mathbf{Z}$  -L

<sup>1</sup><br>-brtl

## **Linking a shared library to another shared library**

Just as you link modules into an application, you can create dependencies between shared libraries by linking them together. For example:

xlc -qmkshrobj -o mylib.so myfile.o -L*directory* -ltest

**Related information in the** *XL C/C++ Compiler Reference*

- <sup>2</sup>-qmkshrobj
- $\mathbf{z}_\text{\tiny L}$

# **Initializing static objects in libraries (C++)**

The C++ language definition specifies that all non-local objects with constructors from all the files included in the program must be properly constructed before the main function in a  $C_{++}$  program is executed. Although the language definition specifies the order of initialization for these objects within a file (which follows the order in which they are declared), it does not specify the order of initialization for these objects across files and libraries. You might want to specify the initialization order of static objects declared in various files and libraries in your program.

To specify an initialization order for objects, you assign relative priority numbers to objects. The mechanisms by which you can specify priorities for entire files or objects within files are discussed in "Assigning priorities to objects." The mechanisms by which you can control the initialization order of objects across modules are discussed in ["Order of object initialization across libraries" on page](#page-72-0) [57.](#page-72-0)

### **Assigning priorities to objects**

You can assign a priority number to objects and files within a single library, and the objects will be initialized at run time according to the order of priority. However, because of the differences in the way modules are loaded and objects initialized on different platforms, the levels at which you can assign priorities vary among different platforms as follows:

#### **Set the priority level for an entire file**

To use this approach, specify the **-qpriority** compiler option during

compilation. By default, all objects within a single file are assigned the same priority level; they are initialized in the order in which they are declared, and they are terminated in reverse declaration order.

#### **Set the priority level for objects within a file**

To use this approach, include **#pragma priority** directives in the source files. Each **#pragma priority** directive sets the priority level for all the objects that follow it until another pragma directive is specified. Within a file, the first **#pragma priority** directive must have a higher priority number than the number specified in the **-qpriority** option (if it is used), and subsequent **#pragma priority** directives must have increasing numbers. While the relative priority of objects within a single file will remain the order in which they are declared, the pragma directives will affect the order in which objects are initialized across files. The objects are initialized according to their priority and terminated in reverse priority order.

On AIX, you can additionally set the priority of an entire shared library, by using the **priority** suboption of the **-qmkshrobj** compiler option. As loading and initialization on AIX occur as separate processes, priority numbers assigned to files (or to objects within files) are entirely independent of priority numbers assigned to libraries, and do not need to follow any sequence.

### **Using priority numbers**

Priority numbers can range from -2147483648 to 2147483647. However, numbers from -2147483648 to -2147482625 are reserved for system use. The smallest priority number that you can specify, -2147482624, is initialized first. The largest priority number, 2147483647, is initialized last. If you do not specify a priority level, the default priority is 0 (zero).

The examples below show how to specify the priority of objects within a single file and across two files. ["Order of object initialization across libraries" on page 57](#page-72-0) provides detailed information on the order of initialization of objects.

### **Example of object initialization within a file**

The following example shows how to specify the priority for several objects within a source file.

```
#pragma priority(2000) //Following objects constructed with priority 2000
...
static Base a ;
House b ;
...
#pragma priority(3000) //Following objects constructed with priority 3000
...
Barn c ;
...
#pragma priority(2500) // Error - priority number must be larger
                     // than preceding number (3000)
...
#pragma priority(4000) //Following objects constructed with priority 4000
...
Garage d ;
...
```
...
## **Example of object initialization across multiple files**

The following example describes the initialization order for objects in two files, farm.C and zoo.C. Both files are contained in the same shared module, and use the **-qpriority** compiler option and **#pragma priority** directives.

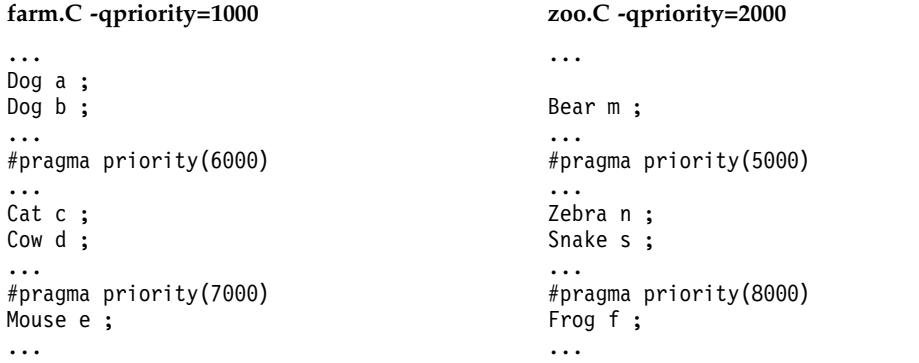

At run time, the objects in these files are initialized in the following order:

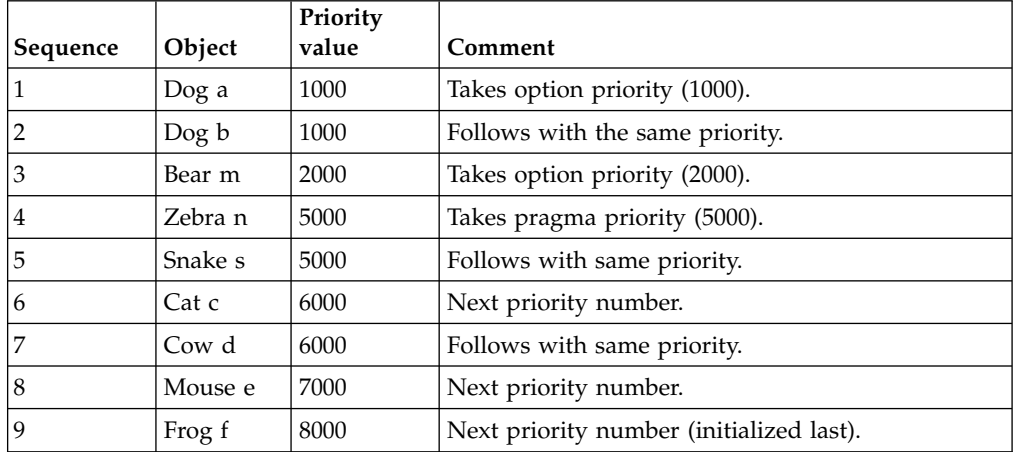

**Related information in the** *XL C/C++ Compiler Reference*

- $\Box$  -qpriority / #pragma priority (C++ only)
- $\sum$ -qmkshrobj

# **Order of object initialization across libraries**

At run time, once all modules in an application have been loaded, the modules are initialized in their order of priority (the executable program containing the main function is always assigned a priority of 0). When objects are initialized within a library, the order of initialization follows the rules outlined in ["Assigning priorities](#page-70-0) [to objects" on page 55.](#page-70-0) If objects do not have priorities assigned, or have the same priorities, object files are initialized in random order, and the objects within the files are initialized according to their declaration order. Objects are terminated in reverse order of their construction.

For objects assigned the same priorities, if you want to control their initialization order, you can use the **-Wm** option to do so. **-Wm** with the **-c** suboption specifies that object files with the same priority are to be initialized in link order — where link order is the order in which the files were given on the command line during linking into the library — and the static objects within the files are initialized according to their declaration order. **-Wm** with the **-r** suboption specifies that the object files with the same priority are to be initialized in reverse link order.

### **Example of object initialization across libraries**

In this example, the following modules are used:

- main.out, the executable containing the main function
- libS1 and libS2, two shared libraries
- libS3 and libS4, two shared libraries that are dependencies of libS1
- libS5 and libS6, two shared libraries that are dependencies of libS2

The source files are compiled into object files with the following command strings:

```
xlC -qpriority=101 -c fileA.C -o fileA.o
xlC -qpriority=150 -c fileB.C -o fileB.o
xlC -c fileC.C -o fileC.o
xlC -c fileD.C -o fileD.o
xlC -c fileE.C -o fileE.o
xlC -c fileF.C -o fileF.o
xlC -qpriority=300 -c fileG.C -o fileG.o
xlC -qpriority=200 -c fileH.C -o fileH.o
xlC -qpriority=500 -c fileI.C -o fileI.o
xlC -c fileJ.C -o fileJ.o
xlC -c fileK.C -o fileK.o
xlC -qpriority=600 -c fileL.C -o fileL.o
```
The dependent libraries are created with the following command strings:

```
xlC -qmkshrobj=50 -o libS3.a fileE.o fileF.o
xlC -qmkshrobj=-600 -o libS4.a fileG.o fileH.o
xlC -qmkshrobj=-200 -o libS5.a fileI.o fileJ.o
xlC -qmkshrobj=-150 -o libS6.a fileK.o fileL.o
```
The dependent libraries are linked with their parent libraries using the following command strings:

```
xlC -qmkshrobj=-300 -o libS1.a fileA.o fileB.o -L. -lS3 -lS4
xlC -qmkshrobj=100 -o libS2.a fileC.o fileD.o -L. -lS5 -lS6
```
The parent libraries are linked with the main program with the following command string:

```
xlC main.C -o main.out -L. -R. -lS1 -lS2
```
The following diagram shows the initialization order of the objects in the shared libraries.

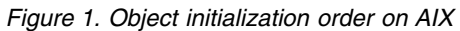

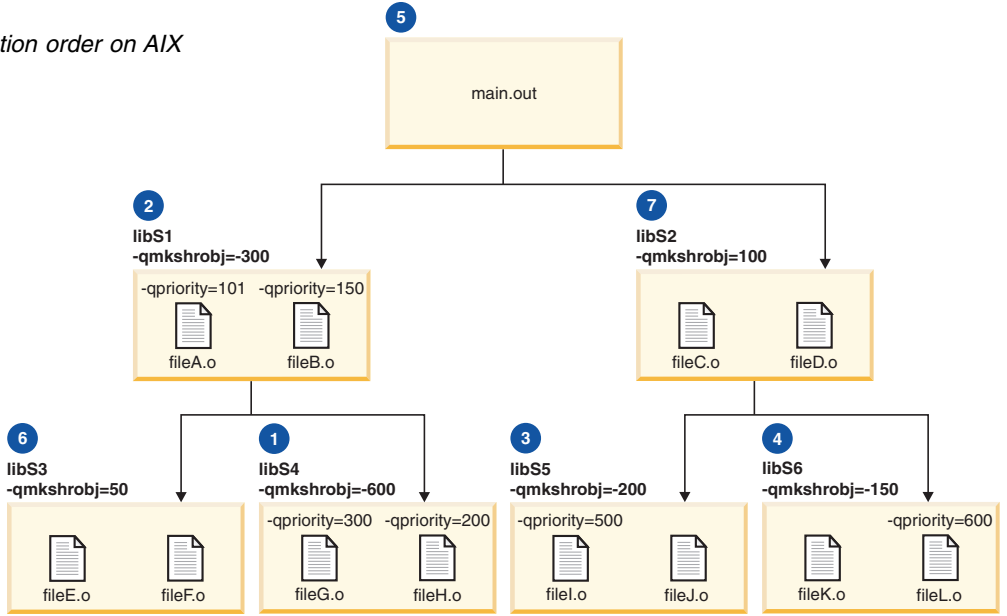

First, the shared libraries are initialized, in the following order:

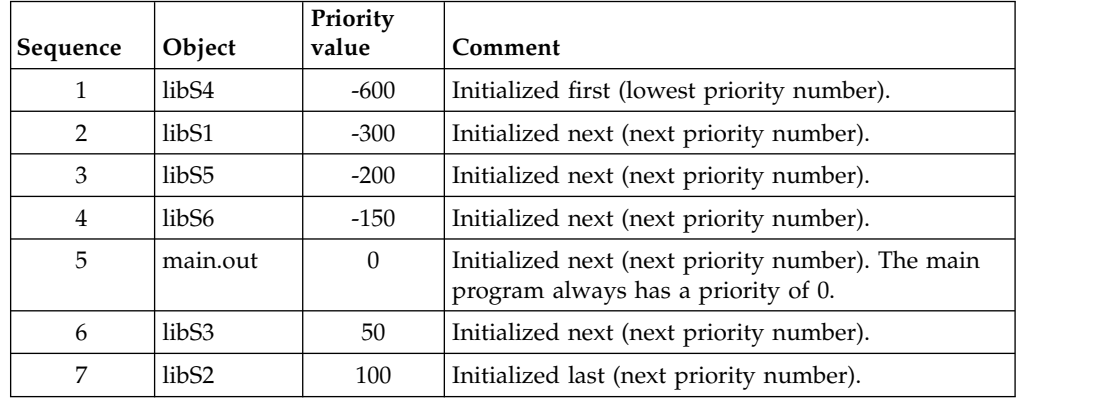

Then, each of the files is initialized, in the following order:

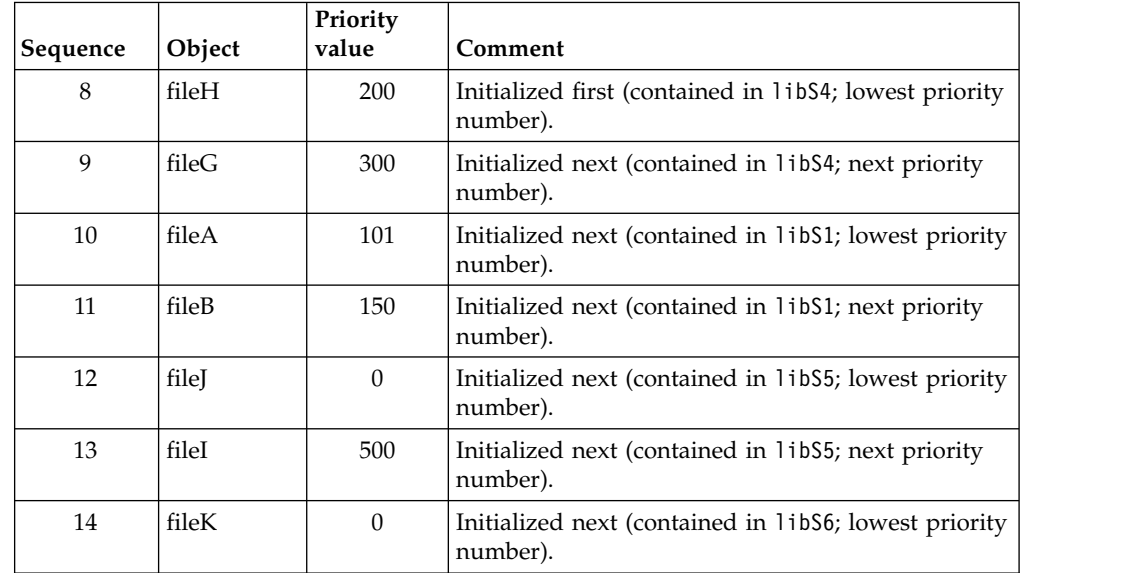

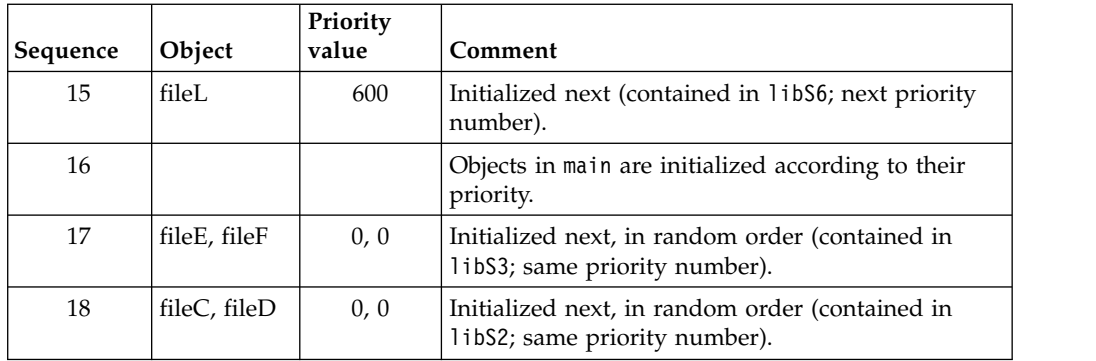

 $\Box$ -qmkshrobj

-W

# **Dynamically loading a shared library**

If you want to programmatically control the loading and initialization of  $C_{++}$ objects contained in shared libraries, you can use two functions provided by XL  $C/C++$ : [loadAndInit](#page-75-0) and [terminateAndUnload](#page-77-0). These functions are declared in the header file load.h, and you can call them from the main program to load, initialize, terminate, and unload any named shared library. These functions work in the same way, take the same parameters, and return the same values and error codes as the AIX load and unload routines, respectively, but they additionally perform initialization of C++ objects. See the load and unload routines in the *Technical Reference: Base Operating System and Extensions, Volumes 1 & 2* for more information.

**Note:** For portability, you might want to use the POSIX dlopen and dlclose functions, which also perform initialization and termination, and interact correctly with loadAndInit and terminateAndUnload. For more information about dlopen and dlclose, see the *Technical Reference: Base Operating System and Extensions, Volumes 1 & 2*.

#### **Related information**:

"Loading and initializing a module with the loadAndInit function"

["Terminating and unloading a module with the terminateAndUnload function" on](#page-77-1) [page 62](#page-77-1)

# **Loading and initializing a module with the loadAndInit function**

<span id="page-75-0"></span>The loadAndInit function takes the same parameters and returns the same values and error codes as the load routine. See the load routine in the *Technical Reference: Base Operating System and Extensions, Volumes 1 & 2* for more information.

### **Format**

```
#include <load.h>
int (*loadAndInit(char *FilePath, unsigned int Flags, char *LibraryPath))();
```
## **Description**

The loadAndInit function calls the AIX load routine to load the specified module (shared library) into the address space of the calling process. If the shared library is loaded successfully, any C++ initialization is performed. The loadAndInit function ensures that a shared library is only initialized once, even if dlopen is used to load the library too. Subsequent loads of the same shared library will not perform any initialization of the shared library.

If loading a shared library results in other shared libraries being loaded, the initialization for those shared libraries will also be performed (if it has not been previously). If loading a shared library results in the initialization of multiple shared libraries, the order of initialization is determined by the priority assigned to the shared libraries when they were built. Shared libraries with the same priority are initialized in random order.

To terminate and unload the shared library, use the terminateAndUnload function, described below.

Do not reference symbols in the C++ initialization that need to be resolved by a call to the AIX loadbind routine because the loadbind routine normally is not called until after the loadAndInit function returns.

### **Parameters**

*FilePath*

Points to the name of the shared library being loaded, or to the member of an archive. If you specify a relative or full path name (that is, a name containing one or more / characters), the file is used directly, and no search of directories specified in the *LibraryPath* is performed. If you specify a base name (that is, a name containing no / characters), a search is performed of the directory you specify in the *LibraryPath* parameter (see below).

*Flags* Modifies the behavior of loadAndInit. If no special behavior is required, set the value to 0 (or 1). The possible flags are:

#### **L\_LIBPATH\_EXEC**

Specifies that the library path used at program execution time be prepended to any library path specified in the loadAndInit call. You should use this flag.

#### **L\_NOAUTODEFER**

Specifies that any deferred imports must be explicitly resolved by the use of the loadbind routine.

#### **L\_LOADMEMBER**

Specifies that the *FilePath* is the name of a member in an archive. The format is *archivename*.a(*member*).

#### *LibraryPath*

Points to the default library search path.

### **Return values**

Upon successful completion, the loadAndInit function returns the pointer to function for the entry point (or data section) of the shared library.

If the loadAndInit function fails, a null pointer is returned, the module is not loaded or initialized, and the errno global variable is set to indicate the error.

# <span id="page-77-1"></span>**Terminating and unloading a module with the terminateAndUnload function**

<span id="page-77-0"></span>The terminateAndUnload function takes the same parameters and returns the same values and error codes as the unload routine. See the unload routine in *Technical Reference: Base Operating System and Extensions, Volumes 1 & 2* for more information.

### **Format**

#include <load.h> int terminateAndUnload(int (\**FunctionPointer*)());

### **Description**

The terminateAndUnload function performs any C++ termination that is required and unloads the module (shared library). The function pointer returned by the loadAndInit routine is used as the parameter for the terminateAndUnload function. If this is the last time the shared library is being unloaded, any C++ termination is performed for this shared library and any other shared libraries that are being unloaded for the last time as well. The terminateAndUnload function ensures that the shared library is only terminated once, even if dlclose is used to unload the library too. The order of termination is the reverse order of initialization performed by the loadAndInit function. If any uncaught exceptions occur during the C++ termination, the termination is stopped and the shared library is unloaded.

If the loadAndInit function is called more times for a shared library than terminateAndUnload, the shared library will never have the C++ termination performed. If you rely on the C++ termination being performed at the time the terminateAndUnload function is called, ensure the number of calls to the terminateAndUnload function matches the number of calls to the loadAndInit function. If any shared libraries loaded with the loadAndInit function are still in use when the program exits, the C++ termination is performed.

If the terminateAndUnload function is used to unload shared libraries not loaded with the loadAndInit function, no termination will be performed.

### **Parameters**

#### *FunctionPointer*

Specifies the name of the function returned by the loadAndInit function.

### **Return values**

Successful completion of the terminateAndUnload function returns a value of 0, even if the C++ termination was not performed and the shared library was not unloaded because the shared library was still in use.

If the terminateAndUnload function fails, it returns a value of -1 and sets errno to indicate the error.

# **Chapter 9. Replacing operator new and operator delete in applications that use shared libraries (C++)**

You can define your own versions of operator new() and operator delete() in C++ applications. In applications that use shared libraries, it might be useful for the shared library to use a user-defined operator new() and operator delete() in the main application executable. You might want to do this if you want more control over memory management than if you use the default calls to these operators in the C++ Runtime Library libC.a. Enabling this facility in your applications requires using the runtime linking option **-brtl**, creating an export list with the mangled names for the operators you are defining, and building your applications with the correct link time option so that calls to operator new() and operator delete() are replaceable. The mangled names indicated by the export list are then available to the runtime environment so that libraries loaded at run time use your versions of operator new() and operator delete().

Follow these steps:

1. Write the code that defines your own versions of operator new() or operator delete(). For example, this program shows operator new() being defined:

```
#include <new>
#include <cstdio>
#include <cstdlib>
void* operator new(unsigned long x) {
   printf("operator new %ld\n", x);
   return malloc(x);
}
int main() {
   return 5;
}
```
<span id="page-78-0"></span>2. Create an export list that contains the mangled name symbols for the operator you are defining. For new() and delete(), there are a limited number of name mangling possibilities when you compile with xlC. For example, depending on the exception handling specified with the **-qlanglvl=newexcp** option, different mangled names will be used. See Table [17 on page 64](#page-79-0) for the list of possible mangled names.

As an aid to creating an export list, compile without linking the code that has your operator definitions; use the **nm** command on your object file to display the symbols that the compiler is using in your object; then, refer to [Table](#page-79-0) 17 on [page 64](#page-79-0) to find the matching symbols. For example:

a. Compile without linking:

```
xlC -c my_app.C
```
The command creates my app.o.

b. Use the **nm** command to display the symbols in new.o

nm -epC my\_app.o

The **nm** command displays a listing similar to this:

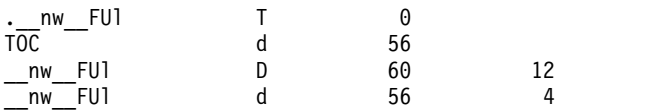

\_\_nw\_\_FUl is a valid symbol that is listed in Table 17. Add this symbol to your export list.

<span id="page-79-0"></span>3. Link your application and use the **-bE** option to specify the export list you created that contains the mangled names for the operators you are defining. Also, specify the **-brtl** option so that the application uses runtime linking. For example:

xlC my\_app.o -bE:my\_app.exp -brtl

Where *my\_app.exp* is the export file that you created in [step 2.](#page-78-0)

*Table 17. Mangled names for operator new(), operator delete(), vector new, and vector delete*

|                                                                                    | Mangled names                                                                                                    |
|------------------------------------------------------------------------------------|----------------------------------------------------------------------------------------------------|
| Operator new and vector<br>new names when<br>compiling with<br>-qlanglvl=nonewexcp | $\cdot$ nw FUI<br>nw FUlPv<br>__nw__FUlRCQ2_3std9nothrow_t<br>$\_vn$ FUl<br>vn FUlPv<br>_vn_FUlRCQ2_3std9nothrow_t                      |
| Operator new and vector<br>new names when<br>compiling with<br>-qlanglvl=newexcp   | $\cdot$ _snw_FUl<br>svn FUl                                                                                                    |
| Operator delete names                                                              | __dl FP <sub>v</sub><br>__dl FPvRCQ2_3std9nothrow_t<br>$dl$ FPvT1<br>$dl$ FPvUl<br>$vd$ FPv<br>__vd__FPvRCQ2_3std9nothrow_t<br>vd FPvUl |

**Related information in the** *XL C/C++ Compiler Reference*

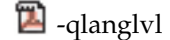

 $\mathbf{B}$  -b

<sup>2</sup> -brtl

# **Chapter 10. Using the C++ utilities**

 $XL C/C++$  provides a set of additional utilities you can use for managing your C++ applications:

- v A filter for demangling compiled symbol names in object files. Described in "Demangling compiled C++ names with c++filt."
- A library of classes for demangling and manipulating mangled names. Described in ["Demangling compiled C++ names with the demangle class library" on page](#page-81-0) [66.](#page-81-0)
- A distributable shell script for creating shared libraries from library files. Described in ["Creating a shared library with the makeC++SharedLib utility" on](#page-83-0) [page 68.](#page-83-0)
- A distributable shell script for linking C++ object files and archives. Described in ["Linking with the linkxlC utility" on page 70.](#page-85-0)

## **Demangling compiled C++ names**

When XL C/C++ compiles a C++ program, it encodes (mangles) all function names and certain other identifiers to include type and scoping information. The name mangling is necessary to accommodate overloading of C++ functions and operators. The linker uses these mangled names to resolve duplicate symbols and ensure type-safe linkage. These mangled names appear in the object files and the final executable file.

Tools that can manipulate the files, the AIX dump utility for example, have only the mangled names and not the original source-code names, and present the mangled name in their output. This output might be undesirable because the names are no longer recognizable.

Two utilities convert the mangled names to their original source code names:

**[c++filt](#page-80-0)** A filter that demangles (decodes) mangled names.

#### **[demangle.h](#page-81-1)**

<span id="page-80-0"></span>A class library that you can use to develop tools to manipulate mangled names.

## **Demangling compiled C++ names with c++filt**

The c++filt utility is a filter that copies characters from file names or standard input to standard output, replacing all mangled names with their corresponding demangled names. You can use the filter directly with file name arguments, and the filter outputs the demangled names of all mangled names in the files; or you can use a shell command that inputs text, such as specific mangled names, and pipe it to the filter, so that the filter provides the demangled names of the names you specified.

#### **c++filt command syntax**

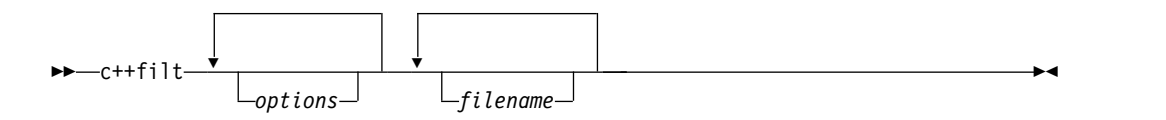

<span id="page-81-0"></span>You can specify one or more of the following options:

- **-m** Produces a symbol map, containing a side-by-side listing of demangled names in the left column and their corresponding mangled names in the right column.
- **-s** Produces a continuous listing of each demangled name followed immediately by its mangled name.

#### **-w** *width*

Prints demangled names in fields *width* characters wide. If the name is shorter than *width*, it is padded on the right with blanks; if longer, it is truncated to *width*.

- **-C** Demangles standalone class names, such as Q2\_1X1Y.
- **-S** Demangles special compiler-generated symbol names, such as \_\_vft1X (represents a virtual function).

*filename*

Is the name of the file containing the mangled names you want to demangle. You can specify more than one file name.

For example, the following command shows the symbols contained in an object file functions.o, producing a side-by-side listing of the mangled and demangled names with a field width of 40 characters:

```
c++filt -m -w 40 functions.o
```
The output is displayed as follows:

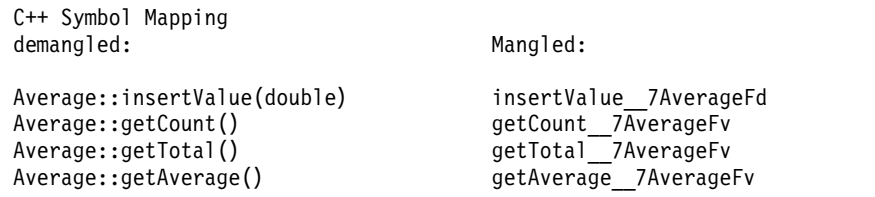

The following command shows the demangled name immediately followed by the mangled name:

echo getAverage 7AverageFv | c++filt -s

The output is displayed as follows: Average::getAverage()getAverage\_\_7AverageFv

## **Demangling compiled C++ names with the demangle class library**

<span id="page-81-1"></span>The demangle class library contains a small class hierarchy that client programs can use to demangle names and examine the resulting parts of the name. It also provides a C-language interface for use in C programs. Although it is a C++ library, it uses no external C++ features, so you can link it directly to C programs. The demangle library is included as part of libC.a, and is automatically linked, when required, if libC.a is linked.

**Note:** If your application or library is linked with any of the following objects, ensure that the demangler symbols resolve to libC.a but not libdemangle.a.

- $\cdot$  libC.a
- An application that might be linked against libC.a

The header file declares a base class, Name, and a member function, Demangle, that takes a mangled name as a parameter, and returns the corresponding demangled name. The header file declares four additional subclasses, which each contain member functions that allow you to get additional information about the name. These classes are:

#### **ClassName**

Can be used to query names of independent or nested classes.

#### **FunctionName**

Can be used to query names of functions.

#### **MemberVarName**

Can be used to query names of member variables.

#### **MemberFunctionName**

Can be used to query names of member functions.

For each of these classes, functions are defined to provide you with information about the name. For example, for function names, a set of functions are defined that return the following information:

- **Kind** Returns the type of the name being queried (that is, class, function, member variable, or member function).
- **Text** Returns the fully qualified original text of the function.

#### **Rootname**

Returns the unqualified original name of the function.

#### **Arguments**

Returns the original text of the parameter list.

**Scope** Returns the original text of the function's qualifiers.

#### **IsConst/IsVolatile/IsStatic**

Returns true/false for these type qualifiers or storage class specifiers.

**Note:** The demangle class library is not threadsafe. If the library functions are used in a multithreaded program, calls to these functions must be serialized.

To demangle a name (represented as a character array), create a dynamic instance of the Name class, providing the character string to the class's constructor. For example, if the compiler mangled  $X$ :: f(int) to the mangled name f 1XFi, in order to demangle the name, use the following code:

```
char *rest;
Name *name = Demangle("f_1XFi", rest) ;
```
If the supplied character string is not a name that requires demangling, because the original name was not mangled, the Demangle function returns NULL. When you are done with name, you must delete it.

After your program has constructed an instance of class Name, the program could query the instance to find out what kind of name it is, using the Kind method. Using the example of the mangled name f 1XFi, the following code: name->Kind()

returns MemberFunction.

<span id="page-83-0"></span>Based on the kind of name returned, the program might ask for the text of the different parts of the name, or the text of the entire name. The following table shows examples, still assuming the mangled name f\_\_1XFi.

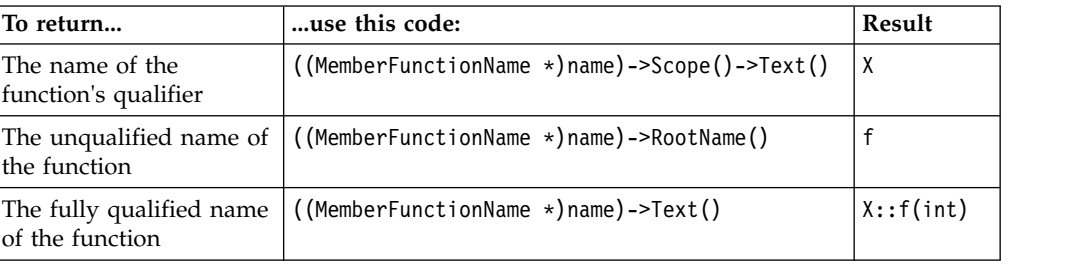

For further details about the demangle library and the C++ interface, see the comments in the library's header file, /opt/IBM/xlC/13.1.2/include/demangle.h.

# **Creating a shared library with the makeC++SharedLib utility**

**makeC++SharedLib** is a shell script that links C++ .o and .a files. It can be redistributed and used by someone who does not have  $XL C/C++$  installed.

It is recommended that you use the **-qmkshrobj** compiler option instead of the **makeC++SharedLib** command. Among the advantages to using this option are the automatic handling of link-time C++ template instantiation (using either the template include directory or the template registry), and compatibility with the **-O5** option.

### **makeC++SharedLib command syntax**

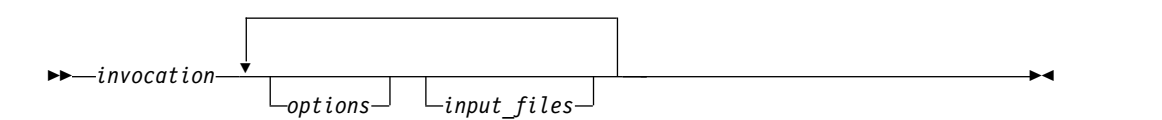

*invocation*

Is the command, preceded by the path. The following commands are provided:

- makeC++SharedLib
- makeC++SharedLib\_r
- makeC++SharedLib\_r7
- makeC++SharedLib128

You can specify one or more of the following options:

#### **-o** *shared\_file***.o**

The name of the file that will hold the shared file information. The default is shr.o.

**-b** Uses the **-b** binder options of the **ld** command.

#### **-L***lib\_dir*

Uses the **-L** option of the **ld** command to add the directory *lib\_dir* to the list of directories to be searched for unresolved symbols.

#### **-l***library*

Adds *library* to the list of libraries to be searched for unresolved symbols.

### **-p** *priority*

Specifies the priority level for the file. *priority* can be any number from -214782623 (highest priority-initialized first) to 214783647 (lowest priority-initialized last). Numbers from -214783648 to -214782624 are reserved for system use. For more information, see ["Assigning priorities to](#page-70-0) [objects" on page 55.](#page-70-0)

**-I** *import\_list*

Uses the **-bI** option of the **ld** command to resolve the list of symbols in the file *import\_list* that can be resolved by the binder.

**-E** *export\_list*

Uses the **-bE** option of the **ld** command to export the external symbols in the *export\_list* file. If you do not specify **-E** *export\_list*, all the global symbols are exported to a list **IFM** except for those symbols that have the hidden or internal visibility attribute FRM < .

**-e** *file* Saves in *file* the list computed by **-E** *export\_list*.

**-n** *name*

Sets the entry name for the shared executable to *name*. This is equivalent to using the command **ld -e** *name*.

**-w** Excludes weak symbols from being exported.

**-X** *mode*

Specifies the type of object file **makeC++SharedLib** should create. The mode must be either **32**, which processes only 32-bit object files, or **64**, which processes only 64-bit object files. The default is to process 32-bit object files (ignore 64-bit objects). You can also set the mode with the OBJECT\_MODE environment variable. For example, OBJECT\_MODE=64 causes **makeC++SharedLib** to process any 64-bit objects and ignore 32-bit objects. The **-X** flag overrides the OBJECT\_MODE variable.

The input files can be any of the following:

*file***.o** Is an object file to be put into the shared library.

*file***.a** Is an archive file to be put into the shared library.

The following table shows equivalent options between **makeC++SharedLib** and **-qmkshrobj**.

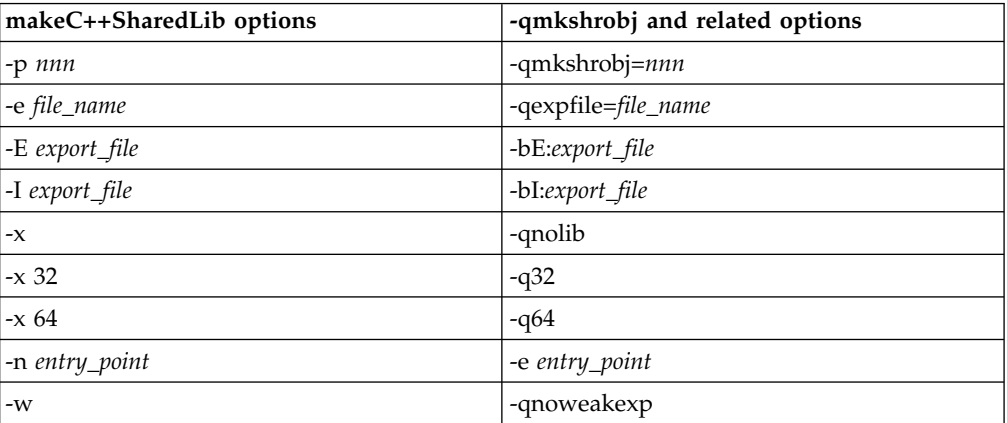

**Related information in the** *XL C/C++ Compiler Reference*

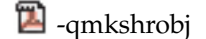

<sup>2</sup>-O, -qoptimize

 $\blacksquare$  -qvisibility (IBM extension)

#pragma GCC visibility push, #pragma GCC visibility pop (IBM extension)

# <span id="page-85-0"></span>**Linking with the linkxlC utility**

**linkxlC** is a small shell script that links C++ . o and . a files. It can be redistributed, and then used if you do not have XL C/C++ installed.

**linkxlC** supports the following subset of the **xlC** compiler options:

- v **-q32** (build a 32-bit application)
- **-q64** (build a 64-bit application)
- **-b** (pass linker options to 1d)
- v **-f** (pass a list of object files to ld)
- v **-l** (pass a library to ld)
- v **-L** (pass a library path to ld)
- v **-o** (specify the output file)
- v **-s** (strip output)
- v **-qtwolink** (enable two-step linking)

**linkxlC** does not support the following compiler options:

- v **-G**
- v **-p**
- v **-pg**

**linkxlC** accepts and ignores all other compiler options.

Unlike **xlC**, **linkxlC** does not specify any runtime libraries. You must specify these libraries yourself. For example, xlC a.o becomes:

linkxlC a.o -L/usr/lpp/vacpp/lib -lC -lm -lc

**Related information in the** *XL C/C++ Compiler Reference*

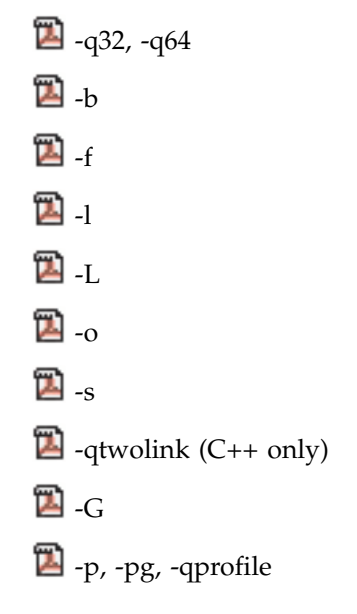

# **Chapter 11. Optimizing your applications**

The XL compilers enable development of high performance 32-bit and 64-bit applications by offering a comprehensive set of performance enhancing techniques that exploit the multilayered PowerPC® architecture. These performance advantages depend on good programming techniques, thorough testing and debugging, followed by optimization and tuning.

## **Distinguishing between optimization and tuning**

You can use optimization and tuning separately or in combination to increase the performance of your application. Understanding the difference between them is the first step in understanding how the different levels, settings, and techniques can increase performance.

## **Optimization**

Optimization is a compiler-driven process that searches for opportunities to restructure your source code and give your application better overall performance at run time, without significantly impacting development time. The XL compiler optimization suite, which you control using compiler options and directives, performs best on well-written source code that has already been through a thorough debugging and testing process. These optimization transformations can bring the following benefits:

- v Reduce the number of instructions that your application executes to perform critical operations.
- v Restructure your object code to make optimal use of the PowerPC architecture.
- Improve memory subsystem usage.
- Exploit the ability of the architecture to handle large amounts of shared memory parallelization.

Each basic optimization technique can result in a performance benefit, although not all optimizations can benefit all applications. Consult the ["Steps in the](#page-87-0) [optimization process" on page 72](#page-87-0) for an overview of the common sequence of steps that you can use to increase the performance of your application.

## **Tuning**

Tuning is a developer-driven process where you experiment with changes, for example, to source code or compiler options, to allow the compiler to do a better job of optimizing your program. While optimization applies general transformations designed to improve the performance of any application in any supported environment, tuning offers you opportunities to adjust specific characteristics or target execution environments of your application to improve its performance. Even at low optimization levels, tuning for your application and target architecture can have a positive impact on performance. With proper tuning the compiler can make the following improvements:

- v Select more efficient machine instructions.
- v Generate instruction sequences that are more relevant to your application.
- Select from more focussed optimizations to improve your code.

For instructions, see ["Tuning for your system architecture" on page 78.](#page-93-0)

## <span id="page-87-0"></span>**Steps in the optimization process**

As you begin the optimization process, consider that not all optimization techniques suit all applications. Trade-offs sometimes occur between an increase in compile time, a reduction in debugging capability, and the improvements that optimization can provide.

Learning about and experimenting with different optimization techniques can help you strike the right balance for your XL compiler applications while achieving the best possible performance. Also, though it is unnecessary to hand-optimize your code, compiler-friendly programming can be extremely beneficial to the optimization process. Unusual constructs can obscure the characteristics of your application and make performance optimization difficult. Use the steps in this section as a guide for optimizing your application.

- 1. The [Basic optimization](#page-87-1) step begins your optimization processes at levels 0 and 2.
- 2. The [Advanced optimization](#page-89-0) step exposes your application to more intense optimizations at levels 3, 4, and 5.
- 3. The [Using high-order loop analysis and transformations](#page-95-0) step can help you limit loop execution time.
- 4. The [Using interprocedural analysis](#page-99-0) step can optimize your entire application at once.
- 5. The [Using profile-directed feedback s](#page-101-0)tep focuses optimizations on specific characteristics of your application.
- <span id="page-87-1"></span>6. The [Debugging optimized code](#page-118-0) step can help you identify issues and problems that can occur with optimized code.

## **Basic optimization**

The XL compiler supports several levels of optimization, with each option level building on the levels below through increasingly aggressive transformations and consequently using more machine resources.

Ensure that your application compiles and executes properly at low optimization levels before trying more aggressive optimizations. This topic discusses two optimizations levels, listed with complementary options in Table 18. The table also includes a column for compiler options that can have a performance benefit at that optimization level for some applications.

*Table 18. Basic optimizations*

| Optimization level | <b>Additional options</b><br>implied by default | Complementary<br>options | Other options with<br>possible benefits |
|--------------------|-------------------------------------------------|--------------------------|-----------------------------------------|
| $-O0$              | <b>None</b>                                     | -garch                   | <b>None</b>                             |
| $-O2$              | $-$ qmaxmem=8192                                | -qarch<br>-qtune         | $-$ qmaxmem= $-1$<br>-qhot=level=0      |

# **Optimizing at level 0 Benefits at level 0**

<span id="page-87-2"></span>• Provides minimal performance improvement with minimal impact on machine resources

v Exposes some source code problems to help in the debugging process

Begin your optimization process at **-O0**, which the compiler already specifies by default. This level performs basic analytical optimization by removing obviously redundant code, and it can result in better compile time. It also ensures your code is algorithmically correct so you can move forward to more complex optimizations. **-O0** also includes some redundant instruction elimination and constant folding. The **-qfloat=nofold** option can be used to suppress folding floating-point operations. Optimizing at this level accurately preserves all debugging information and can expose problems in existing code, such as uninitialized variables and bad casting.

Additionally, specifying **-qarch** at this level targets your application for a particular machine and can significantly improve performance by ensuring that your application takes advantage of all applicable architectural benefits.

**Note:** For SMP programs, you need to add an additional option **-qsmp=noopt**.

For more information about tuning, see ["Tuning for your system architecture" on](#page-93-0) [page 78.](#page-93-0)

**Related information in the** *XL C/C++ Compiler Reference*

<span id="page-88-0"></span> $\blacksquare$ -qarch

## **Optimizing at level 2 Benefits at level 2**

- v Eliminates redundant code
- Performs basic loop optimization
- v Structures code to take advantage of **-qarch** and **-qtune** settings

After you successfully compile, execute, and debug your application using **-O0**, recompiling at **-O2** opens your application to a set of comprehensive low-level transformations that apply to subprogram or compilation unit scopes and can include some inlining. Optimizations at **-O2** are a relative balance between increasing performance while limiting the impact on compilation time and system resources. You can increase the memory available to some of the optimizations in the **-O2** portfolio by providing a larger value for the **-qmaxmem** option. Specifying **-qmaxmem=-1** allows the optimizer to use memory as needed without checking for limits but does not change the transformations the optimizer applies to your application at **-O2**.

In C, compile with **-qlibansi** unless your application defines functions with names identical to those of library functions. If you encounter problems with **-O2**, consider using **-qalias=noansi** rather than turning off optimization.

Also, ensure that pointers in your C code follow these type restrictions:

- Generic pointers can be char\* or void\*.
- Mark all shared variables and pointers to shared variables volatile.

### **Starting to tune at O2**

Choosing the right hardware architecture target or family of targets becomes even more important at **-O2** and higher. By targeting the proper hardware, the optimizer can make the best use of the hardware facilities available. If you choose a family of

hardware targets, the **-qtune** option can direct the compiler to emit code that is consistent with the architecture choice and that can execute optimally on the chosen tuning hardware target. With this option, you can compile for a general set of targets and have the code run best on a particular target.

For details on the **-qarch** and **-qtune** options, see ["Tuning for your system](#page-93-0) [architecture" on page 78.](#page-93-0)

The **-O2** option can perform a number of additional optimizations as follows:

- v Common subexpression elimination: Eliminates redundant instructions.
- v Constant propagation: Evaluates constant expressions at compile time.
- v Dead code elimination: Eliminates instructions that a particular control flow does not reach, or that generate an unused result.
- v Dead store elimination: Eliminates unnecessary variable assignments.
- Global register allocation: Globally assigns user variables to registers.
- v Value numbering: Simplifies algebraic expressions, by eliminating redundant computations.
- Instruction scheduling for the target machine.
- Loop unrolling and software pipelining.
- Moving loop-invariant code out of loops.
- Simplifying control flow.
- Strength reduction and effective use of addressing modes.
- Widening, which merges adjacent load/stores and other operations.
- Pointer aliasing improvements to enhance other optimizations.

Even with **-O2** optimizations, some useful information about your source code is made available to the debugger if you specify **-g**. Using a higher **-g** level increases the information provided to the debugger but reduces the optimization that can be done. Conversely, higher optimization levels can transform code to an extent to which debugging information is no longer accurate.

## **Advanced optimization**

<span id="page-89-0"></span>Higher optimization levels can have a tremendous impact on performance, but some trade-offs can occur in terms of code size, compile time, resource requirements, and numeric or algorithmic precision.

After applying ["Basic optimization" on page 72](#page-87-0) and successfully compiling and executing your application, you can apply more powerful optimization tools. The XL compiler optimization portfolio includes many options for directing advanced optimization, and the transformations that your application undergoes are largely under your control. The discussion of each optimization level in Table 19 includes information on the performance benefits and the possible trade-offs and information on how you can help guide the optimizer to find the best solutions for your application.

| <b>Optimization Level</b> | <b>Additional options</b>                  | Complementary    | Options with      |
|---------------------------|--------------------------------------------|------------------|-------------------|
|                           | implied                                    | options          | possible benefits |
| -O3                       | -qnostrict<br>-qmaxmem=-1<br>-ghot=level=0 | -qarch<br>-qtune | -qpdf             |

*Table 19. Advanced optimizations*

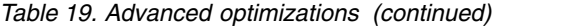

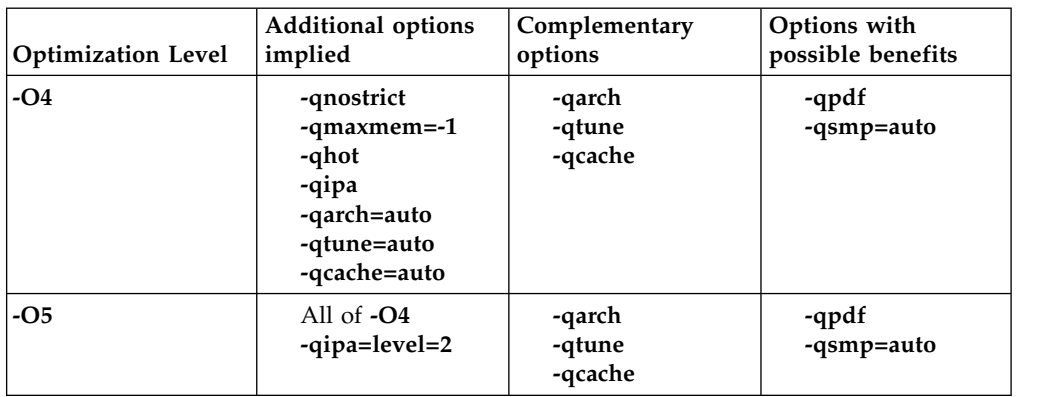

When you compile programs with any of the following sets of options:

- v **-qhot -qignerrno -qnostrict**
- v **-O3 -qhot**
- $\cdot$  -O4
- $\cdot$  -O<sub>5</sub>

the compiler automatically attempts to vectorize calls to system math functions by calling the equivalent vector functions in the Mathematical Acceleration Subsystem libraries (MASS), with the exceptions of functions vdnint, vdint, vcosisin, vscosisin, vqdrt, vsqdrt, vrqdrt, vsrqdrt, vpopcnt4, and vpopcnt8. If the compiler cannot vectorize, it automatically tries to call the equivalent MASS scalar functions. For automatic vectorization or scalarization, the compiler uses versions of the MASS functions contained in the system library libxlopt.a.

<span id="page-90-0"></span>In addition to any of the preceding sets of options, when the **-qipa** option is in effect, if the compiler cannot vectorize, it tries to inline the MASS scalar functions before deciding to call them.

## **Optimizing at level 3 Benefits at level 3**

- In-depth memory access analysis
- Better loop scheduling
- v High-order loop analysis and transformations (**-qhot=level=0**)
- Inlining of small procedures within a compilation unit by default
- v Eliminating implicit compile-time memory usage limits

Specifying **-O3** initiates more intense low-level transformations that remove many of the limitations present at **-O2**. For instance, the optimizer no longer checks for memory limits, by setting the default to **-qmaxmem=-1**. Additionally, optimizations encompass larger program regions and attempt more in-depth analysis. While not all applications contain opportunities for the optimizer to provide a measurable increase in performance, most applications can benefit from this type of analysis.

## <span id="page-90-1"></span>**Potential trade-offs at level 3**

With the in-depth analysis of **-O3** comes a trade-off in terms of compilation time and memory resources. Also, because **-O3** implies **-qnostrict**, the optimizer can

alter certain floating-point semantics in your application to gain execution speed. This typically involves precision trade-offs as follows:

- Reordering of floating-point computations
- Reordering or elimination of possible exceptions, such as division by zero or overflow
- v Using alternative calculations that might give slightly less precise results or not handle infinities or NaNs in the same way

You can still gain most of the **-O3** benefits while preserving precise floating-point semantics by specifying **-qstrict**. Compiling with **-qstrict** is necessary if you require the same absolute precision in floating-point computational accuracy as you get with **-O0**, **-O2**, or **-qnoopt** results. The option **-qstrict=ieeefp** also ensures adherence to all IEEE semantics for floating-point operations. If your application is sensitive to floating-point exceptions or the order of evaluation for floating-point arithmetic, compiling with **-qstrict**, **-qstrict=exceptions**, or **-qstrict=order** helps to ensure accurate results. You should also consider the impact of the **-qstrict=precision** suboption group on floating-point computational accuracy. The precision suboption group includes the individual suboptions: **subnormals**, **operationprecision**, **association**, **reductionorder**, and **library** (described in the **-qstrict** option in the *XL C/C++ Compiler Reference*).

Without **-qstrict**, the difference in computation for any one source-level operation is very small in comparison to ["Basic optimization" on page 72.](#page-87-0) Although a small difference can be compounded if the operation is in a loop structure where the difference becomes additive, most applications are not sensitive to the changes that can occur in floating-point semantics.

For information on the **-O** level syntax, see "-O -qoptimize" in the *XL C/C++ Compiler Reference* .

## **An intermediate step: adding -qhot suboptions at level 3**

At **-O3**, the optimization includes minimal **-qhot** loop transformations at **level=0** to increase performance. You can further increase your performance benefit by increasing the level and therefore the aggressiveness of **-qhot**. Try specifying **-qhot** without any suboptions or **-qhot=level=1**.

For more information about **-qhot**, see ["Using high-order loop analysis and](#page-95-1) [transformations" on page 80.](#page-95-1)

<span id="page-91-0"></span>Conversely, if the application does not use loops processing arrays (which **-qhot** improves), you can improve compile speed significantly, usually with minimal performance loss by using **-qnohot** after **-O3**.

## **Optimizing at level 4 Benefits at level 4**

- Propagation of global and argument values between compilation units
- Inlining code from one compilation unit to another
- Reorganization or elimination of global data structures
- An increase in the precision of aliasing analysis

Optimizing at **-O4** builds on **-O3** by triggering **-qipa=level=1**, which performs interprocedural analysis (IPA), optimizing your entire application as a unit. This option is particularly pertinent to applications that contain a large number of frequently used routines.

To make full use of IPA optimizations, you must specify **-O4** on the compilation and link steps of your application build as interprocedural analysis occurs in stages at both compile time and link time.

Beyond **-qipa**, **-O4** enables other optimization options:

v **-qhot**

Enables more aggressive HOT transformations to optimize loop constructs and array language.

v **-qarch=auto** and **-qtune=auto**

Optimizes your application to execute on a hardware architecture identical to your build machine. If the architecture of your build machine is incompatible with the execution environment of your application, you must specify a different **-qarch** suboption after the **-O4** option. This overrides **-qtune=auto**.

v **-qcache=auto**

Optimizes your cache configuration for execution on specific hardware architecture. The **auto** suboption assumes that the cache configuration of your build machine is identical to the configuration of your execution architecture. Specifying a cache configuration can increase program performance, particularly loop operations by blocking them to process only the amount of data that can fit into the data cache at a time.

If you want to execute your application on a different machine, specify correct cache values.

## **Potential trade-offs at level 4**

In addition to the trade-offs already mentioned for **[-O3](#page-90-1)**, specifying **-qipa** can significantly increase compilation time, especially at the link step.

## **The IPA process**

- 1. At compile time optimizations occur on a file-by-file basis, as well as preparation for the link stage. IPA writes analysis information directly into the object files the compiler produces.
- 2. At the link stage, IPA reads the information from the object files and analyzes the entire application.
- 3. This analysis guides the optimizer on how to rewrite and restructure your application and apply appropriate **-O3** level optimizations.

<span id="page-92-0"></span>The ["Using interprocedural analysis" on page 84](#page-99-1) section contains more information on IPA including details on IPA suboptions.

# **Optimizing at level 5 Benefits at level 5**

- Makes most aggressive optimizations available
- Makes full use of loop optimizations and [interprocedural analysis](#page-99-0)

As the highest optimization level, **-O5** includes all **-O4** optimizations and deepens whole program analysis by increasing the **-qipa** level to 2. Compiling with **-O5** also increases how aggressively the optimizer pursues aliasing improvements.

<span id="page-93-0"></span>Additionally, if your application contains a mix of  $C/C++$  and Fortran code that you compile using the XL compilers, you can increase performance by compiling and linking your code with the **-O5** option.

### **Potential trade-offs at level 5**

Compiling at **-O5** requires more compilation time and machine resources than any other optimization levels, particularly if you include **-O5** on the IPA link step. Compile at **-O5** as the final phase in your optimization process after successfully compiling and executing your application at **-O4**.

## **Tuning for your system architecture**

You can instruct the compiler to generate code for optimal execution on a given microprocessor or architecture family. By selecting appropriate target machine options, you can optimize to suit the broadest possible selection of target processors, a range of processors within a given family of processor architectures or a specific processor.

The following table lists the optimization options that affect individual aspects of the target machine. Using a predefined optimization level sets default values for these individual options.

| Option  | <b>Behavior</b>                                                                                                    |
|---------|----------------------------------------------------------------------------------------------------|
| $-q32$  | Generates code for a 32-bit (4 byte integer / 4 byte long / 4 byte pointer)<br>addressing model (32-bit execution mode). This is the default setting.                                                                                                    |
| $-q64$  | Generates code for a 64-bit (4 byte integer / 8 byte long / 8 byte pointer)<br>addressing model (64-bit execution mode).                                                                                                    |
| -qarch  | Selects a family of processor architectures for which instruction code<br>should be generated. This option restricts the instruction set generated to<br>a subset of that for the PowerPC architecture. Using -O4 or -O5 sets the<br>default to -qarch=auto. See "Getting the most out of target machine<br>options" on page 79 for more information about this option. |
| -qtune  | Biases optimization toward execution on a given microprocessor, without<br>implying anything about the instruction set architecture to be used as a<br>target. See "Getting the most out of target machine options" on page 79<br>for more information about this option.                                                                                               |
| -gcache | Defines a specific cache or memory geometry. The defaults are<br>determined through the setting of -qtune. See "Getting the most out of<br>target machine options" on page 79 for more information about this<br>option.                                                                                                    |

*Table 20. Target machine options*

For a complete list of valid hardware related suboptions and combinations of suboptions, see the following information in the *XL C/C++ Compiler Reference*.

- v *Acceptable -qarch/-qtune combinations* in the -qtune section.
- v The Specifying compiler options for architecture-specific compilation section. **Related information in the** *XL C/C++ Compiler Reference*

 $\Box$ -q32, -q64  $\mathbb{Z}$  -garch

 $\Box$ -qipa

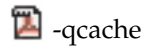

# <span id="page-94-0"></span>**Getting the most out of target machine options Using -qarch options**

Use the **-qarch** compiler option to generate instructions that are optimized for a specific machine architecture. For example, if you want to generate an object code that contains instructions optimized for POWER8® , you use **-qarch=pwr8**. If your application runs on the same machine on which you are compiling it, you can use the **-qarch=auto** option, which automatically detects the specific architecture of the compiling machine and generates code to take advantage of instructions available only on that machine (or on a system that supports the equivalent processor architecture). Otherwise, use the **-qarch** option to specify the smallest possible family of the machines that can run your code reasonably well.

If you want to run your application on a system architecture that provides specific feature supports, you must specify a corresponding **-qarch** suboption to generate the object code for your system architecture. For example, if you want to deploy your application on a POWER7®, POWER7+™, or POWER8 machine and to fully exploit VMX vector processing and large-page support, you must specify **-qarch=pwr7** for POWER7 or POWER7+ and **-qarch=pwr8** for POWER8 on your compiling machine. Specifying **-qarch=auto** or **-qarch** does not give you the support you want. However, if you deploy your application on both POWER7 and POWER8, you must make sure that **-qarch** is set to the lowest common architecture. This way your application will only contain instructions that are common to all processors the application is deployed on. In this example, the lowest common architecture is POWER7, so you must use **-qarch=pwr7**. For details about **-qarch** and its suboptions, see -qarch in the *XL C/C++ Compiler Reference*. For details about the corresponding system architectures each **-qarch** suboption supports, see the Features support in processor architectures table in -qarch.

## **Using -qtune options**

Use the **-qtune** compiler option to control the scheduling of instructions that are optimized for your machine architecture. If you specify a particular architecture with **-qarch**, **-qtune** automatically selects the suboption that generates instruction sequences with the best performance for that architecture. If you specify a *group* of architectures with **-qarch**, compiling with **-qtune=auto** generates code that runs on all of the architectures in the specified group, but the instruction sequences are those with the best performance on the architecture of the compiling machine.

Try to specify with **-qtune** the particular architecture that the compiler should target for best performance but still allow execution of the produced object file on all architectures specified in the **-qarch** option. For information about the valid combinations of **-qarch** and **-qtune** settings, see *Acceptable -qarch/-qtune combinations* in the **-qtune** section of the *XL C/C++ Compiler Reference*.

If you need to create a single binary file that runs on a range of PowerPC hardware, you can use the **-qtune=balanced** option. With this option in effect, optimization decisions made by the compiler are not targeted to a specific version of hardware. Instead, tuning decisions try to include features that are generally helpful across a broad range of hardware and avoid those optimizations that might be harmful on some hardware.

<span id="page-95-1"></span>**Note:** You must verify the performance of code compiled with the **-qtune=balanced** option before distributing it.

The difference between **-qtune=balanced** and other **-qtune** suboptions including **-qtune=auto** is as follows:

- With the **-qtune=balanced** option, the compiler generates instructions that perform reasonably well across a range of Power® hardware.
- With other suboptions, the compiler generates instructions that are optimized for that specified versions of hardware architecture and might not perform well on others.

### **Using -qcache options**

Before using the **-qcache** option, use the **-qlistopt** option to generate a listing of the current settings and verify if they are satisfactory. If you decide to specify your own **-qcache** suboptions, use **-qhot** or **-qsmp** along with it.

**Related information in the** *XL C/C++ Compiler Reference*

- $\blacksquare$ -ghot
- $\blacksquare$ -qsmp
- $\blacksquare$ -qcache
- $\mathbb{Z}$ -qlistopt
- <sup>2</sup> -qarch
- <span id="page-95-0"></span><sup>2</sup> -qtune

# **Using high-order loop analysis and transformations**

High-order transformations are optimizations that specifically improve the performance of loops through techniques such as interchange, fusion, and unrolling.

The goals of these loop optimizations include:

- v Reducing the costs of memory access through the effective use of caches and address translation look-aside buffers
- v Overlapping computation and memory access through effective utilization of the data prefetching capabilities provided by the hardware
- Improving the utilization of microprocessor resources through reordering and balancing the usage of instructions with complementary resource requirements
- Generating SIMD vector instructions
- Generating calls to vector math library functions

To enable high-order loop analysis and transformations, use the **-qhot** option, which implies an optimization level of **-O2**. The following table lists the suboptions available for **-qhot**.

*Table 21. -qhot suboptions*

| Suboption | <b>Behavior</b>                                                                                                    |  |
|-----------|----------------------------------------------------------------------------------------------------|--|
| $level=0$ | Instructs the compiler to perform a subset of high-order transformations<br>that enhance performance by improving data locality. This suboption<br>implies -qhot=novector and -qhot=noarraypad. This level is automatically<br>enabled if you compile with -O3.                                                                                                    |  |
| $level=1$ | This is the default suboption if you specify -qhot with no suboptions. This<br>level is also automatically enabled if you compile with -O4 or -O5. This is<br>equivalent to specifying -qhot=vector.                                                                                                    |  |
| $level=2$ | When used with -qsmp, instructs the compiler to perform the<br>transformations of -qhot=level=1 plus some additional transformation on<br>nested loops. The resulting loop analysis and transformations can lead to<br>more cache reuse and loop parallelization.                                                                                                    |  |
| vector    | When specified with -qnostrict and -qignerrno, or -O3 or a higher<br>optimization level, instructs the compiler to transform some loops to use<br>the optimized versions of various math functions contained in the MASS<br>libraries, rather than use the system versions. The optimized versions make<br>different trade-offs with respect to accuracy and exception-handling versus<br>performance. This suboption is enabled by default if you specify -qhot with<br>no suboptions. Also, specifying -qhot=vector with -O3 implies<br>-qhot=level=1. |  |
| arraypad  | Instructs the compiler to pad any arrays where it infers there might be a<br>benefit and to pad by whatever amount it chooses.                                                                                                    |  |

- <sup>1</sup>-qhot
- $\blacksquare$ -qstrict
- <sup>2</sup> -qignerrno
- <sup>2</sup> -qarch
- <sup>2</sup>-qsimd

## **Getting the most out of -qhot**

Here are some suggestions for using **-qhot**:

- v Try using **-qhot** along with **-O3** for all of your code. It is designed to have a neutral effect when no opportunities for transformation exist. However, it increases compilation time and might have little benefit if the program has no loop processing vectors or arrays. In this case, using **-O3 -qnohot** might be better.
- v If the runtime performance of your code can significantly benefit from automatic inlining and memory locality optimizations, try using **-O4** with **-qhot=level=0** or **-qhot=novector**.
- v If you encounter unacceptably long compilation time (this can happen with complex loop nests), try **-qhot=level=0** or **-qnohot**.
- If your code size is unacceptably large, try reducing the inlining level or using **-qcompact** along with **-qhot**.
- v You can compile some source files with the **-qhot** option and some files without the **-qhot** option, allowing the compiler to improve only the parts of your code that need optimization.
- v Use **-qreport** along with **-qsimd=auto** to generate a loop transformation listing. The listing file identifies how loops are transformed in a section marked LOOP TRANSFORMATION SECTION. Use the listing information as feedback about how the loops in your program are being transformed. Based on this information, you might want to adjust your code so that the compiler can transform loops more effectively. For example, you can use this section of the listing to identify non-stride-one references that might prevent loop vectorization.
- v Use **-qreport** along with **-qhot** or any optimization option that implies **-qhot** to generate information about nested loops in the LOOP TRANSFORMATION SECTION of the listing file. In addition, when you use **-qprefetch=assistthread** to generate prefetching assist threads, a message Assist thread for data prefetching was generated is also displayed in this section of the report. To generate a list of aggressive loop transformations and parallelizations performed on loop nests in the LOOP TRANSFORMATION SECTION of the listing file, use **-qhot=level=2** and **-qsmp** together with **-qreport**.
- Use **-qassert=refalign**, where appropriate, to assert to the compiler that all pointers inside the compilation unit only point to data that is naturally aligned with respect to the length of the pointer types. With this assertion, the compiler might generate more efficient code. This assertion is particularly useful when you target a SIMD architecture with **-qhot=level=0** or **-qhot=level=1** with the **-qsimd=auto** option.

- **E**-acompact
- <sup>1</sup>/<sub>4</sub>hot
- <sup>2</sup> -qsimd
- $\blacksquare$ -qprefetch
- $\blacksquare$ -qstrict

## **Using shared-memory parallelism (SMP)**

Most IBM pSeries machines are capable of shared-memory parallel processing. You can compile with **-qsmp** to generate the threaded code needed to exploit this capability. The **-qsmp** option implies the **-qhot** option and an optimization level of **-O2** or higher.

The following table lists the most commonly used suboptions. Descriptions and syntax of all the suboptions are provided in **-qsmp** in the *XL C/C++ Compiler Reference*. An overview of automatic parallelization, as well as of IBM SMP and OpenMP directives is provided in Chapter [15, "Parallelizing your programs," on](#page-170-0) [page 155.](#page-170-0)

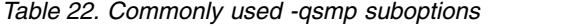

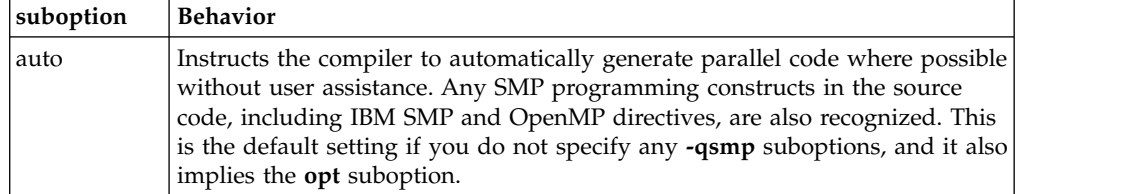

*Table 22. Commonly used -qsmp suboptions (continued)*

| suboption   | <b>Behavior</b>                                                                                                    |
|-------------|----------------------------------------------------------------------------------------------------|
| omp         | Instructs the compiler to enforce strict conformance to the OpenMP API for<br>specifying explicit parallelism. Only language constructs that conform to the<br>OpenMP standard are recognized. Note that -qsmp=omp is incompatible<br>with -qsmp=auto. |
| opt         | Instructs the compiler to optimize as well as parallelize. The optimization is<br>equivalent to -O2 -qhot in the absence of other optimization options.                                                                                                |
| noopt       | All optimization is turned off. During development, it can be useful to turn<br>off optimization to facilitate debugging.                                                                                                    |
| fine_tuning | Other values for the suboption provide control over thread scheduling,<br>locking, and so on.                                                                                                    |

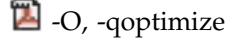

 $\mathbb{Z}$ -qsmp

 $\blacksquare$ -qhot

# **Getting the most out of -qsmp**

Here are some suggestions for using the **-qsmp** option:

- v Before using **-qsmp** with automatic parallelization, test your programs using optimization and **-qhot** in a single-threaded manner.
- If you are compiling an OpenMP program and do not want [automatic](#page-172-0) [parallelization,](#page-172-0) use **-qsmp=omp:noauto**.
- v Always use thread-safe compiler invocations (the **\_r** invocations) when using **-qsmp**.
- v By default, the runtime environment uses all available processors. Do not set the *XLSMPOPTS=PARTHDS* or *OMP\_NUM\_THREADS* environment variables unless you want to use fewer than the number of available processors. You might want to set the number of executing threads to a small number or to 1 to ease debugging.
- v If you are using a dedicated machine or node, consider setting the *SPINS* and *YIELDS* environment variables (suboptions of the *XLSMPOPTS* environment variable) to 0. Doing so prevents the operating system from intervening in the scheduling of threads across synchronization boundaries such as barriers.
- v When debugging an OpenMP program, try using **-qsmp=noopt** (without **-O**) to make the debugging information produced by the compiler more precise.

**Related information in the** *XL C/C++ Compiler Reference*

- $\blacksquare$ -qsmp
- <sup>1</sup>/<sub>4</sub>hot

Invoking the compiler

XLSMPOPTS

Environment variables for parallel processing

## <span id="page-99-1"></span>**Using interprocedural analysis**

<span id="page-99-0"></span>Interprocedural analysis (IPA) enables the compiler to optimize across different files (whole-program analysis), and it can result in significant performance improvements.

You can specify interprocedural analysis on the compilation step only or on both compilation and link steps in whole program mode. Whole program mode expands the scope of optimization to an entire program unit, which can be an executable or a shared object. As IPA can significantly increase compilation time, you should limit using IPA to the final performance tuning stage of development.

You can generate relinkable objects while preserving IPA information by specifying **-r -qipa=relink**. This creates a nonexecutable package that contains all object files. By using this suboption, you can postpone linking until the very last stage.

If you want to use your own archive files while generating the nonexecutable package, you can use the **ar** tool and set the *XL\_AR* environment variable to point to the **ar** tool. For details, refer to the -qipa section of the *XL C/C++ Compiler Reference*.

You can enable IPA by specifying the **-qipa** option. The most commonly used suboptions and their effects are described in the following table. The full set of suboptions and syntax is described in the **-qipa** section of the *XL C/C++ Compiler Reference*.

The steps to use IPA are as follows:

- 1. Do preliminary performance analysis and tuning before compiling with the **-qipa** option, because the IPA analysis uses a two-pass mechanism that increases compilation time and link time. You can reduce some compilation and link overhead by using the **-qipa=noobject** option.
- 2. Specify the **-qipa** option on both the compilation and the link steps of the entire application, or as much of it as possible. Use suboptions to indicate assumptions to be made about parts of the program *not* compiled with **-qipa**.

| Suboption | <b>Behavior</b>                                                                                                    |  |
|-----------|----------------------------------------------------------------------------------------------------|--|
| level=0   | Program partitioning and simple interprocedural optimization, which<br>consists of:<br>Automatic recognition of standard libraries.<br>• Localization of statically bound variables and procedures.<br>Partitioning and layout of procedures according to their calling<br>relationships. (Procedures that call each other frequently are<br>located closer together in memory.)<br>• Expansion of scope for some optimizations, notably register<br>allocation. |  |
| level=1   | Inlining and global data mapping. Specifically:<br>• Procedure inlining.<br>• Partitioning and layout of static data according to reference<br>affinity. (Data that is frequently referenced together will be located<br>closer together in memory.)<br>This is the default level if you do not specify any suboptions with<br>the -qipa option.                                                                                                    |  |

*Table 23. Commonly used* **-qipa** *suboptions*

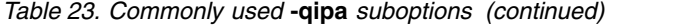

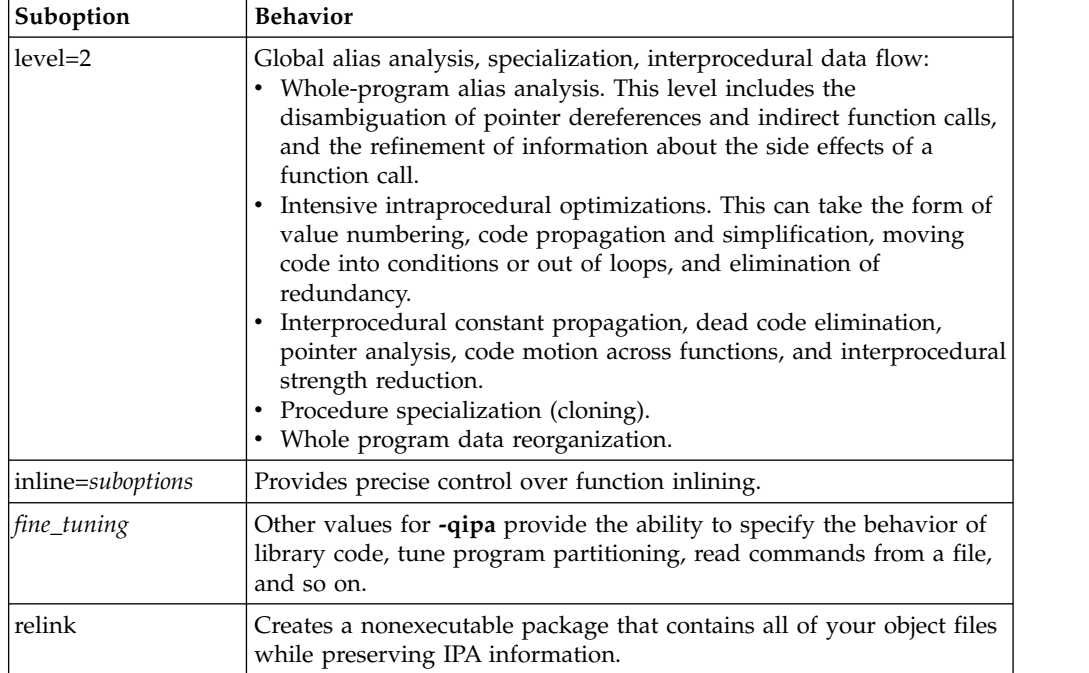

 $\Box$ -qipa

## **Getting the most from -qipa**

It is not necessary to compile everything with **-qipa**, but try to apply it to as much of your program as possible. Here are some suggestions:

- v Specify the **-qipa** option on both the compile and the link steps of the entire application. Although you can also use **-qipa** with libraries, shared objects, and executable files, be sure to use **-qipa** to compile the main and exported functions.
- v When compiling and linking separately, use **-qipa=noobject** on the compile step for faster compilation.
- v When specifying optimization options in a makefile, use the compiler driver (**xlC**) to link with all the compiler options on the link step included.
- v As IPA can generate significantly larger object files than traditional compilations, ensure that there is enough space in the /tmp directory (at least 200 MB). You can use the TMPDIR environment variable to specify a directory with sufficient free space.
- v Try varying the **level** suboption if link time is too long. Compiling with **-qipa=level=0** can still be very beneficial for little additional link time.
- v Use **-qipa=list=long** to generate a report of functions that were previously inlined. If too few or too many functions are inlined, consider using **-qinline** or **-qnoinline.**  $\triangleright$  **c** To control the inlining of specific functions, use **-qinline**+*function\_name* or **-qinline**-*function\_name*. <sup>C</sup>
- To generate data reorganization information in the listing file, specify the optimization level **-qipa=level=2** or **-O5** together with **-qreport**. During the IPA link pass, the data reorganization messages for program variable data will be produced to the data reorganization section of the listing file with the label DATA

REORGANIZATION SECTION. Reorganizations include array splitting, array transposing, memory allocation merging, array interleaving, and array coalescing.

v Use **-r -qipa=relink** to create a nonexecutable package that contains all of your object files while preserving IPA information. If you want to use your archive files while generating the package, you can use the **ar** tool and set the *XL\_AR* environment variable to point to the **ar** tool. For details, refer to the section of the *XL C/C++ Compiler Reference*.

**Note:** While IPA's interprocedural optimizations can significantly improve performance of a program, they can also cause incorrect but previously functioning programs to fail. Here are examples of programming practices that can work by accident without aggressive optimization but are exposed with IPA:

- Relying on the allocation order or location of automatic variables, such as taking the address of an automatic variable and then later comparing it with the address of another local variable to determine the growth direction of a stack. The C language does not guarantee where an automatic variable is allocated, or its position relative to other automatic variables. Do not compile such a function with IPA.
- Accessing a pointer that is either invalid or beyond an array's bounds. Because IPA can reorganize global data structures, a wayward pointer that might have previously modified unused memory might now conflict with user-allocated storage.
- Dereferencing a pointer that has been cast to an incompatible type. **Related information in the** *XL C/C++ Compiler Reference*
	- $\blacksquare$ -qinline
	- $\sum$  -glist
	- $\sum$ -qipa

## **Using profile-directed feedback**

<span id="page-101-0"></span>You can use profile-directed feedback (PDF) to tune the performance of your application for a typical usage scenario. The compiler optimizes the application based on an analysis of how often branches are taken and blocks of code are run.

Use the PDF process as one of the last steps of optimization before putting the application into production. Optimization at all levels from **-O2** up can benefit from PDF. Other optimizations such as the **-qipa** option and optimization levels **-O4** and **-O5** can also benefit from PDF process.

The following diagram illustrates the PDF process.

*Figure 2. Profile-directed feedback*

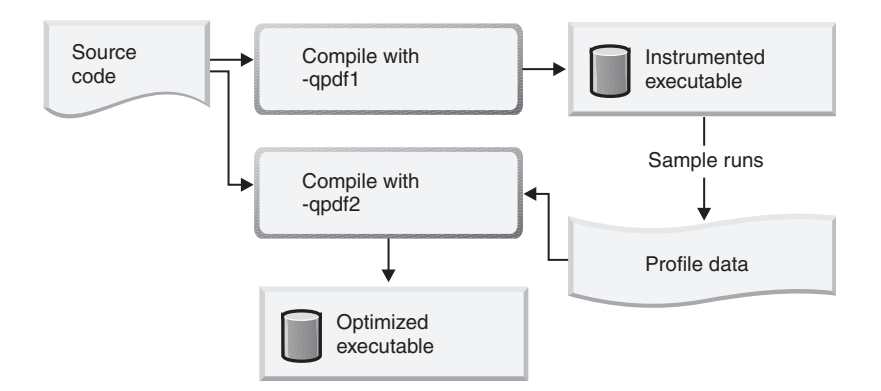

To use the PDF process to optimize your application, follow these steps:

1. Compile some or all of the source files in a program with the **-qpdf1** option. You must specify at least the **-O2** optimization level.

#### **Notes:**

- v A PDF map file is generated at this step. It is used for the **showpdf** utility to display part of the profiling information in text or XML format. For details, see ["Viewing profiling information with showpdf" on page 90.](#page-105-0) If you do not need to view the profiling information, specify the **-qnoshowpdf** option at this step so that the PDF map file is not generated. For details of **-qnoshowpdf**, see **-qshowpdf** in the *XL C/C++ Compiler Reference*.
- Although you can specify PDF optimization (-qpdf) as early in the optimization level as **-O2**, PDF optimization is recommended at **-O4** and higher.
- v You do not have to compile all of the files of the programs with the **-qpdf1** option. In a large application, you can concentrate on those areas of the code that can benefit most from the optimization.
- v When option **-O4**, **-O5**, or any level of option **-qipa** is in effect, and you specify the **-qpdf1** option at the link step but not at the compile step, the compiler issues a warning message. The message indicates that you must recompile your program to get all the profiling information.

**Restriction:** When you run an application that is compiled with **-qpdf1**, you must end the application using normal methods, including reaching the end of the execution for the main function and calling the exit() function in libc (stdlib.h) for  $C/C++$  programs. System calls  $exit(),$   $Exit(),$  and abort() are considered abnormal termination methods and are not supported. Using abnormal program termination might result in incomplete instrumentation data generated by using the PDF file or PDF data not being generated at all.

2. Run the resulting application with a typical data set. When the application exits, profile information is written to one or more PDF files. You can train the resulting application multiple times with different data sets. The profiling information is accumulated to provide a count of how often branches are taken and blocks of code are run, based on the input data used. This step is called the PDF training step. By default, the PDF file is named . pdf, and it is placed in the current working directory or the directory specified by the PDFDIR environment variable. If the PDFDIR environment variable is set but the specified directory does not exist, the compiler issues a warning message. To override the defaults, use the **-qpdf1=pdfname** or **-qpdf1=exename** option.

If you recompile your program with any **-qpdf1** option, the compiler removes the existing PDF file or files whose names and locations are the same as the file or files that will be created in the training step before generating a new application.

#### **Notes:**

- v When you compile your program with the **-qpdf1** or **-qpdf2** option, by default, the **-qipa** option is also invoked with **level=0**.
- v To avoid wasting compile and run time, make sure that the PDFDIR environment variable is set to an absolute path. Otherwise, you might run the application from a wrong directory, and the compiler cannot locate the profiling information files. When it happens, the program might not be optimized correctly or might be stopped by a segmentation fault. A segmentation fault might also happen if you change the value of the PDFDIR environment variable and run the application before the PDF process finishes.
- Avoid using a typical data that can distort the analysis of infrequently executed code paths.
- 3. If you have several PDF files, use the **mergepdf** utility to combine these PDF files into one PDF file. For example, if you produce three PDF files that represent usage patterns that occur 53%, 32%, and 15% of the time respectively, you can use this command:

```
mergepdf -r 53 file_path1 -r 32 file_path2 -r 15 file_path3 -o file_path4
```
where *file\_path1*, *file\_path2*, and *file\_path3* specify the directories and names of the PDF files that are to be merged, and *file\_path4* specifies the directory and name of the output PDF file.

#### **Notes:**

- v Avoid mixing the PDF files created by different versions or PTF levels of the XL C/C++ compiler.
- You cannot edit PDF files that are generated by the resulting application. Otherwise, the performance or function of the generated executable application might be affected.
- 4. Recompile your program using the same compiler options as before, but change **-qpdf1** to **-qpdf2**. In this second compilation, the accumulated profiling information is used to fine-tune the optimizations. The resulting program contains no profiling overhead and runs at full speed.

It is recommended that you use the **-qpdf2** option to link the object files that are created during the **-qpdf1** phase without recompiling your program. Using this approach, you can save considerable compilation time and achieve the same optimization result as if you had recompiled your program during the **-qpdf2** phase.

#### **Notes:**

- v If the compiler cannot read any PDF files in this step, the compiler issues error message 1586-401 but continues the compilation. If you want the compiler to stop the compilation, specify **-qhaltonmsg=1586-401**.
- You are highly recommended to use the same optimization level at all compilation steps for a particular program. Otherwise, the PDF process cannot optimize your program correctly and might even slow it down. All compiler settings that affect optimization must be the same, including any supplied by configuration files.
- v You can modify your source code and use the **-qpdf1** and **-qpdf2** options to compile your program. Old profiling information can still be preserved and used during the second stage of the PDF process. The compiler issues a list of warnings but the compilation does not stop. An information message is also issued with a number in the range of 0 - 100 to indicate how outdated the old profiling information is.
- v When option **-O4**, **-O5**, or any level of option **-qipa** is in effect, and you specify the **-qpdf2** option at the link step but not at the compile step, the compiler issues a warning message. The message indicates that you must recompile your program to get all the profiling information.
- v When using the **-qreport** option with the **-qpdf2** option, you can get additional information in your listing file to help you tune your program. This information is written to the PDF Report section.
- 5. If you want to erase the PDF information, use the **cleanpdf** utility.

### **Examples**

The following example demonstrates that you can concentrate on compiling with **-qpdf1** only the code that can benefit most from the optimization, instead of compiling all the code with the **-qpdf1** option:

```
#Set the PDFDIR variable
export PDFDIR=$HOME/project_dir
```

```
#Compile most of the files with -qpdf1
xlc -qpdf1 -O3 -c file1.c file2.c file3.c
```

```
#This file does not need optimization
xlc -c file4.c
```
#Non-PDF object files such as file4.o can be linked xlc -qpdf1 -O3 file1.o file2.o file3.o file4.o

```
#Run several times with different input data
./a.out < polar_orbit.data
./a.out < elliptical_orbit.data
./a.out < geosynchronous_orbit.data
```
#Link all the object files into the final application xlc -qpdf2 -O3 file1.o file2.o file3.o file4.o

The following example bypasses recompiling the source with the **-qpdf2** option:

```
#Compile source with -qpdf1
xlc -c -qpdf1 -O3 file1.c file2.c
```
#Link object files xlc -qpdf1 -O3 file1.o file2.o

```
#Run with one set of input data
./a.out < sample.data
```

```
#Link object files
xlc -qpdf2 -O3 file1.o file2.o
```
**Related information in the** *XL C/C++ Compiler Reference*

 $\Box$  -qpdf1, -qpdf2

- $\Box$  -O, -qoptimize
- Runtime environment variables

# <span id="page-105-0"></span>**Viewing profiling information with showpdf**

With the **showpdf** utility, you can view the following types of profiling information that is gathered from your application:

- Block-counter profiling
- Call-counter profiling
- Value profiling
- v Cache-miss profiling, if you specified the **-qpdf1=level=2** option during the **-qpdf1** phase.

You can view the first two types of profiling information in either text or XML format. However, you can view value profiling and cache-miss profiling information only in XML format.

### **Syntax**

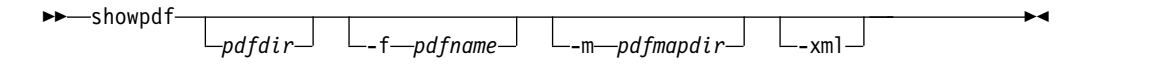

## **Parameters**

### **pdfdir**

Is the directory that contains the profile-directed feedback (PDF) file. If the PDFDIR environment variable is not changed after the **-qpdf1** phase, the PDF map file is also contained in this directory. If this parameter is not specified, the compiler uses the value of the PDFDIR environment variable as the name of the directory.

### **pdfname**

Is the name of the PDF file. If this parameter is not specified, the compiler uses .\_pdf as the name of the PDF file.

### **pdfmapdir**

Is the directory that contains the PDF map file. If this parameter is not specified, the compiler uses the value of the PDFDIR environment variable as the name of the directory.

#### **-xml**

Determines the display format of the PDF information. If this parameter is specified, the PDF information is displayed in XML format; otherwise, it is displayed in text format. Because value profiling and cache-miss profiling information can be displayed only in XML format, the PDF report in XML format contains more information than the report in text format.

### **Usage**

A PDF map file that contains static information is generated during the **-qpdf1** phase, and a PDF file is generated during the execution of the resulting application. The **showpdf** utility needs both the PDF and PDF map files to display PDF information in either text or XML format.

By default, the PDF file is named . pdf, and the PDF map file is named . pdf map. If the PDFDIR environment variable is set, the compiler places the PDF and PDF map files in the directory specified by PDFDIR. Otherwise, the compiler places these files in the current working directory. If the PDFDIR environment variable is set but the specified directory does not exist, the compiler issues a warning message. To override the defaults, use the **-qpdf1=pdfname** option to specify the

paths and names for the PDF and PDF map files. For example, if you specify the **-qpdf1=pdfname=/home/joe/func** option, the resulting PDF file is named func, and the PDF map file is named func\_map. Both of the files are placed in the /home/joe directory.

If the PDFDIR environment variable is changed between the **-qpdf1** phase and the execution of the resulting application, the PDF and PDF map files are generated in separate directories. In this case, you must specify the directories for both of these files to the **showpdf** utility.

#### **Notes:**

- v PDF and PDF map files must be generated from the same compilation instance. Otherwise, the compiler issues an error.
- v PDF and PDF map files must be generated during the same profiling process. This means that you cannot mix and match PDF and PDF map files that are generated from different profiling processes.
- v You must use the same version and PTF level of the compiler to generate the PDF file and the PDF map file.
- v The **showpdf** utility accepts only PDF files that are in binary format.
- You can use the PDF WL ID environment variable to distinguish the multiple sets of PDF counters that are generated by multiple training runs of the user program.

The following example shows how to use the **showpdf** utility to view the profiling information for a Hello World application:

The source for the program file hello.c is as follows:

```
#include <stdio.h>
void HelloWorld()
{
  printf("Hello World");
}
main()
{
  HelloWorld();
  return 0;
}
```
1. Compile the source file.

xlc -qpdf1 -O hello.c

- 2. Run the resulting executable program **a.out** using a typical data set or several typical data sets.
- 3. If you want to view the profiling information for the executable file in text format, run the **showpdf** utility without any parameters.

```
showpdf
```
The result is as follows: HelloWorld(67): 1 (hello.c) Call Counters: 4 | 1 printf(69) Call coverage = 100% ( 1/1 ) Block Counters:  $2-4$  | 1 5 | 5 | 1

```
Block coverage = 100% ( 2/2 )
           -----------------------------------
main(68): 1 (hello.c)
Call Counters:
8 | 1 HelloWorld(67)
Call coverage = 100% ( 1/1 )
Block Counters:
6-9 | 1
10 |
Block coverage = 100% ( 1/1 )
Total Call coverage = 100% ( 2/2 )
Total Block coverage = 100% ( 3/3 )
```
If you want to view the profiling information in XML format, run the **showpdf** utility with the **-xml** parameter.

showpdf -xml

The result is as follows:

```
<?xml version="1.0" encoding="UTF-8" ?>
- <XLTransformationReport xmlns="http://www.ibm.com/2010/04/CompilerTransformation" version="1.0">
 - <CompilationStep name="showpdf">
   - <ProgramHierarchy>
     - <FileList>
       - <File id="1" name="hello.c">
         - <RegionList>
             <Region id="67" name="HelloWorld" startLineNumber="2" />
             <Region id="68" name="main" startLineNumber="6" />
           </RegionList>
         \le/File>
       </FileList>
     </ProgramHierarchy>
     <TransformationHierarchy />
   - <ProfilingReports>
     - <BlockCounterList>
       - <BlockCounter regionId="67" execCount="1" coveredBlock="2" totalBlock="2">
         - <BlockList>
             <Block index="3" execCount="1" startLineNumber="2" endLineNumber="4" />
             <Block index="2" execCount="0" startLineNumber="5" endLineNumber="5" />
             <Block index="4" execCount="1" startLineNumber="5" endLineNumber="5" />
           \leq/BlockList>
         </BlockCounter>
       - <BlockCounter regionId="68" execCount="1" coveredBlock="1" totalBlock="1">
         - <BlockList>
             <Block index="3" execCount="1" startLineNumber="6" endLineNumber="9" />
             <Block index="2" execCount="0" startLineNumber="10" endLineNumber="10" />
           </BlockList>
         </BlockCounter>
       </BlockCounterList>
     - <CallCounterList>
       - <CallCounter regionId="67" execCount="1" coveredCall="0" totalCall="0">
         - <CallList>
             <Call name="printf" execCount="1" lineNumber="4" />
           </CallList>
         </CallCounter>
       - <CallCounter regionId="68" execCount="1" coveredCall="0" totalCall="0">
         - <CallList>
             <Call name="HelloWorld" execCount="1" lineNumber="8" />
           </CallList>
         </CallCounter>
       </CallCounterList>
       <ValueProfileList />
       <CacheMissList />
     </ProfilingReports>
   </CompilationStep>
 </XLTransformationReport>
```
**Related information in the** *XL C/C++ Compiler Reference*

4 -qpdf1, -qpdf2
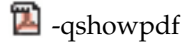

## **Object level profile-directed feedback About this task**

In addition to optimizing entire executables, profile-directed feedback (PDF) can also be applied to specific object files. This can be an advantage in applications where patches or updates are distributed as object files or libraries rather than as executables. Also, specific areas of functionality in your application can be optimized without the process of relinking the entire application. In large applications, you can save the time and trouble that otherwise need to be spent relinking the application.

The process for using object level PDF is essentially the same as the standard PDF process but with a small change to the **-qpdf2** step. For object level PDF, compile your program using the **-qpdf1** option, execute the resulting application with representative data, compile the program again with the **-qpdf2** option, but now also use the **-qnoipa** option so that the linking step is skipped.

The steps below outline this process:

1. Compile your program using the **-qpdf1** option. For example:

```
xlc -c -O3 -qpdf1 file1.c file2.c file3.c
```
In this example, we are using the optimization level **-O3** to indicate that we want a moderate level of optimization.

2. Link the object files to get an instrumented executable:

```
xlc -O3 -qpdf1 file1.o file2.o file3.o
```
3. Run the instrumented executable with sample data that is representative of the data you want to optimize for.

a.out < sample\_data

4. Compile the program again using the **-qpdf2** option. Specify the **-qnoipa** option so that the linking step is skipped and PDF optimization is applied to the object files rather than to the entire executable.

xlc -c -O3 -qpdf2 -qnoipa file1.c file2.c file3.c

The resulting output of this step are object files optimized for the sample data processed by the original instrumented executable. In this example, the optimized object files would be file1.o, file2.o, and file3.o. These can be linked by using the system loader **ld** or by omitting the **-c** option in the **-qpdf2** step.

### **Notes:**

- v You must use the same optimization level in all the steps. In this example, the optimization level is **-O3**.
- v If you want to specify a file name for the profile that is created, use the **pdfname** suboption in both the **-qpdf1** and **-qpdf2** steps. For example: xlc -O3 -qpdf1=pdfname=myprofile file1.c file2.c file3.c

Without the **pdfname** suboption, by default the file name is .\_pdf; the location of the file is the current working directory or whatever directory you have set using the PDFDIR environment variable. If the PDFDIR environment variable is set but the specified directory does not exist, the compiler issues a warning message.

v Because the **-qnoipa** option needs to be specified in the **-qpdf2** step so that linking of your object files is skipped, you cannot use interprocedural analysis (IPA) optimizations and object level PDF at the same time.

<span id="page-109-0"></span>For details, see -qpdf1, -qpdf2 in the XL C/C++ Compiler Reference.

## **Handling table of contents (TOC) overflow**

To handle table of contents (TOC) overflow, you can reduce the number of global symbols, enlarge the TOC access range, or apply interprocedural analysis.

The addresses of global symbols in programs are stored in a data structure called TOC. To access a global symbol, the address of the global symbol must be retrieved from the TOC. The default TOC data structure has a fixed size that can store a fixed number of global symbols. For example, the IBM PowerPC architecture uses an instruction with a signed 16-bit offset for indirect address calculations and limits the size of the TOC to 64 KB. A maximum of 16 K entries can be stored in the TOC in 32-bit mode and 8 K entries in 64-bit mode.

For large applications, it is common to have more global symbols than can be stored in the default TOC. If an application contains more TOC entries than the TOC can hold, the linker reports TOC overflow, indicating that an alternative mechanism must be used. Use the following approaches to handle TOC overflow:

- Reduce the number of global symbols in programs in the following ways:
	- Change the source code. It is the best approach to reduce the number of global symbols.
	- Specify the **-qminimaltoc** option.
	- Apply interprocedural analysis by specifying the **-qipa** option. For more information about the option, see ["Using interprocedural analysis" on page 84](#page-99-0) and ["Getting the most from -qipa" on page 85.](#page-100-0)
- Enlarge the TOC access range by specifying the following options:
	- **-bbigtoc** (a linker option)
	- **-qpic=large**

## **Options for reducing the number of global symbols**

The best approach to handle table of contents (TOC) overflow is to reduce the number of global symbols so that the required number of TOC entries is also reduced.

You can reduce the number of global symbols by refining the source code. If possible, change the source code to remove unnecessary global variables and functions, mark them as static, or group global variables in structures. However, changing the source code can be time consuming and error prone. In fact, the compiler can finish these tasks automatically when link-time optimization is used at high optimization levels (**-O4** and **-O5**) or the optimization is applied explicitly with **-qipa** at both compile and link time. The optimization result is similar to what can be achieved through source changes but without widespread manual source changes.

To reduce the number of global symbols, you can also specify the **-qminimaltoc** option. When you specify this option, the compiler creates a separate table for each source file. The table contains the address of each global symbol that is used in the source file. Specifying the option ensures that the compiler creates only one TOC entry for each compilation unit. This option is effective only if the TOC entries are

spread across multiple source files. If a single source file contains enough global symbols to cause TOC overflow, the option has no effect to help with TOC overflow.

#### **Notes:**

- v It is unnecessary to specify **-qminimaltoc** for each compilation unit.
- v Use **-qminimaltoc** with discretion because it might lead to low performance. The use of **-qminimaltoc** introduces indirect reference and hence increases the time that is required to access a global symbol. Another drawback is that the memory requirements for the application might increase. For more information about the performance impact of the option, see ["Performance considerations of handling](#page-111-0) [TOC overflow" on page 96.](#page-111-0)

## **Options for enlarging the TOC access range**

Enlarging the table of contents (TOC) access range is an effective way to handle TOC overflow. Two instructions are used to access the TOC and group the ranges to consecutive TOC regions. The maximum 16-bit offset on IBM PowerPC supports a large TOC of 64 K TOC regions. With a maximum of 64 K entries in each TOC region, a large TOC can be 4 GB. It creates a limit of 1 G global symbols in a 32-bit environment and 500 M in a 64-bit environment. On POWER8 systems, the two instructions are often executed together in the same time as one.

To enlarge a TOC, you can specify the **-bbigtoc** or **-qpic=large** option. Before you specify the options, reduce the number of TOC entries because a program that contains generated code can result in poor performance.

#### **-bbigtoc**

The **-bbigtoc** option is a linker option of the **-b** flag. It generates extra code if the size of TOC is greater than 64 K. To increase the total TOC capacity, extended TOC regions are created in addition to the base TOC. As a result, the base TOC is the first 64 K region, followed by one or more 64 K regions that form the extended TOC. When the address of a global symbol is placed in the extended TOC, the linker inserts a branch to out-of-line code that contains instructions to compute the location within the extended TOC. The location of the symbol is computed with three instructions: one to locate the extended TOC region, the second to compute the location within the extended TOC, and the third to branch back. When you specify this option, the execution time is increased.

**Note:** The **-bbigtoc** option is a linker option and the code that is produced by the compiler is not changed when the option is specified.

#### **-qpic=large**

The **-qpic=large** option works with the linker to generate more efficient code than the **-bbigtoc** option does. When **-qpic=large** is specified, the compiler always generates two instructions to get the address of a symbol, whether TOC overflow occurs or not. When the option is specified, all the symbols, including the symbols in the base TOC, require an extra instruction to compute the addresses. For offsets within the normal 64 KB base TOC size, the linker converts the first instruction to one that does nothing and takes no execution time. On POWER8, these two instructions are often merged into one instruction with a larger displacement. The linker does not insert a branch to out-of-line code for offsets. For more information about how performance is affected by the option, see ["Performance considerations](#page-111-0) [of handling TOC overflow" on page 96.](#page-111-0)

**Note:** It is unnecessary to specify **-qpic=large** for each compilation unit.

## <span id="page-111-0"></span>**Performance considerations of handling TOC overflow**

Performance must be considered when you handle table of contents (TOC) overflow. When you bypass TOC overflow, minimize any negative effects on runtime performance.

When TOC overflow occurs, the best solution is to reduce the number of global symbols by modifying the source code. You can also consider specifying the following options, depending on performance requirements:

### **-qipa**

- v **Advantage:** Applying the interprocedural analysis (IPA) process significantly reduces TOC pressure. In many cases, it completely eliminates TOC overflow. IPA does so by restructuring your program so that the number of global symbols is reduced.
- v **Consideration:** IPA is implied at optimization levels **-O4** and **-O5**, but those also include other complex optimizations that are not relevant to commercial application development. One good alternative is **-qipa=level=0**, which applies a minimal level of whole program optimization; however, you might need **-qipa=level=1** for large applications. Level 1 runs a more aggressive reduction of the TOC requirements, at the cost of a longer compilation process.

**Note:** For whole program analysis, you must specify the **-qipa** option at both the compile and link command lines.

### **-qminimaltoc**

- Advantage: If the source code contains only performance insensitive global symbols, use **-qminimaltoc** to compile the file. The option places all global symbols in a source file into a separate data structure, which is useful to reduce overall pressure on the TOC.
- v **Consideration:** You must specify the option with discretion, particularly with files that contain frequently executed code. The use of the option can significantly affect performance when it is used to compile files that contain performance-sensitive global symbols. When **-qminimaltoc** is specified, the program is larger and slower than it was. However, it is still faster than using the **-bbigtoc** option.

**Note:** You do not need to specify **-qminimaltoc** on all compilation units. Minimize the negative performance by using this option only on compilation units that are not performance relevant.

### **-bbigtoc**

- Advantage: When you specify the option, there is no additional performance cost to access global symbols that are stored in the base TOC.
- v **Consideration:**If you specify the **-bbigtoc** option, accessing global symbols in the extended TOC requires more instructions to be executed, including a branch to out-of-line code. The execution time for the sequence of instructions is much more than for the two instructions that are generated by **-qpic=large**, although there is no increased execution time to load pointers within the normal 64 KB base TOC size. In addition, the compiler can miss opportunities to optimize the file because handling the offset calculation is generated at link time.

### **-qpic=large**

- v **Advantage:** The **-qpic=large** option is usually the preferred solution, because it provides the best balance for accessing symbols in both the base and the extended TOC.
- Consideration: The option might affect performance because it uses two instructions to get the address of a symbol, regardless of whether TOC overflow occurs. However, the two instructions have only a short latency when compared with the sequence generated by **-bbigtoc**. On POWER8 based system, the two instructions are often executed together in the same time as one.

## **Marking variables as local or imported**

The compiler assumes that all variables in applications are imported, but the use of -qdatalocal and -qdataimported can mark variables local or imported. The compiler optimizes applications that are based on the specification of static or dynamic binding for program variables.

## **-qdatalocal**

Local variables are stored in a special segment of memory that is uniquely bound to a program or shared library. Specify the -qdatalocal option to identify variables to be treated as local to a compiled program or shared library. You can specify the option with no parameters to indicate that all appropriate variables are local. Alternatively, you can append a list of colon-separated names to the option to treat only a subset of the program arguments as local.

When it can be, a variable that is marked as local is embedded directly into a structure that is called the table of contents (TOC) instead of in a separate global piece of memory. The prerequisite is that the variable's storage must be no more than the pointer size for it to be embedded in the TOC. Usually, pointers to data are stored in the TOC. The -qdatalocal option allows storage of data directly in the TOC, hence reducing data accesses from two load instructions to one load instruction.

## **-qdataimported**

Imported variables are stored according to the default memory allocation scheme. The -qdataimported option is the default data binding mechanism. Specifying the option implies that the data is visible to other program or shared library that is linked. As a result, specifying variable names as arguments to the -qdataimported option or compiling with the -qdataimported option without arguments in isolation has no effect.

The -qdataimported option is useful when you use it in combination with -qdatalocal. Because it is unlikely that you want to store all data in the TOC, the -qdataimported option can override -qdatalocal for variables external to a program or shared library. For example, the use of options -qdatalocal -qdataimported=*<variable>* stores all global data in the TOC except for *<variable>*.

**Related information in the** *XL C/C++ Compiler Reference*

4 -qdataimported, -qdatalocal, -qtocdata

## **Getting the most out of -qdatalocal**

You can see some examples that illustrate the use of the -qdatalocal option.

In the source for the following program file, A1 and A2 are global variables:

int A1; int A2; int main(){  $A2 = A1 + 1;$ return A2; }

Here is an excerpt of the listing file that is created if you specify -qlist without -qdatalocal:

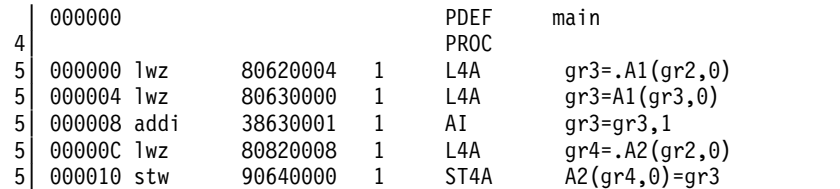

Here is an excerpt of the listing file that is created if you specify -qlist with -qdatalocal:

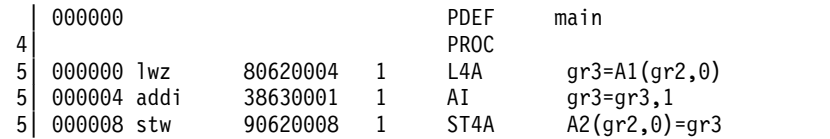

When you specify -qdatalocal, the data is accessed by a single load instruction because the A1 and A2 variables are embedded in the TOC. When you do not specify -qdatalocal, A1 and A2 variables are accessed by two load instructions. In this example, you can use -qdatalocal=A1:A2 to specify local variables individually.

You can always see the section that begins with  $\ge$  >>>> OPTIONS SECTION <<<<< in the .lst file that is created by -qlist to confirm the use of these options. For example, you can view DATALOCAL=*<variables>* or DATALOCAL when the option is specified.

#### **Notes:**

• On AIX, TOC entries are pointer size. When you specify -qdatalocal without arguments, the option is ignored for variables that are larger than the pointer size. Conversely, data smaller than pointer size is word-aligned. See the following example of an objdump excerpt that shows when a char (r3) is marked local. The offset between the byte and the next data (r4) is still 4 bytes. The data is accessed by a load byte instruction instead of a regular load. For more information about how TOC stores data, see [Handling table of contents](#page-109-0) [\(TOC\) overflow.](#page-109-0)

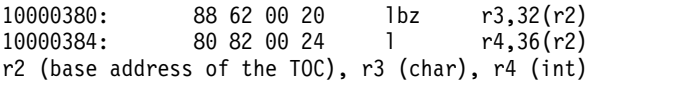

- v If you specify an unsuitable variable as a parameter to -qdatalocal, -qdatalocal is ignored. Unsuitable variables can be data that exceeds pointer-size bytes or variables that do not exist. When you specify -qdatalocal for a variable that is not a TOC candidate, the default storage for that variable is set to -qdataimported and the variable is not stored in the TOC.
- $\triangleright$  C<sub>++</sub> You must use the mangled names when you specify local variables. Otherwise, you might encounter an error message. **C**<sub>++</sub>
- Mark variables as local with care. If you specify -qdatalocal without any arguments, expect all global variables to be candidates for TOC direct placement, even those variables that are marked as external. Variables with static linkage do not have the same issues.
- Since each TOC structure is unique to a module or shared library, the utility of the -qdatalocal option is limited to data within that module or shared library.
- For programs with multiple modules, switching between multiple TOC structures might dilute the speedup that is associated with this option. **Related information in the** *XL C/C++ Compiler Reference*

-qdataimported, -qdatalocal, -qtocdata

## **Using compiler reports to diagnose optimization opportunities**

You can use the **-qlistfmt** option to generate a compiler report in XML or HTML format. It provides information about how your program is optimized. You can also use the **genhtml** utility to convert an existing XML report to HTML format. This information helps you understand your application codes and tune codes for better performance.

The compiler report in XML format can be viewed in a browser that supports XSLT. If you compile with the **stylesheet** suboption, for example, **-qlistfmt=xml=all:stylesheet=xlstyle.xsl**, the report contains a link to a stylesheet that renders the XML readable. By reading the report, you can detect opportunities to further optimize your code. You can also create tools to parse this information.

By default, the name of the report is a.xml for XML format, and a.html for HTML format. You can use the **-qlistfmt=xml=filename** or **-qlistfmt=html=filename** option to override the default name.

### **Inline reports**

If you compile with **-qinline** and one of **-qlistfmt=xml=inlines**, **-qlistfmt=html=inlines**, **-qlistfmt=xml**, or **-qlistfmt=html**, the generated compiler report includes a list of inline attempts during compilation. The report also specifies the type of attempt and its outcome.

For each function that the compiler has attempted to inline, there is an indication of whether the inline was successful. The report might contain any number of reasons why a named function has not been successfully inlined. Some examples of these reasons are as follows:

- v FunctionTooBig The function is too big to be inlined.
- v RecursiveCall The function is not inlined because it is recursive.
- ProhibitedByUser Inlining was not performed because of a user-specified pragma or directive.
- CallerIsNoopt No inlining was performed because the caller was compiled without optimization.
- WeakAndNotExplicitlyInline The calling function is weak and not marked as inline.

For a complete list of the possible reasons, see the Inline optimization types section of the XML schema help file named XMLContent.html in the /opt/IBM/xlC/13.1.2/listings/ directory. The Japanese and Chinese versions of the help file, XMLContent-Japanese.utf8.html and XMLContent-Chinese.utf8.html, are included in this directory as well.

### **Loop transformations**

If you compile with **-qhot** and one of **-qlistfmt=xml=transforms**,

**-qlistfmt=html=transforms**, **-qlistfmt=xml** or **-qlistfmt=html**, the generated compiler report includes a list of the transformations performed on all loops in the file during compilation. The report also lists the reasons why transformations were not performed in some cases:

- Reasons why a loop cannot be automatically parallelized
- Reasons why a loop cannot be unrolled
- Reasons why SIMD vectorization failed

For a complete list of the possible transformation problems, see the Loop transformation types section of the XML schema help file named XMLContent.html in the /opt/IBM/xlC/13.1.2/listings/ directory.

### **Data reorganizations**

If you compile with **-qhot** and one of **-qlistfmt=xml=data**, **-qlistfmt=html=data**, **-qlistfmt=xml**, or **-qlistfmt=html**, the generated compiler report includes a list of data reorganizations performed on the program during compilation. Here are some examples of data reorganizations:

- Array splitting
- Array coalescing
- Array interleaving
- Array transposition
- Memory merge

For each of these reorganizations, the report contains details about the name of the data, file names, line numbers, and the region names.

### **Profile-directed feedback reports**

If you compile with **-qpdf2** and one of **-qlistfmt=xml=pdf**, **-qlistfmt=html=pdf**, **-qlistfmt=xml**, or **-qlistfmt=html**, the generated compiler report includes the following information:

- Loop iteration counts
- Block and call counts
- v Cache misses (if compiled with **-qpdf1=level=2**)

**Related information**

<sup>2</sup>-qlistfmt

## **Parsing compiler reports with development tools**

You can write tools to parse the compiler reports produced in XML format to help you find opportunities to improve application performance.

The compiler includes an XML schema that you can use to create a tool to parse the compiler reports and display aspects of your code that might represent performance improvement opportunities. The schema, xllisting.xsd, is located in the /opt/IBM/xlC/13.1.2/listings/ directory. This schema helps present the information from the report in a tree structure.

You can also find a schema help file named XMLContent.html that helps you understand the schema details. The Japanese and Chinese versions of the help file, XMLContent-Japanese.utf8.html and XMLContent-Chinese.utf8.html, are in the same directory.

## **Other optimization options**

Options are available to control particular aspects of optimization. They are often enabled as a group or given default values when you enable a more general optimization option or level.

For more information about these options, see the heading for each option in the *XL C/C++ Compiler Reference*.

| Option          | Description                                                                                                    |
|-----------------|----------------------------------------------------------------------------------------------------|
| -qignerrno      | Allows the compiler to assume that errno is not modified by<br>library function calls, so that such calls can be optimized. Also<br>allows optimization of square root operations, by generating<br>inline code rather than calling a library function.                                                                                                    |
| -qsmallstack    | Instructs the compiler to compact stack storage. Doing so<br>might increase heap usage, which might increase execution<br>time. However, it might be necessary for the program to run<br>or to be optimally multithreaded.                                                                                                    |
| -qinline        | Controls inlining.                                                                                                    |
| -qunroll,       | Independently controls loop unrolling. -qunroll is implicitly<br>activated under -O3.                                                                                                    |
| -qinlglue       | Instructs the compiler to inline the "glue code" generated by<br>the linker and used to make a call to an external function or a<br>call made through a function pointer.                                                                                                    |
| -qtbtable       | Controls the generation of traceback table information.                                                                                                    |
| $C++$<br>-qnoeh | Informs the compiler that no $C++$ exceptions will be thrown<br>and that cleanup code can be omitted. If your program does<br>not throw any C++ exceptions, use this option to compact<br>your program by removing exception-handling code.                                                                                                    |
| -qnounwind      | Informs the compiler that the stack will not be unwound<br>while any routine in this compilation is active. This option can<br>improve optimization of nonvolatile register saves and<br>restores. In C++, the -qnounwind option implies the -qnoeh<br>option. It should not be used if the program uses<br>setjmp/longjmp or any other form of exception handling. |
| -qstrict        | Disables all transformations that change program semantics.<br>In general, compiling a correct program with -qstrict and any<br>levels of optimization produces the same results as without<br>optimization.                                                                                                    |
| -qnostrict      | Allows the compiler to reorder floating-point calculations and<br>potentially excepting instructions. A potentially excepting<br>instruction is one that might raise an interrupt due to<br>erroneous execution (for example, floating-point overflow, a<br>memory access violation). - qnostrict is used by default for the<br>-O3 and higher optimization levels. |

*Table 24. Selected compiler options for optimizing performance*

| Option      | Description                                                                                                    |
|-------------|----------------------------------------------------------------------------------------------------|
| -qlargepage | Supports large 16M pages in addition to the default 4K pages,<br>to allow hardware prefetching to be done more efficiently.<br>Informs the compiler that heap and static data will be<br>allocated from large pages at execution time.                                                                                                    |
| -gprefetch  | Inserts prefetch instructions in compiled code to improve code<br>performance. In situations where you are working with<br>applications that generate a high cache-miss rate, you can use<br>its suboption assistthread to generate prefetching assist<br>threads (for example, -qprefetch=assistthread). -qnoprefetch<br>is the default option. |

*Table 24. Selected compiler options for optimizing performance (continued)*

**Related information in the** *XL C/C++ Compiler Reference*

<sup>2</sup>-qignerrno

<sup>2</sup> -qsmallstack

- <sup>2</sup> -qinline
- -qunroll / #pragma unroll
- <sup>2</sup> -qinlglue
- $\blacksquare$ -qtbtable

 $\Box$  -qeh (C++ only)

- <sup>2</sup> -qunwind
- <sup>2</sup> -qstrict
- <sup>2</sup>1-qlargepage
- <sup>2</sup>-qprefetch

## **Chapter 12. Debugging optimized code**

Debugging optimized programs presents special usability problems. Optimization can change the sequence of operations, add or remove code, change variable data locations, and perform other transformations that make it difficult to associate the generated code with the original source statements.

For example:

### **Data location issues**

With an optimized program, it is not always certain where the most current value for a variable is located. For example, a value in memory might not be current if the most current value is being stored in a register. Most debuggers cannot follow the removal of stores to a variable, and to the debugger it appears as though that variable is never updated, or possibly even never set. This contrasts with no optimization where all values are flushed back to memory and debugging can be more effective and usable.

### **Instruction scheduling issues**

With an optimized program, the compiler might reorder instructions. That is, instructions might not be executed in the order you would expect based on the sequence of lines in the original source code. Also, the sequence of instructions for a statement might not be contiguous. As you step through the program with a debugger, the program might appear as if it is returning to a previously executed line in the code (interleaving of instructions).

### **Consolidating variable values**

Optimizations can result in the removal and consolidation of variables. For example, if a program has two expressions that assign the same value to two different variables, the compiler might substitute a single variable. This can inhibit debug usability because a variable that a programmer is expecting to see is no longer available in the optimized program.

There are a couple of different approaches you can take to improve debug capabilities while also optimizing your program:

### **Debug non-optimized code first**

Debug a non-optimized version of your program first, and then recompile it with your desired optimization options. See ["Debugging in the presence](#page-119-0) [of optimization" on page 104](#page-119-0) for some compiler options that are useful in this approach.

### **Use -g level**

Use the **-g** level suboption to control the amount of debugging information made available. Increasing it improves debug capability but prevents some optimizations. For more information, see **-g**.

### **Use -qoptdebug**

When compiling with **-O3** optimization level or higher, use the compiler option **-qoptdebug** to generate a pseudocode file that more accurately maps to how instructions and variable values will operate in an optimized program. With this option, when you load your program into a debugger,

you will be debugging the pseudocode for the optimized program. For more information, see ["Using -qoptdebug to help debug optimized](#page-120-0) [programs" on page 105.](#page-120-0)

## <span id="page-119-0"></span>**Understanding different results in optimized programs**

Here are some reasons why an optimized program might produce different results from one that has not undergone the optimization process:

- Optimized code can fail if a program contains code that is not valid. The optimization process relies on your application conforming to language standards.
- v If a program that works without optimization fails when you optimize, check the cross-reference listing and the execution flow of the program for variables that are used before they are initialized. Compile with the **-qinitauto=***hex\_value* option to try to produce the incorrect results consistently. For example, using **-qinitauto=FF** gives variables an initial value of "negative not a number" (-NAN). Any operations on these variables will also result in NAN values. Other bit patterns (*hex\_value*) might yield different results and provide further clues as to what is going on. Programs with uninitialized variables can appear to work properly when compiled without optimization because of the default assumptions the compiler makes, but such programs might fail when you optimize. Similarly, a program can appear to execute correctly after optimization, but it fails at lower optimization levels or when it is run in a different environment. You can also use the **-qcheck=unset** option and **-qinfo=unset** option to detect variables that are not or might not be initialized.
- Referring to an automatic-storage variable by its address after the owning function has gone out of scope leads to a reference to a memory location that can be overwritten as other auto variables come into scope as new functions are called.

Use with caution debugging techniques that rely on examining values in storage, unless the **-g8** or **-g9** option is in effect and the optimization level is **-O2**. The compiler might have deleted or moved a common expression evaluation. It might have assigned some variables to registers so that they do not appear in storage at all.

## **Debugging in the presence of optimization**

Debug and compile your program with your desired optimization options. Test the optimized program before placing it into production. If the optimized code does not produce the expected results, you can attempt to isolate the specific optimization problems in a debugging session.

The following list presents options that provide specialized information, which can be helpful during the debugging of optimized code:

**-qlist** Instructs the compiler to emit an object listing. The object listing includes hex and pseudo-assembly representations of the generated instructions, traceback tables, and text constants.

#### **-qreport**

Instructs the compiler to produce a report of the loop transformations it performed, how the program was parallelized, what inlining was done, and some other transformations. To make **-qreport** generate a listing file, you must also specify one of the **-qhot**, **-qsmp**, **-qinline**, **-qsimd**, or other optimization options.

#### <span id="page-120-0"></span>**-qinfo=mt**

Reports potential synchronization issues in parallel code. For details, see -qinfo.

### **-qinfo=unset**

Detects automatic variables that are used before they are set, and flags them with informational messages at compile time. For details, see -qinfo.

### **-qipa=list**

Instructs the compiler to emit an object listing that provides information for IPA optimization.

#### **-qcheck**

Generates code that performs certain types of runtime checking.

### **-qsmp=noopt**

If you are debugging SMP code, **-qsmp=noopt** ensures that the compiler performs only the minimum transformations necessary to parallelize your code and preserves maximum debug capability.

#### **-qkeepparm**

Ensures that procedure parameters are stored on the stack even during optimization. This can negatively impact execution performance. The **-qkeepparm** option then provides access to the values of incoming parameters to tools, such as debuggers, simply by preserving those values on the stack.

#### **-qinitauto**

Instructs the compiler to emit code that initializes all automatic variables to a given value.

#### **-qextchk**

Generates additional symbolic information to allow the linker to do cross-file type checking of external variables and functions. This option requires the linker **-btypchk** option to be active.

**-g** Generates debugging information to be used by a symbolic debugger. You can use different **-g** levels to debug optimized code by viewing or possibly modifying accessible variables at selected source locations in the debugger. Higher **-g** levels provide a more complete debug support, while lower levels provide higher runtime performance. For details, see **-g**.

In addition, you can also use the **snapshot** pragma to ensure that certain variables are visible to the debugger at points in your application. For details, see **#pragma ibm snapshot**.

## **Using -qoptdebug to help debug optimized programs**

The purpose of the **-qoptdebug** compiler option is to aid the debugging of optimized programs. It does this by creating pseudocode that maps more closely to the instructions and values of an optimized program than the original source code. When a program compiled with **-qoptdebug** is loaded into a debugger, you will be debugging the pseudocode rather than your original source. By making optimizations explicit in pseudocode, you can gain a better understanding of how your program is really behaving under optimization. Files containing the pseudocode for your program are generated with file suffix .optdbg. Only line debugging is supported for this feature.

**Note:** The compiler has introduced support for **-g** to provide support for various levels of trade-off between full debug support and optimization. If you want to

debug your source code while taking advantage of compiler optimizations, use **-g** instead of **-qoptdebug**. For more information, see **-g**.

Compile your program as in the following example:

xlc myprogram.c -O3 -qhot -g -qoptdebug

In this example, your source file is compiled to a.out. The pseudocode for the optimized program is written to a file called myprogram.optdbg, which can be referred to when you debug your program.

#### **Notes:**

- v The **-g** or the **-qlinedebug** option must also be specified in order for the compiled executable to be debuggable. However, if neither of these options is specified, the pseudocode file <output file>.optdbg that contains the optimized pseudocode is still generated.
- v The **-qoptdebug** option takes effect only when one or more of the optimization options **-qhot**, **-qsmp**, **-qpdf**, or **-qipa** are specified, or when the optimization levels that imply these options are specified; that is, the optimization levels **-O3**, **-O4**, and **-O5**. The example shows the optimization options **-qhot** and **-O3**.

## **Debugging the optimized program**

From the following examples, you can see how the compiler might apply optimizations to a simple program and how debugging it can differ from debugging your original source.

[Example 1:](#page-121-0) Represents the original non-optimized code for a simple program. It presents a couple of optimization opportunities to the compiler. For example, the variables  $z$  and  $d$  are both assigned by the equivalent expressions  $x + y$ . Therefore, these two variables can be consolidated in the optimized source. Also, the loop can be unrolled. In the optimized source, you can see iterations of the loop listed explicitly.

[Example 2:](#page-122-0) Represents a listing of the optimized source as shown in the debugger. Note the unrolled loop and the consolidation of values assigned by the  $x + y$ expression.

[Example 3:](#page-122-1) Shows an example of stepping through the optimized source using the debugger. Note that there is no longer a correspondence between the line numbers for these statements in the optimized source as compared with the line numbers in the original source.

#### <span id="page-121-0"></span>**Example 1: Original code**

```
#include "stdio.h"
void foo(int x, int y, char* w)
\{ \}char* s = w+1;
char* t = w+1;
int z = x + y;
int d = x + y;
int a = printf("TEST\n");
for (int i = 0; i < 4; i++)printf("%d %d %d %s %s\n", a, z, d, s, t);
 }
```

```
int main()
{
char d[] = "DEBUG";
foo(3, 4, d);return 0;
}
```
## <span id="page-122-0"></span>**Example 2: dbx debugger listing**

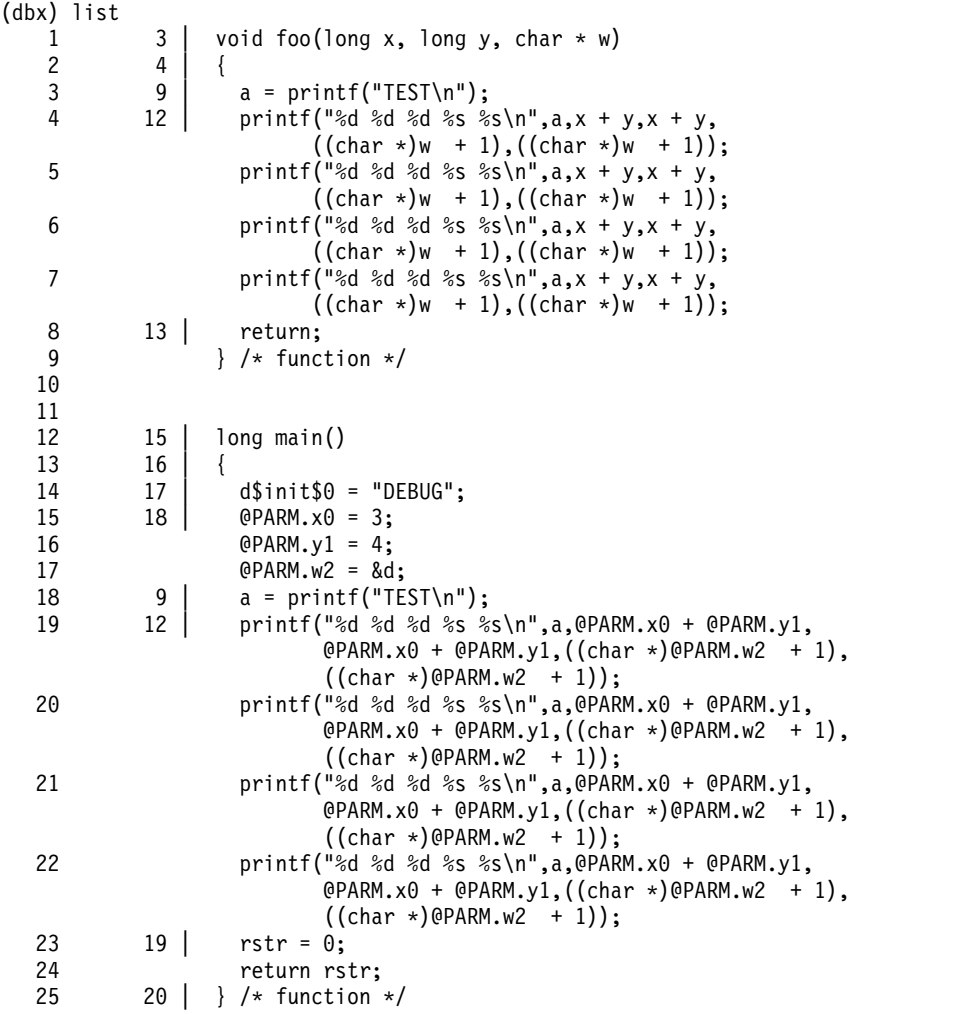

### <span id="page-122-1"></span>**Example 3: Stepping through optimized source**

(dbx) stop at 18 [1] stop at "myprogram.o.optdbg":18 (dbx) run [1] stopped in main at line 18 in file "myprogram.o.optdbg"<br>18 9 | a = printf("TEST\n");  $9$  | a = printf("TEST\n"); (dbx) cont TEST 5 7 7 EBUG EBUG 5 7 7 EBUG EBUG 5 7 7 EBUG EBUG 5 7 7 EBUG EBUG

execution completed

## **Chapter 13. Coding your application to improve performance**

Chapter [11, "Optimizing your applications," on page 71](#page-86-0) discusses the various compiler options that the XL  $C/\overline{C}$ ++ compiler provides for optimizing your code with minimal coding effort. If you want to take your application a step further to complement and take the most advantage of compiler optimizations, the following sections discuss C and C++ programming techniques that can improve performance of your code:

- v "Finding faster input/output techniques"
- v "Reducing function-call overhead"
- "Using delegating constructors  $(C+11)$ " on page 111
- "Using template explicit instantiation declarations  $(C+11)$ " on page 111
- "Managing memory efficiently  $(C++$  only)" on page 112
- ["Optimizing variables" on page 112](#page-127-0)
- ["Manipulating strings efficiently" on page 113](#page-128-0)
- v ["Optimizing expressions and program logic" on page 114](#page-129-0)
- v ["Optimizing operations in 64-bit mode" on page 114](#page-129-0)
- ["Tracing functions in your code" on page 115](#page-130-0)
- "Using rvalue references  $(C+11)$ " on page 119
- v ["Using visibility attributes \(IBM extension\)" on page 123](#page-138-0)

## **Finding faster input/output techniques**

There are a number of ways to improve your program's performance of input and output:

- If your file I/O accesses do not exhibit locality (that is truly random access such as in a database), implement your own buffering or caching mechanism on the low-level I/O functions.
- If you do your own I/O buffering, make the buffer a multiple of  $4KB$ , which is the minimum size of a page.
- Use buffered I/O to handle text files.
- v If you have to process an entire file, determine the size of the data to be read in, allocate a single buffer to read it to, read the whole file into that buffer at once using read, and then process the data in the buffer. This reduces disk I/O, provided the file is not so big that excessive swapping will occur. Consider using the mmap function to access the file.

## **Reducing function-call overhead**

When you write a function or call a library function, consider the following guidelines:

- Call a function directly, rather than using function pointers.
- v Use const arguments in inlined functions whenever possible. Functions with constant arguments provide more opportunities for optimization.
- v Use the **#pragma expected\_value** preprocessor directive so that the compiler can optimize for common values used with a function.
- v Use the **#pragma isolated\_call** preprocessor directive to list functions that have no side effects and do not depend on side effects.
- Use the restrict keyword for pointers that can never point to the same memory.
- v Use **#pragma disjoint** within functions for pointers or reference parameters that can never point to the same memory.
- v Declare a nonmember function as static whenever possible. This can speed up calls to the function and increase the likelihood that the function will be inlined.
- $\triangleright$   $\mathfrak{c}_{t+}$  Usually, you should not declare all your virtual functions inline. If all virtual functions in a class are inline, the virtual function table and all the virtual function bodies will be replicated in each compilation unit that uses the class.
- $\mathbb{C}_{++}$  When declaring functions, use the const specifier whenever possible.
- **C** Fully prototype all functions. A full prototype gives the compiler and optimizer complete information about the types of the parameters. As a result, promotions from unwidened types to widened types are not required, and parameters can be passed in appropriate registers.
- **C** C Avoid using unprototyped variable argument functions.
- Design functions so that they have few parameters and the most frequently used parameters are in the leftmost positions in the function prototype.
- v Avoid passing by value large structures or unions as function parameters or returning a large structure or a union. Passing such aggregates requires the compiler to copy and store many values. This is worse in C++ programs in which class objects are passed by value because a constructor and destructor are called when the function is called. Instead, pass or return a pointer to the structure or union, or pass it by reference.
- Pass non-aggregate types such as int and short or small aggregates by value rather than passing by reference, whenever possible.
- v If your function exits by returning the value of another function with the same parameters that were passed to your function, put the parameters in the same order in the function prototypes. The compiler can then branch directly to the other function.
- Use the built-in functions, which include string manipulation, floating-point, and trigonometric functions, instead of coding your own. Intrinsic functions require less overhead and are faster than a function call, and they often allow the compiler to perform better optimization.

 $\sum_{k=1}^{n}$  Many functions from the C++ standard libraries are mapped to optimized built-in functions by the compiler.

C Many functions from string.h and math.h are mapped to optimized built-in functions by the compiler.

Selectively mark your functions for inlining using the inline keyword. An inlined function requires less overhead and is generally faster than a function call. The best candidates for inlining are small functions that are called frequently from a few places, or functions called with one or more compile-time constant parameters, especially those that affect if, switch, or for statements. You might also want to put these functions into header files, which allows automatic inlining across file boundaries even at low optimization levels. Be sure to inline all functions that only load or store a value, or use simple operators such as comparison or arithmetic operators. Large functions and functions that are called rarely are generally not good candidates for inlining. Neither are medium size functions that are called from many places.

- <span id="page-126-0"></span>• Avoid breaking your program into too many small functions. If you must use small functions, seriously consider using the **-qipa** compiler option, which can automatically inline such functions, and using other techniques for optimizing calls between functions.
- $\triangleright$   $\epsilon_{++}$  Avoid virtual functions and virtual inheritance unless required for class extensibility. These language features are costly in object space and function invocation performance.

**Related information in the** *XL C/C++ Compiler Reference*

- #pragma expected\_value
- -qisolated\_call / #pragma isolated\_call
- **E** #pragma disjoint
- <sup>2</sup>-qipa

## **Using delegating constructors (C++11)**

**Note:** IBM supports selected features of C++11, known as C++0x before its ratification. IBM will continue to develop and implement the features of this standard. The implementation of the language level is based on IBM's interpretation of the standard. Until IBM's implementation of all the C++11 features is complete, including the support of a new C++11 standard library, the implementation might change from release to release. IBM makes no attempt to maintain compatibility, in source, binary, or listings and other compiler interfaces, with earlier releases of IBM's implementation of the new C++11 features.

Use the delegating constructors feature to concentrate common initializations in one constructor. This helps reduce code size and make the program more readable and maintainable.

This technique is described in "Using delegating constructors  $(C+11)$ " on page 41.

## **Using template explicit instantiation declarations (C++11)**

**Note:** IBM supports selected features of C++11, known as C++0x before its ratification. IBM will continue to develop and implement the features of this standard. The implementation of the language level is based on IBM's interpretation of the standard. Until IBM's implementation of all the C++11 features is complete, including the support of a new C++11 standard library, the implementation might change from release to release. IBM makes no attempt to maintain compatibility, in source, binary, or listings and other compiler interfaces, with earlier releases of IBM's implementation of the new C++11 features.

Use the explicit instantiation declarations feature to suppress the implicit instantiation of a template specialization or its members. This helps reduce the collective size of the object files and shorten compilation time.

This technique is described in ["Using explicit instantiation declarations \(C++11\)"](#page-63-0) [on page 48.](#page-63-0)

## <span id="page-127-0"></span>**Managing memory efficiently (C++ only)**

Because C++ objects are often allocated from the heap and have limited scope, memory use affects performance more in C++ programs than it does in C programs. For that reason, consider the following guidelines when you develop C++ applications:

- v In a structure, declare the largest aligned members first. Members of similar alignment should be grouped together where possible.
- In a structure, place variables near each other if they are frequently used together.
- v Ensure that objects that are no longer needed are freed or otherwise made available for reuse. One way to do this is to use an *object manager*. Each time you create an instance of an object, pass the pointer to that object to the object manager. The object manager maintains a list of these pointers. To access an object, you can call an object manager member function to return the information to you. The object manager can then manage memory usage and object reuse.
- Storage pools are a good way of keeping track of used memory (and reclaiming it) without having to resort to an object manager or reference counting. Do not use storage pools for objects with non-trivial destructors, because in most implementations the destructors cannot be run when the storage pool is cleared.
- For XL  $C/C++$  for AIX, V11.1 level 11.1.0.03 and higher, consider using the <ssostring> header file that is supplied by IBM for programs that create large numbers of small strings. The header file uses the Small Buffer Optimization (SBO) technique that can reduce the number of dynamic memory allocations at program execution time so runtime overhead is reduced and runtime performance is improved. The public interface of the header file is identical to the <string> header file in the standard C++ library. For more information about using the header file, see [Small String Optimized \(SSO\) string class](http://www-01.ibm.com/support/docview.wss?uid=swg21453760) and <string>.
- Avoid copying large and complicated objects.
- v Avoid performing a *deep copy* if you only need a *shallow copy*. For an object that contains pointers to other objects, a shallow copy copies only the pointers and not the objects to which they point. The result is two objects that point to the same contained object. A deep copy, however, copies the pointers and the objects they point to, as well as any pointers or objects that are contained within that object, and so on. A deep copy must be performed in multithreaded environments, because it reduces sharing and synchronization.
- Use virtual methods only when absolutely necessary.
- Use the "Resource Acquisition is Initialization" (RAII) pattern.
- Use shared\_ptr and weak\_ptr.

## **Optimizing variables**

Consider the following guidelines:

v Use local variables, preferably automatic variables, as much as possible. The compiler must make several worst-case assumptions about global variables. For example, if a function uses external variables and also calls external functions, the compiler assumes that every call to an external function could use and change the value of every external variable. If you know that a global variable is not read or affected by any function call and this variable is read several times with function calls interspersed, copy the global variable to a local variable and then use this local variable.

- <span id="page-128-0"></span>• If you must use global variables, use static variables with file scope rather than external variables whenever possible. In a file with several related functions and static variables, the optimizer can gather and use more information about how the variables are affected.
- v If you must use external variables, group external data into structures or arrays whenever it makes sense to do so. All elements of an external structure use the same base address. Do not group variables whose addresses are taken with variables whose addresses are not taken.
- v The **#pragma isolated\_call** preprocessor directive can improve the runtime performance of optimized code by allowing the compiler to make less pessimistic assumptions about the storage of external and static variables. Isolated call functions with constant or loop-invariant parameters can be moved out of loops, and multiple calls with the same parameters can be replaced with a single call.
- Avoid taking the address of a variable. If you use a local variable as a temporary variable and must take its address, avoid reusing the temporary variable for a different purpose. Taking the address of a local variable can inhibit optimizations that would otherwise be done on calculations involving that variable.
- Use constants instead of variables where possible. The optimizer is able to do a better job reducing runtime calculations by doing them at compile time instead. For instance, if a loop body has a constant number of iterations, use constants in the loop condition to improve optimization (for  $(i=0; i<4; i++)$  can be better optimized than for (i=0; i<x; i++)). An enumeration declaration can be used to declare a named constant for maintainability.
- v Use register-sized integers (long data type) for scalars to avoid sign extension instructions after each change in 64-bit mode. For large arrays of integers, consider using one-byte or two-byte integers or bit fields.
- Use the smallest floating-point precision appropriate to your computation. Use the long double data type only when high precision is required.

**Related information in the** *XL C/C++ Compiler Reference*

-qisolated\_call / #pragma isolated\_call

## **Manipulating strings efficiently**

The handling of string operations can affect the performance of your program.

- When you store strings into allocated storage, align the start of the string on an 8-byte or 16-byte boundary.
- Keep track of the length of your strings. If you know the length of a string, you can use mem functions instead of str functions. For example, memcpy is faster than strcpy because it does not have to search for the end of the string.
- v If you are certain that the source and target do not overlap, use memcpy instead of memmove. This is because memcpy copies directly from the source to the destination, while memmove might copy the source to a temporary location in memory before copying to the destination , or it might copy in reverse order depending on the length of the string.
- When manipulating strings using mem functions, faster code can be generated if the *count* parameter is a constant rather than a variable. This is especially true for small count values.
- Make string literals read-only, whenever possible. When the same string is used multiple times, making it read-only improves certain optimization techniques, reduces memory usage, and shortens compilation time. You can explicitly set

strings to read-only by using **#pragma strings (readonly)** in your source files or **-qro** (this is enabled by default  $\triangleright$  **c** except when compiling with **cc** 

C ) to avoid changing your source files. **Related information in the** *XL C/C++ Compiler Reference*

 $\Box$  -qro / #pragma strings

## <span id="page-129-0"></span>**Optimizing expressions and program logic**

Consider the following guidelines:

- v If components of an expression are used in other expressions and they include function calls or there are function calls between the uses, assign the duplicated values to a local variable.
- Avoid forcing the compiler to convert numbers between integer and floating-point internal representations. For example:

```
float array[10];
float x = 1.0;
int i;
for (i = 0; i < 9; i++) \{ \rightarrow \infty \} No conversions needed */
    array[i] = array[i]*x;x = x + 1.0;
    }
for (i = 0; i < 9; i++) \{ \rightarrow Multiple conversions needed */array[i] = array[i]*i;}
```
When you must use mixed-mode arithmetic, code the integer and floating-point arithmetic in separate computations whenever possible.

- v Do not use global variables as loop indices or bounds.
- v Avoid goto statements that jump into the middle of loops. Such statements inhibit certain optimizations.
- Improve the predictability of your code by making the fall-through path more probable. Code such as:

if (error) {handle error} else {real code}

should be written as:

if (!error) {real code} else {error}

- v If one or two cases of a switch statement are typically executed much more frequently than other cases, break out those cases by handling them separately before the switch statement. If possible, replace the switch statement by checking whether the value is in range to be obtained from an array.
- $\geq$   $\mathbb{C}_{++}$  Use try blocks for exception handling only when necessary because they can inhibit optimization.
- v Keep array index expressions as simple as possible.

## **Optimizing operations in 64-bit mode**

The ability to handle larger amounts of data directly in physical memory rather than relying on disk I/O is perhaps the most significant performance benefit of 64-bit machines. However, some applications compiled in 32-bit mode perform better than when they are recompiled in 64-bit mode. Some reasons for this include:

- v 64-bit programs are larger. The increase in program size places greater demands on physical memory.
- v 64-bit long division is more time-consuming than 32-bit integer division.

<span id="page-130-0"></span>v 64-bit programs that use 32-bit signed integers as array indexes or loop counts might require additional instructions to perform sign extension each time the array is referenced or the loop count is incremented.

Some ways to compensate for the performance liabilities of 64-bit programs include:

- Avoid performing mixed 32-bit and 64-bit operations. For example, adding a 32-bit data type to a 64-bit data type requires that the 32-bit be sign-extended to clear or set the upper 32-bit of the register. This slows the computation.
- v Use long types instead of signed, unsigned, and plain int types for variables that will be frequently accessed, such as loop counters and array indexes. Doing so frees the compiler from having to truncate or sign-extend array references, parameters during function calls, and function results during returns.

## **Tracing functions in your code**

You can instruct the compiler to insert calls to user-defined tracing functions to aid in debugging or timing the execution of other functions.

Using tracing functions in your program requires the following steps:

- 1. Writing tracing functions
- 2. Specifying which functions to trace with the **-qfunctrace** option

Using the **-qfunctrace** option causes the compiler to insert calls to these tracing functions at key points in the function body; however, you are responsible for defining these tracing functions. The following list describes at which points the tracing functions are called:

- v The compiler inserts calls to the tracing function at the entry point of a function. The line number passed to the routine is the line number of the first executable statement in the instrumented function.
- v The compiler inserts calls to the tracing function at the exit point of a function. The line number that is passed to the function is the line number of the statement causing the exit in the instrumented function.
- The catch tracing function is called at the beginning of the  $C++$  catch block when the exception occurs.

You can use the **-qnofunctrace** compiler option or the #pragma nofunctrace pragma to disable function tracing.

## **How to write tracing functions**

To trace functions in your code, define the following tracing functions:

- <u>func</u> trace enter is the entry point tracing function.
- \_func\_trace\_exit is the exit point tracing function.
- \_func\_trace\_catch is the catch tracing function.

The prototypes of these functions are as follows:

- void func trace enter(const char \*const function name, const char \*const file name, int line number, void \*\*const user data);
- void func trace exit(const char \*const function name, const char \*const file name, int line number, void \*\*const user data);
- void func trace catch(const char \*const function name, const char \*const file name, int line number, void \*\*const user data);

In the preceding tracing functions, the descriptions for their variables are as follows:

- function\_name is the name of the function you want to trace.
- file name is the name of the file.
- v line\_number is the line number at entry or exit point of the function. This is a 4-byte number.
- v user\_data is the address of a static pointer variable. The static pointer variable is generated by the compiler and initialized to NULL; in addition, because the pointer variable is static, its address is the same for all instrumentation calls inside the same function.

### **Notes:**

- v The exit function is not called if the function has an abnormal exit. The abnormal exit can be caused by actions such as raising a signal, throwing a C++ exception, or calling the exit() or abort() functions.
- v The **-qfunctrace** option does not support setjmp and longjmp. For example, a call to longjmp() that leaves function1 and returns from setjmp() in function2 will have a missing call to \_func\_trace\_exit in function1 and a missing a call to func trace enter in function2.
- The catch function is called at the point where the  $C++$  exception is caught by user code.
- To define tracing functions in  $C++$  programs, use the extern "C" linkage directive before your function definition.
- v The function calls are only inserted into the function definition, and if a function is inlined, no tracing is done within the inlined code.
- v If you develop a multithreaded program, make sure the tracing functions have the proper synchronization and do not cause deadlock. Calls to the tracing functions are not thread-safe.
- v If you specify a function that does not exist with the option, the function is ignored.

### **Rules**

The following rules apply when you trace functions in your code:

- When optimization is enabled, line numbers might not be accurate.
- v The tracing function must not call any instrumented function; otherwise an infinite loop might occur.
- v If you instruct the compiler to trace recursive functions, make sure that your tracing functions can handle recursion.
- Inlined functions are not instrumented.
- Tracing functions are not instrumented.
- v Compiler-generated functions are not instrumented, except for the outlined functions generated by optimization such as OpenMP. In those cases, the name of the outlined function contains the name of the original user function as prefix.
- v Tracing functions might be called during static initialization. You must be careful that anything used in the tracing functions is initialized before the first possible call to the tracing function.

## **Examples**

The following C example shows how you can trace functions in your code using function prototypes. Assume you want to trace the entry and exit points of function1 and function2, as well as how much time it takes the compiler to trace them in the following code:

### **Main program file: t1.c**

```
#include <stdio.h>
#include <stdlib.h>
#include <unistd.h>
#include <time.h>
#ifdef __cplusplus
extern "C"
#endif
void func trace enter(const char *function name, const char *file name,
                       int line number, void** const user data){
  if((*user_data)==NULL)
       (*user_data)=(time_t *)malloc(sizeof(time_t));
   (*(time t \overline{*})*user data)=time(NULL);
  printf("begin function: name=%s file=%s line=%d\n",function_name,file_name,
         line_number);
}
#ifdef __cplusplus
extern "C"
#endif
void __func_trace_exit(const char *function_name, const char*file name,
                      int line_number, void** const user_data){
  printf("end function: name=%s file=%s line=%d. It took %g seconds\n",
         function name,file name,line number, difftime(time(NULL),
         *(time t *)*user data));}
void function2(void){
  sleep(3);
}
void function1(void){
  sleep(5);
  function2();
}
int main(){
  function1();
}
```
Compile the main program source file as follows: xlc t1.c -qfunctrace+function1:function2

Run executable a.out to output function trace results:

```
begin function: name=function1 file=t.c line=27
begin function: name=function2 file=t.c line=24
end function: name=function2 file=t.c line=25. It took 3 seconds
end function: name=function1 file=t.c line=29. It took 8 seconds
```
As you see from the preceding example, the user\_data parameter is defined to use the system time as basis for time calculation. The following steps explain how user data is defined to achieve this goal:

- 1. The function reserves a memory area for storing the value of user data.
- 2. The system time is used as the value for user data.
- 3. In the func trace exit function, the difftime function uses user data to calculate time differences. The result is displayed in the form of It took %g seconds in the output.

The following C++ example shows how tracing functions are called. The following example traces class myStack, function foo, and disables tracing for int main() using #pragma nofunctrace:

#### **Main program file: t2.cpp**

```
#include <iostream>
#include <vector>
#include <stdexcept>
#include <stdio.h>
#include <stdlib.h>
#include <unistd.h>
#include <time.h>
extern "C"
void func trace enter(const char *function name, const char *file name,
                       int line number, void** const user data){
 if((*user_data)==NULL)
    (*user data)=(time t *)malloc(sizeof(time t));
  (*(time_t *)*user_data)=time(NULL);
 printf("enter function: name=%s file=%s line=%d\n",function_name,file_name,
        line_number);
}
extern "C"
void func trace exit(const char *function name, const char*file name,
                      int line number, void** const user_data){
 printf("exit function: name=%s file=%s line=%d. It took %g seconds\n",
        function_name, file_name, line_number, difftime(time(NULL),
        *(time_t *)*user_data));
}
extern "C"
void func trace catch(const char *function name, const char*file name,
                       int line number, void** const user data){
 printf("catch function: name=%s file=%s line=%d. It took %g seconds\n",
        function name, file name,line_number, difftime(time(NULL),
        *(time t *)*user data));}
template <typename T> class myStack{
 private:
 std::vector<T> elements;
 public:
 void push(T const&);
 void pop();
};
template <typename T>
void myStack<T>::push(T const& value){
 sleep(3);
 std::cout<< "\tpush(" << value << ")" <<std::endl;
 elements.push_back(value);
}
template <typename T>
void myStack<T>::pop(){
 sleep(5);
 std::cout<< "\tpop()" <<std::endl;
 if(elements.empty()){
   throw std::out of range("myStack is empty");
  }
 elements.pop back();
}
void foo(){
 myStack<int> intValues;
 myStack<float> floatValues;
 myStack<double> doubleValues;
 intValues.push(4);
 floatValues.push(5.5f);
 try{
```

```
intValues.pop();
   floatValues.pop();
   doubleValues.pop(); // cause exception
 } catch(std::exception const& e){
   std::cout<<"\tException: "<<e.what()<<std::endl;
  }
 std::cout<<"\tdone"<<std::endl;
}
#pragma nofunctrace(main)
int main(){
 foo();
}
```
Compile the main program source file as follows:

```
xlC t2.cpp -qfunctrace+myStack:foo
```
Run executable a.out to output function trace results:

```
enter function: name=_Z3foov file=t2.cpp line=56
enter function: name=_ZN7myStackIiE4pushERKi file=t2.cpp line=42
        push(4)
exit function: name=_ZN7myStackIiE4pushERKi file=t2.cpp line=45. It took 3 seconds
enter function: name= ZN7myStackIfE4pushERKf file=t2.cpp line=42
        push(5.5)
exit function: name= ZN7myStackIfE4pushERKf file=t2.cpp line=45. It took 3 seconds
enter function: name= ZN7myStackIiE3popEv file=t2.cpp line=48
        pop()
exit function: name= ZN7myStackIiE3popEv file=t2.cpp line=54. It took 5 seconds
enter function: name= ZN7myStackIfE3popEv file=t2.cpp line=48
        pop()
exit function: name= ZN7myStackIfE3popEv file=t2.cpp line=54. It took 5 seconds
enter function: name= ZN7myStackIdE3popEv file=t2.cpp line=48
        pop()
catch function: name=_Z3foov file=t2.cpp line=65. It took 21 seconds
        Exception: myStack is empty
        done
exit function: name=_Z3foov file=t2.cpp line=69. It took 21 seconds
```
## **Related information**

- v For details about the **-qfunctrace** compiler option, see -qfunctrace in the *XL C/C++ Compiler Reference*.
- See #pragma nofunctrace in the *XL C/C++ Compiler Reference* for details about the #pragma nofunctrace.

## **Using rvalue references (C++11)**

**Note:** IBM supports selected features of C++11, known as C++0x before its ratification. IBM will continue to develop and implement the features of this standard. The implementation of the language level is based on IBM's interpretation of the standard. Until IBM's implementation of all the C++11 features is complete, including the support of a new C++11 standard library, the implementation might change from release to release. IBM makes no attempt to maintain compatibility, in source, binary, or listings and other compiler interfaces, with earlier releases of IBM's implementation of the new C++11 features.

In C++11, you can overload functions based on the value categories of arguments and similarly have lvalueness detected by template argument deduction. You can also have an rvalue bound to an rvalue reference and modify the rvalue through the reference. This enables a programming technique with which you can reuse the resources of expiring objects and therefore improve the performance of your

libraries, especially if you use generic code with class types, for example, template data structures. Additionally, the value category can be considered when writing a forwarding function.

### **Move semantics**

When you want to optimize the use of temporary values, you can use a move operation in what is known as destructive copying. Consider the following string concatenation and assignment:

std::string a, b, c;  $c = a + b$ ;

In this program, the compiler first stores the result of  $a + b$  in an internal temporary variable, that is, an rvalue.

The signature of a normal copy assignment operator is as follows: string& operator = (const string&)

With this copy assignment operator, the assignment consists of the following steps:

- 1. Copy the temporary variable into c using a deep-copy operation.
- 2. Discard the temporary variable.

Deep copying the temporary variable into c is not efficient because the temporary variable is discarded at the next step.

To avoid the needless duplication of the temporary variable, you can implement an assignment operator that moves the variable instead of copying the variable. That is, the argument of the operator is modified by the operation. A move operation is faster because it is done through pointer manipulation, but it requires a reference through which the source variable can be manipulated. However,  $a + b$  is a temporary value, which is not easily differentiated from a const-qualified value in C++ before C++11 for the purposes of overload resolution.

With rvalue references, you can create a move assignment operator as follows: string& operator= (string&&)

With this move assignment operator, the memory allocated for the underlying C-style string in the result of  $a + b$  is assigned to c. Therefore, it is not necessary to allocate new memory to hold the underlying string in c and to copy the contents to the new memory.

The following code can be an implementation of the string move assignment operator:

```
string& string::operator=(string&& str)
\{// The named rvalue reference str acts like an lvalue
 std::swap(capacity, str. capacity);
 std::swap( length, str. length);
 // char* _str points to a character array and is a
 // member variable of the string class
 std::swap( str, str. str);
 return *this;
}
```
However, in this implementation, the memory originally held by the string being assigned to is not freed until str is destroyed. The following implementation that uses a local variable is more memory efficient:

```
string& string::operator=(string&& parm_str)
{
 // The named rvalue reference parm str acts like an lvalue
 string sink_str;
 std::swap(sink_str, parm_str);
 std::swap(*this, sink_str);
 return *this;
}
```
In a similar manner, the following program is a possible implementation of a string concatenation operator:

```
string operator+(string&& a, const string& b)
{
 return std::move(a+=b);
}
```
**Note:** The std::move<sup>[1](#page-137-0)</sup> function only casts the result of  $a+=b$  to an rvalue reference, without moving anything. The return value is constructed using a move constructor because the expression  $std: \text{move}(a+=b)$  is an rvalue. The relationship between a move constructor and a copy constructor is analogous to the relationship between a move assignment operator and a copy assignment operator.

## **Perfect forwarding**

The std::forward<sup>[1](#page-137-0)</sup> function is a helper template, much like std::move. It returns a reference to its function argument, with the resulting value category determined by the template type argument. In an instantiation of a forwarding function template, the value category of an argument is encoded as part of the deduced type for the related template type parameter. The deduced type is passed to the std::forward function.

The wrapper function in the following example is a forwarding function template that forwards to the do work function. Use std::forward in forwarding functions on the calls to the target functions. The following example also uses the decltype and trailing return type features to produce a forwarding function that forwards to one of the do\_work functions. Calling the wrapper function with any argument results in a call to a do\_work function if a suitable overload function exists. Extra temporaries are not created and overload resolution on the forwarding call resolves to the same overload as it would if the do\_work function were called directly.

```
struct s1 *do_work(const int&); \frac{1}{4}<br>struct s2 *do_work(const double&): \frac{1}{4}struct s2 *do work(const double&);
struct s3 \stardo work(int&&); \frac{1}{43}struct s4 *do work(double&&); \frac{1}{44}template <typename T> auto wrapper(T && a)->
   decltype(do_work(std::forward<T>(*static_cast<typename std::remove_reference<T>
   ::type*>(0)))
{
  return do work(std::forward<T>(a));
}
template <typename T> void tPtr(T *t);
int main()
{
  int x;
   double y;
   tPtr<s1>(wrapper(x)); // calls #1
```

```
tPtr<s2>(wrapper(y)); // calls #2<br>tPtr<s3>(wrapper(0)); // calls #3
   tPtr<s3>(wrapper(0));
   tPtr<s4>(wrapper(1.0)); // calls #4
}
```
## <span id="page-137-0"></span>**Note:**

1. The following sample implements functionality similar to std::move and std::forward:

```
namespace MyStd {
    template <typename T> struct remove reference {
        typedef T type;
    };
    template <typename T> struct remove reference<T&> {
        typedef T type;
    };
    template <typename T> struct remove reference<T&&> {
        typedef T type;
    };
    namespace Impl {
        template <typename T> struct NotAnLvalueReference {
            enum { value = 1 };
        };
        template <typename T> struct NotAnLvalueReference<T&> {
            enum { value = 0 };
        };
    }
    template <typename T> inline
    T &&forward(typename remove_reference<T>::type &t) {
        return static_cast<T &&>(t);
    }
    template <typename T> inline
    T &&forward(typename remove_reference<T>::type &&t) {
        static_assert(Impl::NotAnLvalueReference<T>::value,
                      "T cannot be an lvalue reference type when "
                      "calling this overload.");
        return static cast<T &8(t);
    }
    template <typename T> inline
    typename remove_reference<T>::type &&move(T &&t) {
        return static cast<typename remove reference<T>::type &&>(t);
    }
}
Related information in the XL C/C++ Compiler Reference
<sup>2</sup> -qlanglvl
Related information in the XL C/C++ Language Reference
Reference collapsing(C++11)
The decltype(expression) type specifier (C++11)
\blacksquare Trailing return type (C++11)
```
## <span id="page-138-0"></span>**Using visibility attributes (IBM extension)**

Visibility attributes describe whether and how an entity that is defined in one module can be referenced or used in other modules. Visibility attributes affect entities with external linkage only, and they cannot increase the visibility of other entities. By specifying visibility attributes for entities, you can export only the entities that are necessary to shared libraries. With this feature, you can get the following benefits:

- Decrease the size of shared libraries.
- Reduce the possibility of symbol collision.
- Allow more optimization for the compile and link phases.
- Improve the efficiency of dynamic linking.

## **Supported types of entities**

#### $\blacktriangleright$  C++

The compiler supports visibility attributes for the following entities:

- Function
- Variable
- Structure/union/class
- Enumeration
- Template
- Namespace

# $C++$

#### $\overline{c}$

The compiler supports visibility attributes for the following entities:

- Function
- Variable

**Note:** Data types in the C language do not have external linkage, so you cannot specify visibility attributes for C data types.

#### $\overline{c}$   $\overline{\left($

**Related information in the** *XL C/C++ Compiler Reference*

- **2** -qvisibility (IBM extension)
- $-G$
- **2** -qmkshrobj

#pragma GCC visibility push, #pragma GCC visibility pop (IBM extension) **Related information in the** *XL C/C++ Language Reference*

- The visibility variable attribute (IBM extension)
- The visibility function attribute (IBM extension)

The visibility type attribute  $(C++$  only) (IBM extension)

The visibility namespace attribute  $(C++$  only) (IBM extension)

- Internal linkage
- External linkage
- No linkage

## **Types of visibility attributes**

The following table describes different visibility attributes.

*Table 25. Visibility attributes*

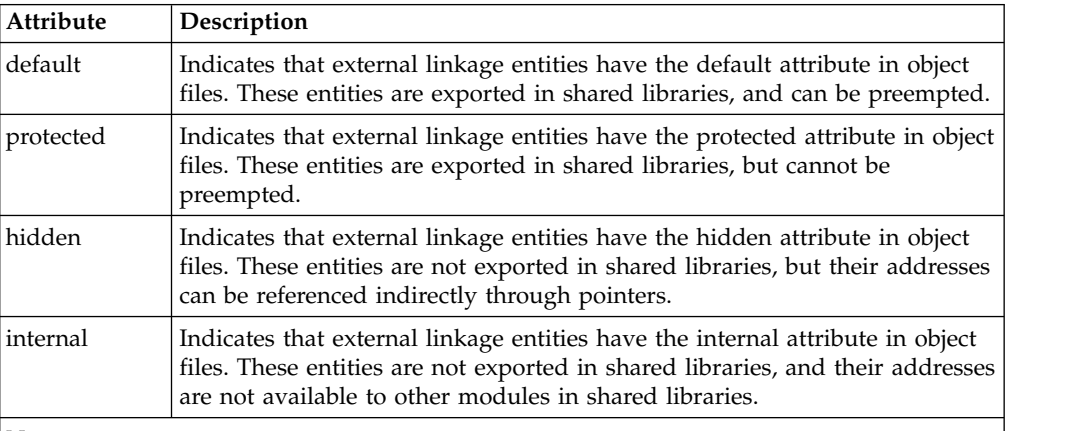

**Notes:**

- v In this release, the hidden and internal visibility attributes are the same. The addresses of the entities that are specified with either of these visibility attributes can be referenced indirectly through pointers.
- On the AIX platform, all the external linkage entities do not have visibility attributes by default if they do not get visibility attributes from the compiler option, pragma directives, explicitly specified attributes, or propagation rules. Whether these entities are exported in shared libraries depends on the specified export list or the one that is generated by the compiler.
- On the AIX platform, entity preemption occurs only when runtime linking is used. For details, see ["Linking a library to an application"](#page-69-0) in the *XL C/C++ Optimization and Programming Guide* .

Example: Differences among the default, protected, hidden, and internal visibility attributes

```
//a.c
#include <stdio.h>
void __attribute__((visibility("default"))) func1(){
  printf("func1 in the shared library");
}
void attribute ((visibility("protected"))) func2(){
  printf("func2 in the shared library");
}
void attribute ((visibility("hidden"))) func3(){
  printf("func3 in the shared library");
}
void attribute ((visibility("internal"))) func4(){
  printf("func4 in the shared library");
}
//a.h
```

```
extern void func1();
extern void func2();
extern void func3();
extern void func4();
1/b.c#include "a.h"
void temp(){
  func1();
  func2();
}
//b.hextern void temp();
//main.c
#include "a.h"
#include "b.h"
void func1(){
  printf("func1 in b.c");
}
void func2(){
  printf("func2 in b.c");
}
void main(){
  temp();
  // func3(); // error
  // func4(); // error
}
```
You can use the following commands to create a shared library named libtest.so: xlc -c -qpic a.c b.c

xlc -G -o libtest.so a.o b.o

Then, you can dynamically link libtest.so during run time by using the following commands:

xlc main.c -L. -ltest -brtl -bexpall -o main ./main

The output of the example is as follows:

func1 in b.c func2 in the shared library

The visibility attribute of function func1() is default, so it is preempted by the function with the same name in main.c. The visibility attribute of function func2() is protected, so it cannot be preempted. The compiler always calls func2() that is defined in the shared library libtest.so. The visibility attribute of function func3() is hidden, so it is not exported in the shared library. The compiler issues a link error to indicate that the definition of func3() cannot be found. The same issue is with function func4() whose visibility attribute is internal.

## **Rules of visibility attributes Priority of visibility attributes**

<span id="page-140-0"></span>The visibility attributes have a priority sequence, which is default < protected < hidden < internal. You can see [Example 3](#page-143-0) and [Example 9](#page-144-0) for reference.

## **Rules of determining the visibility attributes**

#### $\overline{\phantom{a}}$  c  $\overline{\phantom{a}}$

The visibility attribute of an entity is determined by the following rules:

- 1. If the entity has an explicitly specified visibility attribute, the specified visibility attribute takes effect.
- 2. Otherwise, if the entity has a pair of enclosing pragma directives, the visibility attribute that is specified by the pragma directives takes effect.
- 3. Otherwise, the setting of the **-qvisibility** option takes effect.

**Note:** On the AIX platform, if the setting of the **-qvisibility** option takes effect and is specified to **unspecified** (the default value), the entity does not have a visibility attribute.

## $\blacktriangleright$  C++

 $\begin{array}{|c|c|c|c|}\n\hline\n\text{c} & \text{d}\n\end{array}$ 

The visibility attribute of an entity is determined by the following rules:

- 1. If the entity has an explicitly specified visibility attribute, the specified visibility attribute takes effect.
- 2. Otherwise, if the entity is a template instantiation or specialization, and the template has a visibility attribute, the visibility attribute of the entity is propagated from that of the template. See [Example 1.](#page-142-0)
- 3. Otherwise, if the entity has any of the following enclosing contexts, the visibility attribute of this entity is propagated from that of the nearest context. See [Example 2.](#page-142-1) For the details of propagation rules, see ["Propagation rules](#page-146-0)  $(C++$  only)" on page 131.
	- Structure/class
	- Enumeration
	- Namespace
	- Pragma directives

**Restriction:** Pragma directives do not affect the visibility attributes of class members and template specializations.

- 4. Otherwise, the visibility attribute of the entity is determined by the following visibility attribute settings. The visibility attribute that has the highest priority is the actual visibility attribute of the entity. See [Example 3.](#page-143-0) For the priority of the visibility attributes, see [Priority of visibility attributes.](#page-140-0)
	- v The setting of the **-qvisibility** option.
	- The visibility attribute of the type of the entity, if the entity is a variable and its type has a visibility attribute.
	- The visibility attribute of the return type of the entity, if the entity is a function and its return type has a visibility attribute.
	- The visibility attributes of the parameter types of the entity, if the entity is a function and its parameter types have visibility attributes.
	- v The visibility attributes of template arguments or template parameters of the entity, if the entity is a template and its arguments or parameters have visibility attributes.

**Note:** On the AIX platform, if the setting of the **-qvisibility** option is **unspecified** (the default value), the **-qvisibility** option does not take part in the determination of the visibility attribute.

### <span id="page-142-0"></span>**Example 1**

In the following example, template template typename  $T$ , typename  $U > B\$  has the protected visibility attribute. The visibility attribute is propagated to those of template specialization template<> class B<char, char>{}, partial specialization template<typename T> class B<T, float>{}, and all the types of template instantiations.

```
class __attribute__((visibility("internal"))) A{} vis_v_a; //internal
//protected
template<typename T, typename U>
class __attribute__((visibility("protected"))) B{
  public:
   void func()}
};
//protected
template<>
class B<char, char>{
  public:
  void func(){}
};
//protected
template<typename T>
class B<T, float>{
  public:
   void func(){}
};
B<int, int> a; //protected
B<A, int> b; //protected
B<char, char> c; //protected
B<int, float> d; //protected
B<A, float> e; //protected
int main(){
  a.func();
  b.func();
  c.func();
  d.func();
  e.func();
}
```
### <span id="page-142-1"></span>**Example 2**

In the following example, the nearest enclosing context of function func() is class B, so the visibility attribute of func() is propagated from that of class B, which is hidden. The nearest enclosing context of class A is the pragma directives whose setting is protected, so the visibility of class A is protected.

```
namespace attribute ((visibility("internal"))) ns{
#pragma GCC visibility push(protected)
   class A{
     class attribute ((visibility("hidden"))) B{
         int func()\{\};
     };
  };
#pragma GCC visibility pop
};
```
### <span id="page-143-0"></span>**Example 3**

In the following example, the visibility attribute specified by the **-qvisibility** option is protected. The type of variable vis  $v$  d is class CD, whose visibility attribute is default. The visibility attribute that has a higher priority of these two attributes is protected, so the actual visibility attribute of variable vis\_v\_d is protected. The same rule applies to the determination of the visibility attributes of variables vis\_v\_p, vis\_v\_h, and vis\_v\_i. For functions vis\_f\_fun1, vis\_f\_fun2, and vis\_f\_fun3, their visibility attributes are determined by those of their parameter types, return types, and the setting of the **-qvisibility** option. For template functions vis f template1 and vis f template2, their visibility attributes are determined by those of their template arguments, template parameters, function parameter types, return types, and the setting of the **-qvisibility** option. The visibility attribute that has the highest priority takes effect.

```
//The -qvisibility=protected option is specified
class __attribute__((visibility("default"))) CD {} vis_v_d; //protected
class __attribute ((visibility("protected"))) CP {} vis v p; //protected
class __attribute__((visibility("hidden"))) CH {} vis_v_h; //hidden
class __attribute__((visibility("internal"))) CI {} vis_v_i; //internal
void vis f fun1(CH a, CP b, CD c, CI d) \{\} //internal
void vis f fun2(CD a) {} //protected
CH vis_f_fun3(CI a, CP b) {} //internal
template<class T, class U> T vis f template1(T t, U u)\{\}template<class T, int N> void vis_f_template2(T t, int i){}
int main(){
   vis_f_template1<CD, CH>(vis_v_d, vis_v_p); //hidden
   vis<sup>-</sup>[template2<CD, 10)(vis<sup>-</sup>v<sup>-</sup>p, 10); 7/ protected
}
```
#### $C++$

## **Rules and restrictions of using the visibility attributes**

When you specify visibility attributes for entities, consider the following rules and restrictions:

- You can specify visibility attributes only for entities that have external linkage. The compiler issues a warning message when you set the visibility attribute for entities with other linkages, and the specified visibility attribute is ignored. See [Example 4.](#page-144-1)
- You cannot specify different visibility attributes in the same declaration or definition of an entity; otherwise, the compiler issues an error message. See [Example 5.](#page-144-2)
- v If an entity has more than one declaration that is specified with different visibility attributes, the visibility attribute of the entity is the first visibility attribute that the compiler processes. See [Example 6.](#page-144-3)
- v You cannot specify visibility attributes in the typedef statements. See [Example 7.](#page-144-4)
- $\geq$   $\mathbb{C}^{++}$  If type T has a visibility attribute, types T\*, T&, and T&& have the same visibility attribute with that of type T. See [Example 8.](#page-144-5)
- $\triangleright$   $\mathbb{C}^{++}$  If a class and its enclosing classes do not have explicitly specified visibilities and the visibility attribute of the class has a lower priority than those of its nonstatic member types and its bases classes, the compiler issues a warning message. See [Example 9.](#page-144-0) For the priority of the visibility attributes, see [Priority of visibility attributes.](#page-140-0) **C**<sup>++</sup>
- $\bullet$   $\rightarrow$   $\epsilon$ <sub>++</sub> The visibility attribute of a namespace does not apply for the namespace with the same name. See [Example 10.](#page-145-0)  $C++$
- $\triangleright$   $\epsilon_{++}$  If you specify a visibility attribute for a global new or delete operator, the compiler issues a warning message to ignore the visibility attribute unless the visibility attribute is default. See [Example 11.](#page-145-1) **C**++

#### **Example 4**

In this example, because m and i have internal linkage and j has no linkage, the compiler ignores the visibility attributes of variables m, i, and j.

```
static int m attribute ((visibility("protected")));
int n __attribute__((visibility("protected")));
int main(){
  int i attribute ((visibility("protected")));static int j attribute ((visiblei>v) (visibility("protected)));
}
```
#### **Example 5**

In this example, the compiler issues an error message to indicate that you cannot specify two different visibility attributes at the same time in the definition of variable m.

```
//error
int m attribute ((visibility("hidden"))) attribute ((visibility("protected")));
```
#### **Example 6**

In this example, the first declaration of function fun() that the compiler processes is extern void fun() attribute  $((visibility("hidden")))$ , so the visibility attribute of fun() is hidden.

```
extern void fun() attribute ((visibility("hidden")));
extern void fun() {\_}attribute{\_}((visibility("protected")));
```

```
int main(){
  fun();
}
```
#### **Example 7**

In this example, the visibility attribute of variable vis v ti is default, which is not affected by the setting in the typedef statement.

```
//The -qvisibility=default option is specified.
typedef int __attribute__((visibility("protected"))) INT;
INT vis_v_t = 1;
```
#### $\blacktriangleright$  C++

### **Example 8**

In this example, the visibility attribute of class CP is protected, so the visibility attribute of CP\* and CP& is also protected.

```
class attribute ((visibility("protected"))) CP \{ vis v p;
class CP* vis_v_p = 8vis_v_p; //protected
class CP& vis_v_lr_p = vis_v_p; //protected
```
#### **Example 9**

In this example, the compiler accepts the default visibility attribute of class Derived1 because the visibility attribute is explicitly specified for class Derived1. The compiler also accepts the protected visibility attribute of class Derived2 because the visibility attribute is propagated from that of the enclosing class A. Class Derived3 does not have an explicitly specified visibility attribute or an enclosing class, and its visibility attribute is default. The compiler issues a warning message because the visibility attribute of class Derived3 has a lower priority than those of its parent class Base and the nonstatic member function fun().

```
//The -qvisibility=default option is specified.
//base class
struct __attribute__((visibility("hidden"))) Base{
  int vis f fun(){
    return 0;
   }
};
//Ok
struct __attribute__((visibility("default"))) Derived1: public Base{
   int vis_f_fun(){
     return Base::vis f fun();
  };
}vis_v_d;
//Ok<br>struct
       {\tt \_attribute\_((visible'))) A{
  struct Derived2: public Base{
     int vis f fun(){
         __attribute__((visibility("protected")))
     };
   }
};
//Warning
struct Derived3: public Base{
 //Warning
 int fun() _{\text{attribute}} ((visibility("protected"))){};
};
```
### <span id="page-145-0"></span>**Example 10**

In this example, the visibility attribute of the definition of namespace X does not apply to the extension of namespace X.

```
//The -qvisibility=default option is specified.
//namespace definition
namespace X attribute ((visibility("protected"))){
 int a; //protected
 int b; //protected
}
//namespace extension
namespace X {
 int c; //default
 int d; //default
}
//equivalent to namespace X
namespace Y {
 int __attribute__((visibility("protected"))) a; //protected
 int __attribute__((visibility("protected"))) b; //protected
 int c; //default
 int d; //default
}
```
<span id="page-145-1"></span>**Example 11**

In this example, the new and delete operators defined outside of class A are global functions, so the explicitly specified hidden visibility attribute does not take effect. The new and delete operations defined within class A are local ones, so you can specify visibility attributes for them.

```
#include <stddef.h>
//default
void* operator new(size t) throw (std::bad alloc) attribute ((visibility("hidden")))
{
  return 0;
};
void operator delete(void*) throw () __attribute__((visibility("hidden"))){}
class A{
  public:
  //hidden
  void* operator new(size_t) throw (std::bad_alloc) __attribute__((visibility("hidden")))
   {
     return 0;
  };
  void operator delete(void*) throw () __attribute__((visibility("hidden"))){}
};
```
#### $C++$

# **Propagation rules (C++ only)**

Visibility attributes can be propagated from one entity to other entities. The following table lists all the cases for visibility propagation.

*Table 26. Propagation of visibility attributes*

| Original<br>entity | <b>Destination</b><br>entities                                          | Example                                                                                                    |
|--------------------|-------------------------------------------------------------------------|----------------------------------------------------------------------------------------------------|
| Namespace Named    | namespaces that<br>are defined in the<br>original<br>namespace          | namespace A attribute ((visibility("hidden"))){<br>// Namespace B has the hidden visibility attribute,<br>// which is propagated from namespace A.<br>namespace $B\{\}$<br>// The unnamed namespace does not have a visibility<br>// attribute.<br>$namespace{}$ } |
|                    | Namespace Classes that are<br>defined in the<br>original<br>namespace   | namespace A attribute $((visible)$<br>// Class B has the hidden visibility attribute,<br>// which is propagated from namespace A.<br>class B:<br>// Object x has the hidden visibility attribute,<br>// which is propagated from namespace A.<br>class() x;        |
|                    | Namespace Functions that are<br>defined in the<br>original<br>namespace | namespace A attribute ((visibility("hidden"))){<br>// Function fun() has the hidden visibility<br>// attribute, which is propagated from namespace A.<br>void fun() $\{\}$ ;                                                                                       |
|                    | Namespace Objects that are<br>defined in the<br>original<br>namespace   | namespace A attribute $((visible)$<br>// Variable m has the hidden visibility attribute,<br>// which is propagated from namespace A.<br>int m;                                                                                                    |

| Original<br>entity | Destination<br>entities                                                                           | Example                                                                                                    |
|--------------------|---------------------------------------------------------------------------------------------------|----------------------------------------------------------------------------------------------------|
| Class              | Member classes                                                                                    | class attribute ((visibility("hidden"))) A{<br>// Class B has the hidden visibility attribute,<br>// which is propagated from class A.<br>class $B\{\}$ ;<br>$\}$                                                                                                    |
| Class              | Member<br>functions or static<br>member variables                                                 | attribute ((visibility("hidden"))) A{<br>class<br>// Function fun() has the hidden visibility<br>// attribute, which is propagated from class A.<br>void fun() $\{\}$ ;<br>// Static variable m has the hidden visibility<br>// attribute, which is propagated from class A.<br>static int m;<br>ł                                                                                                    |
| Template           | Template<br>instantiations/<br>template<br>specifications/<br>template partial<br>specializations | template <typename t,="" typename="" u=""><br/>attribute ((visibility("hidden"))) A{<br/>class<br/>public:<br/>void fun()<math>\{\}</math>;<br/><math>\}</math>;<br/>// Template instantiation class A<int, char=""> has the<br/>// hidden visibility attribute, which is propagated<br/>// from template class <math>A(T,U)</math>.<br/>class A<int, char="">{<br/>public:<br/>void fun()<math>\{\}</math>;<br/><math>\}</math>;<br/>// Template specification<br/>// template&lt;&gt; class A<double, double=""> has the hidden<br/>// visibility attribute, which is propagated<br/>// from template class <math>A(T,U)</math>.<br/>template&lt;&gt; class A<double, double="">{<br/>public:<br/>void fun()<math>\{\}</math>;<br/><math>\}</math>;<br/>// Template partial specification</double,></double,></int,></int,></typename> |
|                    |                                                                                                   | // template <typename t=""> class A<t, char=""> has the<br/>// hidden visibility attribute, which is propagated<br/>// from template class <math>A(T,U)</math>.<br/>template<typename t=""> class A<t, char="">{<br/>public:<br/>void fun()<math>\{\}</math>;<br/><math>};</math></t,></typename></t,></typename>                                                                                                    |

*Table 26. Propagation of visibility attributes (continued)*

| Original<br>entity            | <b>Destination</b><br>entities      | Example                                                                                                    |
|-------------------------------|-------------------------------------|----------------------------------------------------------------------------------------------------|
| Template<br>argument/         | Template<br>instantiations/         | template <typename t=""> void fun1(){}<br/>template<typename <math="">T&gt; void fun2(T){}</typename></typename>                                                                                     |
| parameter                     | template<br>specifications/         | class M attribute $((visibility("hidden")))(\} m;$                                                                                                    |
|                               | template partial<br>specializations | // Template instantiation fun1 <m>() has the hidden<br/>// visibility attribute, which is propagated from<br/>// template argument M.<br/><math>fun1 &lt; M &gt; ()</math>;</m>                      |
|                               |                                     | // Template instantiation fun2 <m>(M) has the hidden<br/>// visibility attribute, which is propagated from<br/>// template parameter m.<br/>fun2(m);</m>                                             |
|                               |                                     | // Template specification fun1 <m>() has the hidden<br/>// visibility attribute, which is propagated from<br/>// template argument M.<br/>template&lt;&gt; void fun1<m>();</m></m>                   |
| Inline<br>function            | Static local<br>variables           | inline void attribute ((visibility("hidden")))<br>fun()<br>// Variable m has the hidden visibility attribute,<br>// which is propagated from inline function fun().<br>static int $m = 4$ ;<br>}     |
| Type                          | Entities of the<br>original type    | class attribute ((visibility("hidden"))) A {};<br>// Object x has the hidden visibility attribute,<br>// which is propagated from class A.<br>class A x:                                             |
| Function<br>return<br>type    | Function                            | attribute $((visibility("hidden"))) A{};$<br>class<br>// Function fun() has the hidden visibility attribute,<br>// which is propagated from function return type A.<br>$A \text{ fun}()$ ;           |
| Function<br>parameter<br>type | Function                            | class attribute ((visibility("hidden"))) A{};<br>// Function fun(class A) has the hidden visibility<br>// attribute, which is propagated from function<br>// parameter type A.<br>void fun(class A); |

*Table 26. Propagation of visibility attributes (continued)*

# **Specifying visibility attributes using the -qvisibility option**

You can use the **-qvisibility** option to globally set visibility attributes for external linkage entities in your program. The entities have the visibility attribute that is specified by the **-qvisibility** option if they do not get visibility attributes from pragma directives, explicitly specified attributes, or propagation rules.

# **Specifying visibility attributes using pragma preprocessor directives**

You can selectively set visibility attributes for entities by using pairs of the #pragma GCC visibility push and #pragma GCC visibility pop preprocessor directives throughout your source program.

The compiler supports nested visibility pragma preprocessor directives. If entities are included in several pairs of the nested #pragma GCC visibility push and #pragma GCC visibility pop directives, the nearest pair of directives takes effect. See [Example 1.](#page-149-0)

You must not specify the visibility pragma directives for header files. Otherwise, your program might exhibit undefined behaviors. See [Example 2.](#page-149-1)

 $\geq$   $\epsilon_{++}$  Visibility pragma directives #pragma GCC visibility push and #pragma GCC visibility pop affect only namespace-scope declarations. Class members and template specializations are not affected. See [Example 3](#page-149-2) and [Example 4.](#page-150-0) C++

## **Examples**

### <span id="page-149-0"></span>**Example 1**

In this example, the function and variables have the visibility attributes that are specified by their nearest pairs of pragma preprocessor directives.

```
#pragma GCC visibility push(default)
namespace ns
\{ \}void vis_f_fun() {} //default
# pragma GCC visibility push(internal)
        int vis v i; //internal
    pragma GCC visibility push(protected)<br>int vis v j; //protected
       int vis_v_j;
      pragma GC visibility push(hidden)
        int vis v k; //hidden
      pragma GCC visibility pop
# pragma GCC visibility pop
# pragma GCC visibility pop
}
#pragma GCC visibility pop
```
#### <span id="page-149-1"></span>**Example 2**

In this example, the compiler issues a link error message to indicate that the definition of the printf() library function cannot be found.

```
#pragma GCC visibility push(hidden)
#include <stdio.h>
#pragma GCC visibility pop
int main(){
  printf("hello world!");
  return 0;
}
```
 $\triangleright$  C++

#### <span id="page-149-2"></span>**Example 3**

In this example, the visibility attribute of class members vis  $v$  i and vis f fun() is hidden. The visibility attribute is propagated from that of the class, but is not affected by the pragma directives.

```
class __attribute__((visibility("hidden"))) A{
#pragma GCC visibility push(protected)
   public:
```

```
static int vis_v_i;
   void vis f fun() \{\}#pragma GCC visibility pop
} vis_v_a;
```
## <span id="page-150-0"></span>**Example 4**

In this example, the visibility attribute of function vis\_f\_fun() is hidden. The visibility attribute is propagated from that of the template specialization or partial specialization, but is not affected by the pragma directives.

```
namespace ns{
   #pragma GCC visibility push(hidden)
   template <typename T, typename U> class TA{
      public:
      void vis f fun(){}
   };
   #pragma GCC visibility pop
   #pragma GCC visibility push(protected)
   //The visibility attribute of the template specialization is hidden.
   template <> class TA<char, char>{
     public:
      void vis f fun()\{\}};
   #pragma GCC visibility pop
   #pragma GCC visibility push(default)
   //The visibility attribute of the template partial specialization is hidden.
   template <typename T> class TA<T, long>{
      public:
      void vis_f_{un}()}
   };
   #pragma GCC visibility pop
```
 $C++$   $\leq$ 

# **Chapter 14. Using the high performance libraries**

IBM XL  $C/C++$  for AIX, V13.1.2 is shipped with a set of libraries for high-performance mathematical computing:

- The Mathematical Acceleration Subsystem (MASS) is a set of libraries of tuned mathematical intrinsic functions that provide improved performance over the corresponding standard system math library functions. MASS is described in "Using the Mathematical Acceleration Subsystem libraries (MASS)."
- The Basic Linear Algebra Subprograms (BLAS) are a set of routines that provide matrix/vector multiplication functions tuned for PowerPC architectures. The BLAS functions are described in ["Using the Basic Linear Algebra Subprograms –](#page-165-0) [BLAS" on page 150.](#page-165-0)

## **Using the Mathematical Acceleration Subsystem libraries (MASS)**

XL C/C++ is shipped with a set of Mathematical Acceleration Subsystem (MASS) libraries for high-performance mathematical computing.

The MASS libraries consist of a library of scalar  $C/C++$  functions described in ["Using the scalar library" on page 138,](#page-153-0) a set of vector libraries tuned for specific architectures described in ["Using the vector libraries" on page 140,](#page-155-0) and a set of SIMD libraries tuned for specific architectures described in ["Using the SIMD](#page-161-0) [libraries" on page 146.](#page-161-0) The functions contained in both scalar and vector libraries are automatically called at certain levels of optimization, but you can also call them explicitly in your programs. Note that accuracy and exception handling might not be identical in MASS functions and system library functions.

The MASS functions must run with the default rounding mode and floating-point exception trapping settings.

When you compile programs with any of the following sets of options:

- v **-qhot -qignerrno -qnostrict**
- v **-qhot -qignerrno -qstrict=nolibrary**
- v **-qhot -O3**
- v **-O4**
- v **-O5**

the compiler automatically attempts to vectorize calls to system math functions by calling the equivalent MASS vector functions (with the exceptions of functions vdnint, vdint, vcosisin, vscosisin, vqdrt, vsqdrt, vrqdrt, vsrqdrt, vpopcnt4, vpopcnt8, vexp2, vexp2m1, vsexp2, vsexp2m1, vlog2, vlog21p, vslog2, and vslog21p). If it cannot vectorize, it automatically tries to call the equivalent MASS scalar functions. For automatic vectorization or scalarization, the compiler uses versions of the MASS functions contained in the XLOPT library libxlopt.a.

In addition to any of the preceding sets of options, when the **-qipa** option is in effect, if the compiler cannot vectorize, it tries to inline the MASS scalar functions before deciding to call them.

<span id="page-153-0"></span>["Compiling and linking a program with MASS" on page 149](#page-164-0) describes how to compile and link a program that uses the MASS libraries, and how to selectively use the MASS scalar library functions in conjunction with the regular system libraries.

## **Related external information**

[Mathematical Acceleration Subsystem website, available at](http://www.ibm.com/software/awdtools/mass/) <http://www.ibm.com/software/awdtools/mass/>

## **Using the scalar library**

The MASS scalar library libmass.a contains an accelerated set of frequently used math intrinsic functions that provide improved performance over the corresponding standard system library functions. The MASS scalar functions are used when explicitly linking libmass.a.

If you want to explicitly call the MASS scalar functions, you can take the following steps:

- 1. Provide the prototypes for the functions by including math.h and mass.h in your source files.
- 2. Link the MASS scalar library with your application. For instructions, see ["Compiling and linking a program with MASS" on page 149.](#page-164-0)

The MASS scalar functions accept double-precision parameters and return a double-precision result, or accept single-precision parameters and return a single-precision result, except sincos which gives 2 double-precision results. They are summarized in Table 27.

| Double-<br>precision<br>function | Single-<br>precision<br>function | Description                                                   | Double-precision function<br>prototype   | Single-precision function<br>prototype |
|----------------------------------|----------------------------------|---------------------------------------------------------------|------------------------------------------|----------------------------------------|
| acos                             | acosf                            | Returns the arccosine of $\vert$ double acos (double x);<br>X |                                          | float acosf (float x);                 |
| acosh                            | acoshf                           | Returns the hyperbolic<br>arccosine of x                      | double acosh (double x);                 | float acoshf (float x);                |
|                                  | anint                            | Returns the rounded<br>integer value of x                     |                                          | float anint (float $x$ );              |
| asin                             | asinf                            | Returns the arcsine of x                                      | double asin (double $x$ );               | float asinf (float $x$ );              |
| asinh                            | asinhf                           | Returns the hyperbolic<br>arcsine of x                        | double asinh (double x);                 | float asinh $(f$ loat $x)$ ;           |
| atan2                            | atan2f                           | Returns the arctangent<br>of $x/y$                            | double atan2 (double x,<br>double y);    | float atan2f (float $x$ , float $y$ ); |
| atan                             | atanf                            | Returns the arctangent<br>of x                                | double atan (double x);                  | float atanf (float x);                 |
| atanh                            | atanhf                           | Returns the hyperbolic<br>arctangent of x                     | double atanh (double x);                 | float atanhf (float $x$ );             |
| cbrt                             | cbrtf                            | Returns the cube root<br>of x                                 | double cbrt (double x);                  | float cbrtf (float $x$ );              |
| copysign                         | copysignf                        | Returns x with the sign<br>of y                               | double copysign (double<br>x, double y); | float copysignf (float x);             |
| cos                              | cosf                             | Returns the cosine of x                                       | double cos (double x);                   | float $\cos f$ (float x);              |

*Table 27. MASS scalar functions*

*Table 27. MASS scalar functions (continued)*

| Double-<br>precision<br>function | Single-<br>precision<br>function | Description                                                                                                   | Double-precision function<br>prototype           | Single-precision function<br>prototype |
|----------------------------------|----------------------------------|----------------------------------------------------------------------------------------------------|--------------------------------------------------|----------------------------------------|
| cosh                             | coshf                            | Returns the hyperbolic<br>cosine of x                                                                         | double cosh (double x);                          | float coshf (float x);                 |
| cosisin                          |                                  | Returns a complex<br>number with the real<br>part the cosine of x and<br>the imaginary part the<br>sine of x. | double_Complex cosisin<br>(double);              |                                        |
| dnint                            |                                  | Returns the nearest<br>integer to x (as a<br>double)                                                          | double dnint (double x);                         |                                        |
| erf                              | erff                             | Returns the error<br>function of x                                                                            | double erf (double x);                           | float $erff$ (float $x$ );             |
| erfc                             | erfcf                            | Returns the<br>complementary error<br>function of x                                                           | double erfc (double x);                          | float erfcf (float x);                 |
| exp                              | expf                             | Returns the exponential<br>function of x                                                                      | double exp (double x);                           | float expf (float x);                  |
| expm1                            | expm1f                           | Returns (the<br>exponential function of<br>$x) - 1$                                                           | double expm1 (double x);                         | float expm1f (float x);                |
| hypot                            | hypotf                           | Returns the square root<br>of $x^2 + y^2$                                                                     | double hypot (double x,<br>double y);            | float hypotf (float x, float y);       |
| lgamma                           | lgammaf                          | Returns the natural<br>logarithm of the<br>absolute value of the<br>Gamma function of x                       | double lgamma (double x);                        | float lgammaf (float x);               |
| log                              | logf                             | Returns the natural<br>logarithm of x                                                                         | double log (double x);                           | float logf (float x);                  |
| log10                            | log10f                           | Returns the base 10<br>logarithm of x                                                                         | double log10 (double x);                         | float log10f (float x);                |
| log1p                            | log1pf                           | Returns the natural<br>logarithm of $(x + 1)$                                                                 | double log1p (double x);                         | float log1pf (float x);                |
| pow                              | powf                             | Returns x raised to the<br>power y                                                                            | double pow (double x,<br>double y);              | float powf (float x, float y);         |
| rsqrt                            |                                  | Returns the reciprocal<br>of the square root of x                                                             | double rsqrt (double x);                         |                                        |
| sin                              | sinf                             | Returns the sine of x                                                                                         | double sin (double x);                           | float sinf (float $x$ );               |
| sincos                           |                                  | Sets *s to the sine of x<br>and $\star$ c to the cosine of<br>x                                               | void sincos (double x,<br>double* s, double* c); |                                        |
| sinh                             | sinhf                            | Returns the hyperbolic<br>sine of x                                                                           | double sinh (double x);                          | float sinhf (float $x$ );              |
| sqrt                             |                                  | Returns the square root<br>of x                                                                               | double sqrt (double x);                          |                                        |
| tan                              | tanf                             | Returns the tangent of x                                                                                      | double tan (double x);                           | float tanf (float $x$ );               |
| tanh                             | tanhf                            | Returns the hyperbolic<br>tangent of x                                                                        | double tanh (double x);                          | float tanhf (float $x$ );              |

### <span id="page-155-0"></span>**Notes:**

 $\bullet$  values of  $\bullet$ 

- The trigonometric functions (sin, cos, tan) return NaN (Not-a-Number) for large arguments (where the absolute value is greater than  $2^{50}$ pi).
- v In some cases, the MASS functions are not as accurate as the ones in the libm.a library, and they might handle edge cases differently (sqrt(Inf), for example).
- v For accuracy comparisons with libm.a, see Product documentation (manuals) in the Product support content section of the [Mathematical Acceleration Subsystem](http://www-03.ibm.com/software/products/us/en/mathaccesubsfami/) [website.](http://www-03.ibm.com/software/products/us/en/mathaccesubsfami/)

## **Related external information**

**E** [Mathematical Acceleration Subsystem website, available at](http://www.ibm.com/software/awdtools/mass/) <http://www.ibm.com/software/awdtools/mass/>

## **Using the vector libraries**

If you want to explicitly call any of the MASS vector functions, you can do so by including massv.h in your source files and linking your application with the appropriate vector library. Information about linking is provided in ["Compiling](#page-164-0) [and linking a program with MASS" on page 149.](#page-164-0)

#### **libmassv.a**

The generic vector library that runs on any supported POWER<sup>®</sup> processor. Unless your application requires this portability, use the appropriate architecture-specific library below for maximum performance.

## **libmassvp4.a**

Contains some functions that have been tuned for the POWER4 architecture. The remaining functions are identical to those in libmassv.a. If you are using a PPC970 machine, this library is the recommended choice.

#### **libmassvp5.a**

Contains some functions that have been tuned for the POWER5 architecture. The remaining functions are identical to those in libmassv.a.

## **libmassvp6.a**

Contains some functions that have been tuned for the POWER6® architecture. The remaining functions are identical to those in libmassv.a.

### **libmassvp7.a**

Contains functions that have been tuned for the POWER7 architecture.

#### **libmassvp8.a**

Contains functions that have been tuned for the POWER8 architecture.

All libraries can be used in either 32-bit or 64-bit mode.

The single-precision and double-precision floating-point functions contained in the vector libraries are summarized in Table [28 on page 141.](#page-156-0) The integer functions contained in the vector libraries are summarized in Table [29 on page 144.](#page-159-0) Note that in C and C++ applications, only call by reference is supported, even for scalar arguments.

With the exception of a few functions (described in the following paragraph), all of the floating-point functions in the vector libraries accept three parameters:

- <span id="page-156-0"></span>v A double-precision (for double-precision functions) or single-precision (for single-precision functions) vector output parameter
- A double-precision (for double-precision functions) or single-precision (for single-precision functions) vector input parameter
- An integer vector-length parameter.

The functions are of the form

```
function_name (y,x,n)
```
where  $\nu$  is the target vector,  $x$  is the source vector, and  $n$  is the vector length. The parameters *y* and *x* are assumed to be double-precision for functions with the prefix v, and single-precision for functions with the prefix vs. As an example, the following code:

#include <massv.h>

```
double x[500], y[500];
int n;
n = 500;...
vexp (y, x, &n);
```
outputs a vector *y* of length 500 whose elements are  $exp(x[i])$ , where  $i=0,...,499$ .

The functions vdiv, vsincos, vpow, and vatan2 (and their single-precision versions, vsdiv, vssincos, vspow, and vsatan2) take four arguments. The functions vdiv, vpow, and vatan2 take the arguments  $(z, x, y, n)$ . The function vdiv outputs a vector  $z$ whose elements are  $x[i]/y[i]$ , where  $i=0, \ldots, n-1$ . The function vpow outputs a vector *z* whose elements are  $x[i]$ <sup>y[i]</sup>, where i=0,..,\*n–1. The function vatan2 outputs a vector *z* whose elements are atan( $x[i]/y[i]$ ), where  $i=0,..,n+1$ . The function vsincos takes the arguments  $(y,z,x,n)$ , and outputs two vectors,  $y$  and  $z$ , whose elements are  $sin(x[i])$  and  $cos(x[i])$ , respectively.

In vcosisin(y,x,n) and vscosisin(y,x,n), *x* is a vector of *n* elements and the function outputs a vector *y* of *n* Complex elements of the form  $(cos(x[i]), sin(x[i]))$ . If **-D\_nocomplex** is used (see note in Table 28), the output vector holds  $y[0][i]$  =  $cos(x[i])$  and  $y[1][i] = sin(x[i])$ , where  $i=0,..,^*n-1$ .

| Double-<br>precision<br>function | Single-<br>precision<br>function | Description                                                                   | Double-precision function<br>prototype                                    | Single-precision function<br>prototype                        |
|----------------------------------|----------------------------------|-------------------------------------------------------------------------------|---------------------------------------------------------------------------|---------------------------------------------------------------|
| vacos                            | vsacos                           | Sets $y[i]$ to the arc cosine<br>of $x[i]$ , for $i=0, \ldots, n-1$           | void vacos (double y[],<br>double $x[l, int *n]$ ;                        | void vsacos (float y[], float<br>$x$ [], int *n);             |
| vacosh                           | vsacosh                          | Sets y[i] to the hyperbolic<br>arc cosine of $x[i]$ , for<br>$i=0$ *n-1       | void vacosh (double y[],<br>double $x[l, int *n);$                        | void vsacosh (float y[], float<br>$x$ [], int *n);            |
| vasin                            | vsasin                           | Sets $y[i]$ to the arc sine of $\vert$<br>$x[i]$ , for i=0,,*n-1              | void vasin (double y[],<br>double $x[l, int *n]$ ;                        | void vsasin (float y[], float<br>$x$ [], int *n);             |
| vasinh                           | vsasinh                          | Sets y[i] to the hyperbolic<br>arc sine of $x[i]$ , for<br>$i=0, \ldots, m-1$ | void vasinh (double y[],<br>double $x[l, int *n);$                        | void vsasinh (float y[], float<br>$x$ [], int *n);            |
| vatan2                           | vsatan2                          | Sets $z[i]$ to the arc<br>tangent of $x[i]/y[i]$ , for<br>$i=0$ *n-1          | void vatan2 (double z[],<br>double x[], double y[], int<br>$\binom{*}{n}$ | void vsatan2 (float z[], float<br>$x[]$ , float y[], int *n); |

*Table 28. MASS floating-point vector functions*

*Table 28. MASS floating-point vector functions (continued)*

| Double-<br>precision<br>function | Single-<br>precision<br>function | Description                                                                                                    | Double-precision function<br>prototype                                   | Single-precision function<br>prototype                                  |
|----------------------------------|----------------------------------|----------------------------------------------------------------------------------------------------|--------------------------------------------------------------------------|-------------------------------------------------------------------------|
| vatanh                           | vsatanh                          | Sets y[i] to the hyperbolic<br>arc tangent of $x[i]$ , for<br>$i=0, \ldots, n-1$                                                        | void vatanh (double y[],<br>double $x[]$ , int *n);                      | void vsatanh (float y[], float<br>$x$ [], int $\pi$ );                  |
| vcbrt                            | vscbrt                           | Sets y[i] to the cube root<br>of $x[i]$ , for $i=0, \dots, n-1$                                                                         | void vcbrt (double y[],<br>double $x[]$ , int *n);                       | void vscbrt (float y[], float<br>$x$ [], int $\ast$ n);                 |
| vcos                             | vscos                            | Sets $y[i]$ to the cosine of<br>$x[i]$ , for $i=0, \dots, n-1$                                                                          | void vcos (double y[],<br>double $x[l, int *n);$                         | void vscos (float y[], float<br>$x[]$ , int *n);                        |
| vcosh                            | vscosh                           | Sets y[i] to the hyperbolic<br>cosine of $x[i]$ , for<br>$i=0, \ldots, n-1$                                                             | void vcosh (double y[],<br>double $x[]$ , int *n);                       | void vscosh (float y[], float<br>$x$ [], int $\ast$ n);                 |
| $v$ cosisin $1$                  | $v$ scosisin $1$                 | Sets the real part of y[i]<br>to the cosine of $x[i]$ and<br>the imaginary part of y[i]<br>to the sine of $x[i]$ , for<br>$i=0, , *n-1$ | void vcosisin (double<br>_Complex y[], double x[], int<br>$\binom{*}{n}$ | void vscosisin (float<br>_Complex y[], float x[], int<br>$\binom{*}{n}$ |
| vdint                            |                                  | Sets y[i] to the integer<br>truncation of x[i], for<br>$i=0, , *n-1$                                                                    | void vdint (double y[],<br>double $x[]$ , int *n);                       |                                                                         |
| vdiv                             | vsdiv                            | Sets $z[i]$ to $x[i]/y[i]$ , for<br>$i=0, \ldots, n-1$                                                                                  | void vdiv (double z[],<br>double x[], double y[], int<br>$\binom{*}{n}$  | void vsdiv (float z[], float<br>x[], float y[], int *n);                |
| vdnint                           |                                  | Sets $y[i]$ to the nearest<br>integer to x[i], for<br>$i=0, \ldots, *n-1$                                                               | void vdnint (double y[],<br>double $x[]$ , int *n);                      |                                                                         |
| verf                             | vserf                            | Sets $y[i]$ to the error<br>function of $x[i]$ , for<br>$i=0, \ldots, *n-1$                                                             | void verf (double y[], double  <br>$x[]$ , int $*$ n)                    | void vserf (float y[], float<br>$x$ [], int $\pi$ n)                    |
| verfc                            | vserfc                           | Sets $y[i]$ to the<br>complimentary error<br>function of $x[i]$ , for<br>$i=0, \ldots, *n-1$                                            | void verfc (double y[],<br>double x[], int *n)                           | void vserfc (float y[], float<br>$x$ [], int $*$ n)                     |
| vexp                             | vsexp                            | Sets $y[i]$ to the<br>exponential function of<br>$x[i]$ , for $i=0,,n-1$                                                                | void vexp (double y[],<br>double x[], int *n);                           | void vsexp (float y[], float<br>$x[]$ , int *n);                        |
| vexp2                            | vsexp2                           | Sets y[i] to 2 raised to the<br>power of x[i], for<br>$i=1, , *n-1$                                                                     | void vexp2 (double y[],<br>double $x[]$ , int *n);                       | void vsexp2 (float y[], float<br>$x$ [], int $\pi$ );                   |
| vexpm1                           | vsexpm1                          | Sets y[i] to (the<br>exponential function of<br>$x[i]$ )-1, for i=0,,*n-1                                                               | void vexpm1 (double y[],<br>double $x[]$ , int $*n$ ;                    | void vsexpm1 (float y[],<br>float $x[]$ , int *n);                      |
| vexp2m1                          | vsexp2m1                         | Sets $y[i]$ to (2 raised to<br>the power of $x[i]$ ) - 1, for<br>$i=1, \ldots, \text{*}n-1$                                             | void vexp2m1 (double y[],<br>double $x[]$ , int *n);                     | void vsexp2m1 (float y[],<br>float $x[]$ , int *n);                     |
| vhypot                           | vshypot                          | Sets z[i] to the square<br>root of the sum of the<br>squares of $x[i]$ and $y[i]$ ,<br>for $i=0,,n-1$                                   | void vhypot (double z[],<br>double x[], double y[], int<br>n)            | void vshypot (float z[], float<br>$x[]$ , float y[], int *n)            |

*Table 28. MASS floating-point vector functions (continued)*

| Double-<br>precision<br>function | Single-<br>precision<br>function | Description                                                                                                  | Double-precision function<br>prototype                                  | Single-precision function<br>prototype                            |
|----------------------------------|----------------------------------|----------------------------------------------------------------------------------------------------|-------------------------------------------------------------------------|-------------------------------------------------------------------|
| vlog                             | vslog                            | Sets y[i] to the natural<br>logarithm of x[i], for<br>$i=0, \ldots, n-1$                                     | void vlog (double y[],<br>double $x[]$ , int *n);                       | void vslog (float y[], float<br>$x$ [], int $\pi$ );              |
| vlog2                            | vslog2                           | Sets y[i] to the base-2<br>logarithm of x[i], for<br>$i=1,,m-1$                                              | void vlog2 (double y[],<br>double $x[]$ , int $*n$ ;                    | void vslog2 (float y[], float<br>$x[]$ , int $\binom{*}{n}$ ;     |
| vlog10                           | vslog10                          | Sets y[i] to the base-10<br>logarithm of x[i], for<br>$i=0, \ldots, n-1$                                     | void vlog10 (double y[],<br>double $x[]$ , int *n);                     | void vslog10 (float y[], float<br>$x[]$ , int $\binom{*}{n}$ ;    |
| vlog1p                           | vslog1p                          | Sets y[i] to the natural<br>logarithm of $(x[i]+1)$ , for<br>$i=0, \ldots, n-1$                              | void vlog1p (double y[],<br>double $x[]$ , int *n);                     | void vslog1p (float y[], float<br>$x[]$ , int $*n$ ;              |
| vlog21p                          | vslog21p                         | Sets y[i] to the base-2<br>logarithm of $(x[i]+1)$ , for<br>$i=1, , *n-1$                                    | void vlog21p (double y[],<br>double $x[]$ , int *n);                    | void vslog21p (float y[],<br>float $x[]$ , int *n);               |
| vpow                             | vspow                            | Sets $z[i]$ to $x[i]$ raised to<br>the power y[i], for<br>$i=0, , *n-1$                                      | void vpow (double z[],<br>double x[], double y[], int<br>$\binom{*}{n}$ | void vspow (float z[], float<br>x[], float y[], int *n);          |
| vqdrt                            | vsqdrt                           | Sets y[i] to the fourth<br>root of $x[i]$ , for $i=0,, *n-1$                                                 | void vqdrt (double y[],<br>double $x[]$ , int *n);                      | void vsqdrt (float y[], float<br>$x[]$ , int *n);                 |
| vrcbrt                           | vsrcbrt                          | Sets y[i] to the reciprocal<br>of the cube root of $x[i]$ ,<br>for $i=0, \ldots, n-1$                        | void vrcbrt (double y[],<br>double $x[]$ , int *n);                     | void vsrcbrt (float y[], float<br>$x[]$ , int $*n$ ;              |
| vrec                             | vsrec                            | Sets y[i] to the reciprocal<br>of $x[i]$ , for $i=0, \ldots, n-1$                                            | void vrec (double y[],<br>double $x[]$ , int *n);                       | void vsrec (float y[], float<br>$x[]$ , int $\binom{*}{n}$ ;      |
| vrqdrt                           | vsrqdrt                          | Sets y[i] to the reciprocal<br>of the fourth root of $x[i]$ ,<br>for $i=0, \ldots, n-1$                      | void vrqdrt (double y[],<br>double $x[]$ , int *n);                     | void vsrqdrt (float y[], float<br>$x[]$ , int $*n$ ;              |
| vrsqrt                           | vsrsqrt                          | Sets y[i] to the reciprocal<br>of the square root of x[i],<br>for $i=0,,m-1$                                 | void vrsqrt (double y[],<br>double $x[]$ , int *n);                     | void vsrsqrt (float y[], float<br>$x[]$ , int $*n$ ;              |
| vsin                             | vssin                            | Sets $y[i]$ to the sine of<br>$x[i]$ , for $i=0, \dots, n-1$                                                 | void vsin (double y[],<br>double $x[]$ , int *n);                       | void vssin (float y[], float<br>$x[]$ , int *n);                  |
| vsincos                          | vssincos                         | Sets y[i] to the sine of<br>$x[i]$ and $z[i]$ to the<br>cosine of $x[i]$ , for<br>$i=0, \ldots, \text{*}n-1$ | void vsincos (double y[],<br>double z[], double x[], int<br>$(n)$ ;     | void vssincos (float y[],<br>float $z[]$ , float $x[]$ , int *n); |
| vsinh                            | vssinh                           | Sets y[i] to the hyperbolic<br>sine of $x[i]$ , for $i=0,, *n-1$                                             | void vsinh (double y[],<br>double $x[]$ , int *n);                      | void vssinh (float y[], float<br>$x[]$ , int $*n$ ;               |
| vsqrt                            | vssqrt                           | Sets $y[i]$ to the square<br>root of $x[i]$ , for $i=0*n-1$                                                  | void vsqrt (double y[],<br>double $x[]$ , int *n);                      | void vssqrt (float y[], float<br>$x$ [], int $\pi$ );             |
| vtan                             | vstan                            | Sets y[i] to the tangent of<br>x[i], for i=0,,*n-1                                                           | void vtan (double y[],<br>double $x[]$ , int *n);                       | void vstan (float y[], float<br>$x[]$ , int $*n$ ;                |
| vtanh                            | vstanh                           | Sets y[i] to the hyperbolic<br>tangent of $x[i]$ , for<br>$i=0, \ldots, n-1$                                 | void vtanh (double y[],<br>double $x[]$ , int *n);                      | void vstanh (float y[], float<br>$x[]$ , int $*n$ ;               |

<span id="page-159-0"></span>*Table 28. MASS floating-point vector functions (continued)*

| Double-<br>precision<br>function | Single-<br>precision<br>function | Description                                                                                                    | Double-precision function<br>prototype                                                                            | Single-precision function<br>prototype |  |
|----------------------------------|----------------------------------|----------------------------------------------------------------------------------------------------|----------------------------------------------------------------------------------------------------|----------------------------------------|--|
| Note:                            |                                  |                                                                                                    |                                                                                                    |                                        |  |
|                                  |                                  | $\mathbb{R}^n$ , and the contract of the contract of the contract of the contract of the contract of the contract of the contract of the contract of the contract of the contract of the contract of the contract of the contract | 1. By default, these functions use the Complex data type, which is only available for AIX 5.2 and later, and does |                                        |  |

not compile on older versions of the operating system. To get an alternate prototype for these functions, compile with **-D\_nocomplex**. This defines the functions as void vcosisin (double  $y$ [][2], double \*x, int \*n); and void vscosisin(float  $y[] [2]$ , float \*x, int \*n);

> Integer functions are of the form *function\_name* (*x*[], \**n*), where x[] is a vector of 4-byte (for vpopcnt4) or 8-byte (for vpopcnt8) numeric objects (integral or floating-point), and \*n is the vector length.

*Table 29. MASS integer vector library functions*

| <b>Function</b>      | Description                                                                                                    | Prototype                                             |
|----------------------|----------------------------------------------------------------------------------------------------|-------------------------------------------------------|
| vpopcnt4             | Returns the total number of 1 bits in the<br>concatenation of the binary<br>representation of $x[i]$ , for $i=0*n-1$ ,<br>where x is a vector of 32-bit objects. | unsigned int vpopcnt4 (void *x,<br>int $\binom{*}{n}$ |
| vpopcnt <sub>8</sub> | Returns the total number of 1 bits in the<br>concatenation of the binary<br>representation of $x[i]$ , for $i=0*n-1$ ,<br>where x is a vector of 64-bit objects. | unsigned int vpopcnt8 (void *x,<br>int $\binom{*}{n}$ |

## **Overlap of input and output vectors**

In most applications, the MASS vector functions are called with disjoint input and output vectors; that is, the two vectors do not overlap in memory. Another common usage scenario is to call them with the same vector for both input and output parameters (for example, vsin  $(y, y, \delta n)$ ). For other kinds of overlap, be sure to observe the following restrictions, to ensure correct operation of your application:

v For calls to vector functions that take one input and one output vector (for example, vsin (y, x, &n)):

The vectors  $x[0:n-1]$  and  $y[0:n-1]$  must be either disjoint or identical, or the address of  $x[0]$  must be greater than the address of  $y[0]$ . That is, if x and y are not the same vector, the address of  $y[0]$  must not fall within the range of addresses spanned by x[0:n-1], or unexpected results might be obtained.

• For calls to vector functions that take two input vectors (for example, vatan2 (y, x1, x2, &n)):

The previous restriction applies to both pairs of vectors  $y_x x1$  and  $y_x x2$ . That is, if y is not the same vector as x1, the address of  $y[0]$  must not fall within the range of addresses spanned by  $x1[0:n-1]$ ; if y is not the same vector as x2, the address of y[0] must not fall within the range of addresses spanned by  $x2[0:n-1]$ .

v For calls to vector functions that take two output vectors (for example, vsincos  $(x, y1, y2, \text{An})$ :

The above restriction applies to both pairs of vectors  $y_1$ , and  $y_2$ , x. That is, if  $y_1$ and x are not the same vector, the address of  $y1[0]$  must not fall within the range of addresses spanned by  $x[0:n-1]$ ; if y2 and x are not the same vector, the address of y2[0] must not fall within the range of addresses spanned by  $x[0:n-1]$ . Also, the vectors  $y1[0:n-1]$  and  $y2[0:n-1]$  must be disjoint.

## **Alignment of input and output vectors**

To get the best performance from the POWER7 and POWER8 vector libraries, align the input and output vectors on 8-byte (or better, 16-byte) boundaries.

## **Consistency of MASS vector functions**

The accuracy of the vector functions is comparable to that of the corresponding scalar functions in libmass.a, though results might not be bitwise-identical.

In the interest of speed, the MASS libraries make certain trade-offs. One of these involves the consistency of certain MASS vector functions. For certain functions, it is possible that the result computed for a particular input value varies slightly (usually only in the least significant bit) depending on its position in the vector, the vector length, and nearby elements of the input vector. Also, the results produced by the different MASS libraries are not necessarily bit-wise identical.

All the functions in libmassvp7.a and libmassvp8.a are consistent.

The following functions are consistent in all versions of the library in which they appear.

### **double-precision functions**

vacos, vacosh, vasin, vasinh, vatan2, vatanh, vcbrt, vcos, vcosh, vcosisin, vdint, vdnint, vexp2, vexpm1, vexp2m1, vlog, vlog2, vlog10, vlog1p, vlog21p, vpow, vqdrt, vrcbrt, vrqdrt, vsin, vsincos, vsinh, vtan, vtanh

### **single-precision functions**

vsacos, vsacosh, vsasin, vsasinh, vsatan2, vsatanh, vscbrt, vscos, vscosh, vscosisin, vsexp, vsexp2, vsexpm1, vsexp2m1, vslog, vslog2, vslog10, vslog1p, vslog21p, vspow, vsqdrt, vsrcbrt, vsrqdrt, vssin, vssincos, vssinh, vssqrt, vstan, vstanh

The following functions are consistent in libmassvp3.a, libmassvp4.a, libmassvp5.a, and libmassvp6.a:

vsqrt and vrsqrt.

The following functions are consistent in libmassvp4.a, libmassvp5.a, and libmassvp6.a:

vrec, vsrec, vdiv, vsdiv, and vexp.

The following function is consistent in libmassv.a, libmassvp5.a, and libmassvp6.a:

vsrsqrt.

Older, inconsistent versions of some of these functions are available on the *Mathematical Acceleration Subsystem for AIX website*. If consistency is not required, there might be a performance advantage to using the older versions. For more information on consistency and avoiding inconsistency with the vector libraries, as well as performance and accuracy data, see the *Mathematical Acceleration Subsystem website*.

**Related information in the** *XL C/C++ Compiler Reference*

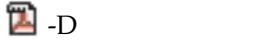

## <span id="page-161-0"></span>**Related external information**

[Mathematical Acceleration Subsystem for AIX website, available at](http://www.ibm.com/software/awdtools/mass/aix) <http://www.ibm.com/software/awdtools/mass/aix>

[Mathematical Acceleration Subsystem website, available at](http://www.ibm.com/software/awdtools/mass/) <http://www.ibm.com/software/awdtools/mass/>

# **Using the SIMD libraries**

The MASS SIMD library libmass\_simdp7.a or libmass\_simdp8.a contains a set of frequently used math intrinsic functions that provide improved performance over the corresponding standard system library functions. If you want to use the MASS SIMD functions, you can do so as follows:

- 1. Provide the prototypes for the functions by including mass\_simd.h in your source files.
- 2. Link the MASS SIMD library libmass\_simdp7.a or libmass\_simdp8.a with your application. For instructions, see ["Compiling and linking a program with](#page-164-0) [MASS" on page 149.](#page-164-0)

The single-precision MASS SIMD functions accept single-precision arguments and return single-precision results. Likewise, the double-precision MASS SIMD functions accept double-precision arguments and return double-precision results. They are summarized in Table 30.

| Double-<br>precision<br>function | Single-<br>precision<br>function | Description                                                      | Double-precision function<br>prototype                         | Single-precision function<br>prototype                      |
|----------------------------------|----------------------------------|------------------------------------------------------------------|----------------------------------------------------------------|-------------------------------------------------------------|
| acosd <sub>2</sub>               | acosf4                           | Computes the arc<br>cosine of each element<br>of vx.             | vector double acosd2 (vector<br>double vx);                    | vector float acosf4 (vector float<br>vx);                   |
| acoshd2                          | acoshf4                          | Computes the arc<br>hyperbolic cosine of<br>each element of vx.  | vector double acoshd2 (vector<br>double vx);                   | vector float acoshf4 (vector float<br>vx);                  |
| asind <sub>2</sub>               | asinf4                           | Computes the arc sine<br>of each element of vx.                  | vector double asind2 (vector<br>double vx);                    | vector float asinf4 (vector float<br>vx);                   |
| asinhd <sub>2</sub>              | asinhf4                          | Computes the arc<br>hyperbolic sine of each<br>element of vx.    | vector double asinhd2 (vector<br>double vx);                   | vector float asinhf4 (vector float<br>vx);                  |
| atand <sub>2</sub>               | atanf4                           | Computes the arc<br>tangent of each element<br>of vx.            | vector double atand2 (vector<br>double vx);                    | vector float atanf4 (vector float<br>vx);                   |
| atan2d2                          | atan2f4                          | Computes the arc<br>tangent of each element<br>of vx/vy.         | vector double atan2d2 (vector<br>double vx, vector double vy); | vector float atan2f4 (vector float<br>vx, vector float vy); |
| atanhd2                          | atanhf4                          | Computes the arc<br>hyperbolic tangent of<br>each element of vx. | vector double atanhd2 (vector<br>double vx);                   | vector float atanhf4 (vector float<br>vx);                  |
| cbrtd2                           | cbrtf4                           | Computes the cube root<br>of each element of vx.                 | vector double cbrtd2 (vector<br>double vx);                    | vector float cbrtf4 (vector float<br>vx);                   |
| cosd <sub>2</sub>                | $\cos f4$                        | Computes the cosine of<br>each element of vx.                    | vector double cosd2 (vector<br>double vx);                     | vector float cosf4 (vector float<br>vx);                    |

*Table 30. MASS SIMD functions*

| Double-<br>precision<br>function | Single-<br>precision<br>function | Description                                                                                                    | Double-precision function<br>prototype                                                              | Single-precision function<br>prototype                               |
|----------------------------------|----------------------------------|----------------------------------------------------------------------------------------------------|----------------------------------------------------------------------------------------------------|----------------------------------------------------------------------|
| coshd2                           | coshf4                           | Computes the<br>hyperbolic cosine of<br>each element of vx.                                                                                                    | vector double coshd2 (vector<br>double vx);                                                         | vector float coshf4 (vector float<br>vx);                            |
| cosisind <sub>2</sub>            | cosisinf4                        | Computes the cosine<br>and sine of each<br>element of x, and stores<br>the results in y and z as<br>follows:<br>cosisind2 $(x,y,z)$ sets<br>y and z to $\{cos(x1),$<br>$sin(x1)$ } and<br>$\{\cos(x2), \sin(x2)\}\$<br>where $x = \{x1, x2\}$ . | void cosisind2 (vector double x,<br>vector double *y, vector double<br>$\boldsymbol{f}^*\mathbf{Z}$ | void cosisinf4 (vector float x,<br>vector float *y, vector float *z) |
|                                  |                                  | cosisinf4 $(x,y,z)$ sets<br>y and z to $\{cos(x1),$<br>$sin(x1)$ , $cos(x2)$ ,<br>$sin(x2)$ } and<br>$\{\cos(x3), \sin(x3),\}$<br>cos(x4), sin(x4)<br>where $x = \{x1, x2, x3, x4\}$ .                                                          |                                                                                                    |                                                                      |
| divd2                            | divf4                            | Computes the quotient<br>vx/vy.                                                                                                    | vector double divd2 (vector<br>double vx, vector double vy);                                        | vector float divf4 (vector float<br>vx, vector float vy);            |
| erfcd2                           | erfcf4                           | Computes the<br>complementary error<br>function of each<br>element of vx.                                                                                                    | vector double erfcd2 (vector<br>double vx);                                                         | vector float erfcf4 (vector float<br>vx);                            |
| erfd2                            | erff4                            | Computes the error<br>function of each<br>element of vx.                                                                                                    | vector double erfd2 (vector<br>double vx);                                                          | vector float erff4 (vector float<br>vx);                             |
| expd2                            | expf4                            | Computes the<br>exponential function of<br>each element of vx.                                                                                                    | vector double expd2 (vector<br>double vx);                                                          | vector float expf4 (vector float<br>vx);                             |
| exp2d2                           | exp2f4                           | Computes 2 raised to<br>the power of each<br>element of vx.                                                                                                    | vector double exp2d2 (vector<br>double vx);                                                         | vector float exp2f4 (vector float<br>vx);                            |
| expm1d2                          | expm1f4                          | Computes (the<br>exponential function of<br>each element of $vx$ ) - 1.                                                                                                    | vector double expm1d2 (vector<br>double vx);                                                        | vector float expm1f4 (vector<br>float $vx)$ ;                        |
| exp2m1d2                         | exp2m1f4                         | Computes (2 raised to<br>the power of each<br>element of vx) -1.                                                                                                    | vector double exp2m1d2 (vector<br>double vx);                                                       | vector float exp2m1f4 (vector<br>float $vx$ );                       |
| hypotd2                          | hypotf4                          | For each element of vx<br>and the corresponding<br>element of vy,<br>computes<br>$sqrt(x*x+y*y)$ .                                                                                                    | vector double hypotd2 (vector<br>double vx, vector double vy);                                      | vector float hypotf4 (vector float<br>vx, vector float vy);          |

*Table 30. MASS SIMD functions (continued)*

*Table 30. MASS SIMD functions (continued)*

| Double-<br>precision<br>function | Single-<br>precision<br>function | Description                                                                                                   | Double-precision function<br>prototype                                                 | Single-precision function<br>prototype                                  |
|----------------------------------|----------------------------------|----------------------------------------------------------------------------------------------------|----------------------------------------------------------------------------------------|-------------------------------------------------------------------------|
| lgammad2   lgammaf4              |                                  | Computes the natural<br>logarithm of the<br>absolute value of the<br>Gamma function of<br>each element of vx. | vector double lgammad2 (vector<br>double vx);                                          | vector float lgammaf4 (vector<br>float $vx$ );                          |
| logd2                            | logf4                            | Computes the natural<br>logarithm of each<br>element of vx.                                                   | vector double logd2 (vector<br>double vx);                                             | vector float logf4 (vector float<br>VX);                                |
| log2d2                           | log2f4                           | Computes the base-2<br>logarithm of each<br>element of vx.                                                    | vector double log2d2 (vector<br>double vx);                                            | vector float log2f4 (vector float<br>VX);                               |
| log10d2                          | log10f4                          | Computes the base-10<br>logarithm of each<br>element of vx.                                                   | vector double log10d2 (vector<br>double vx);                                           | vector float log10f4 (vector float<br>vx);                              |
| log1pd2                          | log1pf4                          | Computes the natural<br>logarithm of each<br>element of $(vx +1)$ .                                           | vector double log1pd2 (vector<br>double vx);                                           | vector float log1pf4 (vector float<br>VX);                              |
| log21pd2                         | log21pf4                         | Computes the base-2<br>logarithm of each<br>element of $(vx + 1)$ .                                           | vector double log21pd2 (vector<br>double vx);                                          | vector float log21pf4 (vector<br>float vx);                             |
| powd2                            | powf4                            | Computes each element<br>of vx raised to the<br>power of the<br>corresponding element<br>of vy.               | vector double powd2 (vector<br>double vx, vector double vy);                           | vector float powf4 (vector float<br>vx, vector float vy);               |
| qdrtd2                           | qdrtf4                           | Computes the quad<br>root of each element of<br>VX.                                                           | vector double qdrtd2 (vector<br>double vx);                                            | vector float qdrtf4 (vector float<br>VX);                               |
| rcbrtd2                          | rcbrtf4                          | Computes the<br>reciprocal of the cube<br>root of each element of<br>VX.                                      | vector double rcbrtd2 (vector<br>double vx);                                           | vector float rcbrtf4 (vector float<br>VX);                              |
| recipd2                          | recipf4                          | Computes the<br>reciprocal of each<br>element of vx.                                                          | vector double recipd2 (vector<br>double vx);                                           | vector float recipf4 (vector float<br>VX);                              |
| rqdrtd2                          | rqdrtf4                          | Computes the<br>reciprocal of the quad<br>root of each element of<br>VX.                                      | vector double rqdrtd2 (vector<br>double vx);                                           | vector float rqdrtf4 (vector float<br>VX);                              |
| rsqrtd2                          | rsqrtf4                          | Computes the<br>reciprocal of the square<br>root of each element of<br>VX.                                    | vector double rsqrtd2 (vector<br>double vx);                                           | vector float rsqrtf4 (vector float<br>vx);                              |
| sincosd2                         | sincosf4                         | Computes the sine and<br>cosine of each element<br>of vx.                                                     | void sincosd2 (vector double vx,<br>vector double *vs, vector double<br>$*_{\rm VC});$ | void sincosf4 (vector float vx,<br>vector float *vs, vector float *vc); |
| sind <sub>2</sub>                | sinf4                            | Computes the sine of<br>each element of vx.                                                                   | vector double sind2 (vector<br>double vx);                                             | vector float sinf4 (vector float<br>vx);                                |

<span id="page-164-0"></span>*Table 30. MASS SIMD functions (continued)*

| Double-<br>precision<br>function | Single-<br>precision<br>function | Description                                                  | Double-precision function<br>prototype      | Single-precision function<br>prototype    |
|----------------------------------|----------------------------------|--------------------------------------------------------------|---------------------------------------------|-------------------------------------------|
| sinhd <sub>2</sub>               | sinhf4                           | Computes the<br>hyperbolic sine of each<br>element of vx.    | vector double sinhd2 (vector<br>double vx); | vector float sinhf4 (vector float<br>vx); |
| sqrtd2                           | sqrtf4                           | Computes the square<br>root of each element of<br>VX.        | vector double sqrtd2 (vector<br>double vx); | vector float sqrtf4 (vector float<br>vx); |
| tand <sub>2</sub>                | tanf4                            | Computes the tangent<br>of each element of vx.               | vector double tand2 (vector<br>double vx);  | vector float tanf4 (vector float<br>vx);  |
| tanhd2                           | tanhf4                           | Computes the<br>hyperbolic tangent of<br>each element of vx. | vector double tanhd2 (vector<br>double vx); | vector float tanhf4 (vector float<br>vx); |

# **Compiling and linking a program with MASS**

To compile an application that calls the functions in the scalar, SIMD, or vector MASS libraries, specify **mass**, and/or one of **mass\_simdp7**, **mass\_simdp8**, and/or one of **massv**, **massvp4**, **massvp5**, **massvp6**, **massvp7**, **massvp8** on the **-l** linker option.

For example, if the MASS libraries are installed in the default directory, you can specify one of the following:

## **Link object file progc with scalar library libmass.a and vector library libmassvp8.a**

xlc -qarch=pwr8 progc.c -o progc -lmass -lmassvp8

## **Link object file progc with SIMD library libmass\_simdp8.a**

xlc -qarch=pwr8 progc.c -o progc -lmass\_simdp8

## **Using libmass.a with the math system library**

If you want to use the libmass.a scalar library for some functions and the normal math library libm.a for other functions, follow this procedure to compile and link your program:

1. Create an export list that is a flat text file and contains the names of the wanted functions. For example, to select only the fast tangent function from libmass.a for use with the C program sample.c, create a file called fasttan.exp with the following line:

tan

2. Create a shared object from the export list with the **ld** command, linking with the libmass.a library. For example:

ld -bexport:fasttan.exp -o fasttan.o -bnoentry -lmass -bmodtype:SRE

- 3. Archive the shared object into a library with the **ar** command. For example: ar -q libfasttan.a fasttan.o
- 4. Create the final executable using **xlc**, specifying the object file containing the MASS functions *before* the standard math library, libm.a. This links only the functions specified in the object file (in this example, the tan function) and the remainder of the math functions from the standard math library. For example:

xlc sample.c -o sample -L*dir\_containing\_libfasttan* -lfasttan -lm

- The MASS sincos function is automatically linked if you export MASS cosisin.
- The MASS cos function is automatically linked if you export MASS sin.
- The MASS atan2 is automatically linked if you export MASS atan.

#### **Related external information**

v **ar** and **ld** in the *AIX Commands Reference, Volumes 1 - 6*

# <span id="page-165-0"></span>**Using the Basic Linear Algebra Subprograms – BLAS**

Four Basic Linear Algebra Subprograms (BLAS) functions are shipped with the XL  $C/C++$  compiler in the libxlopt library. The functions consist of the following:

- sgemv (single-precision) and dgemv (double-precision), which compute the matrix-vector product for a general matrix or its transpose
- sgemm (single-precision) and dgemm (double-precision), which perform combined matrix multiplication and addition for general matrices or their transposes

Because the BLAS routines are written in Fortran, all parameters are passed to them by reference and all arrays are stored in column-major order.

**Note:** Some error-handling code has been removed from the BLAS functions in libxlopt, and no error messages are emitted for calls to the these functions.

"BLAS function syntax" describes the prototypes and parameters for the XL  $C/C++$  BLAS functions. The interfaces for these functions are similar to those of the equivalent BLAS functions shipped in IBM's Engineering and Scientific Subroutine Library (ESSL); for more information and examples of usage of these functions, see *Engineering and Scientific Subroutine Library Guide and Reference*, available at the [Engineering and Scientific Subroutine Library \(ESSL\) and Parallel](http://publib.boulder.ibm.com/infocenter/clresctr/vxrx/topic/com.ibm.cluster.essl.doc/esslbooks.html) [ESSL w](http://publib.boulder.ibm.com/infocenter/clresctr/vxrx/topic/com.ibm.cluster.essl.doc/esslbooks.html)eb page.

["Linking the libxlopt library" on page 152](#page-167-0) describes how to link to the XL  $C/C++$ libxlopt library if you are also using a third-party BLAS library.

## **BLAS function syntax**

The prototypes for the sgemv and dgemv functions are as follows:

```
void sgemv(const char *trans, int *m, int *n, float *alpha,
     void *a, int *lda, void *x, int *incx,
     float *beta, void *y, int *incy);
void dgemv(const char *trans, int *m, int *n, double *alpha,
```
void \**a*, int \**lda*, void \**x*, int \**incx*, double \**beta*, void \**y*, int \**incy*);

The parameters are as follows:

#### *trans*

is a single character indicating the form of input matrix *a*, where:

- 'N' or 'n' indicates that *a* is to be used in computation
- $\cdot$  'T' or 't' indicates that the transpose of *a* is to be used in computation

#### *m* represents:

- the number of rows in input matrix *a*
- v the length of vector *y*, if 'N' or 'n' is used for the *trans* parameter
- v the length of vector *x*, if 'T' or 't' is used for the *trans* parameter

The number of rows must be greater than or equal to zero, and less than the leading dimension of matrix *a* (specified in *lda*)

- *n* represents:
	- the number of columns in input matrix *a*
	- v the length of vector *x*, if 'N' or 'n' is used for the *trans* parameter
	- v the length of vector *y*, if 'T' or 't' is used for the *trans* parameter

The number of columns must be greater than or equal to zero.

*alpha*

is the scaling constant for matrix *a*

*a* is the input matrix of float (for sgemv) or double (for dgemv) values

*lda*

is the leading dimension of the array specified by *a*. The leading dimension must be greater than zero. The leading dimension must be greater than or equal to 1 and greater than or equal to the value specified in *m*.

*x* is the input vector of float (for sgemv) or double (for dgemv) values.

*incx*

is the stride for vector *x*. It can have any value.

*beta*

is the scaling constant for vector *y*

*y* is the output vector of float (for sgemv) or double (for dgemv) values.

*incy*

is the stride for vector *y*. It must not be zero.

**Note:** Vector *y* must have no common elements with matrix *a* or vector *x*; otherwise, the results are unpredictable.

The prototypes for the sgemm and dgemm functions are as follows:

```
void sgemm(const char *transa, const char *transb,
   int *l, int *n, int *m, float *alpha,
  const void *a, int *lda, void *b, int *ldb,
  float *beta, void *c, int *ldc);
void dgemm(const char *transa, const char *transb,
   int *l, int *n, int *m, double *alpha,
   const void *a, int *lda, void *b, int *ldb,
   double *beta, void *c, int *ldc);
```
The parameters are as follows:

*transa*

is a single character indicating the form of input matrix *a*, where:

- 'N' or 'n' indicates that *a* is to be used in computation
- $\cdot$  ' $T'$  or 't' indicates that the transpose of *a* is to be used in computation

#### *transb*

is a single character indicating the form of input matrix *b*, where:

- $\cdot$  'N' or 'n' indicates that *b* is to be used in computation
- $\cdot$  'T' or 't' indicates that the transpose of *b* is to be used in computation
- *l* represents the number of rows in output matrix *c*. The number of rows must be greater than or equal to zero, and less than the leading dimension of *c*.
- <span id="page-167-0"></span>*n* represents the number of columns in output matrix *c*. The number of columns must be greater than or equal to zero.
- *m* represents:
	- v the number of columns in matrix *a*, if 'N' or 'n' is used for the *transa* parameter
	- v the number of rows in matrix *a*, if 'T' or 't' is used for the *transa* parameter

and:

- v the number of rows in matrix *b*, if 'N' or 'n' is used for the *transb* parameter
- v the number of columns in matrix *b*, if 'T' or 't' is used for the *transb* parameter
- *m* must be greater than or equal to zero.

#### *alpha*

is the scaling constant for matrix *a*

*a* is the input matrix *a* of float (for sgemm) or double (for dgemm) values

#### *lda*

is the leading dimension of the array specified by *a*. The leading dimension must be greater than zero. If *transa* is specified as 'N' or 'n', the leading dimension must be greater than or equal to 1. If *transa* is specified as 'T' or 't', the leading dimension must be greater than or equal to the value specified in *m*.

*b* is the input matrix *b* of float (for sgemm) or double (for dgemm) values.

*ldb*

is the leading dimension of the array specified by *b*. The leading dimension must be greater than zero. If *transb* is specified as 'N' or 'n', the leading dimension must be greater than or equal to the value specified in *m*. If *transa* is specified as 'T' or 't', the leading dimension must be greater than or equal to the value specified in *n*.

## *beta*

is the scaling constant for matrix *c*

*c* is the output matrix *c* of float (for sgemm) or double (for dgemm) values.

*ldc*

is the leading dimension of the array specified by *c*. The leading dimension must be greater than zero. If *transb* is specified as 'N' or 'n', the leading dimension must be greater than or equal to 0 and greater than or equal to the value specified in *l*.

**Note:** Matrix *c* must have no common elements with matrices *a* or *b*; otherwise, the results are unpredictable.

## **Linking the libxlopt library**

By default, the libxlopt library is linked with any application that you compile with the XL  $C/C++$  compiler. However, if you are using a third-party BLAS library but want to use the BLAS routines shipped with libxlopt, you must specify the libxlopt library before any other BLAS library on the command line at link time. For example, if your other BLAS library is called libblas.a, you would compile your code with the following command:

xlc app.c -lxlopt -lblas

The compiler will call the sgemv, dgemv, sgemm, and dgemm functions from the libxlopt library and all other BLAS functions in the libblas.a library.

# **Chapter 15. Parallelizing your programs**

The compiler offers you the following methods of implementing shared memory program parallelization:

- v Automatic parallelization of countable program loops, which are defined in ["Countable loops" on page 156.](#page-171-0) An overview of the compiler's automatic parallelization capabilities is provided in ["Enabling automatic parallelization" on](#page-172-0) [page 157.](#page-172-0)
- **C** Explicit parallelization of countable loops using IBM SMP directives. An overview of the IBM SMP directives is provided in ["Using IBM SMP](#page-172-0) [directives \(C only\)" on page 157.](#page-172-0)
- v Explicit parallelization of C and C++ program code using pragma directives compliant to the OpenMP Application Program Interface specification. An overview of the OpenMP directives is provided in ["Using OpenMP directives"](#page-175-0) [on page 160.](#page-175-0)

All methods of program parallelization are enabled when the **-qsmp** compiler option is in effect without the **omp** suboption. You can enable strict OpenMP compliance with the **-qsmp=omp** compiler option, but doing so will disable automatic parallelization.

**Note:** The **-qsmp** option must only be used together with thread-safe compiler invocation modes (those that contain the **\_r** suffix).

Parallel regions of program code are executed by multiple threads, possibly running on multiple processors. The number of threads created is determined by environment variables and calls to library functions. Work is distributed among available threads according to scheduling algorithms specified by the environment variables. For any of the methods of parallelization, you can use the XLSMPOPTS environment variable and its suboptions to control thread scheduling; for more information about this environment variable, see *XLSMPOPTS* in the *XL C/C++ Compiler Reference*. If you are using OpenMP constructs, you can use the OpenMP environment variables to control thread scheduling; for information about OpenMP environment variables, see *OpenMP environment variables for parallel processing* in the *XL C/C++ Compiler Reference*. For more information about both IBM SMP and OpenMP built-in functions, see *Built-in functions for parallel processing* in the *XL C/C++ Compiler Reference*.

For details about the OpenMP constructs, environment variables, and runtime routines, refer to the *OpenMP Application Program Interface Specification*, available at [http://www.openmp.org.](http://www.openmp.org)

## **Related information**:

["Using shared-memory parallelism \(SMP\)" on page 82](#page-97-0)

**Related information in the** *XL C/C++ Compiler Reference*

**XLSMPOPTS** 

OpenMP environment variables for parallel processing

- Built-in functions for parallel processing
- **Related external information**

[OpenMP Application Program Interface Language Specification, available at](http://www.openmp.org) <http://www.openmp.org>

## <span id="page-171-0"></span>**Countable loops**

Loops are considered to be countable if they take any of the following forms:

## **Countable for loop syntax with single statement**

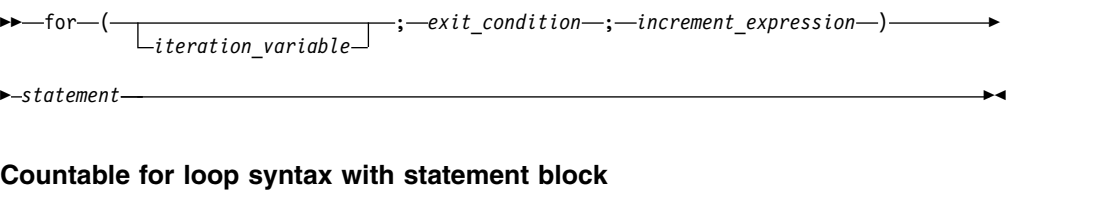

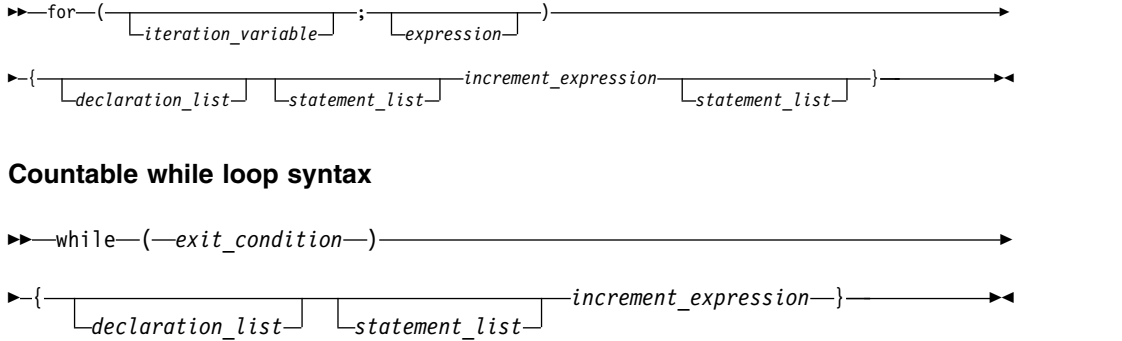

### **Countable do while loop syntax**

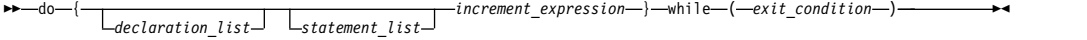

The following definitions apply to these syntax diagrams:

#### *iteration\_variable*

is a signed integer that has either automatic or register storage class, does not have its address taken, and is not modified anywhere in the loop except in the *increment\_expression*.

## *exit\_condition*

takes the following form:

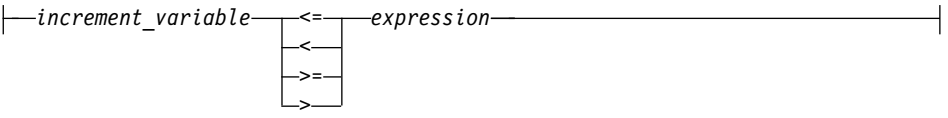

where *expression* is a loop-invariant signed integer expression. *expression* cannot reference external or static variables, pointers or pointer expressions, function calls, or variables that have their address taken.

### *increment\_expression*

takes any of the following forms:

- v ++*iteration\_variable*
- v --*iteration\_variable*
- <span id="page-172-0"></span>v *iteration\_variable*++
- *iteration variable--*
- v *iteration\_variable* += *increment*
- v *iteration\_variable* -= *increment*
- v *iteration\_variable* = *iteration\_variable* + *increment*
- v *iteration\_variable* = *increment* + *iteration\_variable*
- v *iteration\_variable* = *iteration\_variable increment*

where *increment* is a loop-invariant signed integer expression. The value of the expression is known at run time and is not 0. *increment* cannot reference external or static variables, pointers or pointer expressions, function calls, or variables that have their address taken.

## **Enabling automatic parallelization**

The compiler can automatically locate and parallelize all countable loops where possible in your program code. A loop is considered to be countable if it has any of the forms shown in ["Countable loops" on page 156,](#page-171-0) and:

- There is no branching into or out of the loop.
- v The *increment\_expression* is not within a critical section.

In general, a countable loop is automatically parallelized only if all of the following conditions are met:

- v The order in which loop iterations start or end does not affect the results of the program.
- The loop does not contain I/O operations.
- Floating point reductions inside the loop are not affected by round-off error, unless the **-qnostrict** option is in effect.
- v The **-qnostrict\_induction** compiler option is in effect.
- The **-qsmp=auto** compiler option is in effect.
- v The compiler is invoked with a thread-safe compiler invocation mode (those that contain the **\_r** suffix).

# **Using IBM SMP directives (C only)**

**Note:** The pragma directive **#pragma ibm schedule** has been deprecated and might be removed in a future release. You can use the corresponding OpenMP directives or clauses to obtain the same behavior.

For detailed information about how to replace the deprecated pragma directives with corresponding OpenMP directives, refer to "Deprecated directives" in the *XL C/C++ Compiler Reference*.

IBM SMP directives exploit shared memory parallelism through the parallelization of countable loops. A loop is considered to be countable if it has any of the forms described in ["Countable loops" on page 156.](#page-171-0) The XL C compiler provides pragma directives that you can use to improve on automatic parallelization performed by the compiler. Pragmas fall into two general categories:

1. Pragmas that give you explicit control over parallelization. Use these pragmas to force or suppress parallelization of a loop (**#pragma ibm sequential\_loop**), apply specific parallelization algorithms to a loop (**#pragma ibm schedule**), and synchronize access to shared variables using critical sections.

2. Pragmas that let you give the compiler information on the characteristics of a specific countable loop (**#pragma ibm independent\_calls**, **#pragma ibm independent\_loop**, **#pragma ibm iterations**, **#pragma ibm permutation**). The compiler uses this information to perform more efficient automatic parallelization of the loop.

## **IBM SMP directive syntax**

►► #pragma ibm *pragma\_name\_and\_args countable\_loop* ►◄

Pragma directives must appear immediately before the countable loop to which they apply. More than one parallel processing pragma directive can be applied to a countable loop. For example:

```
#pragma ibm independent_loop
#pragma ibm independent_calls
#pragma ibm schedule(static,5)
countable_loop
```
Some pragma directives are mutually exclusive of each other, for example, the **parallel\_loop** and **sequential\_loop** directives. If mutually exclusive pragmas are specified for the same loop, the pragma last specified applies to the loop.

Other pragmas, if specified repeatedly for a given loop, have an additive effect. For example:

```
#pragma ibm permutation (a,b)
#pragma ibm permutation (c)
```
is equivalent to:

```
#pragma ibm permutation
(a,b,c)
```
For a pragma-by-pragma description of the IBM SMP directives, refer to *Pragma directives for parallel processing* in the *XL C/C++ Compiler Reference*.

**Related information in the** *XL C/C++ Compiler Reference*

Pragma directives for parallel processing

## **Data sharing attribute rules**

The rules of data sharing attributes determine the attributes of variables that are referenced in parallel and task directives, and worksharing regions.

## **Data sharing attribute rules for variables referenced in a construct**

The data sharing attributes of variables that are referenced in a construct can be classified into the following categories:

- Predetermined data sharing attributes
- Explicitly determined data sharing attributes
- Implicitly determined data sharing attributes

Specifying a variable in a firstprivate, lastprivate, or reduction clause of an enclosed construct initiates an implicit reference to the variable in the enclosing construct. Such implicit references also follow the data sharing attribute rules.

Some variables and objects have predetermined data sharing attributes as follows:

- Variables that are specified in threadprivate directives are threadprivate.
- Variables with automatic storage duration that are declared in a scope inside the construct are private.
- Objects with dynamic storage duration are shared.
- Static data members are shared.
- The loop iteration variables in the associated for loops of a for or parallel for construct are private.
- v Variables with const-qualified types are shared if they have no mutable member.
- v For variables with static storage duration, if they are declared in a scope inside the construct, they are shared.

Variables with predetermined data sharing attributes cannot be specified in data sharing attribute clauses. However, in the following situations, specifying a predetermined variable in a data sharing attribute clause is allowed and overrides the predetermined data sharing attributes of the variable.

- v The loop iteration variables in the associated for loops of a for or parallel for construct can be specified in a private or lastprivate clause.
- For variables with const-qualified type, if they have no mutable member, they can be specified in a firstprivate clause.

Variables that meet the following conditions have explicitly determined data sharing attributes:

- The variables are referenced in a construct.
- v The variables are specified in a data sharing attribute clause on the construct.

Variables that meet all the following conditions have implicitly determined data sharing attributes:

- The variables are referenced in a construct.
- The variables do not have predetermined data sharing attributes.
- The variables are not specified in a data sharing attribute clause on the construct.

For variables that have implicitly determined data sharing attributes, the rules are as follows:

- v In a parallel or task construct, the data sharing attributes of the variables are determined by the default clause, if present.
- v In a parallel construct, if no default clause is present, the variables are shared.
- v For constructs other than task, if no default clause is present, the variables inherit their data sharing attributes from the enclosing context.
- v In a task construct, if no default clause is present, variables that are determined to be shared in the enclosing context by all implicit tasks bound to the current team are shared.
- v In a task construct, if no default clause is present, variables whose data sharing attributes are not determined by the rules above are firstprivate.

## **Data sharing attribute rules for variables referenced in a region but not in a construct**

The data sharing attributes of variables that are referenced in a region, but not in a construct, are determined as follows:

- <span id="page-175-0"></span>v If variables with static storage duration are declared in called routines in the region, the variables are shared.
- Variables with const-qualified types are shared if they have no mutable member and are declared in called routines.
- v File-scope or namespace-scope variables referenced in called routines in the region are shared unless they are specified in a threadprivate directive.
- Objects with dynamic storage duration are shared.
- Static data members are shared unless they are specified in a threadprivate directive.
- The formal arguments of called routines in the region that are passed by reference inherit the data sharing attributes of the associated actual arguments.
- Other variables declared in called routines in the region are private.

# **Using OpenMP directives**

OpenMP directives exploit shared memory parallelism by defining various types of parallel regions. Parallel regions can include both iterative and non-iterative segments of program code.

The **#pragma omp** pragmas fall into these general categories:

- 1. The **#pragma omp** pragmas that let you define parallel regions in which work is done by threads in parallel (**#pragma omp parallel**). Most of the OpenMP directives either statically or dynamically bind to an enclosing parallel region.
- 2. The **#pragma omp** pragmas that let you define how work is distributed or shared across the threads in a parallel region (**#pragma omp sections**, **#pragma omp for**, **#pragma omp single**, **#pragma omp task**).
- 3. The **#pragma omp** pragmas that let you control synchronization among threads (**#pragma omp atomic**, **#pragma omp master**, **#pragma omp barrier**, **#pragma omp critical**, **#pragma omp flush**, **#pragma omp ordered**) .
- 4. The **#pragma omp** pragmas that let you define the scope of data visibility across parallel regions within the same thread (**#pragma omp threadprivate**).
- 5. The **#pragma omp** pragmas for synchronization (**#pragma omp taskwait**, **#pragma omp barrier**)

## **OpenMP directive syntax**

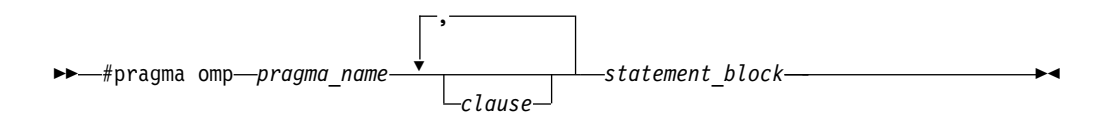

Adding certain clauses to the **#pragma omp** pragmas can fine tune the behavior of the parallel or work-sharing regions. For example, a num\_threads clause can be used to control a parallel region pragma.

The **#pragma omp** pragmas generally appear immediately before the section of code to which they apply. The following example defines a parallel region in which iterations of a for loop can run in parallel:

```
#pragma omp parallel
{
 #pragma omp for
   for (i=0; i<n; i++)
     ...
}
```
This example defines a parallel region in which two or more non-iterative sections of program code can run in parallel:

```
#pragma omp parallel
{
 #pragma omp sections
 {
   #pragma omp section
     structured_block_1
        ...
   #pragma omp section
     structured_block_2
        ...
      ....
 }
}
```
For a pragma-by-pragma description of the OpenMP directives, refer to *Pragma directives for parallel processing* in the *XL C/C++ Compiler Reference*.

**Related information in the** *XL C/C++ Compiler Reference*

**Pragma directives for parallel processing** 

**D** OpenMP built-in functions

OpenMP environment variables for parallel processing

# **Shared and private variables in a parallel environment**

Variables can have either shared or private context in a parallel environment. Variables in shared context are visible to all threads running in associated parallel regions. Variables in private context are hidden from other threads. Each thread has its own private copy of the variable, and modifications made by a thread to its copy are not visible to other threads.

The default context of a variable is determined by the following rules:

- Variables with static storage duration are shared.
- Dynamically allocated objects are shared.
- Variables with automatic storage duration that are declared in a parallel region are private.
- Variables in heap allocated memory are shared. There can be only one shared heap.
- v All variables defined outside a parallel construct become shared when the parallel region is encountered.
- Loop iteration variables are private within their loops. The value of the iteration variable after the loop is the same as if the loop were run sequentially.
- v Memory allocated within a parallel loop by the alloca function persists only for the duration of one iteration of that loop, and is private for each thread.

The following code segments show examples of these default rules:

```
int E1; \frac{1}{x} /* shared static \frac{1}{x}void main (argvc,...) { \sqrt{\ast} argvc is shared \sqrt{\ast}int i; /* shared automatic */void *p = \text{malloc}(...); /* memory allocated by malloc *//* is accessible by all threads *//* and cannot be privatized */#pragma omp parallel firstprivate (p)
   {
    int b; \frac{1}{x} private automatic \frac{x}{x}<br>static int s; \frac{1}{x} shared static \frac{x}{x}/* shared static */
     #pragma omp for
     for (i =0;...) {
      b = 1; \qquad \qquad /* b is still private here ! */<br>foo (i); \qquad \qquad /* i is private here because it */
                               /* i is private here because it *//* is an iteration variable */}
#pragma omp parallel
     {<br>b = 1;
                               /* b is shared here because it *//* is another parallel region */}
   }
 }
int E2; /*shared static */void foo (int x) { \frac{1}{2} /* x is private for the parallel */
                               /* region it was called from */int c; /* the same */... }
```
Some OpenMP clauses let you specify visibility context for selected data variables. A brief summary of data scope attribute clauses are listed below:

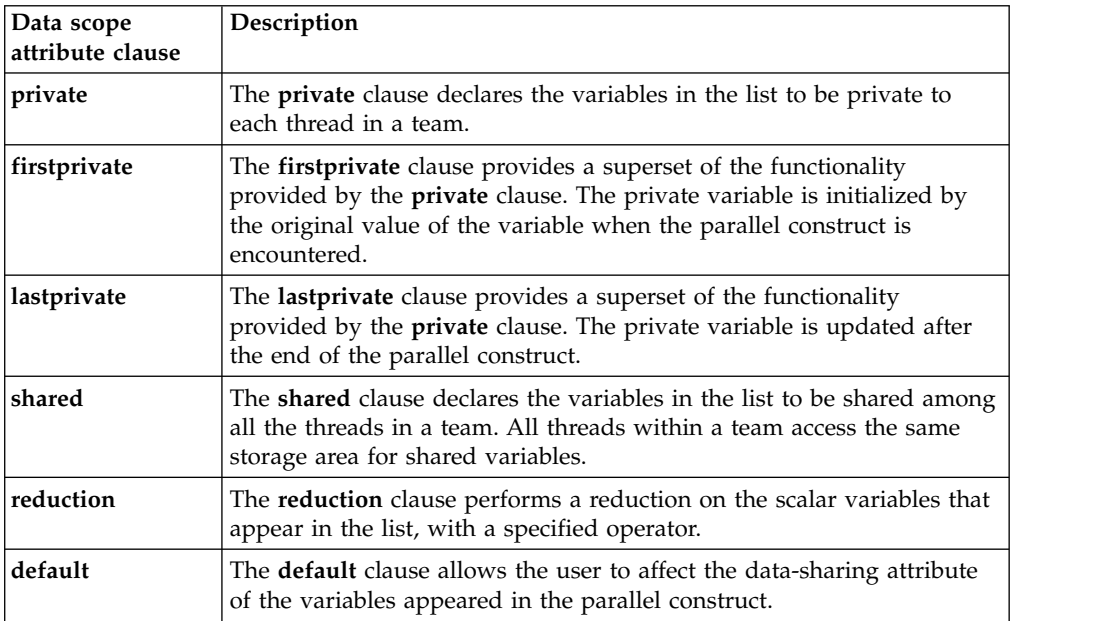

For more information, see the OpenMP directive descriptions in "Pragma directives for parallel processing" in the *XL C/C++ Compiler Reference*. You can also refer to the *OpenMP Application Program Interface Language Specification*, which is available at [http://www.openmp.org.](http://www.openmp.org)

**Related information in the** *XL C/C++ Compiler Reference*

Pragma directives for parallel processing

## **Reduction operations in parallelized loops**

The compiler can recognize and properly handle most reduction operations in a loop during both automatic and explicit parallelization. In particular, it can handle reduction statements that have either of the following forms:

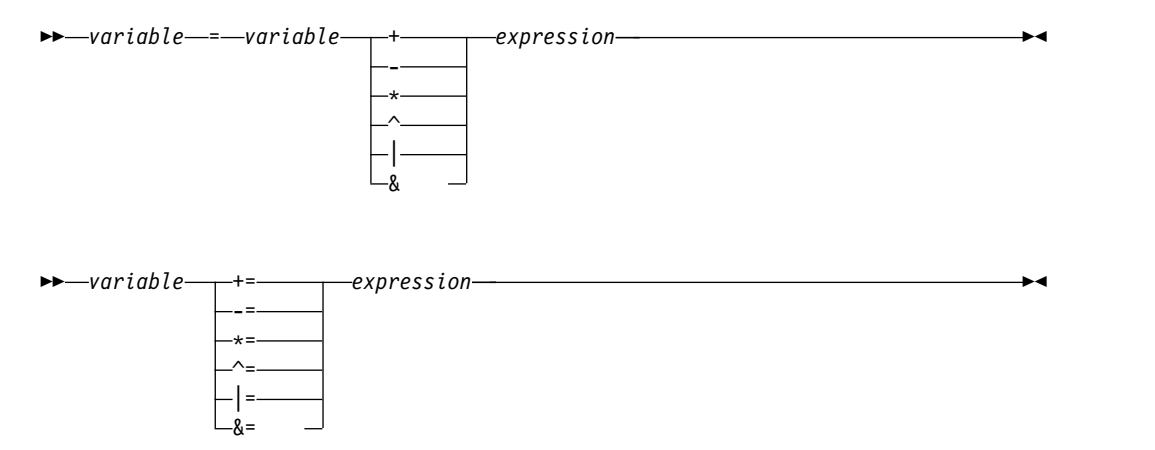

## where:

### *variable*

is an identifier designating an automatic or register variable that does not have its address taken and is not referenced anywhere else in the loop, including all loops that are nested. For example, in the following code, only S in the nested loop is recognized as a reduction:

```
int i,j, S=0;
for (i = 0 ; i < N; i++) {
   S = S + i;for (j=0; j < M; j++) {
      S = S + j;}
}
```
*expression*

```
is any valid expression.
```
When using IBM directives, use critical sections to synchronize access to all reduction variables not recognized by the compiler. OpenMP directives provide you with mechanisms to specify reduction variables explictly.
### **Chapter 16. Selecting the standard allocation method to suit performance (C++)**

You can select the allocation method used by the standard allocator of the C++ Standard Library to suit the performance needs of the application. For instance, in a non-threaded application you might want to use a pooled allocation strategy for standard allocators. This tends to be faster than the classic allocator for allocating small objects. However, there might be some instances when the classic allocator is preferable, as in the case where an application provides its own fast versions of the operator new() and operator delete() operators. In this case, the pooled allocators might not increase the performance and will incur a greater memory overhead.

To use the pooled std::allocator, do one of the following steps:

- On the command line, specify the option: **-D\_\_IBM\_ENABLE\_POOLED\_ALLOCATORS\_\_=1**
- In the source code, use the following line: #define IBM ENABLE POOLED ALLOCATORS 1

To use the "classic", non-pooled std::allocator, do one of the following steps:

- On the command line, specify the option: **-D\_\_IBM\_ENABLE\_CLASSIC\_ALLOCATORS\_\_=1**
- In the source code, use the following line: #define IBM ENABLE CLASSIC ALLOCATORS 1

In all applications, threaded and non-threaded, if no macro is specified, the "classic", non-pooled allocators are used by default; they have no effect on performance. In applications that link to libpthreads.a, the "classic", non-pooled allocators are always used, and the macro

IBM\_ENABLE\_POOLED\_ALLOCATORS\_\_ has no effect. Pooled allocators are not thread-safe and are not available in threaded programs.

**Note:** All compilation units in a program, including those located in a static or shared library, must be compiled with the same allocation strategy macro. If a program is composed of a mix of object files where some objects have been compiled with \_\_IBM\_ENABLE\_POOLED\_ALLOCATORS\_\_, while other objects have been compiled with \_\_IBM\_ENABLE\_CLASSIC\_ALLOCATORS\_ (this includes cases where neither macro was defined, and so the default "classic" setting was selected), unexpected behavior, including program crashes, can occur.

**Related information in the** *Standard C++ Library Reference*

**E** <memory>allocator

# <span id="page-182-0"></span>**Chapter 17. Ensuring thread safety (C++)**

If you are building multithreaded  $C_{++}$  applications, there are some thread-safety issues that you need to consider when using objects defined in the C++ Standard Template Library or in the stream classes.

### **Ensuring thread safety of template objects**

The following headers in the Standard Template Library are reentrant:

- v **algorithm**
- v **deque**
- **•** functional
- v **iterator**
- v **list**
- v **map**
- v **memory**
- v **numeric**
- v **queue**
- v **set** v **stack**
- string
- v **unordered\_map**
- **•** unordered set
- v **utility**
- v **valarray**
- vector

The XL C/C++ compiler supports reentrancy to the extent that you can safely read a single object from multiple threads simultaneously. This level of reentrancy is intrinsic. No locks or other globally allocated resources are used.

However, the headers are not reentrant in these cases:

- A single container object is written by multiple threads simultaneously.
- A single container object is written in one thread, while being read in one or more other threads.

If multiple threads write to a single container, or a single thread writes to a single container while other threads are reading from that container, it is your responsibility to serialize access to this container. If multiple threads read from a single container, and no processes write to the container, no serialization is necessary.

### **Ensuring thread safety of stream objects**

All classes declared in the **iostream** standard library are reentrant, and use a single lock to ensure thread-safety while preventing deadlock from occurring. However, on multiprocessor machines, there is a chance, although rare, that livelock can occur when two different threads attempt to concurrently access a shared stream object, or when a stream object holds a lock while waiting for input (for example, from the keyboard). If you want to avoid the possibility of livelock, you can disable locking in input stream objects, output stream objects, or both, by using the following macros at compile time:

#### **\_\_NOLOCK\_ON\_INPUT**

Disables input locking.

#### **\_\_NOLOCK\_ON\_OUTPUT**

Disables output locking.

To use one or both of these macros, prefix the macro name with the **-D** option on the compilation command line. For example:

xlC\_r -D\_\_NOLOCK\_ON\_INPUT -D\_\_NOLOCK\_ON\_OUTPUT a.C

Alternatively, you can disable locking in input stream objects, output stream objects, or both, by using the following environment variables at run time:

#### **XLCPP\_NOLOCK\_ON\_INPUT** Disables input locking.

#### **XLCPP\_NOLOCK\_ON\_OUTPUT** Disables output locking.

For example, you can use the following command to disable locking in input stream objects:

export XLCPP\_NOLOCK\_ON\_INPUT=1

It is recommended that you use the environment variables to disable locking in stream objects.

However, if you disable locking on input or output objects, you must provide the appropriate locking mechanisms in your source code if stream objects are shared between threads. If you do not, the behavior is undefined, with the possibility of data corruption or application crash.

**Note:** If you use OpenMP directives or the **-qsmp** option to automatically parallelize code that shares input/output stream objects, in conjunction with the lock-disabling macros, you run the same risks as with code that implements Pthreads or other multithreading constructs, and you will need to synchronize the threads accordingly.

**Related information in the** *XL C/C++ Compiler Reference*

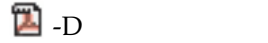

 $\mathbb{Z}$  -qsmp

## <span id="page-184-0"></span>**Chapter 18. Memory debug library functions**

This appendix contains reference information about the  $XL C/C++$  compiler memory debug library functions, which are extensions of the standard C memory management functions. The appendix is divided into two sections:

- v "Memory allocation debug functions" describes the debug versions of the standard library functions for allocating heap memory.
- v ["String handling debug functions" on page 178](#page-193-0) describes the debug versions of the standard library functions for manipulating strings.

#### **Notes:**

- The memory debug library supports only extensions for the memory management functions that are described in this document.
- The compiler supports the memory allocation debug functions, but IBM has no plans to change or enhance these functions, and these functions will be removed in a future release. If you use these functions to debug memory problems in your programs, you can migrate to the AIX debug malloc tool to achieve equivalent functionality. For details of the AIX debug malloc tool, see [http://publib16.boulder.ibm.com/pseries/index.htm.](http://publib16.boulder.ibm.com/pseries/index.htm)

To use these debug versions, you can do either of the following operations:

- In your source code, prefix any of the default or user-defined-heap memory management functions with \_debug\_.
- v If you do not want to make changes to the source code, compile with the **-qheapdebug** option. This option maps all calls to memory management functions to their debug version counterparts. To prevent a call from being mapped, parenthesize the function name.

All of the examples provided in this appendix assume compilation with the **-qheapdebug** option.

**Related information in the** *XL C/C++ Compiler Reference*

 $\blacksquare$ -gheapdebug

### **Memory allocation debug functions**

This section describes the debug versions of standard and user-created heap memory allocation functions. All of these functions automatically make a call to \_heap\_check or \_uheap\_check to check the validity of the heap. You can then use the \_dump\_allocated or \_dump\_allocated\_delta functions to print the information returned by the heap-checking functions.

#### **Related information**:

["Functions for debugging memory heaps" on page 37](#page-52-0)

### **\_debug\_calloc — Allocate and initialize memory Format**

#include  $\leq$ stdlib.h> /\* also in  $\leq$ malloc.h> \*/ void \*\_debug\_calloc(size\_t *num*, size\_t *size*, const char \**file*, size\_t *line*);

This is the debug version of calloc. Like calloc, it allocates memory from the default heap for an array of *num* elements, each of length *size* bytes. It then initializes all bits of each element to 0. In addition, \_debug\_calloc makes an implicit call to \_heap\_check, and stores the name of the file *file* and the line number *line* where the storage is allocated.

#### **Return values**

Returns a pointer to the reserved space. If not enough memory is available, or if *num* or *size* is 0, returns NULL.

#### **Examples**

This example reserves storage of 100 bytes. It then attempts to write to storage that was not allocated. When debug calloc is called again, heap check detects the error, generates several messages, and stops the program.

```
/* debug calloc.c */#include <stdlib.h>
#include <stdio.h>
#include <string.h>
int main(void)
\{char *ptr1, *ptr2;
  if (NULL == (ptr1 = (char*)calloc(1, 100)) {
     puts("Could not allocate memory block.");
     exit(EXIT_FAILURE);
  }
  memset(ptr1, 'a', 105); /* overwrites storage that was not allocated */
  ptr2 = (char*)calloc(2, 20); \qquad /* this call to calloc invokes _heap_check */
  puts("_debug_calloc did not detect that a memory block was overwritten.");
  return 0;
}
```
The output is similar to:

```
1546-503 End of allocated object 0x2001D9F0 was overwritten at 0x2001DA54.
1546-514 The first eight bytes of the object (in hex) are: 6161616161616161.
1546-519 This object was (re)allocated at line 10 in _debug_calloc.c.
       debug ucalloc@AF53 46 + 6C
          _debug_ucalloc_init + 44
                debug<sub>ca</sub>lloc + 64
                         main + 28
1546-512 Heap state was valid at line 10 in debug calloc.c.
           _int_debug_umalloc + 54
       debug ucalloc@AF53 46 + 6Cdebug_ucalloc_init + 44debug_c\overline{a}lloc + 64
                         main + 28
1546-511 Heap error detected at line 14 in debug calloc.c.
1546-522 Traceback:
           d0c017a4 = \_debug\_memset + 0x50100003ec = \overline{main} + 0x78
```
### **\_debug\_free — Free allocated memory Format**

#include <stdlib.h> /\* also in <malloc.h> \*/ void \_debug\_free(void \**ptr*, const char \**file*, size\_t *line*);

This is the debug version of free. Like free, it frees the block of memory pointed to by *ptr*. \_debug\_free makes an implicit call to the \_heap\_check function, and stores the file name *file* and the line number *line* where the memory is freed.

Because \_debug\_free always checks the type of heap from which the memory was allocated, you can use this function to free memory blocks allocated by the regular, heap-specific, or debug versions of the memory management functions. However, if the memory was not allocated by the memory management functions, or was previously freed, debug free generates an error message and the program ends.

#### **Return values**

There is no return value.

#### **Examples**

This example reserves two blocks, one of 10 bytes and the other of 20 bytes. It then frees the first block and attempts to overwrite the freed storage. When \_debug\_free is called a second time, heap check detects the error, prints out several messages, and stops the program.

```
/* debug free.c */#include <stdlib.h>
#include <stdio.h>
#include <string.h>
int main(void)
{
  char *ptr1, *ptr2;
   if (NULL == (ptr1 = (char*)malloc(10)) || NULL == (ptr2 = (char*)malloc(20))) {
     puts("Could not allocate memory block.");
     exit(EXIT_FAILURE);
   }
  free(ptr1);<br>memset(ptr1, 'a', 5);
                             /* overwrites storage that has been freed */
  free(ptr2); /* this call to free invokes _heap_check */
  puts(" debug free did not detect that a freed memory block was overwritten.");
  return 0;
}
The output is similar to:
1546-507 Free heap was overwritten at 0x2001DA10.
1546-512 Heap state was valid at line 14 in debug free.c.
                _debug_ufree + CC
                 \overline{\phantom{a}}_debug_free + 10
                        main + 8C
1546-511 Heap error detected at line 15 in _debug_free.c.
```

```
1546-522 Traceback:
```

```
d0c017a4 = debug_memset + 0x5010000424 = \text{main} + 0xB0
```
### **\_debug\_heapmin — Free unused memory in the default heap Format**

```
#include <stdlib.h> /* also in <malloc.h> */
int debug heapmin(const char *file, size t line);
```
This is the debug version of \_heapmin. Like \_heapmin, it returns all unused memory from the default runtime heap to the operating system. In addition, \_debug\_heapmin makes an implicit call to \_heap\_check, and stores the file name *file* and the line number *line* where the memory is returned.

#### **Return values**

If successful, returns 0; otherwise, returns -1.

#### **Examples**

This example allocates 10000 bytes of storage, changes the storage size to 10 bytes, and then uses debug heapmin to return the unused memory to the operating system. The program then attempts to overwrite memory that was not allocated. When debug heapmin is called again, heap check detects the error, generates several messages, and stops the program.

```
debug heapmin.c */#include <stdlib.h>
#include <stdio.h>
int main(void)
\{char *ptr;
  /* Allocate a large object from the system */
  if (NULL == ptr = (char*)malloc(100000)))
     puts("Could not allocate memory block.");
     exit(EXIT_FAILURE);
  }
  ptr = (char*)realloc(ptr, 10);
  heapmin(); /* No allocation problems to detect */*(ptr - 1) = 'a'; /* Overwrite memory that was not allocated */
  _heapmin(); /* This call to _heapmin invokes _heap_check */
  puts(" debug heapmin did not detect that a non-allocated memory block"
       "was overwritten.");
  return 0;
}
```
The output is similar to:

```
1546-510 Header information of object 0x200360E0 was overwritten at 0x200360DC.
1546-514 The first eight bytes of the object (in hex) are: 4300000000000000.
1546-519 This object was (re)allocated at line 14 in debug heapmin.c.
             _debug_urealloc + 128
              _debug_realloc + 18
                        main + 6C1546-512 Heap state was valid at line 15 in _debug_heapmin.c.
             _debug_uheapmin + 50
              _debug_heapmin + 54
                       main + 80
1546-511 Heap error detected at line 18 in debug heapmin.c.
1546-522 Traceback:
           d119522c = _debug_uheapmin + 0x58
           d0c010d0 = _debug_heapmin + 0x5C
          10000418 = main + 0xA4
```
### **\_debug\_malloc — Allocate memory Format**

```
#include <stdlib.h> /* also in <malloc.h> */
void *_debug_malloc(size_t size, const char *file, size_t line);
```
#### **Purpose**

This is the debug version of malloc. Like malloc, it reserves a block of storage of *size* bytes from the default heap. debug malloc also sets all the memory it allocates to 0xAA, so you can easily locate instances where your program uses the data in the memory without initializing it first. In addition, \_debug\_malloc makes an implicit call to \_heap\_check, and stores the file name *file* and the line number *line* where the storage is allocated.

#### **Return values**

Returns a pointer to the reserved space. If not enough memory is available or if *size* is 0, returns NULL.

### **Examples**

This example allocates 100 bytes of storage. It then attempts to write to storage that was not allocated. When debug malloc is called again, heap check detects the error, generates several messages, and stops the program.

```
/* debug malloc.c */#include <stdlib.h>
#include <stdio.h>
int main(void)
{
  char *ptr1, *ptr2;
  if (NULL == (ptr1 = (char*)malloc(100)) {
     puts("Could not allocate memory block.");
     exit(EXIT_FAILURE);
  }
  *(ptr1 - 1) = 'a'; /* overwrites storage that was not allocated */ptr2 = (char*)malloc(10); /* this call to malloc invokes heap check */
  puts("_debug_malloc did not detect that a memory block was overwritten.");
  return 0;
}
```
The output is similar to:

```
1546-510 Header information of object 0x2001D9C0 was overwritten at 0x2001D9BC.
1546-514 The first eight bytes of the object (in hex) are: 4300000000000000.
1546-519 This object was (re)allocated at line 9 in debug malloc.c.
               _debug_umalloc + D0
          _debug_umalloc_init + 3C
                _debug_malloc + 5C
                        main + 24
1546-512 Heap state was valid at line 9 in _debug_malloc.c.
           _int_debug_umalloc + 54
               \sqrt{\text{debug}^{\text{-}}}umalloc + D0
          debug umalloc init + 3C
                _debug_malloc + 5C
                         main + 24
1546-511 Heap error detected at line 14 in _debug_malloc.c.
1546-522 Traceback:
           d1195358 = _debug_umalloc + 0x84
           d0c01258 = _debug_malloc + 0x64
           100003ec = main + 0x78
```
### **\_debug\_ucalloc — Reserve and initialize memory from a user-created heap**

#### **Format**

```
#include <umalloc.h>
void *_debug_ucalloc(Heap_t heap, size_t num, size_t size, const char *file,
                     size_t line);
```
#### **Purpose**

This is the debug version of \_ucalloc. Like \_ucalloc, it allocates memory from the *heap* you specify for an array of *num* elements, each of length *size* bytes. It then initializes all bits of each element to 0. In addition, \_debug\_ucalloc makes an implicit call to \_uheap\_check, and stores the name of the file *file* and the line number *line* where the storage is allocated.

If the *heap* does not have enough memory for the request, debug ucalloc calls the heap-expanding function that you specify when you create the heap with ucreate.

**Note:** Passing debug ucalloc a heap that is not valid results in undefined behavior.

#### **Return values**

Returns a pointer to the reserved space. If *size* or *num* was specified as zero, or if your heap-expanding function cannot provide enough memory, returns NULL.

#### **Examples**

This example creates a user heap and allocates memory from it with debug ucalloc. It then attempts to write to memory that was not allocated. When debug free is called, uheap check detects the error, generates several messages, and stops the program.

```
/* debug ucalloc.c */#inc\overline{1}ude \leqstdlib.h>
#include <stdio.h>
#include <umalloc.h>
#include <string.h>
int main(void)
\{Heap_t myheap;
  char *ptr;
  /* Use default heap as user heap */
  myheap = udefault(NULL);if (NULL == (ptr = (char*)_ucalloc(myheap, 100, 1))) {
     puts("Cannot allocate memory from user heap.");
     exit(EXIT_FAILURE);
   }
  memset(ptr, 'x', 105); /* Overwrites storage that was not allocated */free(ptr);
  return 0;
}
```
The output is similar to :

```
1546-503 End of allocated object 0x2001DA00 was overwritten at 0x2001DA64.
1546-514 The first eight bytes of the object (in hex) are: 7878787878787878.
1546-519 This object was (re)allocated at line 15 in debug ucalloc.c.
      _debug_ucalloc@AF53_46 + 6C
                        main + 38
```

```
1546-512 Heap state was valid at line 15 in debug ucalloc.c.
           int debug umalloc + 54
       debug_uca1loc@AF53_46 + 6Cmain + 38
1546-511 Heap error detected at line 20 in _debug_ucalloc.c.
1546-522 Traceback:
           d11954e8 = _debug_ufree + 0xD4
           d0c0112c = _debug_free + 0x18
           10000410 = \overline{m} \sin \overline{+} 0 \times 90
```
### **\_debug\_uheapmin — Free unused memory in a user-created heap**

#### **Format**

#include <umalloc.h> int \_debug\_uheapmin(Heap\_t *heap*, const char \**file*, size\_t *line*);

#### **Purpose**

This is the debug version of uheapmin. Like uheapmin, it returns all unused memory blocks from the specified *heap* to the operating system.

To return the memory, \_debug\_uheapmin calls the heap-shrinking function you supply when you create the heap with \_ucreate. If you do not supply a heap-shrinking function, debug uheapmin has no effect and returns 0.

In addition, \_debug\_uheapmin makes an implicit call to \_uheap\_check to validate the heap.

#### **Return values**

If successful, returns 0. A nonzero return value indicates failure. If the heap specified is not valid, generates an error message with the file name and line number in which the call to debug uheapmin was made.

#### **Examples**

This example creates a heap and allocates memory from it, then uses debug heapmin to release the memory.

```
/* _debug_uheapmin.c */
#include <stdlib.h>
#include <stdio.h>
#include <string.h>
#include <umalloc.h>
int main(void)
{
  Heap_t myheap;
  char *ptr;
  /* Use default heap as user heap */myheap = udefault(NULL);/* Allocate a large object */
  if (NULL == (ptr = (char*) umalloc(myheap, 60000))) {
     puts("Cannot allocate memory from user heap.\n");
     exit(EXIT_FAILURE);
   }
  memset(ptr, 'x', 60000);
  free(ptr);
```

```
/* debug uheapmin will attempt to return the freed object to the system */if (0 != _uheapmin(myheap)) {
     puts(" debug uheapmin returns failed.\n");
    exit(EXIT_FAILURE);
  }
  return 0;
}
```
# **\_debug\_umalloc — Reserve memory blocks from a user-created heap**

#### **Format**

```
#include <umalloc.h>
void *_debug_umalloc(Heap_t heap, size_t size, const char *file, size_t line);
```
#### **Purpose**

This is the debug version of umalloc. Like umalloc, it reserves storage space from the *heap* you specify for a block of *size* bytes. debug umalloc also sets all the memory it allocates to 0xAA, so you can easily locate instances where your program uses the data in the memory without initializing it first.

In addition, debug umalloc makes an implicit call to uheap check, and stores the name of the file *file* and the line number *line* where the storage is allocated.

If the *heap* does not have enough memory for the request, debug umalloc calls the heap-expanding function that you specify when you create the heap with ucreate.

Note: Passing debug umalloc a heap that is not valid results in undefined behavior.

#### **Return values**

Returns a pointer to the reserved space. If *size* was specified as zero, or your heap-expanding function cannot provide enough memory, returns NULL.

#### **Examples**

This example creates a heap myheap and uses debug umalloc to allocate 100 bytes from it. It then attempts to overwrite storage that was not allocated. The call to \_debug\_free invokes \_uheap\_check, which detects the error, generates messages, and ends the program.

```
/* debug umalloc.c */#include <stdlib.h>
#include <stdio.h>
#include <umalloc.h>
#include <string.h>
int main(void)
\{Heap t myheap;
  char *ptr;
  /* Use default heap as user heap */myheap = udefault(NULL);if (NULL == ptr = (char*)_umalloc(myheap, 100)) {
     puts("Cannot allocate memory from user heap.\n");
     exit(EXIT_FAILURE);
   }
```

```
memset(ptr, 'x', 105); /* Overwrites storage that was not allocated */free(ptr);
  return 0;
}
The output is similar to :
```
1546-503 End of allocated object 0x2001DA00 was overwritten at 0x2001DA64. 1546-514 The first eight bytes of the object (in hex) are: 7878787878787878. 1546-519 This object was (re)allocated at line 15 in debug umalloc.c. \_debug\_umalloc + D0 main + 34 1546-512 Heap state was valid at line 15 in debug umalloc.c. \_int\_debug\_umalloc + 54  $debug$ <sup>-</sup>umalloc + D0 main + 34 1546-511 Heap error detected at line 20 in debug umalloc.c. 1546-522 Traceback: d11954e8 = \_debug\_ufree + 0xD4 d0c0112c = \_debug\_free + 0x18  $1000040c = \text{main} + 0x98$ 

### **\_debug\_realloc — Reallocate memory block**

### **Format**

#include <stdlib.h> /\* also in <malloc.h> \*/ void \*\_debug\_realloc(void \**ptr*, size\_t *size*, const char \**file*, size\_t *line*);

#### **Purpose**

This is the debug version of realloc. Like realloc, it reallocates the block of memory pointed to by *ptr* to a new *size*, specified in bytes. It also sets any new memory it allocates to 0xAA, so you can easily locate instances where your program tries to use the data in that memory without initializing it first. In addition, debug realloc makes an implicit call to heap check, and stores the file name *file* and the line number *line* where the storage is reallocated.

If *ptr* is NULL, debug realloc behaves like debug malloc (or malloc) and allocates the block of memory.

Because debug realloc always checks to determine the heap from which the memory was allocated, you can use debug realloc to reallocate memory blocks allocated by the regular or debug versions of the memory management functions. However, if the memory was not allocated by the memory management functions, or was previously freed, debug realloc generates an error message and the program ends.

#### **Return values**

Returns a pointer to the reallocated memory block. The *ptr* argument is not the same as the return value; debug realloc always changes the memory location to help you locate references to the memory that were not freed before the memory was reallocated.

If *size* is 0, returns NULL. If not enough memory is available to expand the block to the given size, the original block is unchanged and NULL is returned.

### <span id="page-193-0"></span>**Examples**

This example uses \_debug\_realloc to allocate 100 bytes of storage. It then attempts to write to storage that was not allocated. When \_debug\_realloc is called again, \_heap\_check detects the error, generates several messages, and stops the program.

```
/* _debug_realloc.c */
#include <stdlib.h>
#include <stdio.h>
#include <string.h>
int main(void)
\{char *ptr;
  if (NULL == ptr = (char*)realloc(NULL, 100)) {
     puts("Could not allocate memory block.");
     exit(EXIT_FAILURE);
   }
  memset(ptr, 'a', 105); \quad /* overwrites storage that was not allocated \quad */
  ptr = (char*)realloc(ptr, 200); \overline{\phantom{a}} /* realloc invokes heap check \overline{\phantom{a}} */
   puts("_debug_realloc did not detect that a memory block was overwritten.");
  return 0;
}
The output is similar to:
1546-503 End of allocated object 0x2001D9F0 was overwritten at 0x2001DA54.
1546-514 The first eight bytes of the object (in hex) are: 6161616161616161.
1546-519 This object was (re)allocated at line 10 in debug realloc.c.
               _debug_umalloc + D0
          _debug_umalloc_init + 3C
               _debug_malloc + 5C
                        main + 28
1546-512 Heap state was valid at line 10 in debug realloc.c.
          _int_debug_umalloc + 54
               _debug_umalloc + D0
```

```
\angledebug\angleumalloc\angleinit + 3C
                 _debug_malloc + 5C
                          main + 28
1546-511 Heap error detected at line 14 in _debug_realloc.c.
1546-522 Traceback:
           d0c017a4 = debug memset + 0x50100003ec = main + 0x78
```
### **String handling debug functions**

This section describes the debug versions of the string manipulation and memory functions of the standard C string handling library. Note that these functions check only the current default heap; they do not check all heaps in applications that use multiple user-created heaps.

### **\_debug\_memcpy — Copy bytes Format**

```
#include <string.h>
void *_debug_memcpy(void *dest, const void *src, size_t count, const char *file,
                    size_t line);
```
This is the debug version of memcpy. Like memcpy, it copies *count* bytes of *src* to *dest*, where the behavior is undefined if copying takes place between objects that overlap.

\_debug\_memcpy validates the heap after copying the bytes to the target location, and performs this check only when the target is within a heap. \_debug\_memcpy makes an implicit call to \_heap\_check. If \_debug\_memcpy detects a corrupted heap when it makes a call to heap check, debug memcpy reports the file name *file* and line number *line* in a message.

#### **Return values**

Returns a pointer to *dest*.

#### **Examples**

This example contains a programming error. On the call to memcpy used to initialize the target location, the count is more than the size of the target object, and the memcpy operation copies bytes past the end of the allocated object.

```
/* debug memcpy.c */#include <stdlib.h>
#include <string.h>
#include <stdio.h>
#define MAX_LEN 10
int main(void)
{
   char *source, *target;
   target = (char*)malloc(MAX LEN);
   memcpy(target, "This is the target string", 11);
   printf("Target is \"%s\"\n", target);
   return 0;
}
The output is similar to:
1546-503 End of allocated object 0x2001D9B0 was overwritten at 0x2001D9BA.
1546-514 The first eight bytes of the object (in hex) are: 5468697320697320.
1546-519 This object was (re)allocated at line 12 in _debug_memcpy.c.
               _debug_umalloc + D0
          \frac{1}{\text{delay}} umalloc init + 3C
                _debug_malloc + 5C
                         main + 24
1546-512 Heap state was valid at line 12 in debug memcpy.c.
           _int_debug_umalloc + 54
               \text{debug}^{-}umalloc + D0
          \angledebug\angleumal\overline{loc}\_init + 3C
                _debug_malloc + 5C
                         main + 24
1546-511 Heap error detected at line 13 in _debug_memcpy.c.
1546-522 Traceback:
           d0c018a4 = debug memcpy + 0x50100003bc = \text{main} + 0x48
```
### **\_debug\_memset — Set bytes to value**

#### **Format**

```
#include <string.h>
void *_debug_memset(void *dest, int c, size_t count, const char *file, size_t line);
```
#### **Purpose**

This is the debug version of memset. Like memset, it sets the first *count* bytes of *dest* to the value *c*. The value of *c* is converted to an unsigned character.

\_debug\_memset validates the heap after setting the bytes, and performs this check only when the target is within a heap. \_debug\_memset makes an implicit call to \_heap\_check. If \_debug\_memset detects a corrupted heap when it makes a call to heap check, debug\_memset reports the file name *file* and line number *line* in a message.

#### **Return values**

Returns a pointer to *dest*.

#### **Examples**

This example contains a programming error. The invocation of memset that puts 'B' in the buffer specifies the wrong count, and stores bytes past the end of the buffer.

```
/* debug memset.c */#include <stdlib.h>
#include <string.h>
#include <stdio.h>
#define BUF_SIZE 20
int main(void)
\{char *buffer, *buffer2;
  char *string;
  buffer = (char*)calloc(1, BUF SIZE+1); /* +1 for null-terminator */
  string = (char*)memset(buffer, 'A', 10);
  printf("\nBuffer contents: %s\n", string);
  memset(buffer+10, 'B', 20);
  return 0;
}
The output is similar to:
```

```
Buffer contents: AAAAAAAAAA
1546-503 End of allocated object 0x2001D9A0 was overwritten at 0x2001D9B5.
1546-514 The first eight bytes of the object (in hex) are: 4141414141414141.
1546-519 This object was (re)allocated at line 13 in _debug_memset.c.
       _debug_ucalloc@AF53_46 + 6C
           \angledebug\angleucalloc\angleinit + 44
                 _debug_calloc + 64
                           main + 28
1546-512 Heap state was valid at line 15 in debug memset.c.
                   _chk_if_heap + E8
                  \overline{\phantom{a}}debug\overline{\phantom{a}}memset + 48
                           main + 44
```
1546-511 Heap error detected at line 17 in debug memset.c. 1546-522 Traceback:  $d0c017a4 =$  debug memset +  $0x50$  $100003f4 = \overline{m} \text{ain} + 0 \times 80$ 

### **\_debug\_strcat — Concatenate strings Format**

#include <string.h> char \*\_debug\_strcat(char \**string1*, const char \**string2*, const char \**file*, size\_t *file*);

#### **Purpose**

This is the debug version of strcat. Like strcat, it concatenates *string2* to *string1* and ends the resulting string with the null character.

debug strcat validates the heap after concatenating the strings, and performs this check only when the target is within a heap. debug strcat makes an implicit call to heap check. If debug strcat detects a corrupted heap when it makes a call to heap check, debug strcat reports the file name *file* and line number *file* in a message.

#### **Return values**

Returns a pointer to the concatenated string *string1*.

#### **Examples**

This example contains a programming error. The buffer1 object is not large enough to store the result after the string " program" is concatenated.

```
/* _debug_strcat.c */
#include <stdlib.h>
#include <stdio.h>
#include <string.h>
#define SIZE 10
int main(void)
{
  char *buffer1;
  char *ptr;
  buffer1 = (char*)malloc(SIZE);
  strcpy(buffer1, "computer");
  ptr = strcat(buffer1, " program");
  print('buffer1 = %s\n', buffer1);return 0;
}
```
The output is similar to:

```
1546-503 End of allocated object 0x2001D9D0 was overwritten at 0x2001D9DA.
1546-514 The first eight bytes of the object (in hex) are: 636F6D7075746572.
1546-519 This object was (re)allocated at line 13 in _debug_strcat.c.
               _debug_umalloc + D0
          _debug_umalloc_init + 3C
               _debug_malloc + 5C
                        main + 24
1546-512 Heap state was valid at line 14 in debug strcat.c.
                 _chk_if_heap + E8
```

```
_debug_strcpy + 50
                         main + 3C
1546-511 Heap error detected at line 16 in debug strcat.c.
1546-522 Traceback:
           d0c01630 = debug strcat + 0x9C
           100003d0 = \text{main} + 0x5C
```
# **\_debug\_strcpy — Copy strings**

#### **Format**

```
#include <string.h>
char *_debug_strcpy(char *string1, const char *string2, const char *file,
                    size_t line);
```
#### **Purpose**

This is the debug version of strcpy. Like strcpy, it copies *string2*, including the ending null character, to the location specified by *string1*.

debug strcpy validates the heap after copying the string to the target location, and performs this check only when the target is within a heap. debug strcpy makes an implicit call to \_heap\_check. If \_debug\_strcpy detects a corrupted heap when it makes a call to \_heap\_check, \_debug\_strcpy reports the file name *file* and line number *line* in a message.

#### **Return values**

Returns a pointer to the copied string *string1*.

#### **Examples**

This example contains a programming error. The source string is too long for the destination buffer, and the strcpy operation damages the heap.

```
/* _debug_strcpy.c */
#include <stdlib.h>
#include <stdio.h>
#include <string.h>
#define SIZE 10
int main(void)
\{char *source = "1234567890123456789";
  char *destination;
  char *return string;
  destination = (char*)malloc(SIZE);
  strcpy(destination, "abcdefg"),
  printf("destination is originally = '%s'\n", destination);
  return_string = strcpy(destination, source);
  printf("After strcpy, destination becomes '%s'\n\n", destination);
  return 0;
}
```
The output is similar to:

```
destination is originally = 'abcdefg'
1546-503 End of allocated object 0x2001D9F0 was overwritten at 0x2001D9FA.
1546-514 The first eight bytes of the object (in hex) are: 3132333435363738.
1546-519 This object was (re)allocated at line 14 in debug strcpy.c.
               _debug_umalloc + D0
          _debug_umalloc_init + 3C
               _debug_malloc + 5C
                        main + 2C
```

```
1546-512 Heap state was valid at line 15 in debug strcpy.c.
                  chk if heap + E8
                 \overline{debug}\_s\overline{t}rcpy + 50
                          main + 44
1546-511 Heap error detected at line 18 in _debug_strcpy.c.
1546-522 Traceback:
           d0c0170c = debug strcpy + 0x58100003e8 = main + 0x74
```
# **\_debug\_strncat — Concatenate strings**

### **Format**

#include <string.h> char \*\_debug\_strncat(char \**string1*, const char *\*string2*, size\_t *count*, const char \**file*, size\_t *line*);

#### **Purpose**

This is the debug version of strncat. Like strncat, it appends the first count characters of *string2* to *string1* and ends the resulting string with a null character (\0). If *count* is greater than the length of *string2*, the length of *string2* is used in place of *count*.

\_debug\_strncat validates the heap after appending the characters, and performs this check only when the target is within a heap. \_debug\_strncat makes an implicit call to heap check. If debug strncat detects a corrupted heap when it makes a call to \_heap\_check, \_debug\_strncat reports the file name *file* and line number *line* in a message.

#### **Return values**

Returns a pointer to the joined string *string1*.

### **Examples**

This example contains a programming error. The buffer1 object is not large enough to store the result after eight characters from the string " programming" are concatenated.

```
/* debug strncat.c */#include <stdlib.h>
#include <stdio.h>
#include <string.h>
#define SIZE 10
int main(void)
{
  char *buffer1;
  char *ptr;
  buffer1 = (char*)malloc(SIZE);
  strcpy(buffer1, "computer");
  /* Call strncat with buffer1 and " programming" */
  ptr = strncat(buffer1, " programming", 8);
  printf("strncat: buffer1 = \sqrt{8s}\"\n", buffer1);
  return 0;
}
```
The output is similar to:

1546-503 End of allocated object 0x2001D9E0 was overwritten at 0x2001D9EA. 1546-514 The first eight bytes of the object (in hex) are: 636F6D7075746572. 1546-519 This object was (re)allocated at line 13 in \_debug\_strncat.c.

```
_debug_umalloc + D0
          debug umalloc init + 3C
                _debug_malloc + 5C
                         main + 24
1546-512 Heap state was valid at line 14 in debug strncat.c.
                 chk if heap + E8
                debug_s\overline{t}rcpy + 50main + 3C
1546-511 Heap error detected at line 18 in debug strncat.c.
1546-522 Traceback:
           d0c01518 = debug strncat + 0xC4
           100003d4 = \text{main} + 0x60
```
### **\_debug\_strncpy — Copy strings Format**

```
#include <string.h>
char *_debug_strncpy(char *string1, const char *string2, size_t count,
                      const char *file, size_t line);
```
#### **Purpose**

This is the debug version of strncpy. Like strncpy, it copies *count* characters of *string2* to *string1*. If *count* is less than or equal to the length of *string2*, a null character (\0) is not appended to the copied string. If *count* is greater than the length of *string2*, the *string1* result is padded with null characters (\0) up to length *count*.

\_debug\_strncpy validates the heap after copying the strings to the target location, and performs this check only when the target is within a heap. \_debug\_strncpy makes an implicit call to heap check. If debug strncpy detects a corrupted heap when it makes a call to heap check, debug strncpy reports the file name *file* and line number *line* in a message.

#### **Return values**

Returns a pointer to *string1*.

#### **Examples**

This example contains a programming error. The source string is too long for the destination buffer, and the strncpy operation damages the heap.

```
/* debug strncpy.c */#include <stdlib.h>
#include <stdio.h>
#include <string.h>
#define SIZE 10
int main(void)
\{char *source = "1234567890123456789";
  char *destination;
  char *return string;
  int index = 15;
  destination = (char*)malloc(SIZE);
  strcpy(destination, "abcdefg"),
  printf("destination is originally = \frac{1}{5}", destination);
  return_string = strncpy(destination, source, index);
  printf("After strncpy, destination becomes '%s'\n\n", destination);
  return 0;
}
```
The output is similar to:

destination is originally = 'abcdefg' 1546-503 End of allocated object 0x2001DA10 was overwritten at 0x2001DA1A. 1546-514 The first eight bytes of the object (in hex) are: 3132333435363738. 1546-519 This object was (re)allocated at line 15 in \_debug\_strncpy.c. \_debug\_umalloc + D0  $debug$  umalloc init + 3C  $\overline{\phantom{a}}$ debug\_malloc + 5C main + 34 1546-512 Heap state was valid at line 16 in \_debug\_strncpy.c. \_chk\_if\_heap + E8 \_debug\_strcpy + 50  $main + 4C$ 1546-511 Heap error detected at line 19 in \_debug\_strncpy.c. 1546-522 Traceback:  $d0c0137c =$  debug strncpy + 0x48  $100003f4 = \frac{1}{2}$  main + 0x80

### **Notices**

Programming interfaces: Intended programming interfaces allow the customer to write programs to obtain the services of IBM XL C/C++ for AIX.

This information was developed for products and services offered in the U.S.A. IBM may not offer the products, services, or features discussed in this document in other countries. Consult your local IBM representative for information on the products and services currently available in your area. Any reference to an IBM product, program, or service is not intended to state or imply that only that IBM product, program, or service may be used. Any functionally equivalent product, program, or service that does not infringe any IBM intellectual property right may be used instead. However, it is the user's responsibility to evaluate and verify the operation of any non-IBM product, program, or service.

IBM may have patents or pending patent applications covering subject matter described in this document. The furnishing of this document does not give you any license to these patents. You can send license inquiries, in writing, to:

IBM Director of Licensing IBM Corporation North Castle Drive, MD-NC119 Armonk, NY 10504-1785 U.S.A.

For license inquiries regarding double-byte (DBCS) information, contact the IBM Intellectual Property Department in your country or send inquiries, in writing, to:

Intellectual Property Licensing Legal and Intellectual Property Law IBM Japan, Ltd. 19-21, Nihonbashi-Hakozakicho, Chuo-ku Tokyo 103-8510, Japan

**The following paragraph does not apply to the United Kingdom or any other country where such provisions are inconsistent with local law**: INTERNATIONAL BUSINESS MACHINES CORPORATION PROVIDES THIS PUBLICATION "AS IS" WITHOUT WARRANTY OF ANY KIND, EITHER EXPRESS OR IMPLIED, INCLUDING, BUT NOT LIMITED TO, THE IMPLIED WARRANTIES OF NON-INFRINGEMENT, MERCHANTABILITY OR FITNESS FOR A PARTICULAR PURPOSE. Some states do not allow disclaimer of express or implied warranties in certain transactions, therefore, this statement may not apply to you.

This information could include technical inaccuracies or typographical errors. Changes are periodically made to the information herein; these changes will be incorporated in new editions of the publication. IBM may make improvements and/or changes in the product(s) and/or the program(s) described in this publication at any time without notice.

Any references in this information to non-IBM websites are provided for convenience only and do not in any manner serve as an endorsement of those websites. The materials at those websites are not part of the materials for this IBM product and use of those websites is at your own risk.

IBM may use or distribute any of the information you supply in any way it believes appropriate without incurring any obligation to you.

Licensees of this program who want to have information about it for the purpose of enabling: (i) the exchange of information between independently created programs and other programs (including this one) and (ii) the mutual use of the information which has been exchanged, should contact:

Intellectual Property Dept. for Rational Software IBM Corporation 5 Technology Park Drive Westford, MA 01886 U.S.A.

Such information may be available, subject to appropriate terms and conditions, including in some cases, payment of a fee.

The licensed program described in this document and all licensed material available for it are provided by IBM under terms of the IBM Customer Agreement, IBM International Program License Agreement or any equivalent agreement between us.

Any performance data contained herein was determined in a controlled environment. Therefore, the results obtained in other operating environments may vary significantly. Some measurements may have been made on development-level systems and there is no guarantee that these measurements will be the same on generally available systems. Furthermore, some measurements may have been estimated through extrapolation. Actual results may vary. Users of this document should verify the applicable data for their specific environment.

Information concerning non-IBM products was obtained from the suppliers of those products, their published announcements or other publicly available sources. IBM has not tested those products and cannot confirm the accuracy of performance, compatibility or any other claims related to non-IBM products. Questions on the capabilities of non-IBM products should be addressed to the suppliers of those products.

All statements regarding IBM's future direction or intent are subject to change or withdrawal without notice, and represent goals and objectives only.

This information contains examples of data and reports used in daily business operations. To illustrate them as completely as possible, the examples include the names of individuals, companies, brands, and products. All of these names are fictitious and any similarity to the names and addresses used by an actual business enterprise is entirely coincidental.

#### COPYRIGHT LICENSE:

This information contains sample application programs in source language, which illustrates programming techniques on various operating platforms. You may copy, modify, and distribute these sample programs in any form without payment to IBM, for the purposes of developing, using, marketing or distributing application programs conforming to the application programming interface for the operating

platform for which the sample programs are written. These examples have not been thoroughly tested under all conditions. IBM, therefore, cannot guarantee or imply reliability, serviceability, or function of these programs. The sample programs are provided "AS IS", without warranty of any kind. IBM shall not be liable for any damages arising out of your use of the sample programs.

Each copy or any portion of these sample programs or any derivative work, must include a copyright notice as follows:

© (your company name) (year). Portions of this code are derived from IBM Corp. Sample Programs. © Copyright IBM Corp. 1998, 2015.

PRIVACY POLICY CONSIDERATIONS:

IBM Software products, including software as a service solutions, ("Software Offerings") may use cookies or other technologies to collect product usage information, to help improve the end user experience, or to tailor interactions with the end user, or for other purposes. In many cases no personally identifiable information is collected by the Software Offerings. Some of our Software Offerings can help enable you to collect personally identifiable information. If this Software Offering uses cookies to collect personally identifiable information, specific information about this offering's use of cookies is set forth below.

This Software Offering does not use cookies or other technologies to collect personally identifiable information.

If the configurations deployed for this Software Offering provide you as customer the ability to collect personally identifiable information from end users via cookies and other technologies, you should seek your own legal advice about any laws applicable to such data collection, including any requirements for notice and consent.

For more information about the use of various technologies, including cookies, for these purposes, see IBM's Privacy Policy at<http://www.ibm.com/privacy>and IBM's Online Privacy Statement at<http://www.ibm.com/privacy/details>in the section entitled "Cookies, Web Beacons and Other Technologies," and the "IBM Software Products and Software-as-a-Service Privacy Statement" at [http://www.ibm.com/software/info/product-privacy.](http://www.ibm.com/software/info/product-privacy)

### **Trademarks**

IBM, the IBM logo, and ibm.com are trademarks or registered trademarks of International Business Machines Corp., registered in many jurisdictions worldwide. Other product and service names might be trademarks of IBM or other companies. A current list of IBM trademarks is available on the web at ["Copyright and](http://www.ibm.com/legal/copytrade.shtml) [trademark information"](http://www.ibm.com/legal/copytrade.shtml) at [http://www.ibm.com/legal/copytrade.shtml.](http://www.ibm.com/legal/copytrade.shtml)

Adobe is a registered trademark of Adobe Systems Incorporated in the United States, other countries, or both.

UNIX is a registered trademark of The Open Group in the United States and other countries.

### **Index**

### **Special characters**

[\\_\\_align type qualifier](#page-34-0) 19 [-O0](#page-87-0) 72 [-O2](#page-88-0) 73  $-03$  75 [trade-offs](#page-90-0) 75 [-O4](#page-91-0) 76 [trade-offs](#page-92-0) 77 [-O5](#page-92-0) 77 [trade-offs](#page-93-0) 78 [-q32](#page-16-0) [1, 78](#page-93-0) [-q64](#page-16-0) [1, 78](#page-93-0) [-qalign](#page-28-0) 13 [-qarch](#page-93-0) 7[8, 79](#page-94-0) [-qcache](#page-91-0) 7[6, 78](#page-93-0)[, 79](#page-94-0) [-qfloat](#page-40-0) 2[5, 27](#page-42-0) [IEEE conformance](#page-39-0) 24 [multiply-add operations](#page-39-0) 24 [-qflttrap](#page-42-0) 27 [-qfunctrace](#page-130-0) 115 [-qheapdebug](#page-51-0) 3[6, 169](#page-184-0) [-qhot](#page-95-0) 80 [-qipa](#page-91-0) 7[6, 78](#page-93-0)[, 84](#page-99-0) [IPA process](#page-92-0) 77 [-qlistfmt compiler option](#page-114-0) 99 -qlongdouble [32-bit and 64-bit precision](#page-38-0) 23 [corresponding Fortran types](#page-23-0) 8 [-qmkshrobj](#page-66-0) 51 [-qnofunctrace](#page-130-0) 115 [-qpdf](#page-101-0) 86 [-qpriority](#page-70-0) 55 [-qsmp](#page-97-0) 8[2, 155](#page-170-0)[, 157](#page-172-0) [-qstrict](#page-40-0) 2[5, 75](#page-90-0) [-qtempinc](#page-58-0) 43 [-qtemplaterecompile](#page-62-0) 47 [-qtemplateregistry](#page-58-0) 43 [-qtune](#page-93-0) 7[8, 79](#page-94-0) [-qwarn64](#page-16-0) 1  $-W$  57 -y [25](#page-40-0) [#pragma nofunctrace](#page-130-0) 115

# **Numerics**

[64-bit mode](#page-19-0) 4 [alignment](#page-19-0) 4 [bit-shifting](#page-18-0) 3 [data types](#page-16-0) 1 [Fortran](#page-19-0) 4 [long constants](#page-17-0) 2 [long types](#page-17-0) 2 [optimization](#page-129-0) 114 [pointers](#page-18-0) 3

# **A**

[advanced optimization](#page-89-0) 74 aggregate [alignment](#page-19-0) [4, 13](#page-28-0)[, 15](#page-30-0)

aggregate *(continued)* [Fortran](#page-25-0) 10 [aligned attribute](#page-34-0) 19 [alignment](#page-19-0) [4, 13](#page-28-0) [bit-fields](#page-33-0) 18 [modes](#page-28-0) 13 [modifiers](#page-34-0) 19 architecture [optimization](#page-93-0) 78 [arrays, Fortran](#page-25-0) 10 attribute [aligned](#page-34-0) 19 [packed](#page-34-0) 19

# **B**

[basic example, described](#page-13-0) xii [basic optimization](#page-87-0) 72 [bit-field](#page-33-0) 18 [alignment](#page-33-0) 18 [bit-shifting](#page-18-0) 3 [BLAS library](#page-165-0) 150

# **C**

 $C_{++}11$ [delegating constructors](#page-56-0) 4[1, 111](#page-126-0) [explicit instantiation declarations](#page-58-0) 4[3,](#page-63-0) [48](#page-63-0)[, 111](#page-126-0) [rvalue references](#page-134-0) 119 [target constructors](#page-56-0) 41 [variadic templates](#page-58-0) 43 [c++filt utility](#page-80-0) 65 [cloning, function](#page-93-0) 7[8, 84](#page-99-0) constants [folding](#page-40-0) 25 [long types](#page-17-0) 2 [rounding](#page-40-0) 25

# **D**

[Data scoping rules](#page-173-0) 158 [Data sharing attribute rules](#page-173-0) 158 data types [32-bit and 64-bit modes](#page-16-0) 1 [64-bit mode](#page-16-0) 1 [Fortran](#page-19-0) [4, 8](#page-23-0) [long](#page-17-0) 2 [size and alignment](#page-28-0) 13 [debugging](#page-118-0) 103 [heap memory](#page-44-0) 2[9, 169](#page-184-0) [string handling functions](#page-193-0) 178 [dynamic library](#page-66-0) 51 [dynamic loading](#page-75-0) 60 [dynamic memory allocation](#page-44-0) 2[9, 169](#page-184-0)

# **E**

environment variable [HD\\_FILL](#page-54-0) 39 [HD\\_STACK](#page-55-0) 40 [OBJECT\\_MODE](#page-16-0) 1 [errors, floating-point](#page-42-0) 27 [exceptions, floating-point](#page-42-0) 27 [export list](#page-66-0) 51

**F** floating-point [exceptions](#page-42-0) 27 [folding](#page-40-0) 25 [IEEE conformance](#page-39-0) 24 [range and precision](#page-38-0) 23 [rounding](#page-40-0) 25 [folding, floating-point](#page-40-0) 25 Fortran [64-bit mode](#page-19-0) 4 [aggregates](#page-25-0) 10 [arrays](#page-25-0) 10 [data types](#page-19-0) [4, 8](#page-23-0) [function calls](#page-26-0) 11 [function pointers](#page-26-0) 11 [identifiers](#page-22-0) 7 function calls [Fortran](#page-26-0) 11 [optimizing](#page-124-0) 109 [function cloning](#page-93-0) 7[8, 84](#page-99-0) [function pointers, Fortran](#page-26-0) 11

# **H**

[hardware optimization](#page-93-0) 78 [HD\\_FILL environment variable](#page-54-0) 39 [HD\\_STACK environment variable](#page-55-0) 40 [heap memory](#page-44-0) 2[9, 169](#page-184-0)

# **I**

[IBM SMP](#page-178-0) 163 [IBM SMP directives](#page-172-0) 157 [IEEE conformance](#page-39-0) 24 [initialization order of C++ static](#page-70-0) [objects](#page-70-0) 55 input/output [floating-point rounding](#page-41-0) 26 [optimizing](#page-124-0) 109 [thread safety](#page-182-0) 167 [instantiating templates](#page-58-0) 43 [interlanguage calls](#page-26-0) 11 [interprocedural analysis \(IPA\)](#page-99-0) 84

**L** [libmass library](#page-153-0) 138 [libmassv library](#page-155-0) 140

library [BLAS](#page-165-0) 150 [MASS](#page-152-0) 137 [scalar](#page-153-0) 138 [shared \(dynamic\)](#page-66-0) 51 [static](#page-66-0) 51 [vector](#page-155-0) 140 [linear algebra functions](#page-165-0) 150 [long constants, 64-bit mode](#page-17-0) 2 [long data type, 64-bit mode](#page-17-0) 2 [loop optimization](#page-95-0) 8[0, 155](#page-170-0)

**M** [mangled names](#page-80-0) 65 [marking variables as local or](#page-112-0) [imported](#page-112-0) 97 [MASS libraries](#page-152-0) 137 [scalar functions](#page-153-0) 138 [vector functions](#page-155-0) 140 [matrix multiplication functions](#page-165-0) 150 memory [allocation](#page-44-0) 2[9, 169](#page-184-0) [debugging](#page-44-0) 2[9, 169](#page-184-0) [management](#page-127-0) 112 [user heaps](#page-44-0) 2[9, 169](#page-184-0) [mergepdf](#page-101-0) 86 [move](#page-134-0) 119 [multithreading](#page-97-0) 8[2, 155](#page-170-0)[, 167](#page-182-0)

# **N**

[name mangling](#page-80-0) 65

# **O**

[OBJECT\\_MODE environment variable](#page-16-0) 1 [OpenMP](#page-97-0) 8[2, 161](#page-176-0)[, 163](#page-178-0) [OpenMP directives](#page-175-0) 160 [optimization](#page-124-0) 109 [-O0](#page-87-0) 72 [-O2](#page-88-0) 73 [-O3](#page-90-0) 75 [-O4](#page-91-0) 76 [-O5](#page-92-0) 77 [64-bit mode](#page-129-0) 114 [across program units](#page-99-0) 84 [advanced](#page-89-0) 74 [architecture](#page-93-0) 7[8, 97](#page-112-0) [basic](#page-87-0) 72 [debugging](#page-118-0) 103 [hardware](#page-93-0) 78 [loop](#page-95-0) 80 [loops](#page-170-0) 155 [math functions](#page-152-0) 137 optimization and tuning [optimizing](#page-86-0) 71 [tuning](#page-86-0) 71 optimization trade-offs [-O3](#page-90-0) 75 [-O4](#page-92-0) 77 [-O5](#page-93-0) 78 [optimization, diagnostics](#page-114-0) 9[9, 100](#page-115-0) optimizing [applications](#page-86-0) 71

option [-qheapdebug](#page-51-0) 3[6, 169](#page-184-0)

# **P**

[packed attribute](#page-34-0) 19 [parallelization](#page-97-0) 8[2, 155](#page-170-0) [automatic](#page-172-0) 157 [IBM SMP directives](#page-172-0) 157 [OpenMP directives](#page-175-0) 160 [perfect forwarding](#page-134-0) 119 [performance tuning](#page-124-0) 109 pointers [64-bit mode](#page-18-0) 3 [Fortran](#page-26-0) 11 pragma [align](#page-28-0) 13 [ibm](#page-172-0) 157 [implementation](#page-59-0) 44 [omp](#page-175-0) 160 [pack](#page-34-0) 19 [priority](#page-70-0) 55 [pragma nofunctrace](#page-130-0) 115 [precision, floating-point numbers](#page-38-0) 23 [priority of static objects](#page-70-0) 55 [profile-directed feedback \(PDF\)](#page-101-0) 86 [profiling](#page-101-0) 86

# **R**

[range, floating-point numbers](#page-38-0) 23 [reentrancy](#page-182-0) 167 [rounding, floating-point](#page-40-0) 25

# **S**

[scalar MASS library](#page-153-0) 138 [shared \(dynamic\) library](#page-66-0) 5[1, 60](#page-75-0) [shared memory parallelism \(SMP\)](#page-97-0) 8[2,](#page-170-0) [155](#page-170-0)[, 157](#page-172-0)[, 160](#page-175-0)[, 161](#page-176-0)[, 163](#page-178-0) [showpdf](#page-101-0) 86 [Standard Template Library](#page-182-0) 167 [static library](#page-66-0) 51 [static objects, C++](#page-70-0) 55 strings [debug functions](#page-193-0) 178 [optimizing](#page-128-0) 113 [structure alignment](#page-30-0) 15 [64-bit mode](#page-19-0) 4

# **T**

[template instantiation](#page-58-0) 43 [thread safety](#page-182-0) 167 [stream objects](#page-182-0) 167 [template objects](#page-182-0) 167 [TOC overflow](#page-109-0) 94 [-bbigtoc](#page-110-0) 95 [-qminimaltoc](#page-109-0) 94 [-qpic=large](#page-110-0) 95 [performance](#page-111-0) 96 tracing [functions](#page-130-0) 115 [tuning for performance](#page-93-0) 78

# **V**

[vector MASS library](#page-155-0) 140 [visibility attributes](#page-138-0) 123 [propagation](#page-146-0) 131

# **X**

[xlopt library](#page-165-0) 150 [XML report schema](#page-115-0) 100

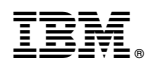

Product Number: 5765-J07; 5725-C72

Printed in USA

SC27-4261-01

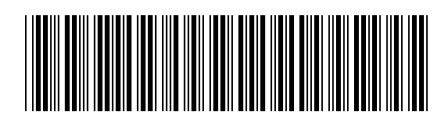